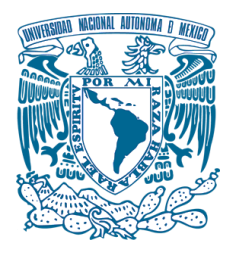

### **UNIVERSIDAD NACIONAL AUTÓNOMA DE MÉXICO**

PROGRAMA DE MAESTRÍA Y DOCTORADO EN INGENIERÍA INGENIERÍA CIVIL – ESTRUCTURAS

AVANCES EN EL ANÁLISIS Y DISEÑO DE CHIMENEAS INDUSTRIALES

**TESIS** QUE PARA OPTAR POR EL GRADO DE: MAESTRO EN INGENIERÍA

PRESENTA: ADAN SAMUEL GRANADOS SOTO

TUTOR PRINCIPAL DR. JUAN JOSÉ PÉREZ GAVILÁN ESCALANTE, INSTITUTO DE INGENIERÍA

COMITÉ TUTOR DR. MARCOS MAURICIO CHÁVEZ CANO, INSTITUTO DE INGENIERÍA MI. OCTAVIO GARCÍA DOMÍNGUEZ, FACULTAD DE INGENIERÍA DR. ADRIÁN POZOS ESTRADA, INSTITUTO DE INGENIERÍA DR. HÉCTOR GUERRERO BOBADILLA, INSTITUTO DE INGENIERÍA

CD.MX. ENERO 2018

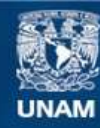

Universidad Nacional Autónoma de México

**UNAM – Dirección General de Bibliotecas Tesis Digitales Restricciones de uso**

### **DERECHOS RESERVADOS © PROHIBIDA SU REPRODUCCIÓN TOTAL O PARCIAL**

Todo el material contenido en esta tesis esta protegido por la Ley Federal del Derecho de Autor (LFDA) de los Estados Unidos Mexicanos (México).

**Biblioteca Central** 

Dirección General de Bibliotecas de la UNAM

El uso de imágenes, fragmentos de videos, y demás material que sea objeto de protección de los derechos de autor, será exclusivamente para fines educativos e informativos y deberá citar la fuente donde la obtuvo mencionando el autor o autores. Cualquier uso distinto como el lucro, reproducción, edición o modificación, será perseguido y sancionado por el respectivo titular de los Derechos de Autor.

### **JURADO ASIGNADO:**

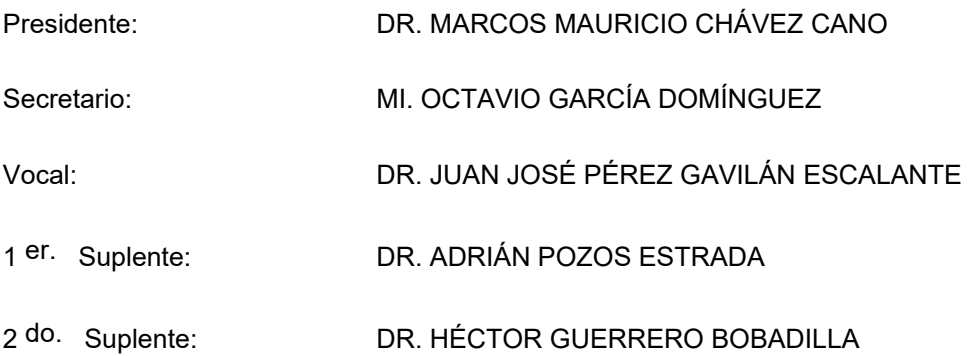

Lugar o lugares donde se realizó la tesis: INSTITUTO DE INGENIERÍA, UNAM

### **TUTOR DE TESIS:**

DR. JUAN JOSÉ PÉREZ GAVILÁN ESCALANTE

-------------------------------------------------- FIRMA

*En especial dedicación a:* 

*Mis Padres: Ma. Guadalupe y Rodolfo por su amor y apoyo incondicional que me han brindado en cada etapa de mi vida… Eternamente agradecido!*

*Mi hermana: Diana Lizeth por tu peculiar forma de darme ánimos y sacarme una sonrisa aun en los peores momentos. Además de hacerme tío de unos hermosos angelitos: Yaretzy, Mati y Barby que me recuerdan a cada momento la magia de ser niño.* 

*Mi Familia Granados, porque a pesar de las dificultades, siempre estaremos para apoyarnos y salir adelante de cualquier circunstancia.* 

### *En memoria de:*

 *Mi Abuelita Edwiges* (†), *donde quiera que te encuentres, siempre te recordaré por ese gran amor brindado a tu familia, esa sencillez, respeto, humildad y felicidad que siempre te caracterizó…y de quien aprendí que todo haciéndolo con fé, en familia y con amor se pueden lograr los sueños más difíciles de alcanzar. Gracias por todo!* 

*Siendo ustedes los pilares y fuente de inspiración…estaré eternamente agradecido*

*…Adan…*

*"A Darle Gusto Al Gusto…*

*Que la Vida Pronto se Acaba"*

# *AGRADECIMIENTOS*

Este trabajo es el cumulo de esfuerzos, ánimos, dedicación, constancia y paciencia que en conjunto me han permitido cumplir una meta más en mi vida. Por ello quiero agradecer a las personas e instituciones, que me apoyaron en todo momento

### A **Dios** y **Luna**

Por darme la oportunidad de crecer, sentir, soñar, inspirarme y vivir intensamente!

### Al *Instituto de Ingeniería* y a la *Universidad Nacional Autónoma de México*

Por ser una vez más mi segundo hogar y contribuir enormemente a mi formación, personal, académica y profesional. Siempre agradecido y con orgullo gritando un iGoya!

### A **Mis profesores**

Por inquietar y profundizar el conocimiento en los temas de la Ingeniería Estructural

### A mi tutor **Dr. Juan José Pérez Gavilán Escalante**

Por compartir su conocimiento, opiniones, experiencia, atención y tiempo brindado en toda la etapa de mis estudios de posgrado

### A **CONACYT**

Por el apoyo económico que permitió iniciar y culminar el programa de maestría

### A mis **Compañeros de la Generación 2016** y a los **"Pachis"**

Por el conocimiento, inquietudes y alegrías compartidas. Por hacer de esta etapa de mi vida, una de las mejores y divertidas travesías

### Al **"Papus Team"**

A ustedes amigos: **Luz Elena, Héctor Mendoza, Héctor "Padrini", Rafa "Papu"** y **Saúl "Patrón"**, porque hicieron más sencillo el aprendizaje con sus explicaciones y conocimientos compartidos, porque siempre era más divertido compartir momentos dentro y fueras de las aulas con sus ustedes

### A mi amigo y colega **Marco A. Santos**

Además de compartir excelentes ratos, me motivaste a realizar por segunda vez el examen de admisión a la maestría y veme ahora, concluyéndola. Ahora con la ilusión de llevar a otro nivel nuestra pasión por las estructuras!

Siempre agradecido…

*Adan*

# *ÍNDICE*

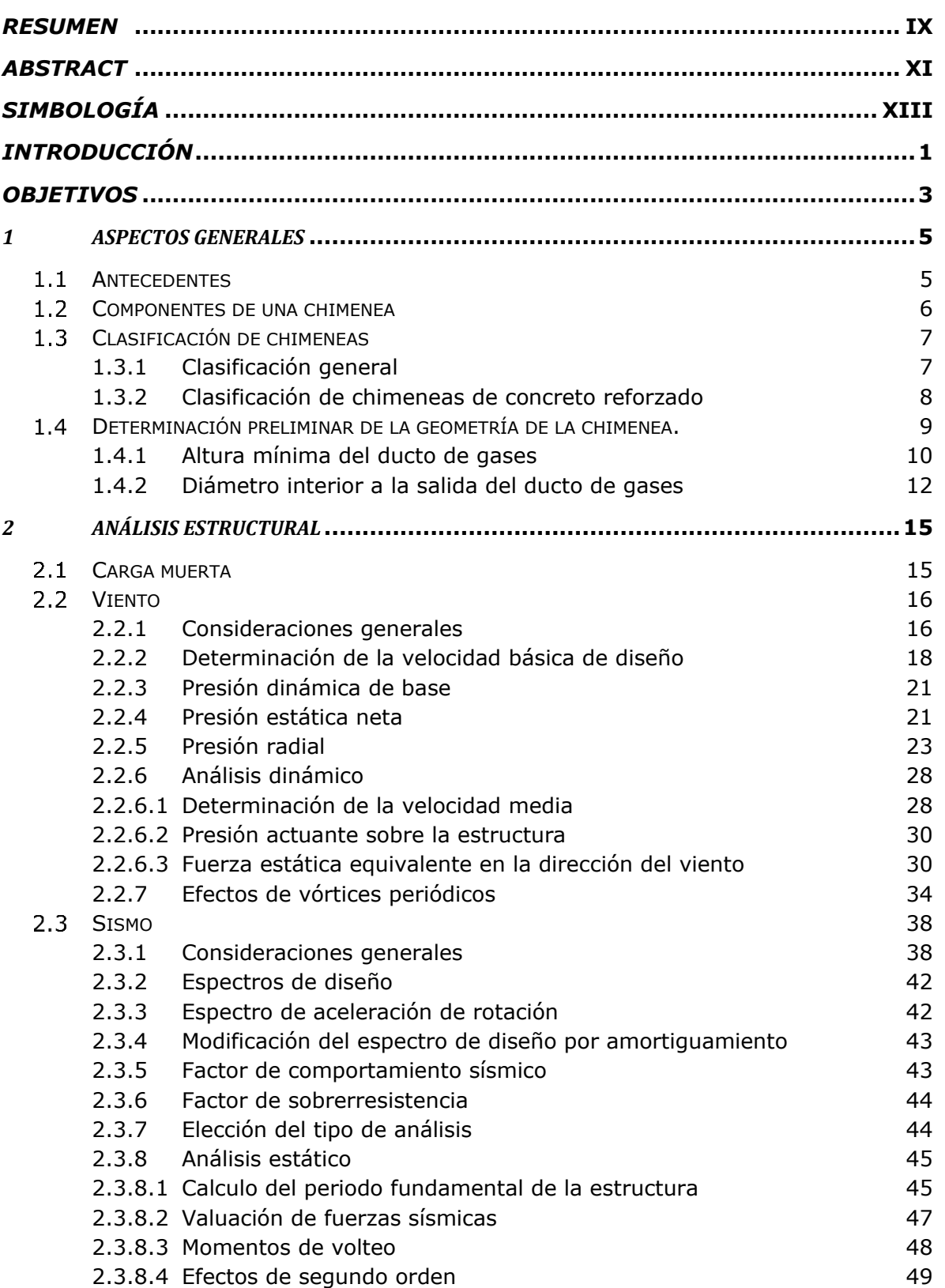

### ÍNDICE

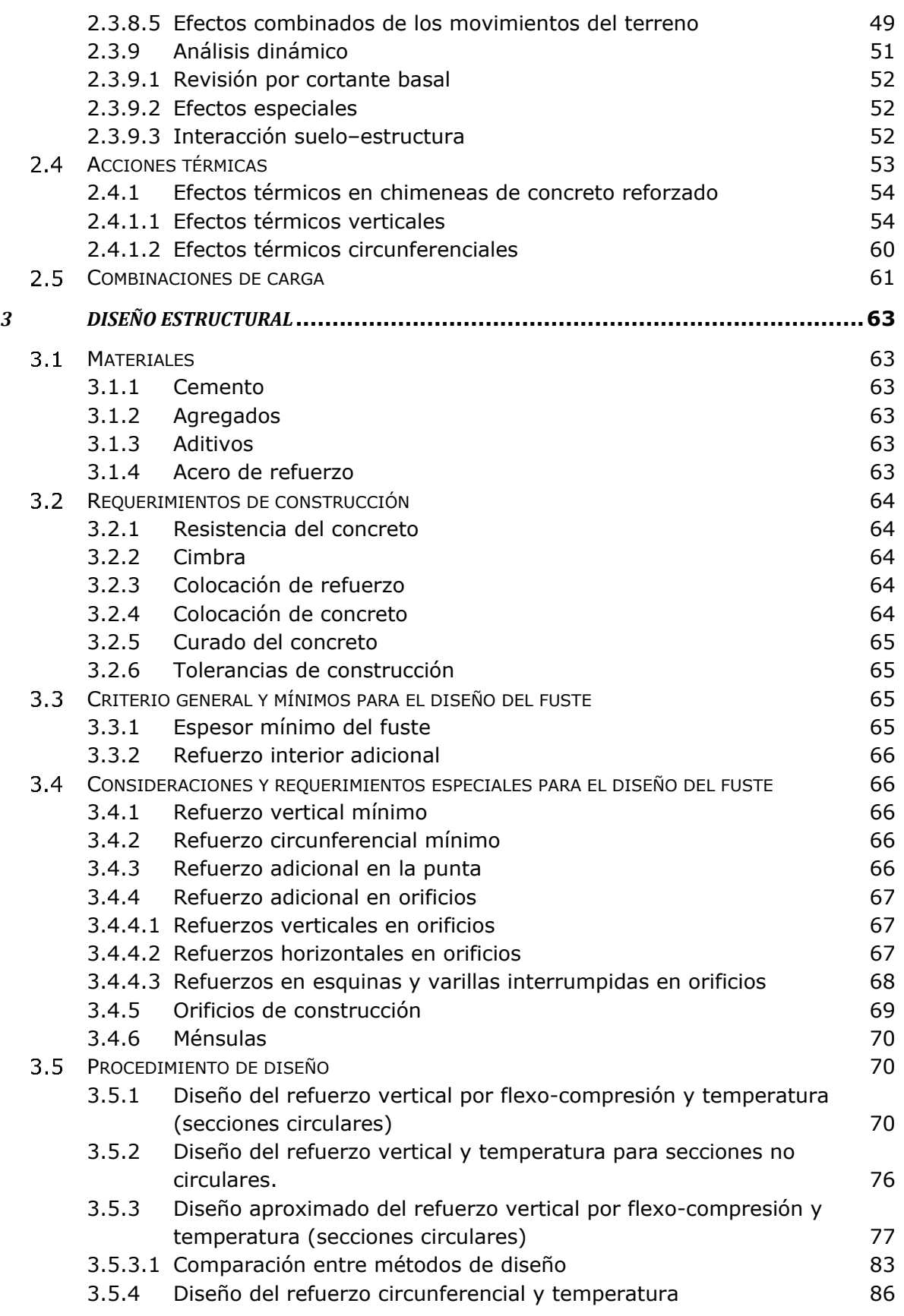

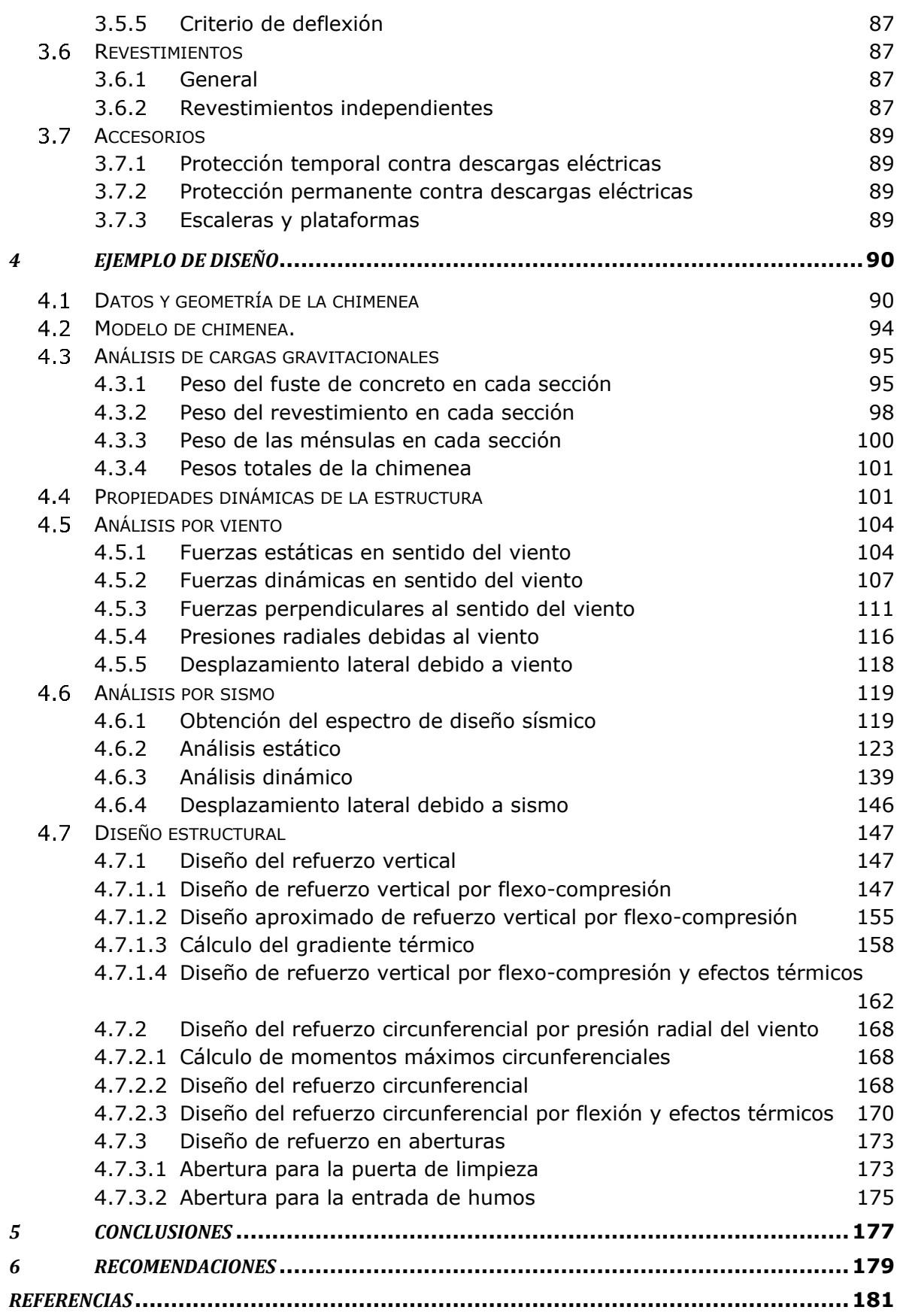

### *RESUMEN*

<span id="page-15-0"></span>En este trabajo de investigación se recopiló la información más reciente para el análisis y diseño de chimeneas industriales, incluyéndose las recomendaciones específicas de los manuales de la Comisión Federal de Electricidad (CFE), American Concrete Institute (ACI), International Committee for Industrial Chimneys (CICIND), American Society of Civil Engineers (ASCE) y EUROCODIGO.

En el primer capítulo se explica que es una chimenea y se describen las partes principales que la componen así como los materiales de construcción que se utilizan y se presentan antecedentes de algunas chimeneas de México y a nivel mundial.

En el segundo y tercer capítulo se describen todos los aspectos que se deben de considerar en el análisis y diseño de una chimenea industrial, ante efectos accidentales (viento, sismo y efectos térmicos) y gravitacionales.

En el cuarto capítulo se desglosa el análisis y diseño de una chimenea industrial de concreto reforzado ante todos los efectos descritos en los capítulos anteriores. Se comprobó la resistencia de la sección de la chimenea siguiendo los lineamientos del código ACI 307-08, un método aproximado desarrollado en esta investigación y las curvas de interacción que se calculan con un programa comercial.

Con base en los resultados obtenidos, se proponen algunas recomendaciones con el propósito de que está tesis sea una referencia principal para la actualización del Manual de Obras Civiles de CFE específico de la sección de chimeneas del año 1981.

# *ABSTRACT*

<span id="page-17-0"></span>In this research, the most recent information for the analysis and design of industrial chimneys was compiled, wich include the specific recommendations from the manuals of Comision Federal de Electricidad (CFE), American Concrete Insititute (ACI), International Committee for Industrial Chimneys (CICIND), American Society of Civil Engineers (ASCE) and EUROCODE.

In the first chapter it is explained that it is a chimney and describes the main parts that compose it as well as the construction materials that are used and are presented antecedents of some chimneys of Mexico and worldwide.

The second and third chapter describe all the aspects that must be considered in the analysis and design of an industrial chimney, due to accidental effects (wind, earthquake and thermal effects) and gravitational effects.

In the fourth chapter the analysis and design of an industrial reinforced concrete chimney are presented considering all the effects described in the previous chapters. The resistance of chimney section was verified following the guidelines ACI 307-08, an approximate method developed within this research and the interaction curves that are calculated using a commercial software.

Based on the obtained results, some recommendations are proposed with the purpose that this thesis is a main reference for the update of the specification for chimneys design dating from 1981 of CFE code.

# *SIMBOLOGÍA*

<span id="page-19-0"></span>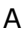

- $A_{exp}$  área expuesta proyectada en un plano perpendicular a la dirección del viento, en m<sup>2</sup>
- $a<sub>L</sub>$  es la constante que limita las amplitudes de los desplazamientos de la estructura y tiene un valor de 0.4, adimensional
- $a(T_e, \beta)$ , ) son las ordenadas del espectro de traslación normalizado correspondiente
- $a(T_{e0}, \beta)$ es la ordenada espectral evaluado en  $T_{e0}$  corregido por el factor de amortiguamiento  $\beta(T_{e0},\zeta_e)$
- $a_v(a',T_v$ ) es la ordenada espectral vertical basada en la ordenada espectral modificada  $a'$  y el periodo vertical  $T_n$ 
	- $a'$  es el espectro de diseño modificado para el estado límite de prevención de colapso
- $A_{cd}(T_e)$ ) es el factor de amplificación por comportamiento histerético degradante de rigidez y/o resistencia

 $A_{sh}$  el acero de refuerzo adicional horizontal, en cm<sup>2</sup>

- $A_{cs}$  área del acero de refuerzo en zona de compresión, en m<sup>2</sup>
- $A_{a}$  área bruta de la sección, en m<sup>2</sup>

 $A_{ts}$  área de acero de refuerzo en la zona de tensión, en m<sup>2</sup>

- $A_c$  área del concreto en compresión considerando hueco, en m<sup>2</sup>
- $A_{cc}$  área de concreto en zona de compresión, en m<sup>2</sup>
- $A_h$  área de hueco en zona de concreto en compresión, en m<sup>2</sup>
- $A_{c1}$  área para la obtención de  $A_{cc}$ , en m<sup>2</sup>
- $A_{c2}$  área para la obtención de  $A_{cc}$ , en m<sup>2</sup>
- $A_{h1}$  área para la obtención de  $A_h$ , en m<sup>2</sup>
- $A_{h2}$  área para la obtención de  $A_h$ , en m<sup>2</sup>
- $A_s$  área total de refuerzo longitudinal, en m<sup>2</sup>
- B
- ancho o diámetro exterior de la chimenea, en m
- $\bar{b}$  es un coeficiente adimensional para obtener el factor de exposición para la velocidad media, adimensional
- $B^2$ <sup>2</sup> el factor de respuesta de fondo, adimensional
- C
- $c$  el coeficiente de escala de rugosidad, adimensional
- $c_{ad}$  concentración máxima admisible de SO<sub>2</sub> al nivel de terreno,  $\mu g/m^3$
- $c_f$  concentración de fondo de SO<sub>2</sub>,  $\mu g/m^3$

- $c_a$  coeficiente de arrastre, adimensional
- $c_{ne}$  es el coeficiente de presión exterior de la pared, adimensional
- $c_{\textit{vc}}$  coeficiente de presión exterior para chimeneas cilíndricas, adimensional
- $c_{ni}$  es el coeficiente de presión interior de la pared, adimensional
- $c_{ae}$  constante para determinación de efecto de vórtices, adimensional
- $c_1$   $y$   $c_2$  constantes para obtener la desviación estándar del desplazamiento transversal al flujo del viento, adimensionales
	- $c$  relación de la distancia desde la fibra extrema en compresión al eje neutro para esfuerzos verticales respecto al espesor total  $t$ , adimensional (sección 2.4.1.1)
	- $c'$  relación de la distancia desde la fibra extrema en compresión al eje neutro para esfuerzos circunferenciales respecto al espesor total  $t$ , adimensional
	- $c<sub>b</sub>$  coeficiente de conductividad térmica del revestimiento, en  $(kcal)$  $(m hr^{\circ}C)$
	- $c_c$  coeficiente de conductividad térmica del fuste de concreto de la chimenea, en  $(kcal)/(m hr °C)$
	- $c<sub>s</sub>$  coeficiente de conductividad térmica del aislamiento entre el revestimiento y el fuste de la chimenea, en  $(kcal)/(m hr °C)$

### D

- $d_{ed}$  distancia entre la Chimenea y la construcción más cercana, m
- $d_{ci}$  diámetro interior a la salida del fuste, m
- $d_H$  diámetro exterior en la punta de la chimenea, m
- $d_0$  diámetro exterior en la base de la chimenea, m
- $\overline{d}$  constante para la obtención del índice de turbulencia, adimensional
- diámetro promedio de la sección transversal de la estructura, en m
- $d'_{0}$  diámetro medio en la base de la chimenea, en m
- $d'_{H}$  diámetro medio en la punta de la chimenea, en m
- $d_{co}$  diámetro exterior de la pared del fuste, en m
- $d_{ci}$  diámetro interior de la pared del fuste, en m
- $d_c$  diámetro medio del fuste, en m
- $d_{ho}$  diámetro exterior del revestimiento, en m
- $d_{hi}$  diámetro interior del revestimiento, en m
- $d_h$  diámetro medio del revestimiento, en m
- $d<sub>s</sub>$  diámetro medio del espacio entre el revestimiento y el fuste, en m
- E
- $E$  es el módulo de elasticidad del material
- $E_c$  es el módulo de elasticidad del concreto, en kg/cm<sup>2</sup>
- $E<sub>s</sub>$  módulo de elasticidad del acero de refuerzo, en kg/cm<sup>2</sup>
- F
- $F<sub>T</sub>$  factor que depende de la topografía local, adimensional
- $F_{rz}$  factor que toma en cuenta el efecto de las características de exposición local, adimensional
- $F_{rz}'$ factor de exposición para la velocidad media, adimensional
- $F_{eq}$  fuerza dinámica equivalente en dirección del viento, N
- $F_{AD}$  el factor de amplificación dinámica, adimensional
- $F_w(z)$  fuerza de inercia por unidad de longitud, en la dirección perpendicular a la dirección del viento a una altura z, en N/m
- $f(I_n)$ ) es la función para el cálculo del factor de amortiguamiento aerodinámico, adimensional
- $F_d$  es el factor de distancia igual
- $f_{CTV}^{\prime\prime}$ esfuerzo máximo de compresión vertical en el concreto en la cara interna del fuste debido a efectos térmicos
- $f''_{STV}$ ′′ esfuerzo máximo de compresión vertical en el acero de refuerzo en la cara interna del fuste debido a efectos térmicos
- $f_{STV}$  esfuerzo máximo en tensión vertical en el acero de refuerzo en la cara exterior del fuste debido a efectos térmicos, en kg/cm<sup>2</sup>
- $f''_{CTC}$ ′′ esfuerzo máximo de compresión circunferencial en el concreto en la cara interna del fuste debido a efectos térmicos, en kg/cm<sup>2</sup>
- $f_{STC}$  esfuerzo máximo en tensión circunferencial en el acero de refuerzo en la cara exterior del fuste debido a efectos térmicos, en  $kg/cm<sup>2</sup>$

$$
f_c'
$$
 el esfuerzo de compresión del concreto, en kg/cm<sup>2</sup>

 $f_v$  el esfuerza de fluencia del acero de refuerzo, en kg/cm<sup>2</sup>

$$
f'_y(v)
$$
 el esfuerzo de fluencia del acero de refuerzo vertical modificado por efectos térmicos, en kg/cm<sup>2</sup>

- $f''_c(v)$ ′′() el esfuerzo de compresión del concreto vertical modificado por efectos térmicos, en kg/cm<sup>2</sup>
- $FC<sub>r</sub>$  el factor de carga para efectos térmicos, de acuerdo a consideraciones de diseño, adimensional
- $F_c$  la fuerza axial del concreto a compresión, ton
- $F_{cs}$  la fuerza del acero refuerzo en zona de compresión, en ton
- $F_{ts}$  la fuerza del acero refuerzo en zona de tensión, en ton
- $f'_y$ () el esfuerzo de fluencia del acero de refuerzo circunferencial modificado por efectos térmicos, en kg/cm<sup>2</sup>
- $f''_c(c)$ el esfuerzo de compresión del concreto circunferencial modificado por efectos térmicos, en kg/cm<sup>2</sup>
	- $f_{s}$  el esfuerzo máximo admisible, en kg/cm<sup>2</sup>.
- G
- $\epsilon$  factor de corrección por temperatura y altura con respecto al nivel del mar, adimensional
- g es la aceleración de la gravedad igual a 981 cm/s<sup>2</sup>
- H
- $H, h$  altura total de la chimenea sobre el nivel de terreno, m
- $h_p$  altura mínima del ducto de gases, m
- $h<sub>s</sub>$  altura mínima sobresaliente de la construcción más cercana a la chimenea, es el mayor de entres los valores  $0.1h_i$  y  $5m$ , m
- $h_i$  altura de la construcción más cercana a la chimenea, m
- $h_m$  Altitud del sitio en estudio, msnm
- $h_r$  es la altura promedio de la rugosidad de la superficie, en mm
- $h_e$  altura de la chimenea, medida desde su base hasta el inicio de cumbrera si existe, en m

- $h_n'$ ′ es la altura del centro de gravedad del n-énesimo segmento, medida desde el desplante
- $H_{e0}$  es la altura efectiva de la estructura, que se considera igual a 0.67H
- $H_s$  es el espesor total del estrato de terreno equivalente
- I
- $I_v(z_s$ ) es el índice de turbulencia, evaluado a una altura de referencia  $z_{s}$ , adimensional
	- $I<sub>v</sub>$  es el índice de turbulencia, evaluado a la altura del desplazamiento máximo de la estructura, adimensional
- $I_0$  es el momento de inercia de la sección transversal en la base
- K
- $K_{re}$  factor de corrección por relación de esbeltez para la altura total de la estructura, adimensional
- $K<sub>s</sub>$  factor de corrección de esbeltez para chimeneas cilíndricas, adimensional
- $k_p$  el factor pico, adimensional
- $k_{pv}$  el factor pico para efectos de vórtices alternantes, adimensional
- $K_c(n_{1r})$  el factor de reducción de tamaño, adimensional
- $K_{a,max}$  el factor de amortiguamiento aerodinámico máximo, adimensional
	- $K_a$  el factor de amortiguamiento aerodinámico dependiente de la turbulencia del viento, adimensional
	- $k = 0$ es el parámetro que controla la caída del espectro de diseño
	- $K$  es la rigidez de la estructura, kg/m
	- $K_i$  coeficiente de transmisión superficial de calor de los gases a la superficie interior del revestimiento (o a la superficie interior del fuste de concreto si no hay revestimiento), en  $(kcal)/(m^2 hr °C)$ .
	- $K<sub>o</sub>$  coeficiente de transmisión de calor de la cara exterior de la chimenea al aire circundante. Si no se realiza un estudio detallado se tomará igual a 60  $kcal/(m^2 hr^{\circ}C)$
	- $K_r$  coeficiente de transmisión de calor por radiación entre la superficie exterior del revestimiento y la superficie interior del fuste de concreto. Se obtiene con la siguiente expresión empírica  $K_r = 0.073 T_i$ , en  $kcal/(m^2 hr^{\circ}C)$
	- $K_s$  coeficiente de transmisión de calor entre la superficie exterior del revestimiento y la superficie interior del fuste de concreto, para chimeneas con espacio de aire ventilado. Se obtiene con la siguiente expresión empírica  $K_s = 0.059 T_i$ , en  $kcal/(m^2 hr^{\circ}C)$
- $K_{ic}$  coeficiente de transmisión superficial por conducción más convección, en  $kcal/(m^2 hr^{\circ}C)$
- $K_{iR}$  coeficiente de transmisión superficial por radiación, en  $kcal/(m^2 hr^{\circ}C)$
- $K_1$  parámetro para la obtención del momento nominal de la sección
- $K<sub>2</sub>$  parámetro para la obtención del momento nominal de la sección
- $K_3$  parámetro para la obtención del momento nominal de la sección
- $K_e$  relación entre el módulo de elasticidad y esfuerzo de fluencia del acero
- $K$  parámetro para la obtención del momento nominal de la sección

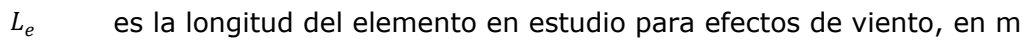

- $L(z_{s})$ ) la longitud de la escala de turbulencia a la altura  $z_s$ , en m
- $l_h$  es la dimensión horizontal del orificio, en cm
- $L_{cs}$  longitud de arco de circunferencia sobre la zona en compresión, sobre el radio medio  $\bar{r}$ , en m
- $L_{ts}$  longitud de arco de circunferencia sobre la zona de tensión, sobre el radio medio  $\bar{r}$ , en m

### M

 $m$  pendiente exterior del fuste de la chimenea, %

- $m(z)$  la masa de la estructura por unidad de longitud a una altura z, en kg/m
- $m_e$  la masa equivalente de la estructura por unidad de longitud, en kg/m
- $M$  la masa total de la chimenea de concreto sin revestimiento, en kg
- $M'$ la masa total de la chimenea de concreto con revestimiento, en kg
- $M_n$  momento de volteo en la sección correspondiente al centro de gravedad del segmento n-ésimo
- $\delta M_b$  es el momento de volteo en la base originado por las cargas verticales actuando sobre la estructura deformada
- $M_h$  es el momento de volteo en la base sin considerar efectos de segundo orden
- $M_u$  es el momento de diseño ya factorizado
- $M_n$  es el momento nominal de la sección transversal (sección 3.5.1)
- $M_i(z)$  máximo momento circunferencial en la cara interna del fuste, debido a la presión radial del viento a la altura z
- $M<sub>o</sub>(z)$  máximo momento circunferencial en la cara externa del fuste, debido a la presión radial del viento a la altura z

### N

- $n_{1x}$  la frecuencia natural de vibrar de la estructura, en Hz
- $n_{1,y}$  la frecuencia natural del primer modo de vibración de la estructura en la dirección transversa del viento, en Hz
- $N_s$  número de segmentos de igual altura en que se divide la estructura
- *n* relación modular, igual a  $n = E_s/E_c$
- $n_1$  número de aperturas que se encuentran en la zona de compresión
- P
- $p_n$  presión estática neta, Pa
- $p_{er}$  presión exterior radial, Pa
- $p_i$  presión interior, Pa
- $p_{zr}$  presión de diseño radial, Pa
- $p_z$  presión de diseño actuante sobre la estructura, Pa
- $p_h(T_e)$  es el factor empleado para definir la variación del espectro de la rama descendente
	- $P_n$  es la fuerza lateral que actúa sobre la masa del nivel n
	- $P<sub>s</sub>$  es la fuerza sísmica horizontal adicional que permite considerar los efectos de los modos superiores de vibrar

 $\mathsf{L}$ 

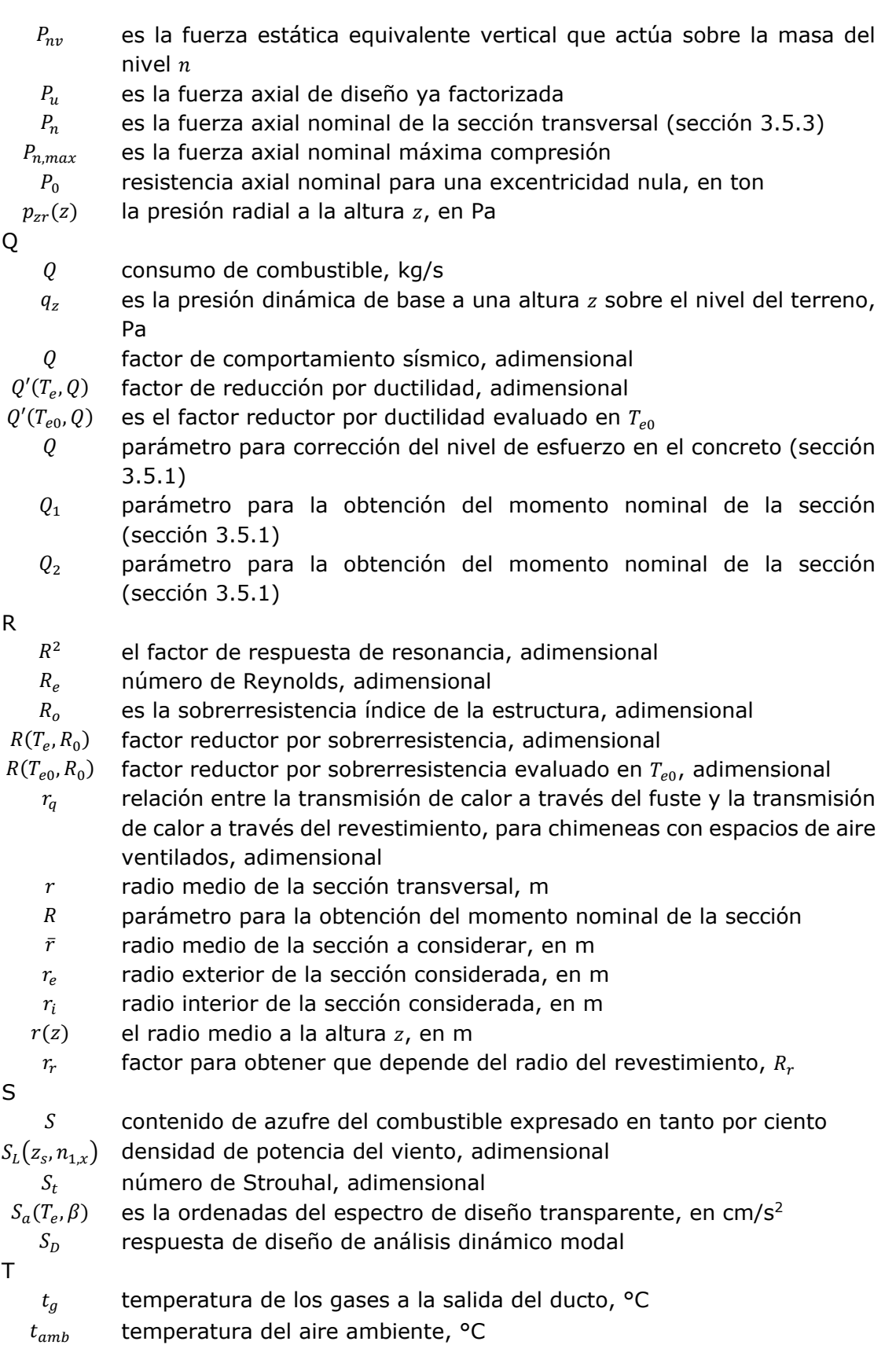

- $T_0$ ,  $T_s$ , temperaturas del combustible al inicio y en la salida del fuste respectivamente, °C
	- $T$  es el intervalo de tiempo con el que se calcula la respuesta máxima, igual a 600 s
	- $T_e$  es el periodo estructural en la dirección de análisis, en s
- $T_{e0}$  es el periodo fundamental de la estructural, en s
- $T_a$  es el límite inferior de la meseta del espectro de diseño, en s
- $T<sub>b</sub>$  es el límite superior de la meseta del espectro de diseño, en s
- $T_c$  es el periodo del inicio de la rema descendente en que los desplazamientos espectrales tienden correctamente al desplazamiento del terreno
- $T_v$  es el periodo vertical del sistema estructural y/o del elemento en revisión. Si no se conoce el periodo vertical deberá tomarse el valor de  $T_v = 0.05 s$
- $T_s$  es el periodo dominante del estrato equivalente del terreno
- $\tilde{T}_{e0}$ es el periodo efectivo de la estructura con base flexible
- $t_0$  es el espesor del fuste en la base de la chimenea, en m
- $t_H$  es el espesor del fuste en la punta de la chimenea, en m
- $T<sub>x</sub>$  gradiente térmico a través del fuste de concreto, en °C
- $T_i$  máxima temperatura de los gases en el interior de la chimenea, en °C
- $T<sub>o</sub>$  temperatura mínima del aire exterior que rodeo la chimenea, en °C
- $t = 0$ espesor de la pared del fuste en la sección de análisis, en m
- $t_h$  espesor del revestimiento, en m
- $t<sub>s</sub>$  holgura del espacio de aire entre fuste y revestimiento, en m
- V
- $V_s$  velocidad del combustible a la salida del fuste, m/s
- $V_D$  velocidad básica de diseño, km/h
- $V_R$  velocidad regional de ráfaga que le corresponde al sitio en donde se construirá́ la estructura, en km/h

 $V'_D$  velocidad media, m/s

- $V_D'$  $(z_s)$  velocidad media evaluada a la altura  $z_s$ , en m/s
- $V'_D$ velocidad media evaluada a la altura total de la estructura h,en m/s
- $V_{crit}$  es la velocidad critica de aparición de vórtices periódicos, en m/s
- $v_c$  es la viscosidad cinemática del aire, la cual tiene un valor aproximado de 15x10<sup>-6</sup>  $m^2/s$ , para una temperatura de 20°C
- $v$  la frecuencia de cruces por cero o tasa media de oscilaciones, en Hz
- $v<sub>s</sub>$  es la velocidad de propagación de ondas de corte en el estrato de terreno equivalente, en m/s
- $V_{\theta}$  fuerza cortante adicional por efectos de aceleración de rotación
- $V_m$  es la fuerza cortante que se tiene entre las secciones correspondientes a los centros de gravedad de los segmentos  $m \vee m - 1$
- $V_e$  es la fuerza cortante basal calculada estáticamente
- $V_d$  es la fuerza cortante basal calculada dinámicamente

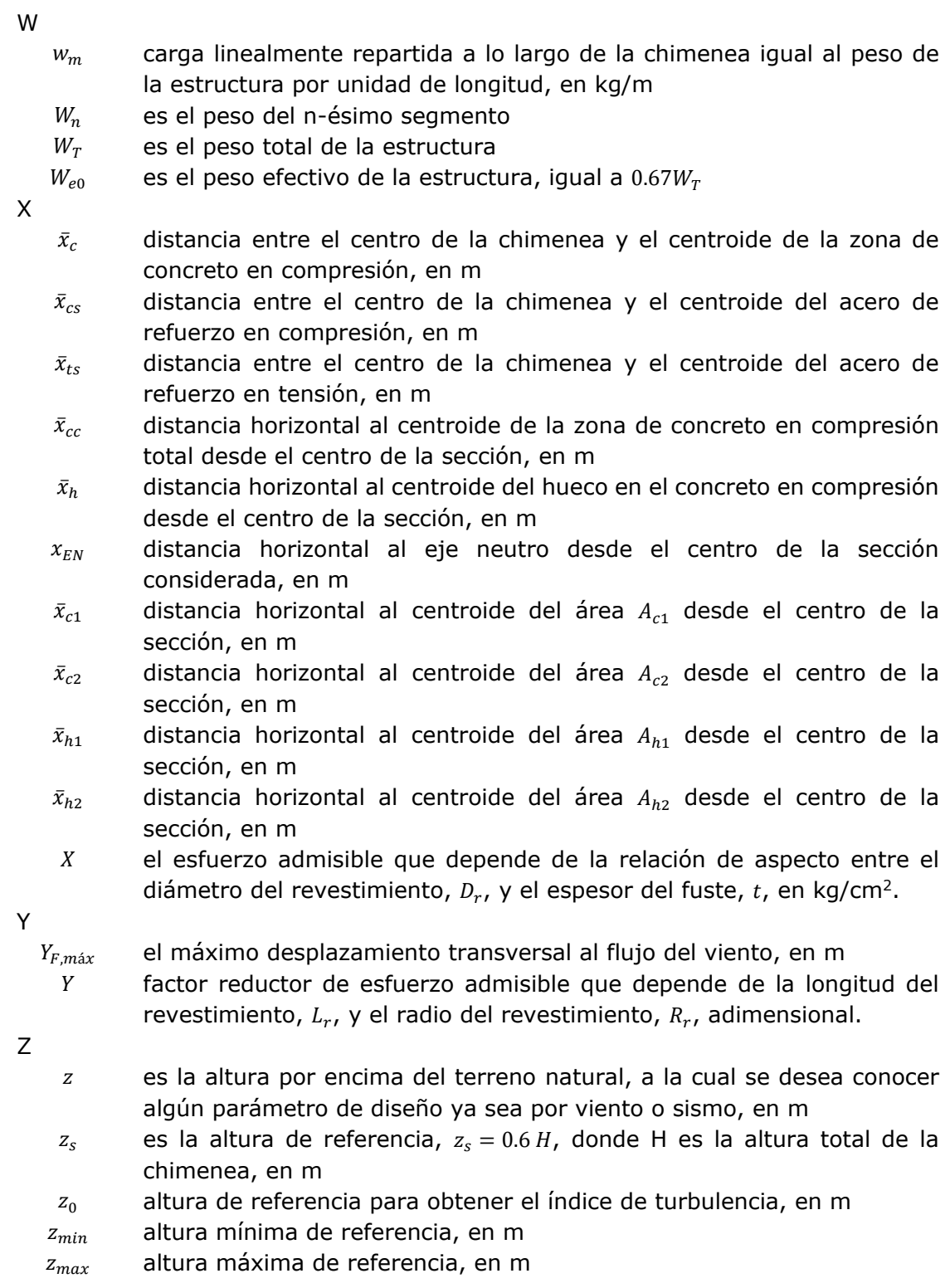

 $\alpha$  el exponente que determina la forma de la variación de la velocidad del viento con la altura, adimensional

 $\alpha'$ ′ exponente de la variación de la velocidad con la altura, corresponde a un intervalo de promediación de diez minutos, adimensional

- $\bar{a}$  constante para obtención de la longitud de escala de turbulencia, adimensional
- $\alpha_{te}$  coeficiente de dilatación térmica del concreto reforzado, aproximadamente igual a en 1.17  $x$  10<sup>-5</sup>/°C
- $\alpha$  ángulo para la localización de la profundidad del eje neutro, radianes (sección 3.5.1)
- $B, \beta$

 $A. \alpha$ 

 $\beta$  ángulo entre la dirección del viento y un punto sobre la pared de la chimenea circular (sección 2.2.5)

 $\beta(T_e,\zeta_e$ ) factor de amortiguamiento, adimensional

 $\beta$  ángulo para la localización de orificios en sección transversal de chimenea, radianes (sección 3.5.1)

$$
\beta_1
$$
 factor para reducción de esfuerzo de compresión del concreto

 $\Delta$ ,  $\delta$ 

- $\delta$  la altura medida a partir del terreno de desplante, por encima de la cual la variación de la velocidad del viento no es importante y puede suponerse constante; a esta altura se le conoce como altura gradiente, en m
- $\delta_{\rm r}$  es el desplazamiento lateral en la punta de la chimenea, producido por una carga distribuida lateralmente igual al peso propio de la estructura por unidad de longitud, en m

$$
\delta_x(z)
$$
 desplazamiento respecto a la altura z de interés, en m

 $\delta$  parámetro para el cálculo del momento nominal de la sección

$$
E,\,\varepsilon
$$

 $\varepsilon_m$  máxima deformación a compresión en el concreto

- $\varepsilon_t$  deformación unitaria neta en el acero de refuerzo en el extremo sometido a tensión, adimensional
- $\varepsilon_{y}$  deformación unitaria para el esfuerzo de fluencia del acero de refuerzo. Para varilla corrugada Grado 42 se permite tomar el valor de 0.002, adimensional
- $\varepsilon_c$  deformación unitaria para el esfuerzo en compresión del concreto
- $\varepsilon_{cu}$  deformación unitaria máxima en la fibra extrema sometida a compresión del concreto, se considera el valor de 0.003, adimensional
- $\phi$ ,  $\phi$
- $\Phi_{1,y}(z)$ la forma modal fundamental de la estructura, perpendicular a la dirección del viento, normalizada a 1 en el punto con la máxima amplitud modal, adimensional
- $\emptyset$  factor de resistencia para momento nominal a flexión y circunferencial  $\Gamma, \gamma$ 
	- $\gamma_c$  es el peso específico del concreto, en kg/m<sup>3</sup>

- $y_1$  relación entre el área de refuerzo vertical en la cara interior y el área de refuerzo vertical en la cara exterior, adimensional
- $y_2$  relación entre la distancia de la cara interior de la pared de la chimenea y la línea central del refuerzo vertical exterior, respecto al espesor total de la pared, adimensional
- $\gamma_1'$ relación entre el área de refuerzo circunferencial en la cara interior y el área de refuerzo circunferencial en la cara exterior, adimensional
- $\gamma_2'$ relación entre la distancia de la cara interior de la pared de la chimenea y la línea central del refuerzo circunferencial exterior, respecto al espesor total de la pared, adimensional
- $y$  ángulo para la localización de orificios en sección transversal de chimenea, radianes (sección 3.5.1)
- $\Lambda$ ,  $\lambda$ 
	- $\lambda_m$  exponente que determina la variación de la forma modal respecto a la altura, adimensional.
	- $\lambda_K$  factor correctivo de rigidez, será igual a 1.25
	- $\lambda$  parámetro para el cálculo del momento nominal de la sección
	- $\lambda_1$  parámetro para el cálculo del momento nominal de la sección
- $M, \mu$
- 
- $\mu$  ángulo para la obtención del eje neutro, ver figura 3.4(a), radianes  $\theta$ ,  $\theta$
- $\theta(a,T_e)$ ) son las ordenadas del espectro de aceleración de rotación alrededor de un eje perpendicular a la dirección en que actúa el sismo
- $\theta(T_{e0})$ ) es la aceleración de rotación espectral para el periodo fundamental de la estructura
- $P, \rho$ 
	- $\rho_s$  densidad del combustible a la salida del fuste, se recomienda una densidad de 1.3 kg/m<sup>3</sup> en condiciones normales a 25 $\degree$ C y una presión de 1 atmosfera,  $kg/m<sup>3</sup>$
	- $\rho$  la densidad del aire, igual a 1.225  $kg/m^3$
	- $\rho$  es el factor por redundancia, se tomará igual a  $\rho = 0.8$  (sección 2.3.8.5)
	- $\rho$  relación entre el área total de refuerzo de la cara exterior vertical y el área total de concreto en la sección considerada, adimensional (sección 2.4.1.1)
	- $\rho'$  relación entre el área de acero de refuerzo circunferencial de la cara exterior por unidad de altura y el área total de concreto por unidad de altura, adimensional
	- $\rho_t$  cuantía total de acero de refuerzo vertical
- $\Sigma$ ,  $\sigma$ 
	- $\sigma_y$  desviación estándar del desplazamiento transversal al flujo del viento, en m

 $T, \tau$ 

- $\tau$  la temperatura ambiental, en  $\mathrm{C}$
- $\tau$  ángulo para la obtención del eje neutro, ver figura 3.4(a), radianes

 $\zeta, \overline{\omega}$ 

- $\varsigma_{tx}$  la relación de amortiguamiento total en dirección del viento, adimensional
- $s_{est, x}$  la relación de amortiguamiento estructural, adimensional
- $\zeta_{a,x}$  la relación de amortiguamiento aerodinámico, adimensional
- $s_{d,x}$  la relación de amortiguamiento debido a mecanismos especiales de amortiguamiento, adimensional
- $\varsigma_{t,y}$  la relación de amortiguamiento total, pero para la dirección "y", adimensional
- parámetro para la obtención del momento nominal de la sección
- $\Omega$ ,  $\omega$ 
	- Ω es la presión barométrica, en mm de Hg
	- $\omega_t$  parámetro para la obtención del momento nominal de la sección
- $\Psi$ ,  $\Psi$ 
	- $\psi$  ángulo para la obtención del eje neutro, ver figura 3.4(a), radianes
- $Z, \zeta$ 
	- $\zeta_e$  es el amortiguamiento estructural
	- $\tilde{\zeta}_{e0}$ es el amortiguamiento efectivo de la estructural con base flexible

# *INTRODUCCIÓN*

<span id="page-31-0"></span>Este trabajo de investigación surge por la necesidad de actualizar el Manual de Obras Civiles (MOC) en su capítulo específico de "Chimeneas" de la Comisión Federal de Electricidad (CFE) del año 1981. Para ello se recopilo la información más reciente en materia de análisis por viento y sismo de la misma CFE, así como códigos de diseño y estudios posteriores a la publicación de dicho manual.

La investigación de este trabajo se auxilia también por códigos de diseño internacionales como lo son el ACI (American Concrete Institute), CICIND (International Committee for Industrial Chimneys) y ASCE (American Society of Civil Engineers), así como artículos de investigación relacionados con este tipo de estructuras.

En cuestiones de diseño estructural, se desarrolló un método aproximado para la obtención del diagrama interacción de la sección de la chimenea de concreto reforzado. Se compararon los resultados con el método descrito en el manual ACI 307-08 y los diagramas de interacción que se obtuvieron con programas comerciales como ETABS y SAP2000.

Con todo lo anterior, este trabajo pretende desglosar a detalle las metodologías de análisis y diseño de chimeneas industriales para que el ingeniero estructurista de la práctica profesional tenga un panorama amplio de conocimientos sobre este tipo de estructuras.

Esta investigación se conforma de un primer capítulo donde se describe brevemente el funcionamiento, clasificación, componentes y geometría de una chimenea industrial. En el segundo capítulo se describen a detalle las acciones de viento, sismo y efectos térmicos consideradas para el análisis de este tipo de estructuras. En el tercer capítulo se desglosa la metodología de diseño para chimeneas de concreto reforzado. En el cuarto capítulo se desglosa un ejemplo de diseño siguiendo los lineamientos del capítulo anterior. Y en el quinto y último capítulo, se redactan las conclusiones y recomendaciones más importantes del análisis y diseño estructural.

# *OBJETIVOS*

### <span id="page-33-0"></span>*OBJETIVO GENERAL*

 Recopilar la información más reciente en los códigos de diseño y en la literatura científica nacional e internacional para lograr un trabajo de investigación detallado sobre el análisis y diseño de chimeneas industriales.

### *OBJETIVOS ESPECÍFICOS*

- Este trabajo de investigación sea una de las referencias fundamental para la actualización del Manual de Obras Civiles en su capítulo de "Chimeneas" del año 1981 de la Comisión Federal de Electricidad (CFE).
- Profundizar a detalle en el comportamiento estructural de una chimenea industrial ante sus diferentes solicitaciones, principalmente debido a efectos por cambios de temperatura y efectos accidentales como viento, y sismo.
- Realizar el diseño estructural detallado de una chimenea industrial de concreto reforzado para recomendar una metodología clara de análisis y diseño.

# *1 ASPECTOS GENERALES*

#### <span id="page-35-1"></span><span id="page-35-0"></span> $1.1$ **Antecedentes**

Ante el crecimiento industrial, se ha tenido la necesidad de construir chimeneas industriales de diferentes características geométricas y diferentes materiales de construcción. Una chimenea es una estructura esbelta, en voladizo principalmente, de sección transversal cilíndrica o tronco-cónica, que tiene como función principal evacuar los gases y humos industriales, originados por procesos químicos, desde el nivel de terreno hasta una altura tal que garantice la dispersión de los contaminantes a la atmosfera, generando niveles de contaminación aceptables según las normas ambientales vigentes en el lugar.

El grado de dispersión de los gases emitidos a la atmosfera por una chimenea, depende de varios factores: la altura y diámetro superior del ducto, la temperatura y velocidad de salida de los gases, condiciones meteorológicas y topografías del sitio, entre otras.

A continuación se presentan algunos ejemplos de chimeneas industriales más destacadas en el mundo y en México, para mayor consulta revisar la referencia 19.

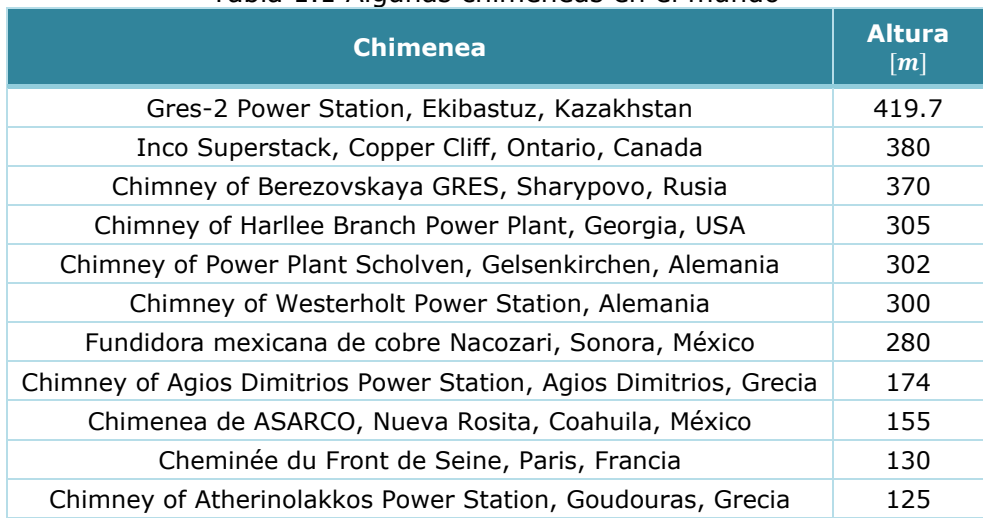

Tabla 1.1 Algunas chimeneas en el mundo
### 1. ASPECTOS GENERALES

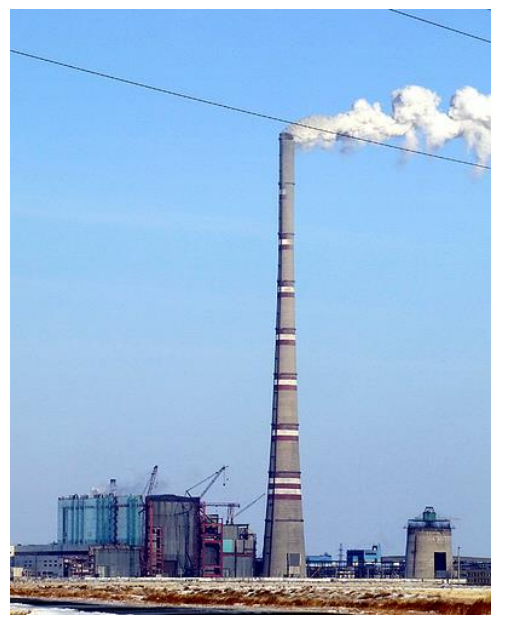

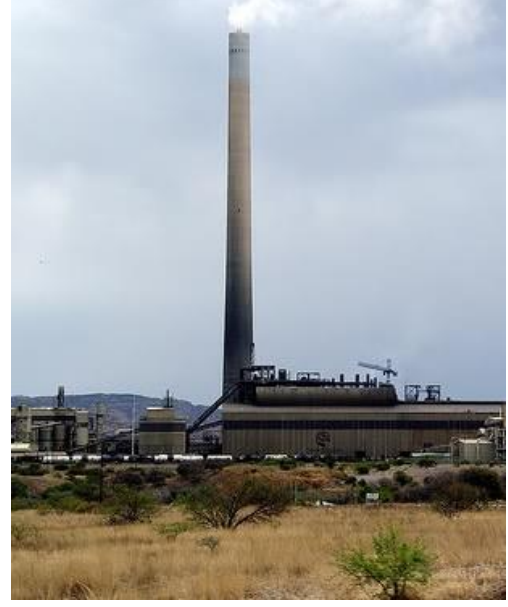

"Gres-2 Power Station" "Nacozari" Fig 1.1 Fotografías de chimeneas (Referencia 19)

#### $1.2$ **Componentes de una chimenea**

En una chimenea se pueden distinguir cuatro partes fundamentales de la estructura principal (Fig. 1.2), que son:

- *Revestimiento*: es la capa de algún material, principalmente ladrillo, morteros y aceros, con la que se pretende cubrir el fuste ante la agresión de la composición química y temperatura de los humos.
- *Ménsulas o soportes auxiliares*: se utilizan para dar apoyo o soporte a los revestimientos.
- *Fuste*: es el elemento estructural principal de la chimenea, pues es el encargado de absorber y canalizar hasta la cimentación todos los esfuerzos debidos a las diferentes solicitaciones gravitacionales y accidentales. En el fuste, se disponen de aberturas necesarias para la entrada y salida del aire de ventilación, entradas de los canales de humos, puertas de accesos y orificios para la instalación de instrumentación, entre otros. De acuerdo a las características del proyecto, el fuste suele tener una pendiente para darle una forma tronco-cónica.
- *Cimentación*: es la encargada de transmitir al terreno las diversas solicitaciones a las que estará expuesto el fuste.

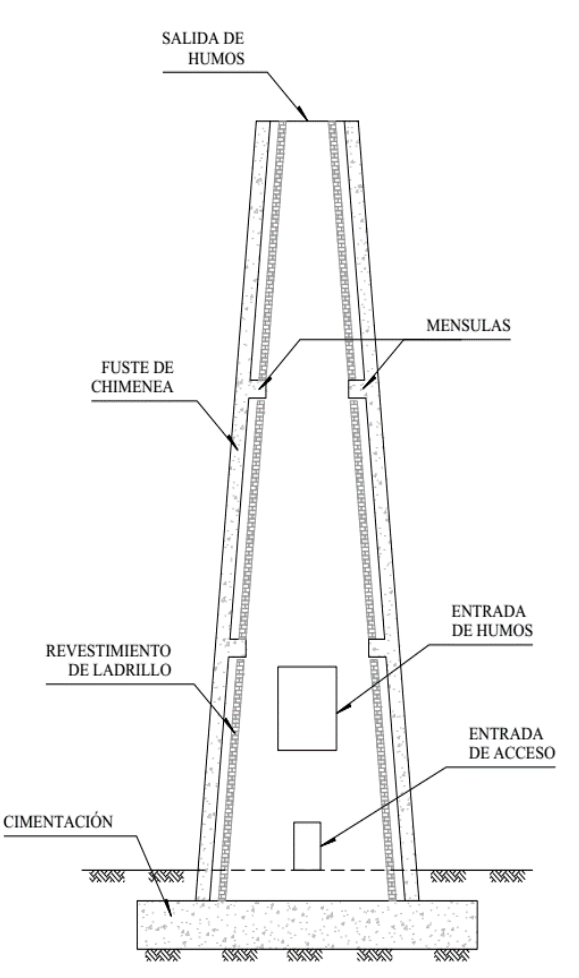

Fig 1.2 Componentes principales de una chimenea (elaboración propia).

#### $1.3$ **Clasificación de chimeneas**

# *1.3.1 Clasificación general*

Las chimeneas pueden clasificarse según diversos criterios:

- a) Atendiendo al método empleado para conseguir una velocidad adecuada de los gases, se les puede clasificar en chimeneas *de tiro natural*, chimeneas *de tiro inducido* y chimeneas *de tiro forzado*. Esto se debe al diferencial de presión necesario para que el flujo de los gases se deba exclusivamente a diferencias de temperatura y densidad, que se haya creado por medios artificiales una presión negativa progresivamente decreciente, o que se fuerce el flujo mediante presiones positivas mayores a la atmosférica.
- b) Atendiendo al número de ductos independientes contenidos dentro de una misma envoltura estructural, en chimeneas *de ducto simple* y chimeneas *de ductos múltiples*.

## 1. ASPECTOS GENERALES

- c) Según la manera como se resistan las solicitaciones debidas a fuerzas horizontales, se las puede dividir en dos clases: *autoportantes* y *no autoportantes*.
	- i) *Autoportates:* son aquellas chimeneas que no necesitan de una estructura auxiliar para soportar las solicitaciones globales debidas a viento o sismo. El propio fuste de la chimenea ha sido diseñado para resistir dichas solicitaciones.
	- ii) *No autoportantes:* son aquellas chimeneas cuyo ducto (o ductos) de gases no está diseñado para soportar por sí mismo las solicitaciones globales de viento o sismo y se requiere, por lo tanto, de una estructura auxiliar para resistirlas. Esta clase incluye las chimeneas atirantadas.
- d) Atendiendo al material estructural empleado en la construcción del fuste, las chimeneas se pueden clasificar en: *chimeneas de concreto reforzado monolítico, chimeneas de acero, chimeneas de mampostería y chimeneas construidas con elementos prefabricados*. El presente trabajo se refiere solamente a las chimeneas de concreto reforzado colado monolíticamente.

# *1.3.2 Clasificación de chimeneas de concreto reforzado*

Usualmente las chimeneas de concreto reforzado se revisten en toda su altura con los siguientes propósitos:

- a) Proteger el concreto de la acción abrasiva y corrosiva de los gases;
- b) Mantener la temperatura de los gases;
- c) Controlar los gradientes de temperatura de manera que los esfuerzos térmicos en el concreto, en el acero de refuerzo y en el revestimiento mismo queden dentro de límites aceptables.

Las chimeneas de concreto reforzado se pueden clasificar de acuerdo con el tipo de revestimiento empleado. Se distinguirán tres clases principales de revestimientos:

- 1. *Revestimientos independientes*. Son aquellos que no tienen ningún soporte vertical intermedio entre su base y su extreme superior. Estos se clasifican a su vez en:
- 1.1. *Revestimientos libres*. Son aquellos cuyo peso descansa directamente sobre su base o sobre una sección cercana a ella, produciendo compresión en el revestimiento mismo, y a los cuales no se les provee de ningún medio de estabilización lateral. Usualmente se construyen de tabique, de acero o de plástico reforzado.
- 1.2. *Revestimientos estabilizados.* Son aquellos cuyo peso descansa sobre su base o sobre una sección cercana a ella, produciendo compresión en el revestimiento mismo, pero cuya estabilidad lateral se consigue mediante apoyos dispuestos con ese fin. Usualmente se construyen de acero o de tabique.
- 1.3. *Revestimientos suspendidos.* El peso de este tipo de revestimiento es transmitido al extremo superior del fuste de la chimenea, ya sea a través del revestimiento mismo, produciendo en él solicitaciones de tensión, o bien, en parte, a través del revestimiento y en parte a través de cables de suspensión. Se les construye casi siempre de acero.
- 2. *Revestimientos soportados.* Son los que están apoyados en soportes verticales intermedios entre su base y su extremo superior.
- 3. *Revestimientos integrados.* Son aquellos que quedan soportados de manera continua, en virtud de que van adheridos al material que los circunda.

En la figura 1.3 se ilustran esquemáticamente los diferentes tipos de revestimientos empleados en chimeneas de concreto reforzado.

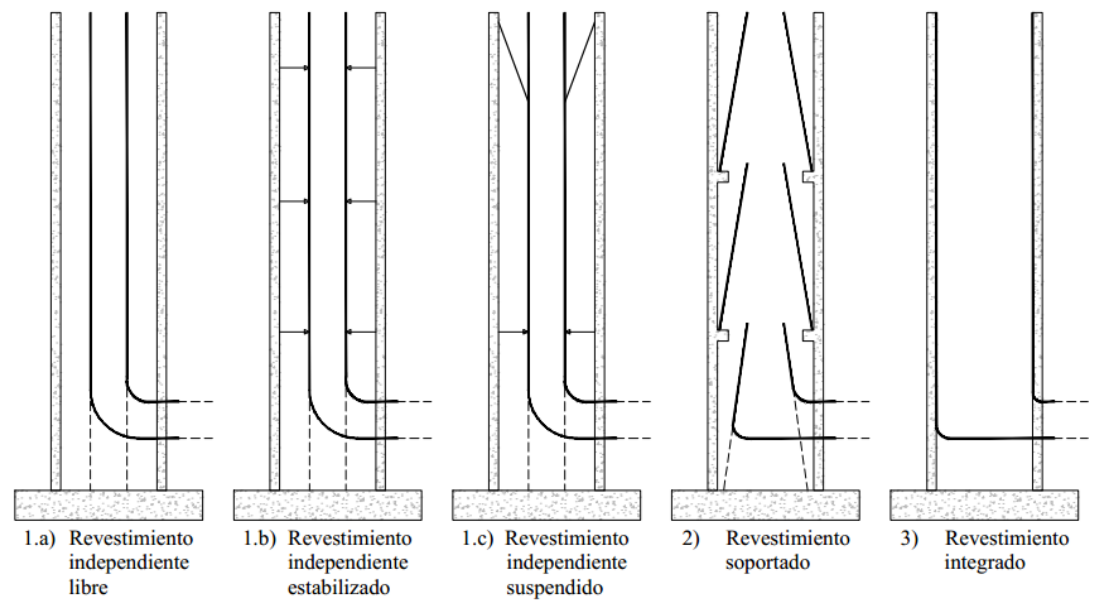

Fig 1.3 Clasificación de revestimientos (Referencia 2).

#### $1.4$ **Determinación preliminar de la geometría de la chimenea.**

Las determinaciones preliminares de las características geométricas de una chimenea como la velocidad de salida del efluente, del diámetro interior, forma y altura del o de los ductos, así como de la determinación de la temperatura de operación, de la temperatura extrema y su duración, son cuestiones que se basan en evaluaciones

1. ASPECTOS GENERALES

económicas, límites de contaminación del aire y del terreno, condiciones de operación y consideraciones estéticas y que en estricto rigor, no deberían formar parte del análisis y diseño estructural, sin embargo, dada la importancia que tienen para el diseño y buen funcionamiento de la chimenea, se darán a continuación algunos lineamientos y recomendaciones generales.

# *1.4.1 Altura mínima del ducto de gases*

Para evaluaciones preliminares de la altura del ducto de gases, se empleará la ecuación siguiente:

$$
h_p = 50 \left[ \frac{120}{t_g} \right]^{0.3} \left[ \frac{S}{c_{ad} - c_f} \right]^{1/2} \left[ \frac{Q^2}{t_g - t_{amb}} \right]^{1/6} \tag{1.1}
$$

en donde

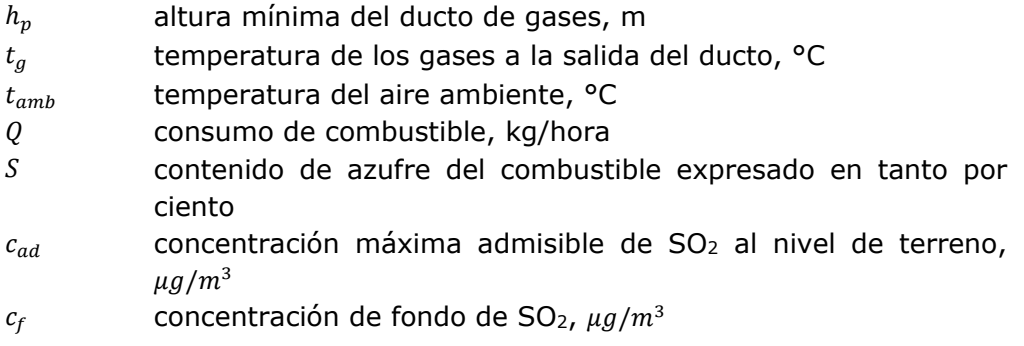

Cuando se trata de chimeneas de concreto reforzado, se recomienda que el ducto de gases sobresalga de la estructura de concreto 1.5 veces el diámetro del ducto.

La presencia de construcciones cercanas a la chimenea debe tenerse en cuenta en la determinación de su altura mínima, según los criterios expresados en la figura 1.4, en la cual  $h_n$  se obtiene en la ecuación 1.1.

Si hay varias construcciones cercanas, deberá́ repetirse el cálculo, eligiéndose el mayor de los valores encontrados.

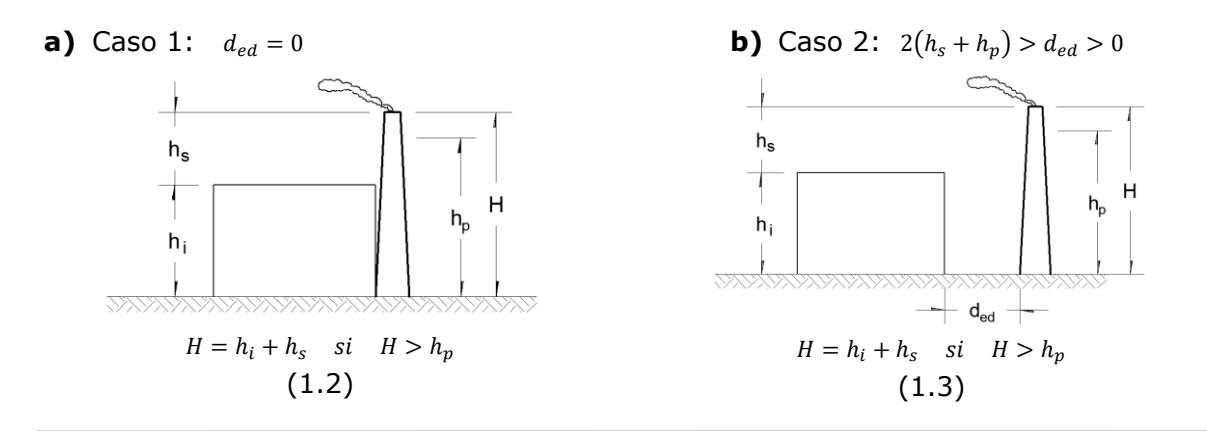

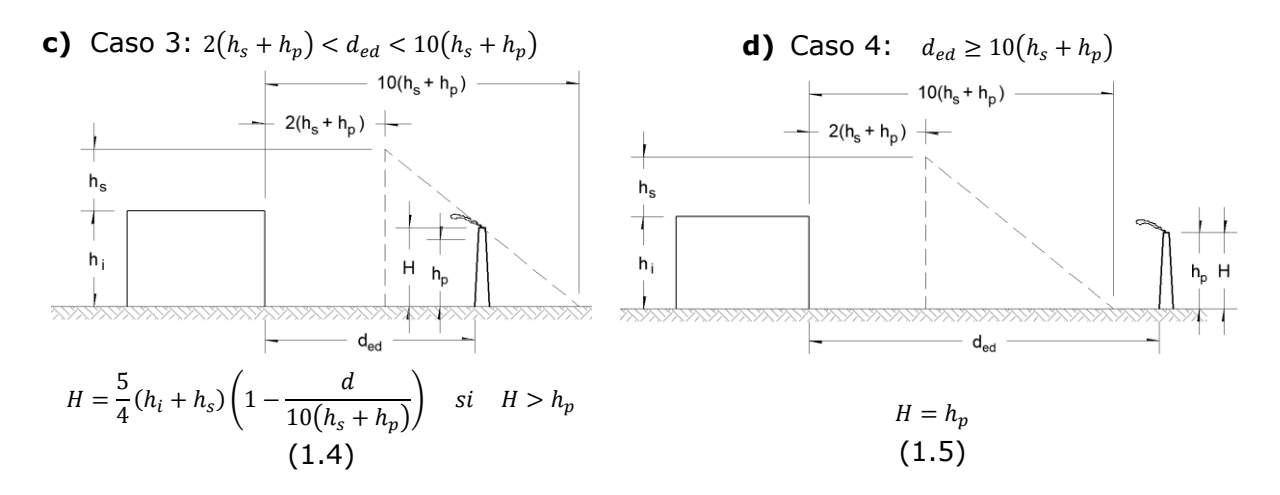

Fig 1.4 Influencia de obstáculos cercanos a las chimeneas, en su altura mínima (elaboración propia).

en donde

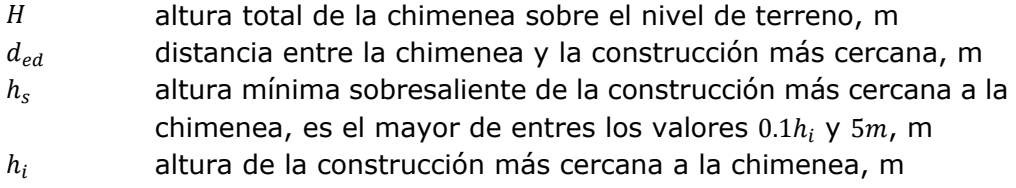

Una regla empírica, derivada de observaciones en plantas existentes, dice que si la altura de la chimenea es superior a dos veces la altura del edificio de la planta generadora u otras edificaciones cercanas, no se producirán efectos indeseables debidos a la turbulencia inducida por la presencia de los obstáculos mencionados y se podrán aplicar entonces los modelos de difusión a la predicción de niveles de contaminación. Tratándose de obstáculos naturales, como son colinas cercanas, no es posible formular una regla parecida; en tales casos, resulta casi imprescindible recurrir a experimentos en túnel de viento.

En carácter económico, para alturas pequeñas, la chimeneas de acero son, en general, más económicas que las de concreto reforzado. Viceversa, para grandes alturas, el concreto proporciona soluciones económicamente más ventajosas y más fáciles de construir. No es posible fijar un límite preciso de altura para el cual las chimeneas de acero y las de concreto tengan costos iguales. Se recomienda que para alturas inferiores a 45 m, las chimeneas de concreto reforzado resultan más costosas que las de acero; en cambio, las soluciones en concreto reforzado serían económicamente más ventajosas a partir de los 65 m de altura. Sin embargo, esta situación de costos relativos es cambiante, en el último tiempo se han logrado soluciones en acero que son competitivas hasta alturas de 120 y 150 m, según sea el diseño adoptado.

Sin embargo, este trabajo de investigación solo desglosará las características principales de las chimeneas de concreto reforzado.

## 1. ASPECTOS GENERALES

# *1.4.2 Diámetro interior a la salida del ducto de gases*

El diámetro interior a la salida del ducto de gases se determinará de manera que, a plena carga, la velocidad de salida de los gases no sea inferior a 15 m/s. Se recomienda que dicha velocidad no exceda 25 m/s, ya que a velocidades muy altas, los gases calientes arrastrarán demasiado aire frío del ambiente, la pluma se enfriará rápidamente y no alcanzará la altura deseada. Se recomienda, así mismo que la velocidad mínima de salida (para carga baja de la planta) sea, por lo menos 5 m/s, aunque ello traiga por consecuencia aumentos grandes en la resistencia al flujo de gases cuando la planta funciona a plena capacidad.

Para el diámetro interior superior aproximado, se puede emplear la siguiente expresión:

$$
d_{ci} = \sqrt{\frac{4 \ Q}{\pi V_s \ \rho_s} \left(\frac{T_s}{T_0}\right)}\tag{1.6}
$$

en donde

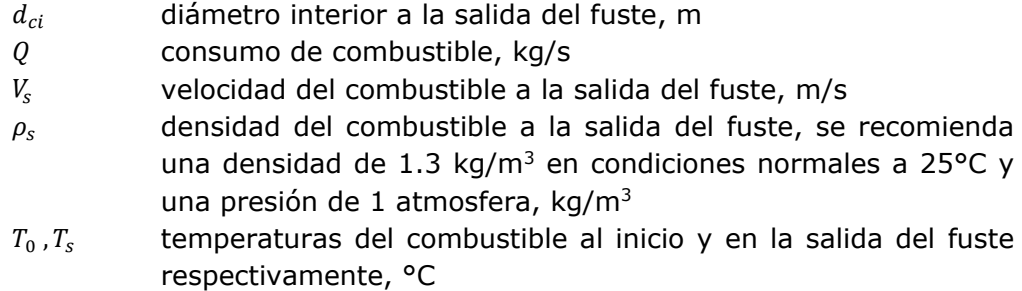

Debe tenerse en cuenta que si un ducto sirve a más de una unidad productora de gases, las recomendaciones sobre velocidades mínimas de salida deben cumplirse también cuando está funcionando una sola unidad.

En la tabla 1.2 se presentan algunas geometrías de chimeneas existentes de acuerdo a las referencias 2 y 5. Con esta tabla, podemos observar que en la práctica profesional las chimeneas de grandes alturas son de forma tronco-cónica, con pendientes que varían entre el 1/50 a 1/100 teniendo como promedio aproximadamente el 1/75.

| Altura, H<br>[m] | <b>Diámetro</b><br>exterior<br>en la<br>punta, $d_H$<br>$\lfloor m \rfloor$ | <b>Diámetro</b><br>exterior<br>en la<br>base, $d_0$<br>[m] | <b>Relación</b><br>Н<br>$\overline{d_H}$ | <b>Relación</b><br>Н<br>$\overline{d_0}$ | <b>Pendiente</b><br>$\boldsymbol{m}$ | <b>Pendiente</b><br>m |
|------------------|-----------------------------------------------------------------------------|------------------------------------------------------------|------------------------------------------|------------------------------------------|--------------------------------------|-----------------------|
| 76.20            | 4.11                                                                        | 6.02                                                       | 18.52                                    | 12.66                                    | 1.25%                                | 80.00                 |
| 83.82            | 6.10                                                                        | 8.53                                                       | 13.75                                    | 9.82                                     | 1.45%                                | 68.75                 |
| 99.06            | 4.57                                                                        | 6.10                                                       | 21.67                                    | 16.25                                    | 0.77%                                | 130.00                |

Tabla 1.2 Dimensiones generales de algunas chimeneas de concreto reforzado

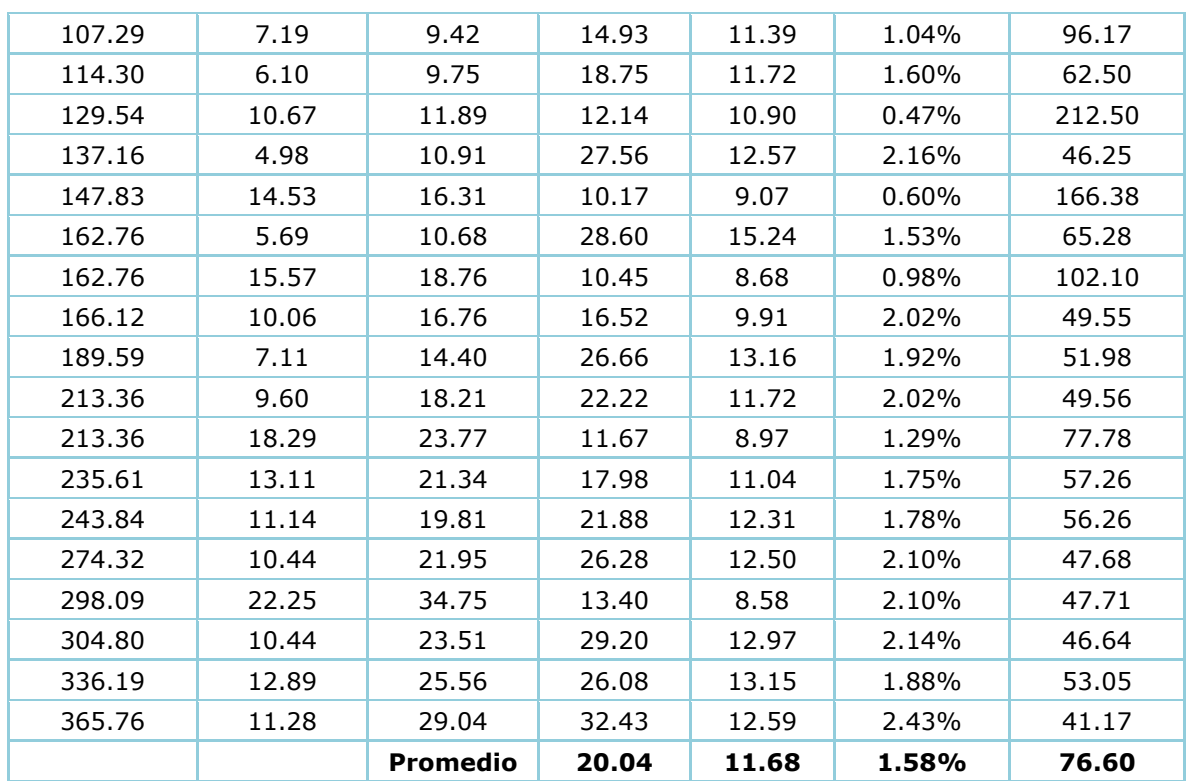

Así mismo, una relación importante en la geometría de la chimeneas es la relación altura entre diámetro exterior en la base  $H/d_0$  , como se observa en la Fig. 1.5, por lo que se recomienda que esta relación este entre los rangos de 11 a 13, para tener diseños con buenas proporciones tanto en el fuste como en cimentación.

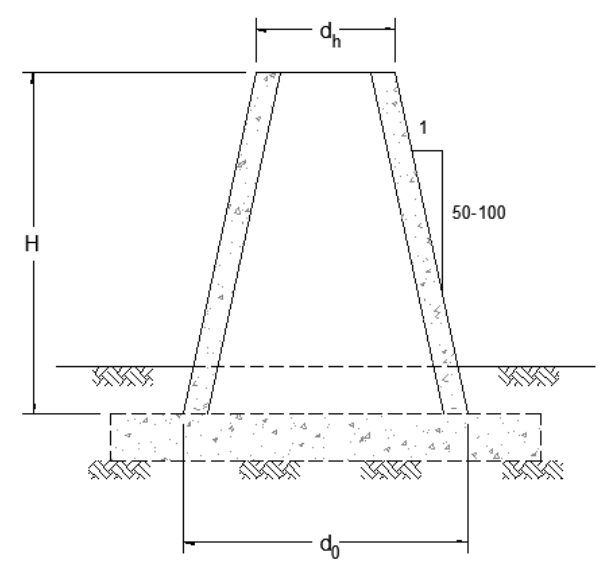

Fig 1.5 Características geométricas de una chimenea (elaboración propia).

Sin embargo, estas relaciones son recomendaciones preliminares para la propuesta de la sección geométrica de las chimeneas, pues la sección definitiva estará en función de la capacidad de la chimenea ante las diferentes solicitaciones a las que este expuesta.

# *2 ANÁLISIS ESTRUCTURAL*

En el análisis de chimeneas se debe de considerar las siguientes acciones: carga muerta, efectos térmicos, viento y sismo.

Para la determinación de las intensidades de las acciones, de sus efectos en la estructura y de las combinaciones de dichos efectos se respetarán las recomendaciones generales contenidas en los capítulos C.1.2 (Acciones), C.1.3 (Diseño por Sismo) y C.1.4 (Diseño por Viento) del Manual de Obras Civiles de CFE específico para este tipo de estructuras.

#### $2.1$ **Carga muerta**

La carga muerta incluye el peso de la estructura y accesorios, revestimientos actuales o futuros, aislamiento, láminas protectoras, ménsulas, cargas de polvos o cenizas adheridas, entre otros.

Para evaluar las masas y cargas muertas se emplean los pesos unitarios especificados en el manual de CFE en su sección C.1.2, a menos que se demuestren valores diferentes a la tabla 2.1, donde se presentan los materiales más característicos para este tipo de estructuras. Se usan los valores máximos o mínimos según cual resulte más desfavorable para la combinación de acciones considerada.

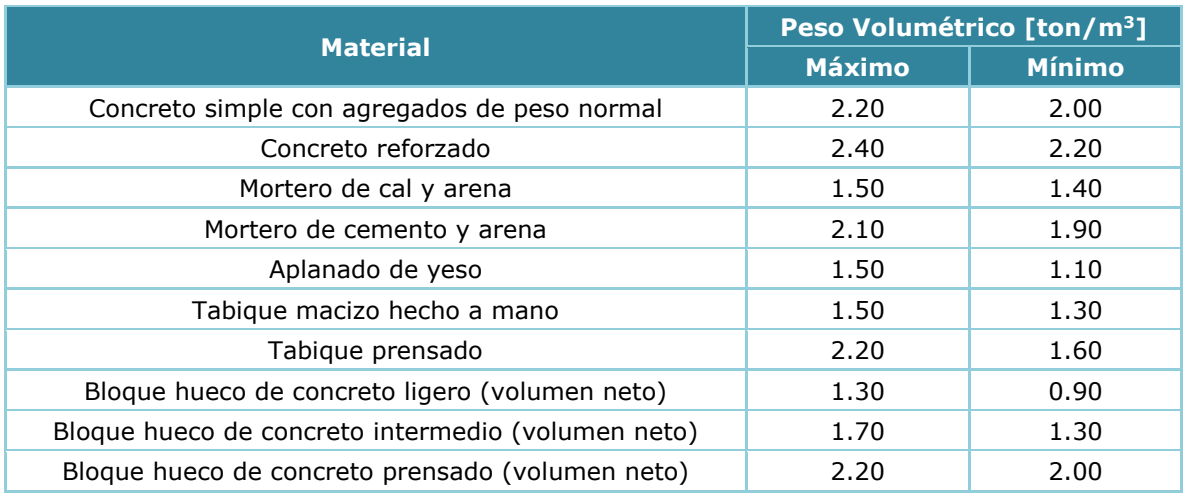

# Tabla 2.1 Pesos volumétricos de materiales de construcción típicos.

Dado que el espesor de recubrimientos de concreto lanzado es difícil de controlar, en el cálculo de masas y cargas muertas se considera el espesor nominal aumentado o disminuido en 25% según que se trate de evaluar valores máximos o mínimos.

Cuando se especifique un aumento de espesor por corrosión, el espesor adicional se considera en la evaluación de masas y cargas muertas, pero no se le toma en cuenta para el cálculo de las propiedades de la sección activa del elemento estructural correspondiente.

#### $2.2$ **Viento**

# *2.2.1 Consideraciones generales*

En el análisis y diseño estructural de chimeneas es aplicable lo dispuesto en el Manual de Obras Civiles en la sección C.1.4 "Diseño por Viento" del año 2008 (MOC-DV-08), donde se recopila la información específica para Chimeneas.

Si para una localidad particular existieran registros de viento u otra información que indicara que la velocidad regional prescrita en las recomendaciones generales del MOC-DV-08 es inadecuada, se determina la velocidad a emplear sobre la base de un estudio de riesgo.

Para chimeneas con una altura mayor a 200 metros no pueden utilizarse los requisitos del MOC-DV-08 y deberán realizarse estudios en túnel de viento.

Para los efectos del viento especificados en este manual, las chimeneas deben clasificarse según su importancia como estructuras del Grupo A y según su respuesta a efectos de viento como estructuras del Tipo 3 de acuerdo a las secciones 4.1.3 y 4.1.4 respectivamente de dicho manual. Adicionalmente se considera un periodo de retorno de 200 años, que es el recomendado para estructuras del Grupo A.

De acuerdo a su clasificación, deben tomarse en cuenta los siguientes efectos del viento:

- a) Presiones y succiones estacionarias, debidas a la acción del viento medio con la velocidad básica de diseño.
- b) Vibraciones generadas por ráfagas turbulentas en la dirección del viento, donde se llevara a cabo el análisis dinámico de los efectos del viento sobre la estructura.
- c) Vibraciones transversales al flujo debidas al desprendimiento de vórtices alternantes.

En la figura 2.1 se muestra el diagrama de flujo del procedimiento para evaluar las acciones ocasionadas por el viento para el diseño de la chimenea.

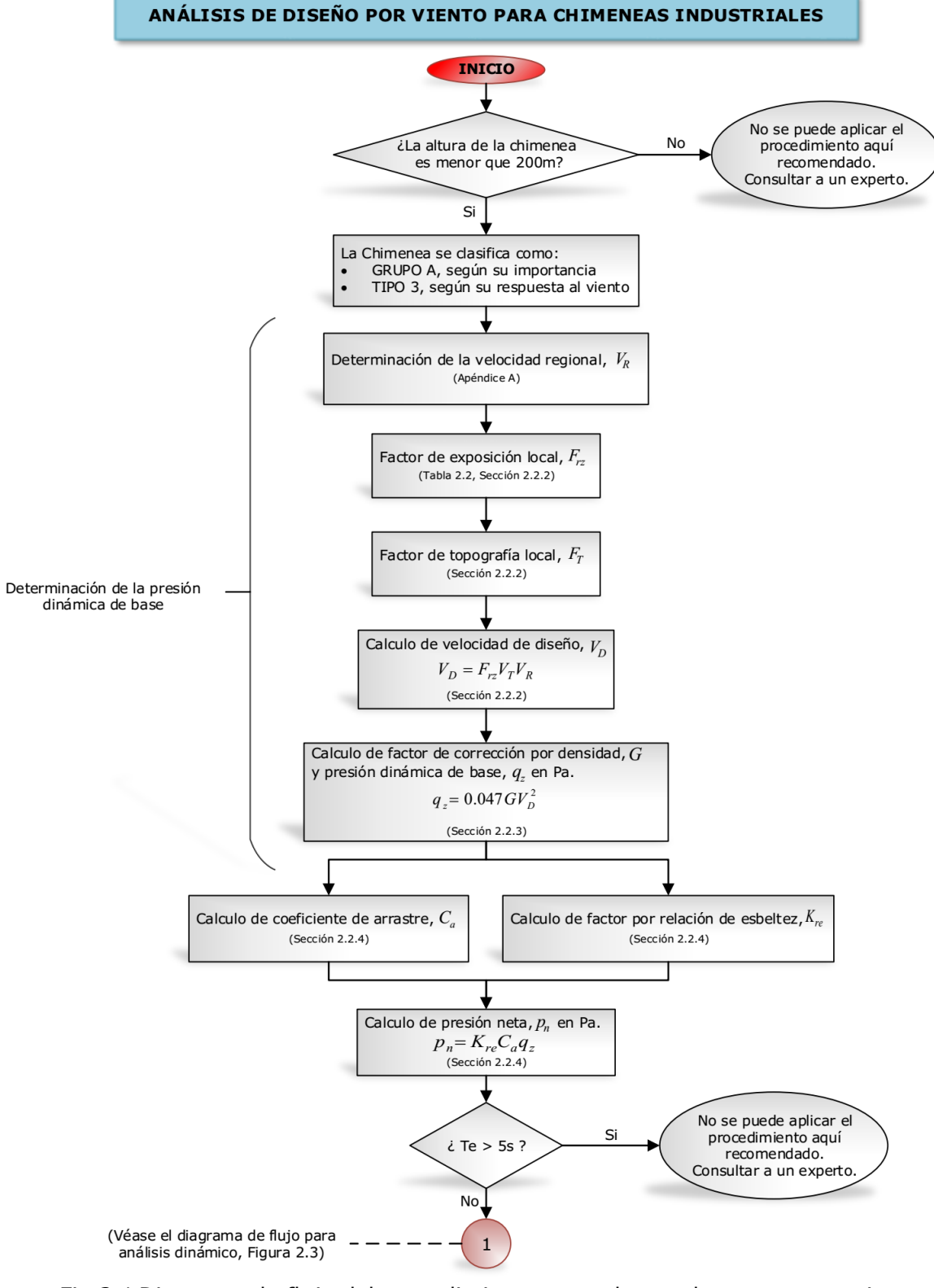

Fig 2.1 Diagrama de flujo del procedimiento para obtener las cargas por viento (elaboración propia).

# *2.2.2 Determinación de la velocidad básica de diseño*

La velocidad básica de diseño,  $V_p$ , es la velocidad a partir de la cual se calculan los efectos del viento sobre la estructura o sobre un componente de la misma. La velocidad básica de diseño, en km/h, se obtendrá́ con la ecuación:

$$
V_D = F_T F_{rz} V_R \tag{2.1}
$$

en donde

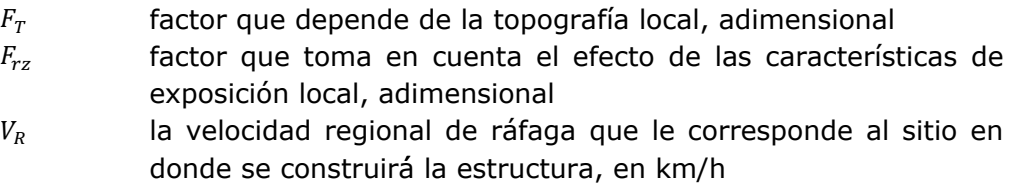

El factor de topografía,  $F_T$ , toma en cuenta el efecto topográfico local del sitio en donde se desplantara la estructura. En la tabla 2.2 se presentan los valores para determinar este factor.

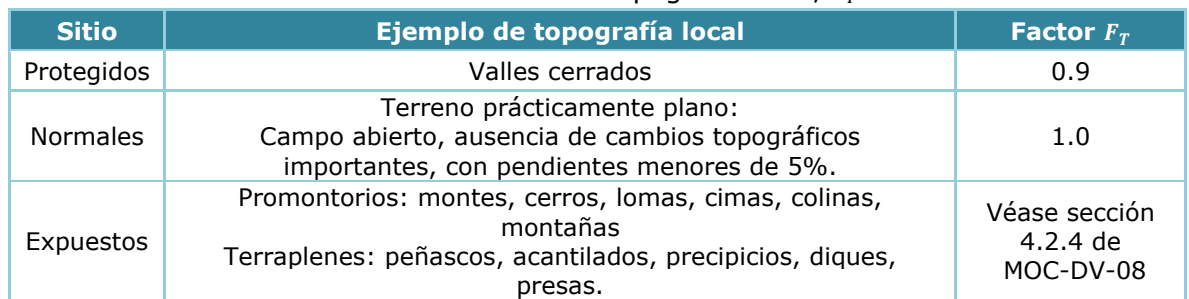

# Tabla 2.2 Factor de topografía local,  $F_T$

El factor de exposición local,  $F_{rz}$ , establece la variación de la velocidad del viento con la altura, en función de la categoría del terreno. Este factor se obtiene de acuerdo a las siguientes expresiones:

$$
F_{rz} = c \qquad \qquad si \quad z \le 10m \tag{2.2}
$$

$$
F_{rz} = c \left(\frac{z}{10}\right)^{\alpha} \qquad si \quad 10m < z \le \delta \tag{2.3}
$$

$$
F_{rz} = c \left(\frac{\delta}{10}\right)^{\alpha} \qquad si \quad z \ge \delta \tag{2.4}
$$

en donde

- es la altura por encima del terreno natural, a la cual se desea conocer la velocidad de diseño, en m
- $\alpha$  el exponente que determina la forma de la variación de la velocidad del viento con la altura, adimensional
- $\delta$  la altura medida a partir del terreno de desplante, por encima de la cual la variación de la velocidad del viento no es

importante y puede suponerse constante; a esta altura se le conoce como altura gradiente, en m

 $c$  el coeficiente de escala de rugosidad, adimensional

Los valores de  $\alpha$ ,  $\delta$  y  $c$  están en función de la rugosidad del terreno, cuyos valores se presentan en la tabla 2.3.

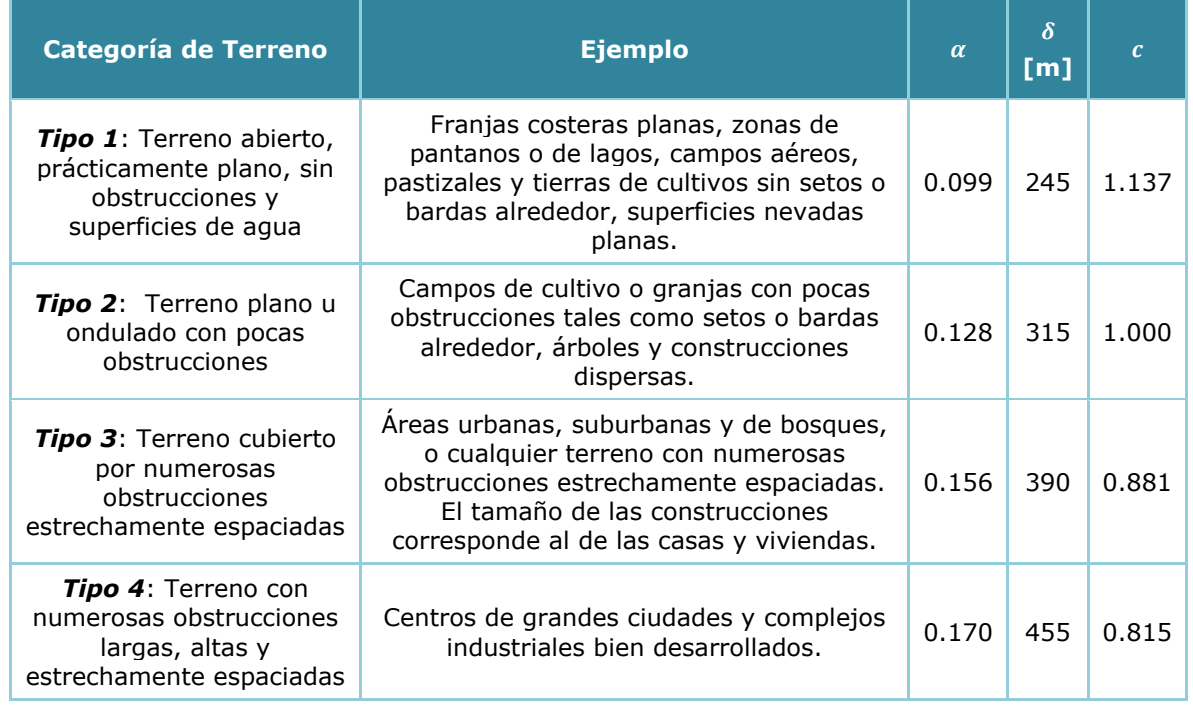

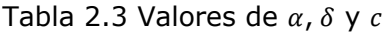

La velocidad regional de ráfaga,  $V_R$ , se determinará de dos maneras de acuerdo el MOC-DV-08, la primera es empleando la importancia de la estructura que está relacionada con un periodo de retorno fijo (sección 4.2.2.1 del MOC-DV-08), y la segunda está asociada con el costo relativo aceptable de las consecuencias en caso de producirse una falla estructural (sección 4.2.2.1 del MOC-DV-08).

Como se mencionó en el inciso 2.3.1, la importancia de las chimeneas es del Tipo A, por ello, para el uso del primer procedimiento se supondrá se utilizará un periodo de retorno  $T_r$  = 200 años y para el segundo método se optará un factor de importancia de perdidas igual a  $Q = 15$ .

Se recomienda el uso de las figuras 4.2.1, 4.2.4 y la Tabla C.1 del MOC-DV-08, donde se presentan los mapas de isotacas y datos de algunas regiones de la República Mexicana para la obtención de la velocidad regional, considerando el periodo de retorno fijo o el factor de importancia de perdidas respectivos.

A manera de sensibilizar al lector con los efectos que se tienen al variar los factores de topografía  $F_T$  y exposición local  $F_{rz}$ , se presentan las siguientes gráficas utilizando una velocidad regional de 30 m/s.

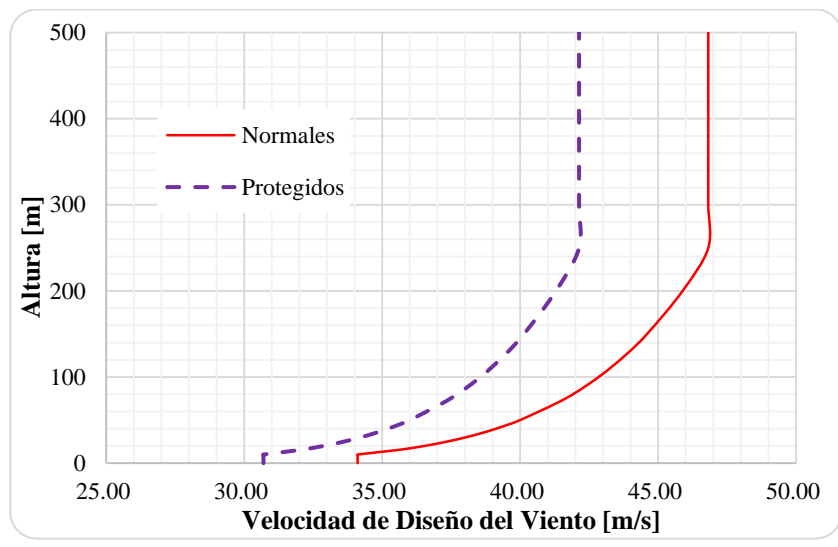

Gráfica 2.1 Variación de la velocidad de diseño, con un factor de exposición local de terreno Tipo 1 y variando el factor de topografía local,  $F_T$ 

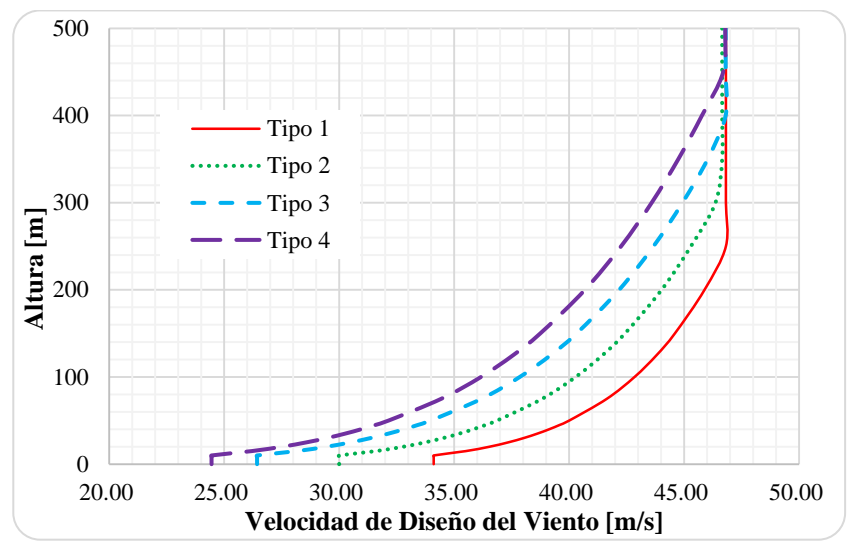

Gráfica 2.2 Variación de la velocidad de diseño, con un factor topográfico de sitio normales  $F_T = 1$ , y variando el factor de exposición local,  $F_{rz}$ 

En la gráfica 2.1, se puede observar como el perfil de velocidad del viento disminuye si la topografía del terreno está protegida, manteniendo la misma la misma altura gradiente  $\delta$ , mientras que en la gráfica 2.2, la rugosidad del sitio es un factor importante para el aumento de la altura gradiente y de la velocidad de diseño. Comparando el terreno tipo 1 contra el 4, es notable que mientras menos obstrucciones existan en el terreno, la velocidad del viento aumenta, contrario a los terrenos donde existen obstrucciones las cuales impiden la libre circulación del viento.

# *2.2.3 Presión dinámica de base*

Cuando el viento actúa sobre una construcción, genera presiones sobre sus superficies, que varían según la intensidad de la velocidad y la dirección del viento. La presión que ejerce el flujo del viento sobre una superficie plana perpendicular a él, se denomina presión dinámica de base,  $q_z$ , y se determina con la siguiente ecuación:

$$
q_z = 0.047 \, G \, V_D^2 \tag{2.5}
$$

en donde

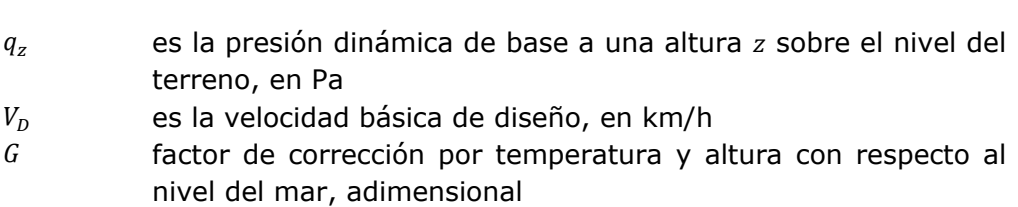

El valor de  $G$  se obtiene con la siguiente expresión:

 = 0.392Ω 273 + (2.6) Ω es la presión barométrica, en mm de Hg

en donde

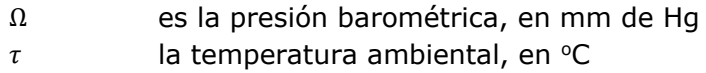

En la tabla 2.4 se presenta la relación entre los valores de la altitud,  $h_m$ , en metros sobre el nivel del mar (msnm), y la presión barométrica, Ω, en mm de Hg (mercurio).

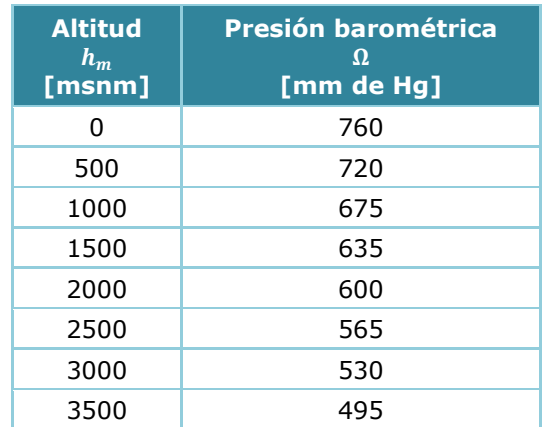

# Tabla 2.4 Relación entre la altitud y la presión barométrica

# *2.2.4 Presión estática neta*

La presión estática neta,  $p_n$ , debido al flujo del viento sobre una chimenea calculada a la altura z se determina como:

$$
p_n = C_a K_{re} q_z \tag{2.7}
$$

en donde

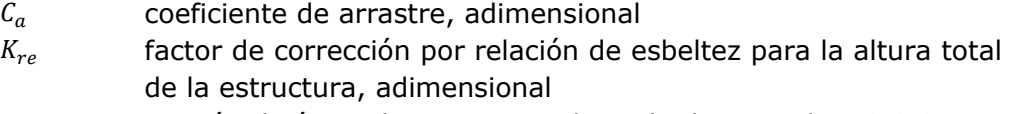

 $q_z$  presión dinámica base, en Pa, obtenida de acuerdo a 2.2.3

El coeficiente de arrastre  $C_{a}$ , para secciones circulares se puede calcular de la siguiente manera:

= 1.2 í < 4 2/ (2.8)

 = 0.5 í > 10 2/ ℎ ≤ 0.00002 (2.9)

$$
C_a = 1.6 + 0.105 \ln\left(\frac{h_r}{b}\right) \qquad \qquad \text{sí} \quad bV_D > 10 \,\text{m}^2/\text{s} \,\text{y} \,\frac{h_r}{b} > 0.00002 \tag{2.10}
$$

en donde

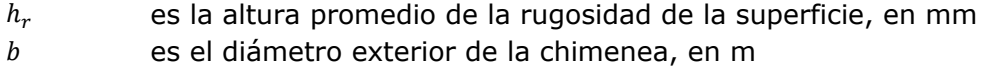

En la tabla 2.5 se presentan algunos valores de alturas de rugosidad para diferentes superficies.

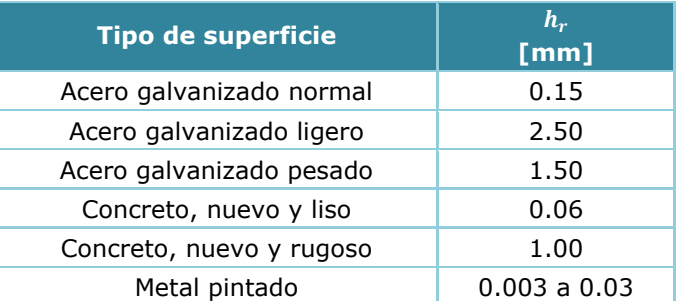

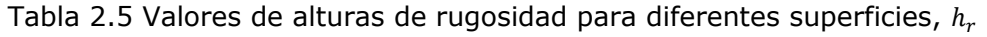

El factor por corrección de relación de esbeltez  $K_{re}$ , se obtendrá de acuerdo a la tabla 2.6, donde de  $L_e/b$  se pueden interpolar linealmente.

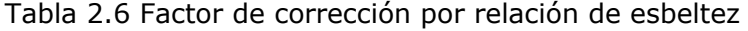

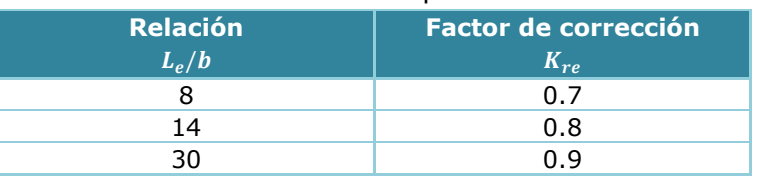

donde

 $L_e$  es la longitud del elemento, en m

Para el caso de secciones transversales diferentes a las circulares, se deberán de considerar los parámetros establecidos para el coeficiente de arrastre dado en la sección A4.3 del MOC-DV 2008.

La fuerza de arrastre se determinará multiplicando la presión neta por el área de la chimenea proyectada sobre un plano vertical.

# *2.2.5 Presión radial*

Con el fin de diseñar las paredes de una chimenea de sección transversal circular, deberá revisarse la respuesta local de una sección de altura unitaria de la chimenea, ante la distribución radial de presiones. La presión radial da origen a la aparición de esfuerzos de flexión en el plano de la sección transversal de la chimenea mismos que se desglosara en capítulos posteriores.

Las expresiones que a continuación se recomiendan también pueden aplicarse para grupos de chimeneas cuando estén separados por una distancia mayor que dos veces el diámetro, de lo contrario deberá consultarse a un especialista.

La presión exterior radial,  $p_{er}$ , para el diseño de las paredes laterales de la chimeneas cilíndricas, deberá calcularse con:

$$
p_{er} = C_{pe} q_z \tag{2.11}
$$

en donde

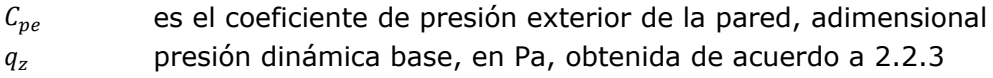

El coeficiente de presión exterior,  $C_{\text{ve}}$ , varia con el ángulo  $\beta$  (figura 2.2) de acuerdo con la siguiente expresión:

$$
C_{pe} = K_s \, C_{pc} \tag{2.12}
$$

en donde

 $K<sub>s</sub>$  factor de corrección de esbeltez para chimeneas cilíndricas, adimensional  $c_{\text{nc}}$  coeficiente de presión exterior para chimeneas cilíndricas, adimensional  $\beta$  angulo entre la dirección del viento y un punto sobre la pared

de la chimenea circular El coeficiente,  $C_{\text{pc}}$ , se obtiene con la siguiente expresión:

$$
C_{pc} = -0.5 + 0.4 \cos\beta + 0.8 \cos 2\beta + 0.3 \cos 3\beta - 0.1 \cos 4\beta - 0.05 \cos 5\beta \tag{2.13}
$$

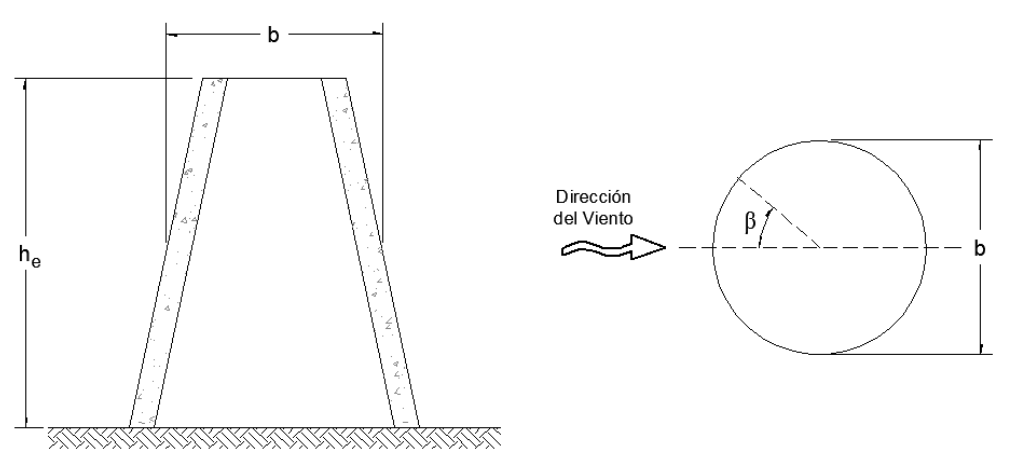

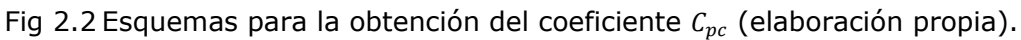

El factor por corrección de esbeltez,  $K_s$ , se obtiene con las siguientes expresiones:

= 1 ≥ −0.15 (2.14)

$$
K_s = 1.0 - 0.55(C_{pc} + 0.15) \log_{10} \left(\frac{h_e}{b}\right) \qquad \text{si} \quad C_{pc} < -0.15 \tag{2.15}
$$

en donde

 $h_e$  altura de la chimenea, medida desde su base hasta el inicio de cumbrera si existe, en m

ancho o diámetro exterior de la chimenea, en m

El comportamiento del factor por corrección de esbeltez,  $K_s$ , se puede observar en la gráfica 2.3.

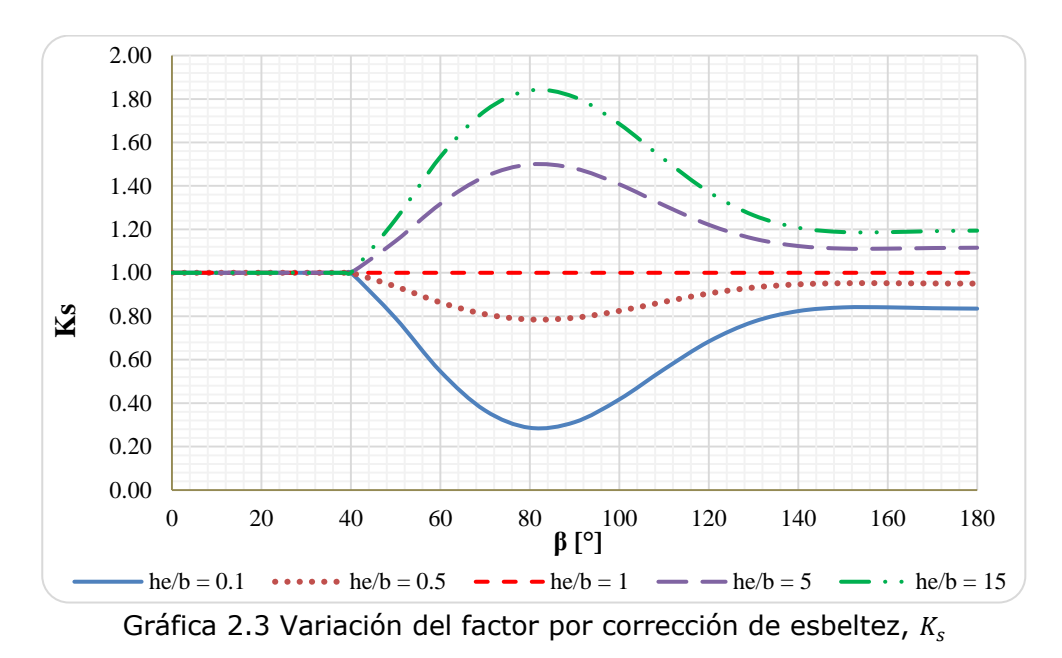

La variación de los coeficientes de presión exterior sin modificar y modificado por el factor de corrección por esbeltez,  $C_{pc}$  y  $C_{pe}$ , respectivamente se muestran en las siguientes gráficas 2.4 y 2.5, considerando una relación de esbeltez  $h_e/b = 12$ . Se puede observar que tienen zonas de presiones positivas y otras negativas (succiones), el cambio entre dichas presiones se presenta aproximadamente en el ángulo  $\beta_{\text{lim1}} = 38.56^{\circ}$ mientras que el máximo de las succiones se presenta con un ángulo de  $\beta_{lim2} = 82.32^{\circ}$ .

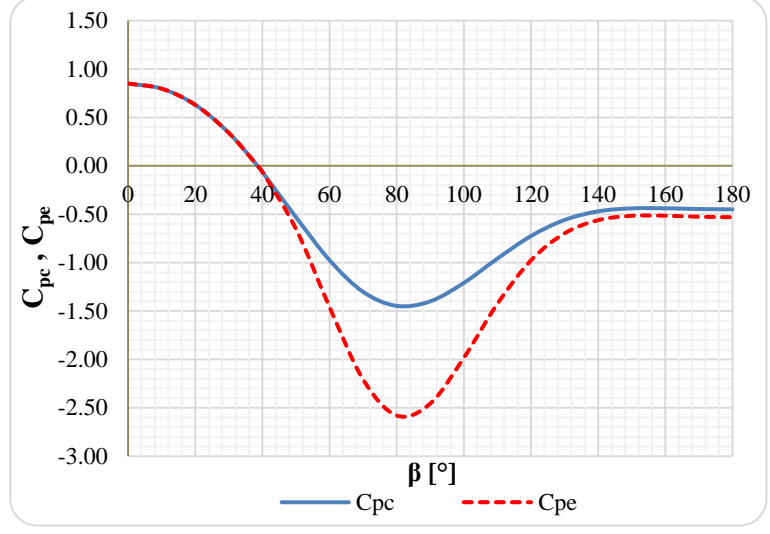

Gráfica 2.4 Variación de los coeficientes de presión exterior,  $C_{pc}$  y  $C_{pe}$ 

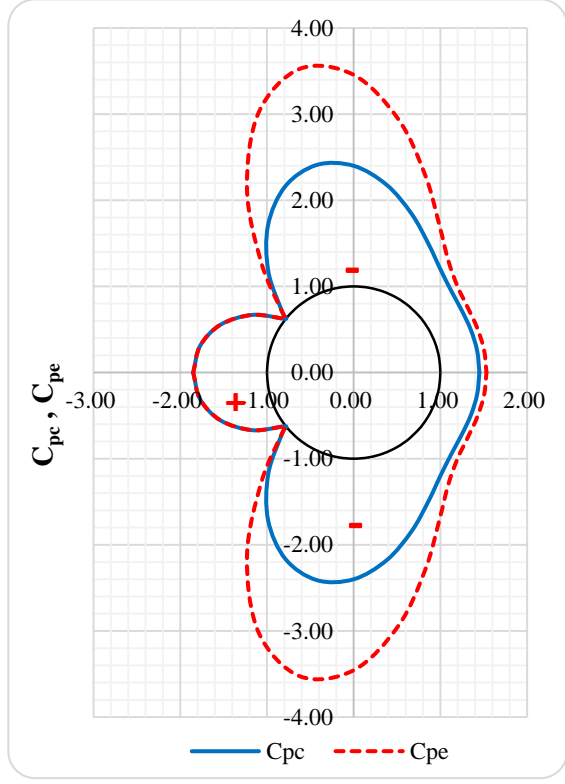

Gráfica 2.5 Variación de los coeficientes de presión exterior,  $C_{pc}$  y  $C_{pe}$ , sobre una estructura cilíndrica de radio unitario.

La presión interior,  $p_i$ , debido a que en la parte superior no cuenta con techo, se determinará con base en el coeficiente de presión interior dado por la siguiente expresión:

$$
p_i = C_{pi} q_z \tag{2.16}
$$

en donde

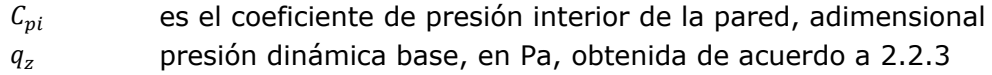

El coeficiente,  $C_{pi}$ , se obtiene con la siguiente expresión, donde las literales ya fueron definidas anteriormente:

$$
C_{pi} = -0.9 - 0.35 \log_{10} \left( \frac{h_e}{b} \right) \tag{2.17}
$$

La presión de diseño radial,  $p_{zrr}$ , será la resultante de las presiones actuantes entre las presiones exteriores e interiores y deberán calcularse de acuerdo a la siguiente expresión:

$$
p_{zr} = p_{er} - p_i \tag{2.18}
$$

A continuación se presenta la variación de los coeficientes de presión radiales en una sección adimensional.

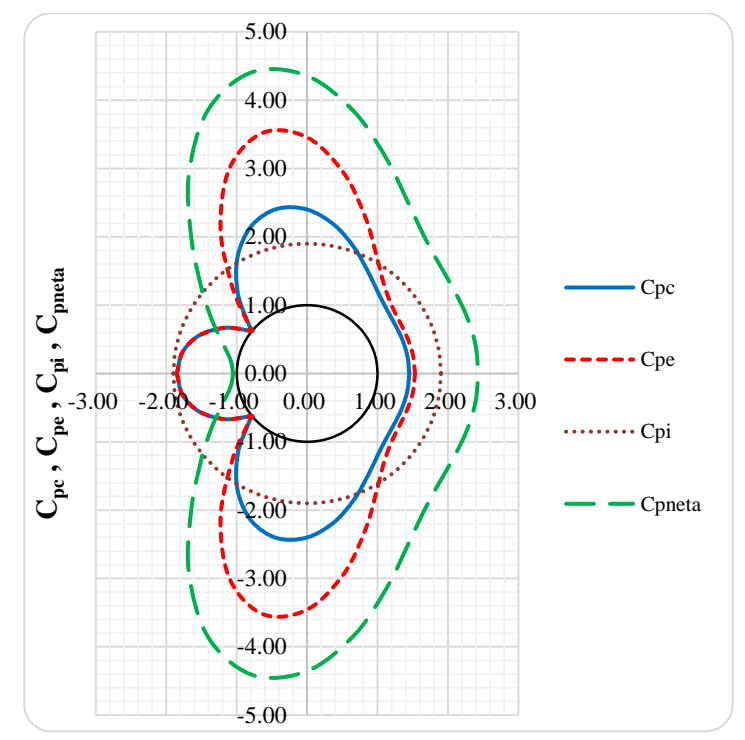

Gráfica 2.6 Variación de los coeficientes de presión radiales,  $C_{pc}$ ,  $C_{pc}$ ,  $C_{pi}$  y  $C_{pneta}$ , sobre una estructura cilíndrica de radio unitario.

Estudios muy completos como los del autor Wadi S. Rumman (1976), ayudaron a establecer expresiones prácticas para la obtención de los momentos circunferenciales debido a las presiones radiales del viento que incluso son la base del código ACI 307- 08. La expresión propuestas por varios autores se resumen en la tabla 2.7.

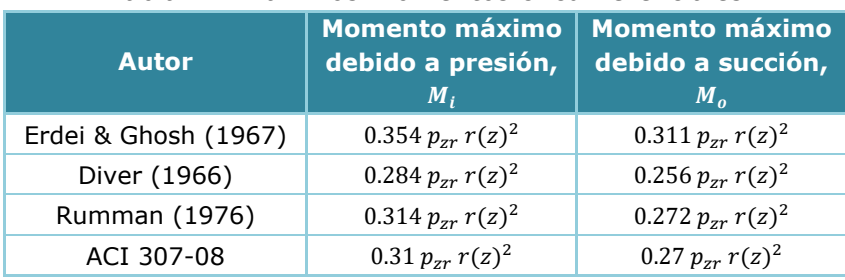

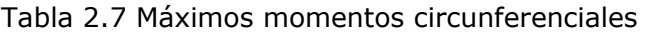

De las anteriores expresiones, se recomienda las expresiones utilizadas por el código ACI 307-08, el cual establece que la presión radial debe incrementarse en 50% a una distancia de 1.5  $d(H)$  desde la punta de la chimenea y donde esta longitud no deberá de exceder de 15 m, siendo  $d(H)$  el diámetro en la punta de la chimenea.

# *2.2.6 Análisis dinámico*

El procedimiento de análisis dinámico que se presenta en este inciso, se aplicará para calcular las cargas equivalentes por viento que actúan sobre la estructura producidos por la turbulencia del viento; se asume que dichas estructuras tienen un comportamiento elástico lineal.

Si el periodo de la estructura es mayor que cinco segundos, este procedimiento no es aplicable y deberá consultarse a un experto en la materia.

En particular, este método deberá emplearse en el diseño de las estructuras que cumplan con alguna de las siguientes condiciones:

- La relación H/D > 5, en donde H es la altura de la construcción y D la dimensión mínima de la base, ambas en m, o
- El periodo fundamental de la estructura es mayor que un segundo y menor o igual que cinco segundos.

En la Figura 2.3 se presenta un diagrama de flujo de este procedimiento.

# *2.2.6.1 Determinación de la velocidad media*

En este inciso se define la velocidad media,  $V'_D$ , en m/s, la cual corresponde a un tiempo promedio de diez minutos y se aplicará para determinar el factor de respuesta dinámica y en los problemas de aparición de vórtices e inestabilidad aerodinámica. Esta velocidad media se determinará con la expresión:

$$
V'_{D} = \frac{F_T F'_{rz} V_R}{3.6}
$$
 (2.19)

en donde

 $V_R$  es la velocidad regional de ráfaga establecida en la sección 2.2.2, en km/h

 $F_T$  factor de topografía definido en la sección 2.2.2, adimensional

 $F_{rz}'$ factor de exposición para la velocidad media, adimensional

Los factores  $F_T$  y  $F_{rz}'$  se determinan de acuerdo con las características y rugosidad del sitio en donde se desplantará la construcción, como a continuación se presenta.

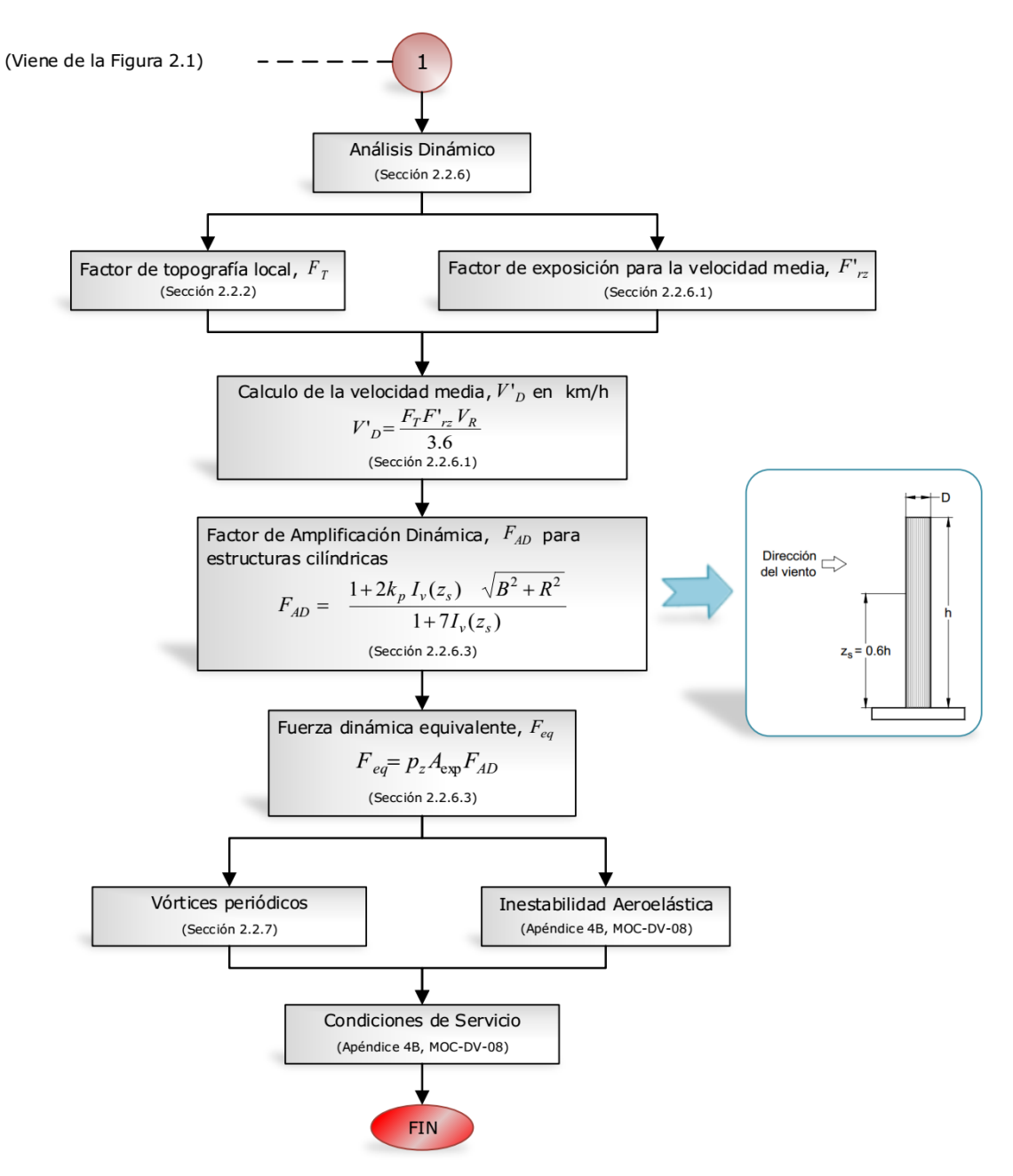

Fig 2.3 Diagrama de flujo del procedimiento para el análisis dinámico

El factor de exposición para la velocidad media,  $F_{rz}$ , considera el efecto combinado de las características de rugosidad local y de la variación de la velocidad con la altura; se define como:

$$
F'_{rz} = 0.702 \bar{b} \qquad \qquad si \quad z \le 10 \tag{2.20}
$$

$$
F'_{rz} = 0.702 \,\bar{b} \,\left(\frac{z}{10}\right)^{\alpha'} \qquad \qquad si \quad 10 < z \le 200 \tag{2.21}
$$

en donde

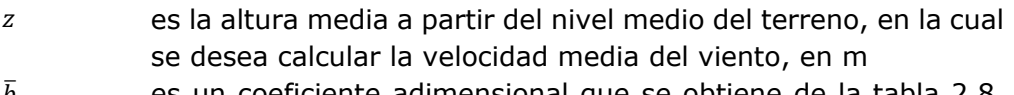

- $b$  es un coeficiente adimensional que se obtiene de la tabla 2.8, adimensional
- $\alpha'$ exponente de la variación de la velocidad con la altura, para cada categoría de rugosidad del terreno que se obtiene de la tabla 2.8; corresponde a un intervalo de promediación de diez minutos, adimensional

| Categoría del<br>terreno | $\overline{b}$ | $\alpha$ | $\overline{d}$ | $\mathbf{z}_0$<br>[m] | $z_{min}$<br>[ <sub>m</sub> ] | $\overline{\alpha}$ |
|--------------------------|----------------|----------|----------------|-----------------------|-------------------------------|---------------------|
| Tipo 1                   | 1.17           | 0.12     | 0.15           | 0.01                  |                               | 0.44                |
| Tipo 2                   | 1.00           | 0.16     | 0.19           | 0.05                  |                               | 0.52                |
| Tipo 3                   | 0.77           | 0.21     | 0.29           | 0.30                  | 5                             | 0.61                |
| Tipo 4                   | 0.55           | 0.29     | 0.43           | 1.00                  | 10                            | 0.67                |

Tabla 2.8 Valores de las constantes  $\bar{b}$ ,  $\alpha'$ ,  $\bar{d}$ ,  $z_{0}$ ,  $z_{min}$  y  $\bar{\alpha}$ 

# *2.2.6.2 Presión actuante sobre la estructura*

La presión actuante sobre la estructura,  $p_z$ , en Pa, para el caso de chimeneas es la presión neta definida en la sección 2.2.4 de este manual, por lo que  $p_z = p_n$ .

# *2.2.6.3 Fuerza estática equivalente en la dirección del viento*

La fuerza estática equivalente,  $F_{eq}$ , en N, se obtiene para una altura sobre el nivel del terreno  $z$ , en m, con la expresión:

$$
F_{eq}(z) = p_z A_{exp} F_{AD}
$$
\n
$$
(2.22)
$$

en donde

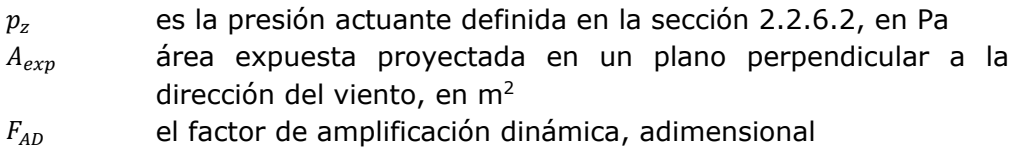

El factor de amplificación dinámica proporciona la fuerza máxima producida por los efectos de la turbulencia del viento y las características dinámicas de la estructura. Considera dos contribuciones en la respuesta estructural, la parte cuasi-estática o de fondo y la de resonancia.

El procedimiento que se emplea será para chimeneas con geometría similar a la figura 2.4 y su forma fundamental de vibrar resulte con el mismo signo.

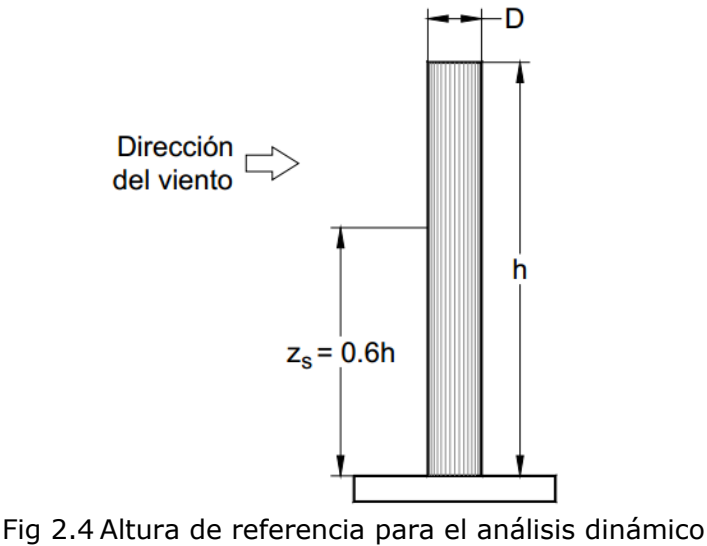

(Fuente: MOC-DV-08)

El factor de amplificación dinámica,  $F_{AD}$ , para estructuras cilíndricas está dado con la siguiente ecuación y siguientes parámetros exclusivamente:

$$
F_{AD} = \frac{1 + 2 k_p I_v(z_s) \sqrt{B^2 + R^2}}{1 + 7 I_v(z_s)}
$$
(2.23)

en donde

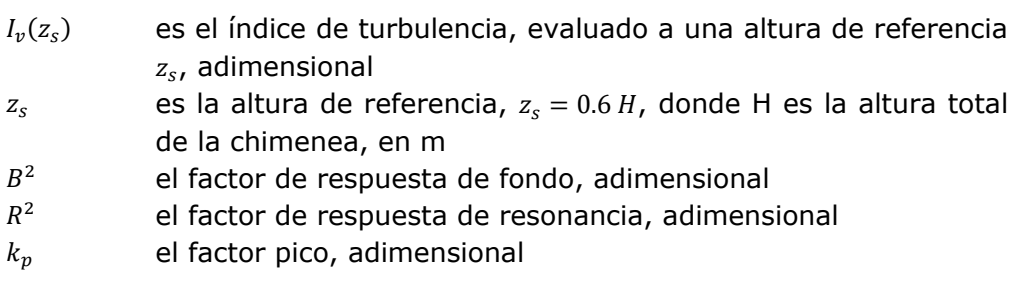

El índice de turbulencia,  $I_v(z_s)$ , representa el nivel o intensidad de ésta en el flujo del viento y está definido como:

$$
I_{\nu}(z_s) = \begin{cases} \bar{d} \left(\frac{z_s}{10}\right)^{-a'} & \text{si } z_{\min} \le z_s \le z_{\max} \\ \frac{1}{\ln\left(\frac{z_{\min}}{z_0}\right)} & \text{si } z_s \le z_{\min} \end{cases}
$$
(2.24)

en donde  $z_{max} = 200m$  y los valores de las constantes se toman de la Tabla 2.8.

El factor de respuesta de fondo,  $B^2$ , se calcula con la ecuación:

$$
B^{2} = \frac{1}{1 + \frac{3}{2} \sqrt{\left(\frac{D}{L(z_{s})}\right)^{2} + \left(\frac{h}{L(z_{s})}\right)^{2} + \left(\frac{D}{L^{2}(z_{s})}\right)^{2}}}
$$
(2.26)

en donde

- D diámetro promedio de la sección transversal de la estructura, en m
- $h$  la altura total de la estructura, en m
- $L(z_{s})$ ) la longitud de la escala de turbulencia, en m

Cuando la sección transversal sea variable, el diámetro se tomará como el promedio de los diámetros de las secciones a diferentes alturas.

La longitud de escala de turbulencia representa el tamaño usual, en promedio, de las ráfagas del viento. Para alturas  $z_s$  menores que 200 m, puede calcularse con:

$$
L(z_s) = \begin{cases} 300 \left(\frac{z_s}{200}\right)^{\overline{\alpha}} & \text{para } z_s \ge z_{min} \\ \end{cases}
$$
 (2.27)

$$
\left( L(z_{min}) \qquad \qquad para \ z_s < z_{min} \qquad (2.28)
$$

Los valores de  $z_{min}$  y  $\bar{a}$  se obtienen de la Tabla 2.8.

El factor de respuesta en resonancia,  $R^2$ , se determina con la ecuación:

$$
R^2 = \frac{\pi}{4 \, \varsigma_{t,x}} \, S_L(z_s, n_{1,x}) \, K_s(n_{1,x}) \tag{2.29}
$$

en donde

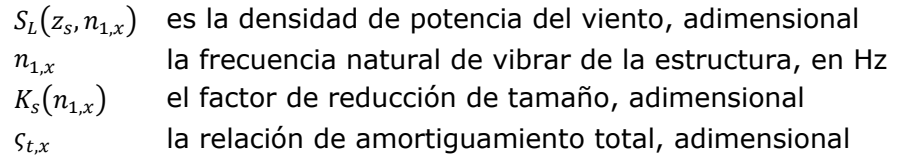

La densidad de potencia describe la distribución de la turbulencia del viento en un sitio con respecto a intervalos de frecuencias, dicha densidad se determina con la siguiente expresión:

$$
S_L(z_s, n_{1,x}) = \frac{6.8 \left(\frac{n_{1,x} L(z_s)}{V'_D(z_s)}\right)}{\left[1 + 10.2 \left(\frac{n_{1,x} L(z_s)}{V'_D(z_s)}\right)\right]^{5/3}}
$$
(2.30)

en donde

 $V'_D$  $(z_s)$  es la velocidad media evaluada a la altura  $z_s$ , en m/s

El factor de reducción de tamaño para estructuras cilíndricas,  $K_s(n_{1,x})$ , se calcula con:

$$
K_{s}(n_{1,x}) = \frac{1}{1 + \sqrt{\left(5.75 \frac{D n_{1,x}}{V'_D(z_s)}\right)^2 + \left(3.19 \frac{h n_{1,x}}{V'_D(z_s)}\right)^2 + \left(11.69 \frac{D h n_{1,x}^2}{[V'_D(z_s)]^2}\right)^2}}
$$
(2.31)

El amortiguamiento total ,  $\varsigma_{tx}$ , está dado por tres componentes debidas al amortiguamiento estructural, al aerodinámico y al asociado con dispositivos especiales de amortiguamiento, se obtiene con la siguiente ecuación:

$$
\varsigma_{t,x} = \varsigma_{est,x} + \varsigma_{a,x} + \varsigma_{d,x} \tag{2.32}
$$

en donde

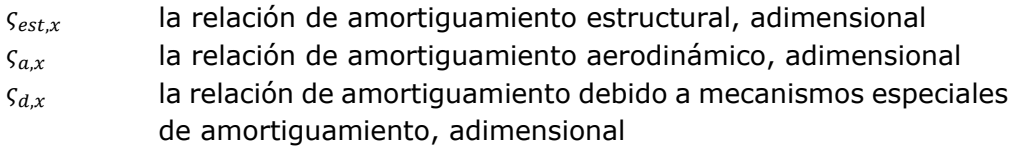

Tabla 2.9 Valores representativos de relación de amortiguamiento estructural  $\zeta_{est,x}$  para algún tipo de chimeneas

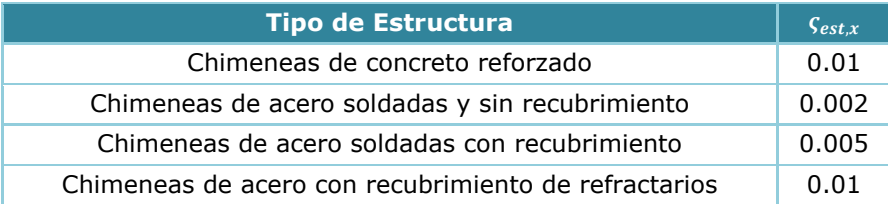

El factor pico,  $k_p$ , se define como la relación del valor máximo de las fluctuaciones de la respuesta entre su desviación estándar, depende del intervalo de tiempo,  $T$ , en segundos, con el que se calcula la respuesta máxima y del intervalo de frecuencias de esta respuesta.

Cuando la respuesta en la dirección del viento se asocia con una distribución de probabilidad de tipo Gaussiana, el factor pico se expresa como:

$$
k_p = \sqrt{2\ln(vT)} + \frac{0.6}{\sqrt{2\ln(vT)}} \ge 3.0\tag{2.33}
$$

en donde

- es el intervalo de tiempo con el que se calcula la respuesta máxima, igual a 600 s
- $\nu$  la frecuencia de cruces por cero o tasa media de oscilaciones, en Hz

La frecuencia,  $v$ , se calcula con la siguiente expresión:

$$
v = n_{1,x} \sqrt{\frac{R^2}{B^2 + R^2}} \ge 0.08 \, Hz \tag{2.34}
$$

en donde los valores  $n_{1,x}$ ,  $B^2$  y  $R^2$ , fueron definidos anteriormente.

# *2.2.7 Efectos de vórtices periódicos*

En el diseño de estructuras Tipo 3, que cumplan con alguna de las condiciones señaladas en el inciso 2.2.6 de este manual, deberán considerarse las vibraciones generales causadas por fuerzas alternantes debidas al desprendimiento de vórtices y las vibraciones locales de su sección transversal originadas por dichas fuerzas.

El cálculo de fuerzas ocasionadas por las vibraciones locales cae fuera de la aplicación del presente inciso, por lo que tendrá que recurrirse a recomendaciones de expertos en la materia.

En lo que se refiere a las fuerzas originadas por las vibraciones generales se puede seguir lo marcado en esta sección, mismas que pueden despreciarse si se cumple que:

$$
V'_{D}(h) < 0.8 \, V_{crit} \tag{2.35}
$$

en donde

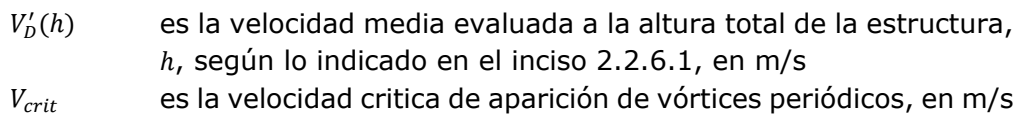

La velocidad crítica está definida como la velocidad del viento en la cual la frecuencia de desprendimiento de vórtices es igual a la frecuencia fundamental de la estructura y está dada por la expresión:

$$
V_{crit} = \frac{b n_{1,y}}{S_t} \tag{2.36}
$$

en donde

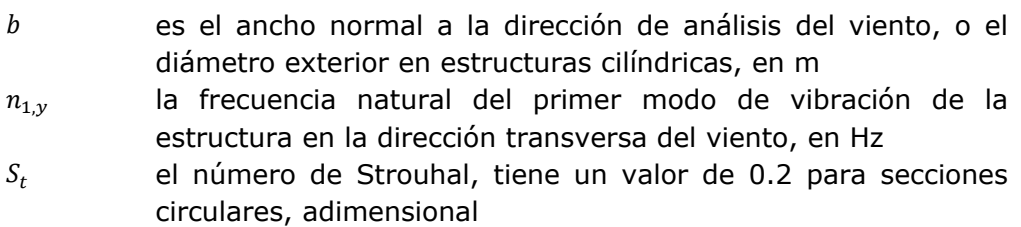

Si no se cumple la desigualdad anterior, se deberán de considerar los efectos debidas al desprendimientos de vórtices periódicos calculándose mediante la fuerza de inercia por unidad de longitud,  $F_w(z)$ , la cual actúa perpendicularmente a la dirección del viento a una altura z y está dada por:

$$
F_w(z) = (2 \pi n_{1,y})^2 m(z) \Phi_{1,y}(z) Y_{F,m\acute{a}x}
$$
 (2.37)

en donde

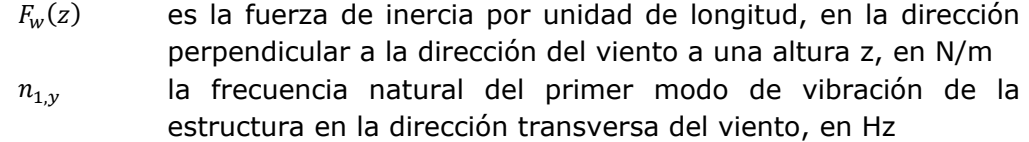

- $m(z)$  la masa de la estructura por unidad de longitud a una altura z, en kg/m
- $\Phi_{1,y}(z)$ la forma modal fundamental de la estructura, perpendicular a la dirección del viento, normalizada a 1 en el punto con la máxima amplitud modal, adimensional
- $Y_{F, \text{max}}$  el máximo desplazamiento transversal al flujo del viento, en m

Para el cálculo del desplazamiento máximo transversal al flujo del viento,  $Y_{F,m\acute{a}x}$ , es aplicable solamente a estructuras prismáticas o cilíndricas que no están agrupadas o alineadas. Según este procedimiento, el desplazamiento máximo transversal del viento se calcula con:

$$
Y_{F,m\acute{a}x} = \sigma_y k_{pv} \tag{2.38}
$$

en donde

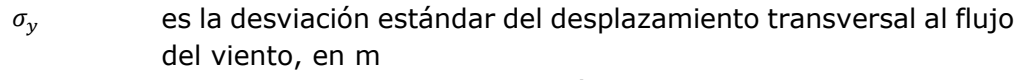

 $k_{nv}$  el factor pico para efectos de vórtices alternantes, adimensional

Para el cálculo de las variables  $\sigma_y$  y  $k_{pv}$  se requieren obtener algunos valores que dependen del número de Reynolds,  $R_e$ , que se obtiene con la expresión:

$$
R_e = \frac{b \ V_{crit}}{v_c} \tag{2.39}
$$

en donde

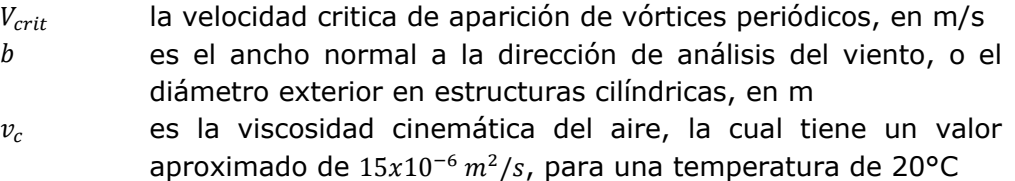

Una vez obtenido el número de Reynolds se obtienen las constantes  $c_{ae}$  y  $K_{a,m\acute{a}x}$  de la tabla 2.10.

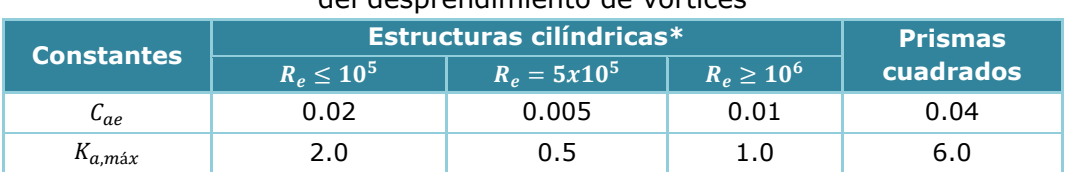

# Tabla 2.10 Constantes para la determinación de los efectos del desprendimiento de vórtices

\* Para estructuras cilíndricas, las constantes  $C_{ae}$  y  $K_{amAx}$  varían linealmente con el logaritmo del número adimensional de Reynolds para valores entre  $10^5 < R_e < 5x10^5$ y  $5x10^5 < R_e < 10^6$ 

La desviación estándar del desplazamiento transversal al flujo,  $\sigma_y$ , se obtiene de la siguiente expresión:

$$
\left(\frac{\sigma_y}{b}\right)^2 = c_1 + \sqrt{c_1^2 + c_2} \tag{2.40}
$$

en donde

 $c_1$  y  $c_2$  constantes para obtener la desviación estándar del desplazamiento transversal al flujo del viento, adimensionales

Las constantes  $c_1$  y  $c_2$  están dadas por:

$$
c_1 = \frac{a_L^2}{2} \left( 1 - \frac{S_{t,y}}{K_a} \frac{m_e}{\rho b^2} \right)
$$
 (2.41)

$$
c_2 = \frac{a_L^2 \rho b^2}{K_a} \frac{C_{ae}^2 b}{m_e S_t^4 h}
$$
 (2.42)

en donde

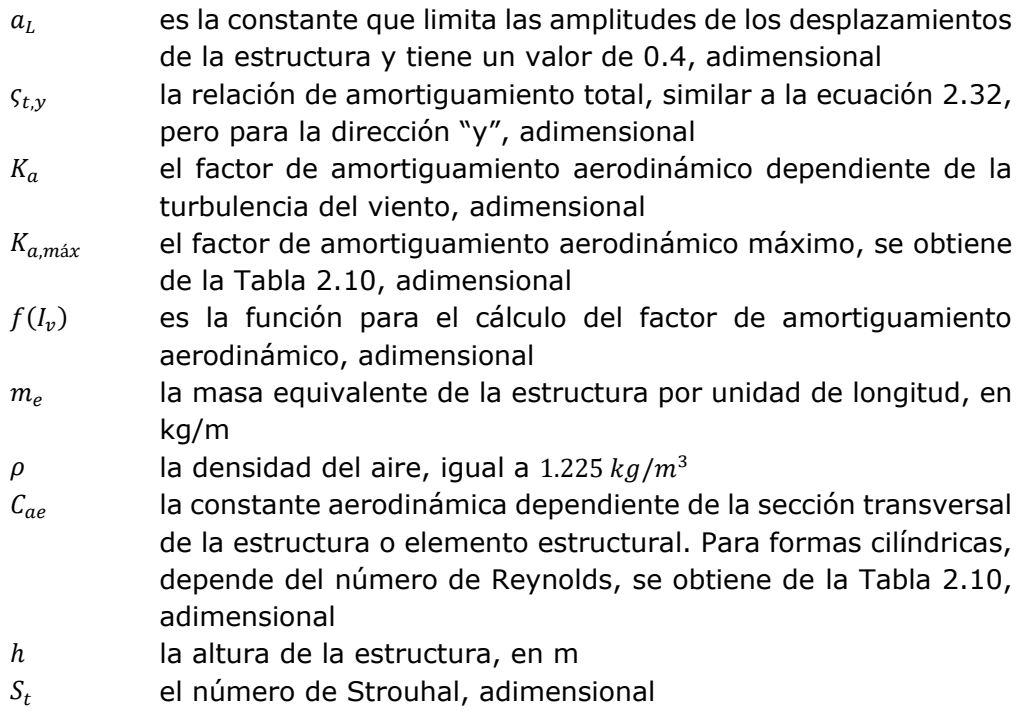

El factor de amortiguamiento aerodinámico,  $K_a$ , se obtiene con:

$$
K_a = K_{a,m\acute{a}x} f(l_v) \tag{2.43}
$$

En la función,  $f(I_v)$ , el índice de turbulencia,  $I_v$ , se evalúa a la altura del desplazamiento máximo de la estructura, está dada por:

$$
(1 - 3 I_v \quad para \quad 0 \le I_v \le 0.25 \tag{2.44}
$$

$$
f(I_v) = \begin{cases} 0.25 & para I_v > 0.25 \end{cases}
$$
 (2.45)

La masa equivalente de la estructura,  $m_e$ , se calcula con:

$$
m_e = \frac{\int_0^h m(z) \Phi_{1,y}^2(z) dz}{\int_0^h \Phi_{1,y}^2(z) dz}
$$
 (2.46)

La forma fundamental a flexión,  $\Phi_1(z)$ , para chimeneas se puede estimar usando la siguiente expresión:

$$
\Phi_1(z) = \left(\frac{z}{h}\right)^{\lambda_m} \tag{2.47}
$$

en donde

 $\lambda_m$  exponente que determina la variación de la forma modal respecto a la altura, adimensional.

El MOC-DV-08 de forma simple, recomienda para chimeneas un valor de  $\lambda_m = 2.0$  aunque este valor no se aproxima al comportamiento real del primer modo de vibrar. Como alternativa más refinada, el manual también recomienda un análisis de mínimos cuadrados para la obtención de dicho exponente, dando valores más acercados a la forma modal de la estructura.

En la gráfica 2.7 se muestra el comportamiento de una chimenea con altura de 75m con relación H/D=12 y se hace la comparación entre el método por mínimos cuadrados y la expresión 2.47 usando  $\lambda_m = 2.00$ . Se observa la diferencia entre ambos métodos, aunque para fines prácticos y sin contar con la forma modal real de la estructura, ambos métodos son aceptados en la práctica profesional.

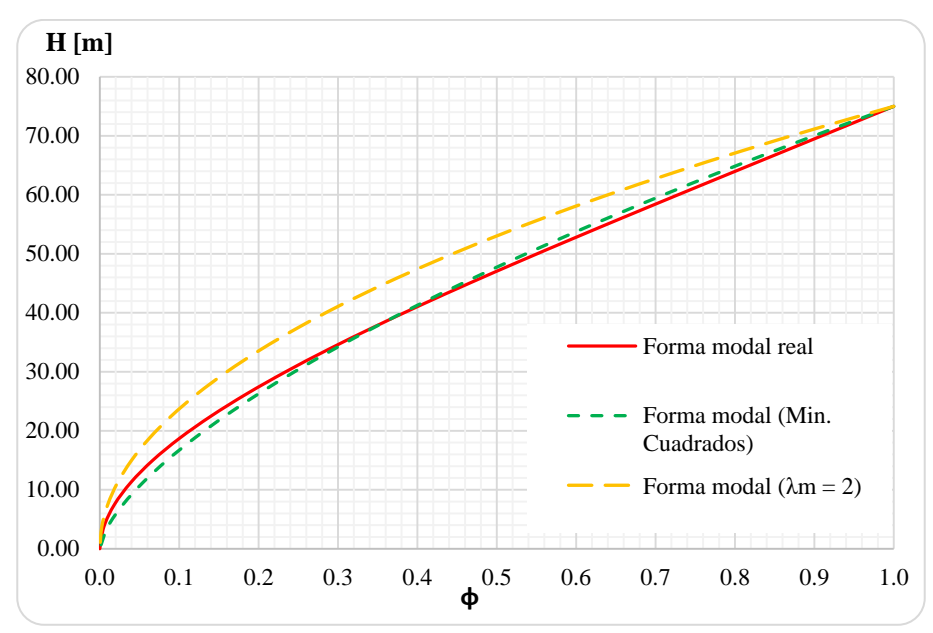

Gráfica 2.7 Variación de la forma modal de una chimenea, considerando las diferentes posibilidades de cálculo.

El factor pico para efectos de vórtices,  $k_{nn}$ , se calcula con la siguiente expresión:

$$
k_{pv} = \sqrt{2} \left[ 1 + 1.2 \tan^{-1} \left( 0.75 \frac{\varsigma_{t,y}}{K_a} \frac{m_e}{\rho b^2} \right)^4 \right]
$$
 (2.48)

Donde las literales ya fueron definidas anteriormente.

#### $2.3$ **Sismo**

# *2.3.1 Consideraciones generales*

Las chimeneas son estructuras especialmente vulnerables a los temblores, ya que cuentan con tan sólo una línea de defensa, lo que implica que la falla de una sección puede llevar al colapso a la estructura. Aunado a esto, por tratarse de estructuras altas y esbeltas la contribución de los modos superiores de vibración en la respuesta total puede ser determinante. En adición, son estructuras que se caracterizan porque durante las vibraciones disipan, generalmente, menos energía que las estructuras de edificios debido a su bajo amortiguamiento. Por lo tanto, en el diseño sísmico de chimeneas se debe tener presente que, aunque se trata de estructuras en voladizo sencillas de analizar, son más vulnerables que las estructuras de edificios por lo que en su diseño se deben considerar correctamente los efectos de los modos superiores de vibración y el bajo amortiguamiento.

Por tratarse de estructuras donde dominan las deformaciones por flexión, el fuste de la chimenea se podrá modelar como una viga de flexión simple, según Newmark y Rosenblueth (1971), es decir, será posible despreciar la influencia de la inercia rotacional y las deformaciones por cortante. Las recomendaciones que se estipulan en esta sección tienen por objeto determinar las fuerzas sísmicas que obran sobre chimeneas sometidos a temblores que se especifican mediante espectros de diseño.

Tales fuerzas son función de la masa de la estructura así como de la aceleración derivada del espectro de diseño correspondiente a la localización geográfica y las características del terreno en que se ubicará la estructura.

Para el análisis estructural y diseño de chimeneas será́ aplicable lo dispuesto en el Manual de Obras Civiles en la sección C.1.3 "Diseño por Sismo" del año 2015 (MOC-DS-15), donde se recopila la información específica para Chimeneas, en lo referente a regionalización sísmica, coeficientes sísmicos regionales y espectros de diseño. Con el objeto de evitar interpretaciones erróneas en las especificaciones del proyecto, se deberán de indicar las coordenadas geográficas del sitio, que serán los que se utilizaran para la determinación de los parámetros sísmicos con ayuda

Para el análisis sísmico, las chimeneas deberán clasificarse según su importancia como del Grupo A, de acuerdo a su pertenencia al sector energético se deberán clasificar como estructuras de clase A1, y debido a su estructuración como Tipo 5.

En la figura 2.5 se muestra el diagrama de flujo del procedimiento para evaluar las acciones ocasionadas por el viento para el diseño de la chimenea.

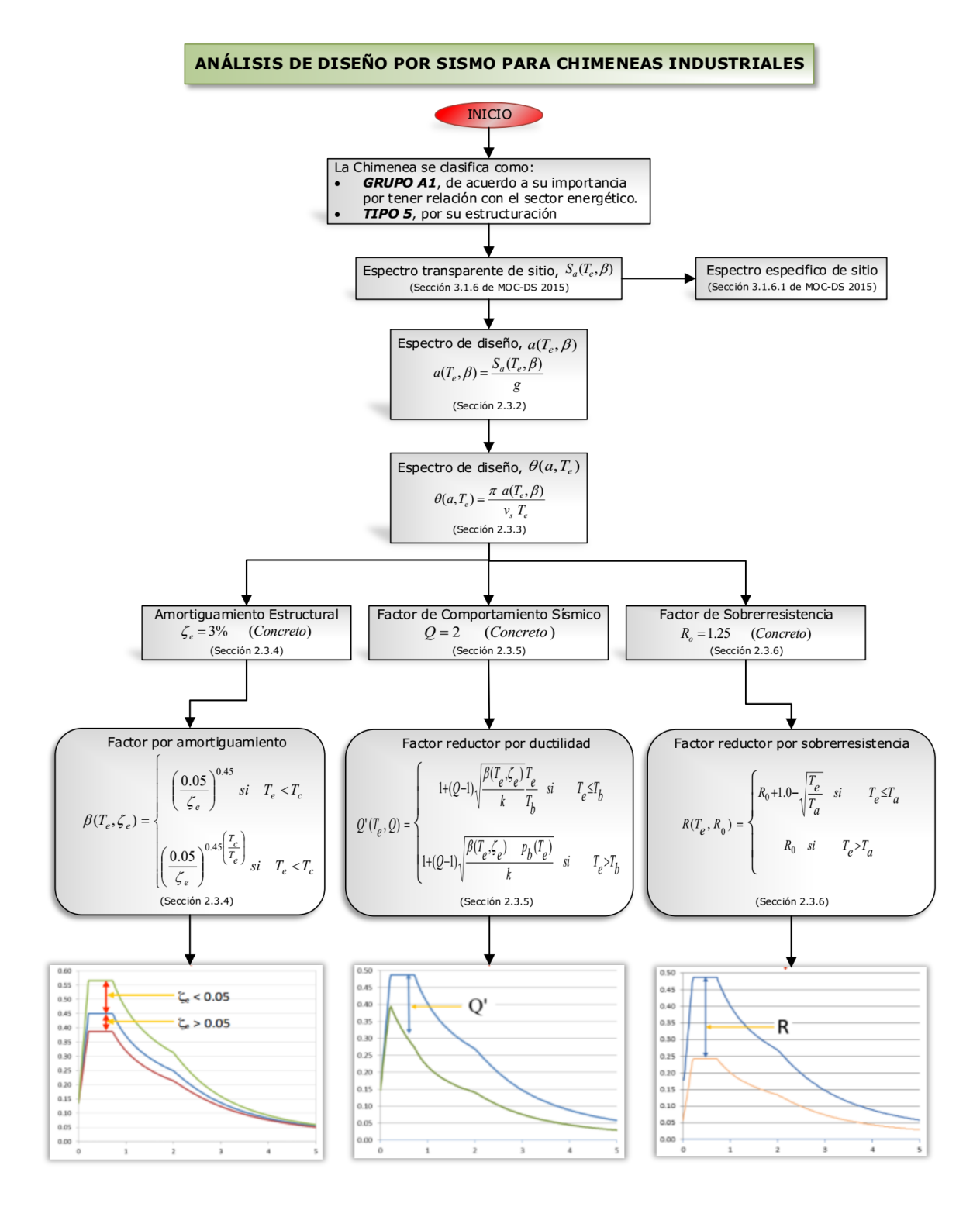

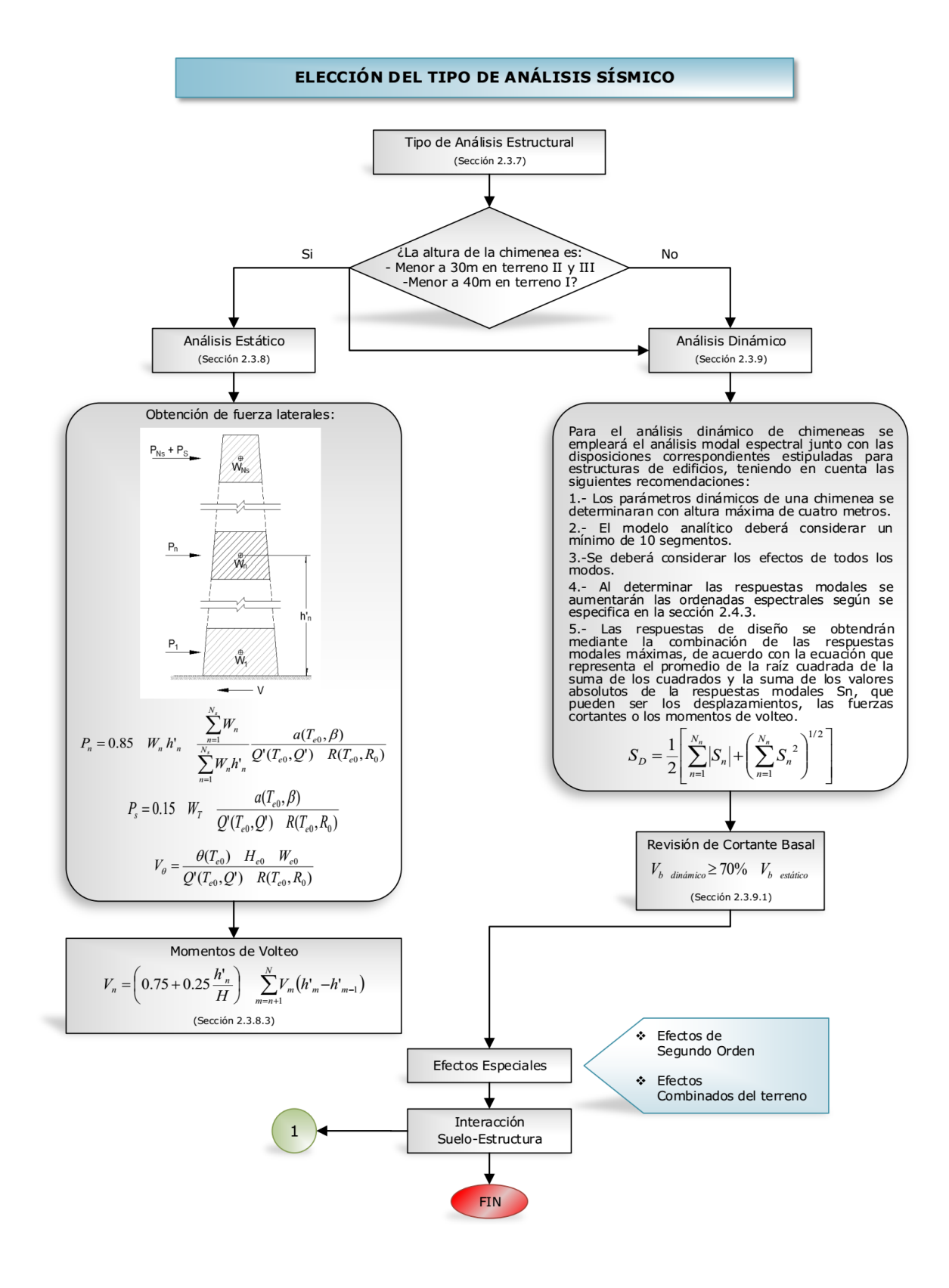

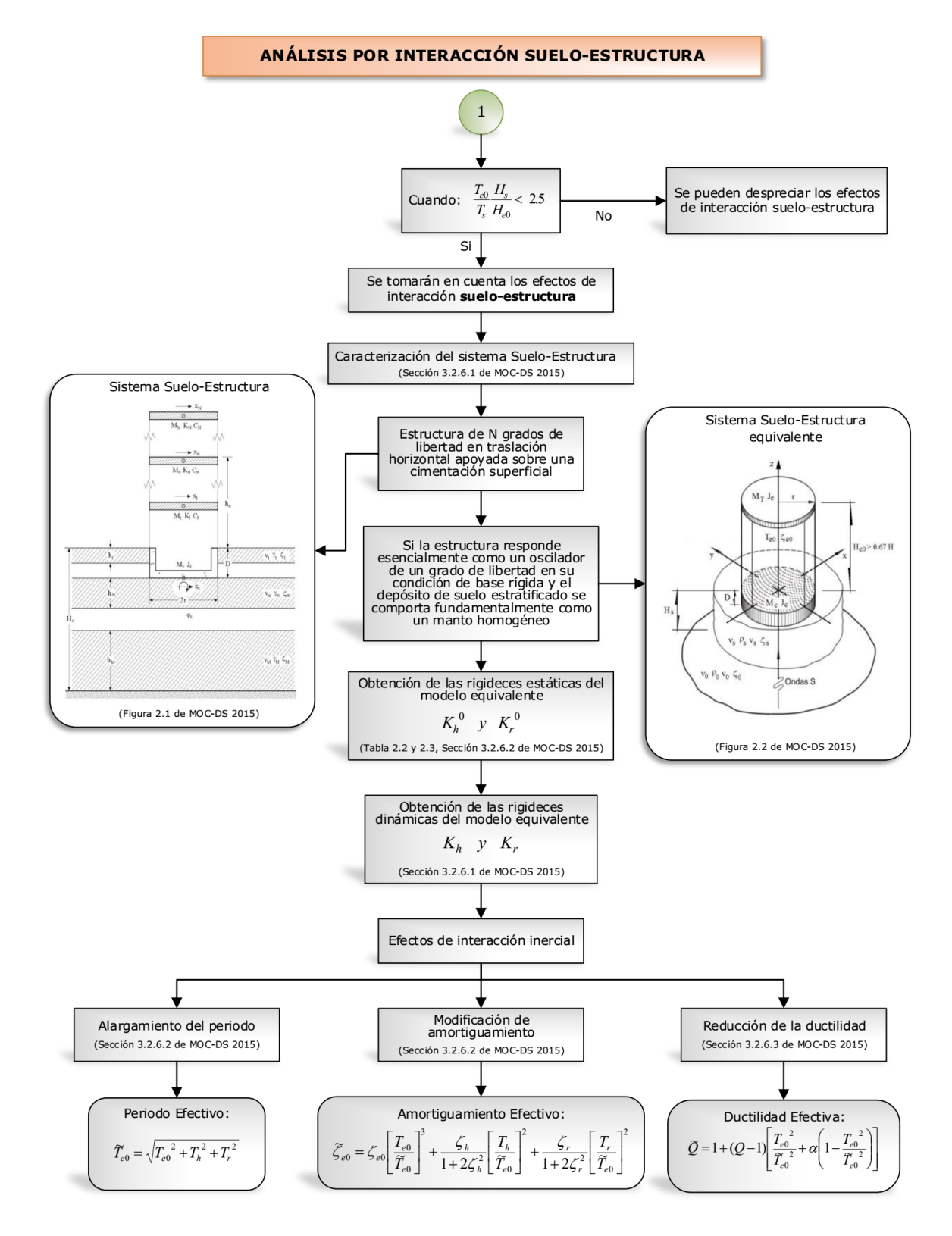

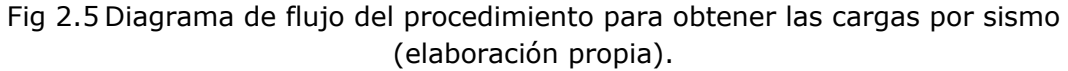
#### *2.3.2 Espectros de diseño*

De acuerdo a la clasificación que se le dio a las chimeneas, se deberá realizar un estudio detallado para la obtención de un "Espectro Específico de Sitio" como lo especifica la sección C.1.3 del MOC-DS-15 y así obtener las ordenadas del espectro de diseño transparente  $Sa(T_e,\beta)$ , como función del periodo estructural y el factor de amortiguamiento.

No obstante, es conveniente representar los espectros de diseño como fracción de gravedad para el cálculo de las fuerzas sísmicas, es decir,

$$
a(T_e, \beta) = \frac{S_a(T_e, \beta)}{g} \tag{2.49}
$$

en donde

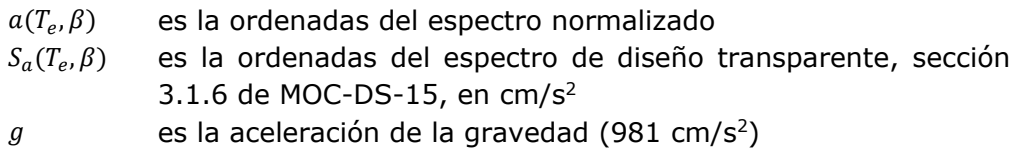

Dado que no es alcance de este trabajo describir el procedimiento para la caracterización del tipo de suelo y propiedades del perfil estratigráfico, se recomienda consultar las especificaciones descritas en el la sección 3.1.5 del MOC-DS-15.

#### *2.3.3 Espectro de aceleración de rotación*

El espectro de aceleración de rotación se define de manera análoga al espectro de aceleración de traslación, considerando una familia de osciladores de un grado de libertad a rotación, excitados por un movimiento rotacional.

El espectro de aceleración de rotación, a menos que se tengan estudios más refinados, se puede definir como:

$$
\theta(a,T_e) = \frac{1.7\pi a(T_e,\beta)}{v_s T_e} \tag{2.50}
$$

en donde

- $\theta(a,T_e)$ ) son las ordenadas del espectro de aceleración de rotación alrededor de un eje perpendicular a la dirección en que actúa el sismo
- $a(T_e, \beta)$ son las ordenadas del espectro de traslación normalizado correspondiente
- $T_e$  es el periodo estructural, cuyo valor no será menor que  $T_h$
- $v<sub>s</sub>$  es la velocidad de propagación de ondas de corte en el estrato de terreno equivalente, según se explica en la sección 3.1.5.2 del MOC-DS-15
- $T<sub>b</sub>$  es el límite superior de la meseta del espectro de diseño

#### *2.3.4 Modificación del espectro de diseño por amortiguamiento*

De acuerdo a la definición de espectros de diseño elásticos, está implícito un valor de amortiguamiento estructural,  $\zeta_e$  de 5%. Sin embargo, para estructuras tipo chimeneas esbeltas el valor del amortiguamiento estructural es menor, porque depende del material y la estructuración. Por lo anterior, se requiere modificar las ordenadas del espectro de diseño multiplicándolas por el factor de amortiguamiento,  $\beta(T_e,\zeta_e)$ , en la misma forma que para estructuras tipo Edificios. Este factor está dado por la siguiente expresión:

$$
\beta(T_e, \zeta_e) = \begin{cases}\n\left(\frac{0.05}{\zeta_e}\right)^{0.45} & \text{si } T_e < T_c \\
\left(\frac{0.05}{\zeta_e}\right)^{0.45\left(\frac{T_c}{T_e}\right)} & \text{si } T_e \ge T_c\n\end{cases} \tag{2.51}
$$

en donde

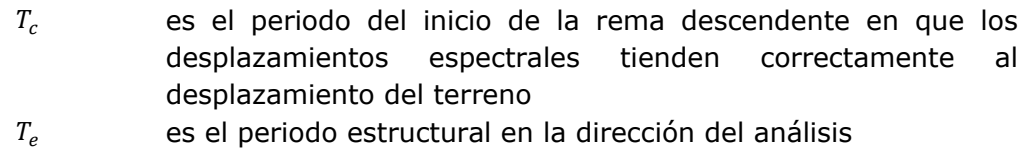

 $\zeta_e$  es el amortiguamiento estructural

Para estructuras tipo chimeneas de concreto, el MOC-DS-15 recomienda que se deberá usar un valor de amortiguamiento estructural del  $\zeta_e = 3\%$ .

#### *2.3.5 Factor de comportamiento sísmico*

Las chimeneas deberán diseñarse utilizando un factor de comportamiento sísmico  $Q = 2$ cuando se construyan de concreto reforzado y acero. El criterio para definir el factor reductor por ductilidad,  $Q'(T_e,Q)$ , que está dada por la siguiente expresión:

$$
Q'(T_e, Q) = \begin{cases} 1 + (Q - 1) \sqrt{\frac{\beta(T_e, \zeta_e)}{k}} \frac{T_e}{T_b} & \text{si } T_e \le T_b \\ 1 + (Q - 1) \sqrt{\frac{\beta(T_e, \zeta_e) p_b(T_e)}{k}} & \text{si } T_e > T_b \end{cases}
$$
(2.52)

en donde

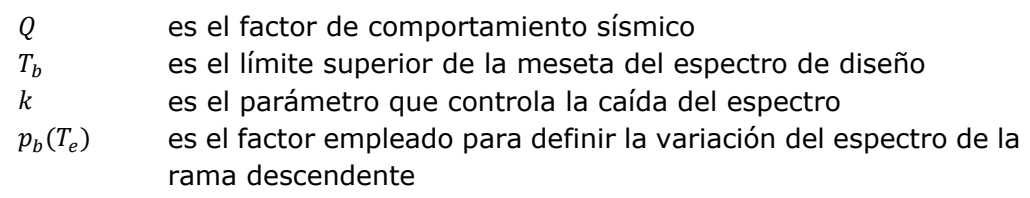

El parámetro  $p_h(T_a)$  se calcula de la siguiente forma:

$$
p_b(T_e) = k + (1 - k) \left(\frac{T_b}{T_e}\right)^2 \tag{2.53}
$$

En caso de que se adopten dispositivos especiales capaces de disipar energía por amortiguamiento o comportamiento inelástico, podrán emplearse criterios de diseño sísmico que difieren de los especificados en este manual, siempre que sean congruentes con ellos y se demuestre convincentemente tanto la eficacia de los dispositivos o soluciones estructurales como la validez de los valores del amortiguamiento y el factor de reductor que se propongan.

#### *2.3.6 Factor de sobrerresistencia*

En el diseño sísmico de chimeneas se utilizará una sobrerresistencia índice de  $R_0 = 1.25$ , a menos que se pueda justificar técnicamente el uso de un valor mayor.

El criterio para definir el factor reductor por sobrerresistencia,  $R(T_e, R_0)$ , está dada por la siguiente ecuación:

$$
R(T_e, R_0) = \begin{cases} R_o + 1.0 - \sqrt{\frac{T_e}{T_a}} & \text{si } T_e \le T_a \\ R_o & \text{si } T_e > T_a \end{cases}
$$
 (2.54)

en donde

 $T_a$  es el límite inferior de la meseta del espectro de diseño  $R_{\alpha}$  es la sobrerresistencia índice de la estructura

El factor  $R(T_e, R_0)$  puede diferir en las dos direcciones ortogonales en que se analiza la estructura, según sean las propiedades de ésa en dichas direcciones.

## *2.3.7 Elección del tipo de análisis*

El análisis sísmico de chimeneas y silos se puede realizar mediante uno de los siguientes métodos:

- a) Análisis estático
- b) Análisis dinámico

El método estático que se especifica en la sección 2.3.8 es aplicable al análisis de estructuras cuya altura no sobrepase los 30 m. Este límite podrá incrementarse a 40 m en terreno firme. El método dinámico que se describe en la sección 2.3.9 se puede aplicar a estructuras con cualquier altura.

# *2.3.8 Análisis estático*

Para el análisis estático de chimeneas, los efectos dinámicos inducidos por el sismo se simularán mediante una fuerza lateral equivalente, distribuida a lo largo de la altura de la estructura y actuando en la dirección del movimiento del terreno.

Para lograr una aproximación adecuada en la valuación de las fuerzas sísmicas, la estructura de interés se dividirá en al menos 10 segmentos.

## *2.3.8.1 Calculo del periodo fundamental de la estructura*

Para aplicar el método estático, el periodo fundamental podrá estimarse mediante fórmulas empíricas o ecuaciones analíticas que sean apropiadas al tipo de estructura en cuestión. Por ejemplo, el periodo fundamental de chimeneas de concreto con base rígida se puede determinar mediante las siguientes ecuaciones:

$$
T_{e0} = \frac{0.0155 \, H^2}{(3 \, d'_0 - d'_H) \sqrt{E_c}} \left(\frac{M'}{M}\right)^{1/2} \tag{2.55}
$$

en donde

 $E<sub>c</sub>$  es el módulo de elasticidad del concreto  $d'$ <sub>0</sub>,  $d'$ <sub>H</sub> son los diámetros medios en la base y punta de la chimenea  $M'$ .  $M$ son las masas totales de la chimenea de concreto con revestimiento y sin revestimiento

En general, para cualquier estructura de sección constante empotrada en la base y libre en el extremo, el periodo fundamental es igual a:

$$
T_{e0} = \frac{2\pi}{3.515} \left(\frac{M H^3}{E I_0}\right)^{1/2} \tag{2.56}
$$

en donde

 $E$  es el módulo de elasticidad del material  $I_0$  es el momento de inercia de la sección transversal en la base

Como comentario adicional, si se tiene una chimenea de sección cónica y de espesor variable, al utilizar la expresión 2.56, se recomienda utilizar la inercia de la sección a un tercio de la altura, con el propósito de disminuir la diferencia de error y tener mayor aproximación.

También se estudió el comportamiento de la siguiente expresión para chimeneas con base rígida, el periodo fundamental se puede determinar a partir de la masa y rigidez de la estructura de acuerdo con la ecuación:

$$
T_{e0} = 2\pi \left(\frac{M}{K}\right)^{1/2} \tag{2.57}
$$

en donde

 $K$  es la rigidez de la estructura, que se puede estimar mediante la ecuación

$$
K = \lambda_K \frac{Mg}{\delta_x} \tag{2.58}
$$

en donde

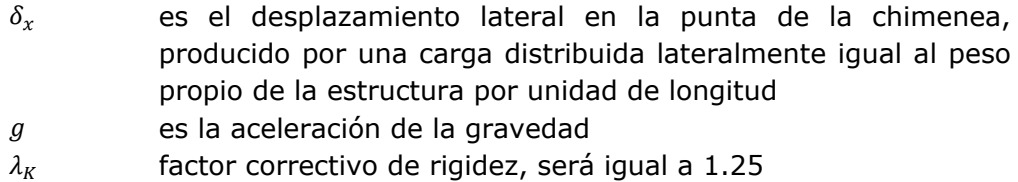

Para la obtención del desplazamiento lateral  $\delta$ , se usará la expresión de la elástica como una viga en voladizo empotrada en la base, dada por:

$$
\delta_x(z) = \frac{w_m}{24 \, E \, I_0} \left( \, z^4 - 4 \, H \, z^3 + 6 \, H^2 \, z^2 \right) \tag{2.59}
$$

en donde

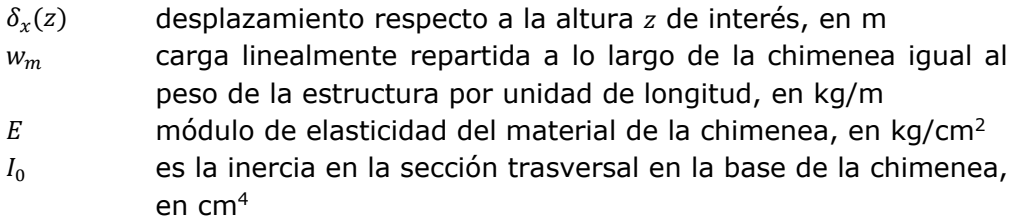

Una expresión con buenas aproximaciones es la siguiente:

$$
T_{e0} = 5 \frac{H^2}{d_H} \sqrt{\frac{\gamma_c}{g E_c}} \left(\frac{t_H}{t_0}\right)^{0.22} \left(\frac{d'_H}{d'_0}\right)^{1.1}
$$
 (2.60)

en donde

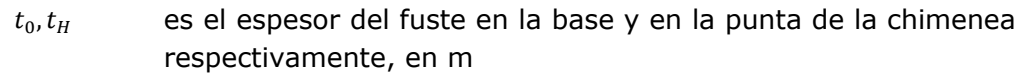

 $d'_{0}$ ,  $d'_{H}$ son los diámetros medios en la base y punta de la chimenea respectivamente, en m

 $\gamma_c$  es el peso específico del concreto, en kg/m<sup>3</sup>

Al realizar comparaciones entre las expresiones antes descritas y los resultados obtenidos con ayuda de modelos matemáticos, se tienen grandes aproximaciones para fines prácticos, sin embargo, se recomienda que se utilice el periodo cuyo efecto ante cargas por viento y sismo sea el más desfavorable.

#### *2.3.8.2 Valuación de fuerzas sísmicas*

La magnitud de la resultante de la fuerza lateral distribuida verticalmente será igual a la fuerza cortante basal determinada de acuerdo con lo dispuesto para estructuras de edificios, amplificada por el factor de amortiguamiento por el que se aumentan las ordenadas espectrales con objeto de tener en cuenta que el amortiguamiento en chimeneas usualmente es menor que en estructuras de edificios.

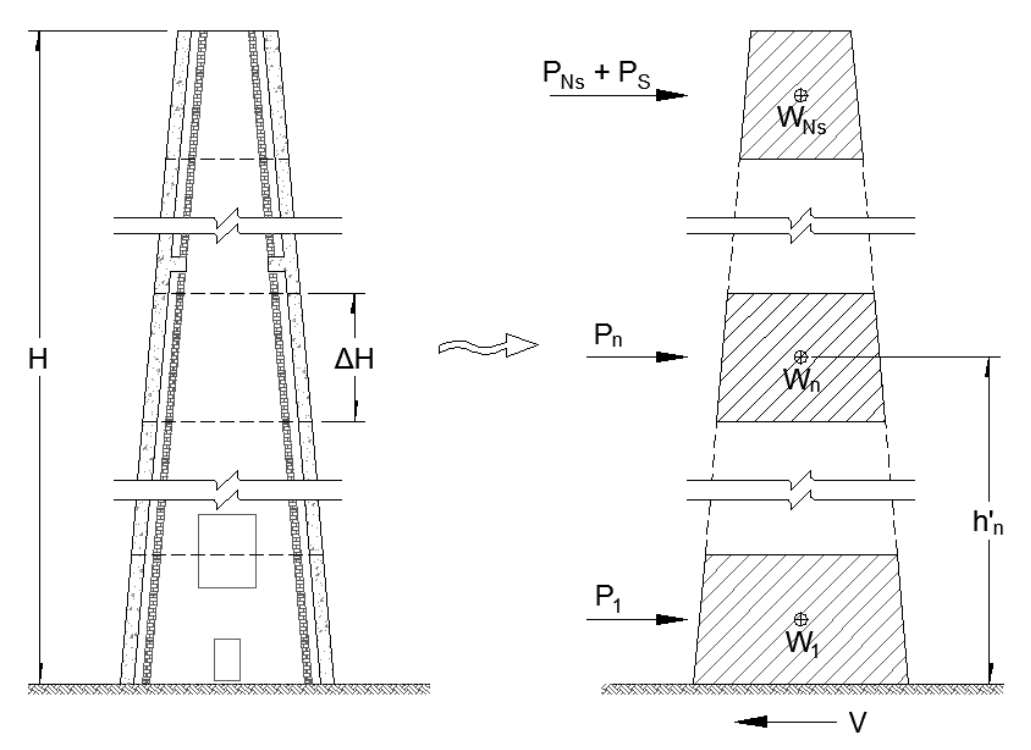

Fig 2.6 Fuerzas sísmicas en una chimenea (elaboración propia).

La distribución vertical de la fuerza cortante basal amplificada se llevará a cabo dividiendo la estructura en  $N_s$  segmentos de igual altura, como se muestra en la figura 2.6. En el centro de masa del n–ésimo segmento se aplicará una fuerza horizontal que se define como:

$$
P_n = 0.85 W_n h'_n \frac{\sum_{n=1}^{N_s} W_n}{\sum_{n=1}^{N_s} W_n h'_n} \frac{a(T_{e0}, \beta)}{Q'(T_{e0}, Q) R(T_{e0}, R_0)}
$$
(2.61)

en donde

- $P_n$  es la fuerza lateral que actúa sobre la masa del nivel n
- $W_n$  es el peso del n-ésimo segmento
- $h'_n$ es la altura del centro de gravedad del n-ésimo segmento, medida desde el desplante
- $T_{e0}$  es el periodo fundamental de la estructura
- $a(T_{e0}, \beta)$ es la ordenada espectral evaluado en  $T_{e0}$  corregido por el factor de amortiguamiento  $\beta(T_{e0}, \zeta_e)$
- $Q'(T_{e0}, Q)$ es el factor reductor por ductilidad evaluado en  $T_{e0}$

Para tener en cuenta los efectos de los modos superiores de vibración, en el segmento superior se aplicará adicionalmente una fuerza horizontal que se define como:

$$
P_s = 0.15 W_T \frac{a(T_{e0}, \beta)}{Q'(T_{e0}, Q) R(T_{e0}, R_0)}
$$
(2.62)

en donde

 $P_{s}$  es la fuerza sísmica horizontal adicional que permite considerar los efectos de los modos superiores de vibrar

 $W_T$  es el peso total de la estructura

Adicionalmente al efecto de la aceleración horizontal, deberá considerarse la contribución de la aceleración de rotación en la base de la estructura. Para este fin, la fuerza cortante basal adicional debida a dicha aceleración de rotación puede valuarse mediante la ecuación siguiente:

$$
V_{\theta} = \frac{\theta(T_{e0}) H_{e0} W_{e0}}{Q'(T_{e0}, Q) R(T_{e0}, R_0)}
$$
(2.63)

en donde

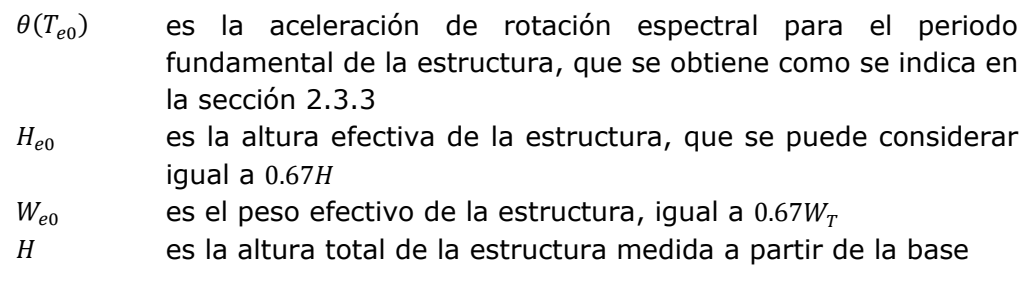

La fuerza cortante basal  $V_{\theta}$  deberá distribuirse en los centros de masa de cada segmento en la misma proporción que las fuerzas  $P_n$ . Dado que los efectos de las aceleraciones traslacional y rotacional en la base no están en fase, estos deberán combinarse usando la regla de la raíz cuadrada de la suma de los cuadrados.

## *2.3.8.3 Momentos de volteo*

El momento de volteo en la sección correspondiente al centro de gravedad del segmento  $n$ , calculado como la integral del diagrama de fuerzas cortantes, podrá reducirse de acuerdo a:

$$
M_n = \left(0.75 + 0.25 \frac{h'_n}{H}\right) \sum_{m=n+1}^{N} V_m \left(h'_m - h'_{m-1}\right) \tag{2.64}
$$

en donde

 $V_m$  es la fuerza cortante que se tiene entre las secciones correspondientes a los centros de gravedad de los segmentos  $m$  $y$   $m-1$ 

#### *2.3.8.4 Efectos de segundo orden*

En el diseño de chimeneas no es necesario considerar los efectos de segundo orden (efectos P–Δ) cuando se cumpla que:

$$
\frac{\delta M_b}{M_b} \le 0.10\tag{2.65}
$$

en donde

 $\delta M_h$  es el momento de volteo en la base originado por las cargas verticales actuando sobre la estructura deformada

 $M_h$  es el momento de volteo en la base sin considerar efectos de segundo orden

Para calcular  $\delta M_h$ , se analizará la estructura sometida a las cargas laterales calculadas estáticamente y considerando comportamiento lineal de la misma. Los desplazamientos así obtenidos deberán incrementarse por el factor  $Q R(T_e, R_0)$ .

#### *2.3.8.5 Efectos combinados de los movimientos del terreno*

Las chimeneas se analizarán ante la acción de dos componentes horizontales ortogonales del movimiento del terreno de la misma intensidad. En estructuras con relación de esbeltez  $H/b \ge 5$ , se deberá considerar la acción de la componente vertical como se indica a continuación,  $H \times y$  son la altura total y el ancho promedio de la estructura respectivamente.

Para el método estático, se deberá considerar una fuerza equivalente vertical actuando en ambos sentidos sobre cada uno de los niveles, en los que se supone concentradas las masas, como se ilustra en la siguiente figura. Estas fuerzas estarán dadas por:

$$
P_{nv} = W_n h'_n \frac{\sum_{n=1}^{N_s} W_n}{\sum_{n=1}^{N_s} W_n h'_n} a_v(a', T_v)
$$
\n(2.66)

en donde

 $P_{\text{nv}}$  es la fuerza estática equivalente vertical que actúa sobre la masa del nivel  $n$ 

 $a_v(a',T_v$ ) es la ordenada espectral vertical basada en la ordenada espectral modificada  $a'$  y el periodo vertical  $T_n$ 

La aceleración espectral vertical  $a_v(a',T_v)$ , se deberá tomar como se indica en la siguiente ecuación:

$$
a_v(a', T_v) = \begin{cases} 1.4 F_d a' & \text{si } T_v < 0.05 \\ 1.4 F_d a' \left(\frac{0.05}{T_v}\right)^{2/3} & \text{si } T_v \ge 0.05 \end{cases}
$$
(2.67)

en donde

 $F_d$  es el factor de distancia igual a  $a_0^r/200$ , pero no mayor a 1

 $T_v$  es el periodo vertical del sistema estructural y/o del elemento en revisión. Si no se conoce el periodo vertical deberá tomarse el valor de  $T_n = 0.05 s$ 

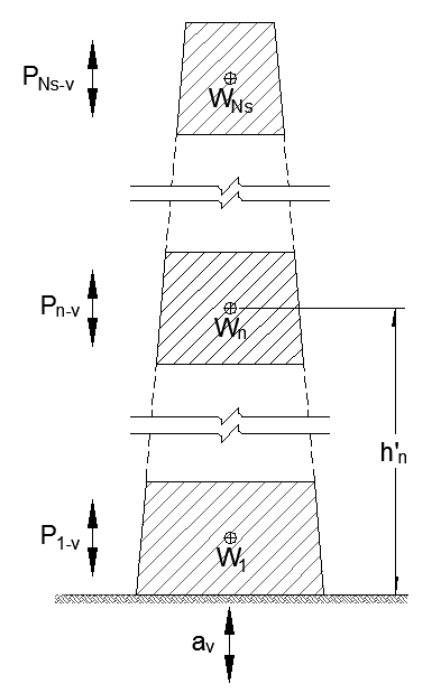

Fig 2.7 Distribución de fuerzas sísmicas verticales (elaboración propia).

La ordenada del espectro modificado para el estado límite de prevención de colapso se calcula con la siguiente expresión:

$$
a' = \frac{a(T_e, \beta) A_{cd}(T_e)}{Q'(T_e, Q) R(T_e, R_0) \rho}
$$
\n(2.68)

en donde

 $a'$  es el espectro de diseño modificado para el estado límite de prevención de colapso

 $A_{cd}(T_e)$ ) es el factor de amplificación por comportamiento histerético degradante de rigidez y/o resistencia

 $\rho$  es el factor por redundancia, se tomará igual a  $\rho = 0.8$ 

El cálculo del factor de amplificación por comportamiento degradante está dado por:

$$
A_{cd}(T_e) = 0.8 + \frac{1}{2 + 5 \left| 2 \frac{T_e}{T_s} - 1 \right|^5}
$$
 (2.69)

en donde

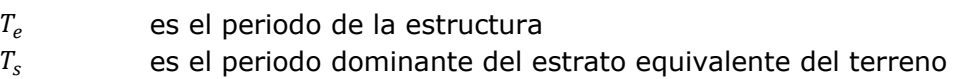

Las respuestas de estas solicitaciones sísmicas se obtendrán aplicando la regla de la raíz cuadrada de la suma de los cuadrados. Las respuestas así obtenidas deberán combinarse con las gravitacionales.

La elección de las direcciones ortogonales para las cuales se efectuará el análisis se hará atendiendo a la ubicación de los orificios o aberturas que tenga el fuste de la chimenea. Las direcciones más desfavorables estarán definidas por la menor resistencia de la estructura, tanto a flexocompresión como a fuerza cortante.

# *2.3.9 Análisis dinámico*

Para el método de análisis dinámico de chimeneas se empleará el análisis modal espectral junto con las disposiciones correspondientes estipuladas para estructuras tipo Edificios, teniendo en cuenta las siguientes recomendaciones y salvedades:

- 1. Los parámetros dinámicos de una chimenea se determinarán suponiendo que la estructura posee modos clásicos de vibración, por lo que las frecuencias y los modos naturales de vibrar se obtendrán considerando nulo el amortiguamiento.
- 2. El modelo analítico deberá considerar un mínimo de 10 segmentos con altura máxima de cuatro metros.
- 3. Se deberá considerar el efecto de todos los modos.
- 4. Al determinar las respuestas modales se aumentarán las ordenadas espectrales según se especifica en la sección 2.3.4, con objeto de tomar en cuenta que el amortiguamiento en chimeneas puede ser menor que en estructuras tipo Edificios.
- 5. Las respuestas de diseño  $S_p$  se obtendrán mediante la combinación de las respuestas modales máximas, de acuerdo con la ecuación que representa el promedio de la raíz cuadrada de la suma de los cuadrados y la suma de los valores absolutos de las respuestas modales  $S_m$ , que pueden ser los desplazamientos, las fuerzas cortantes o los momentos de volteo.

$$
S_D = \frac{1}{2} \left( \sum_{m=1}^{N_m} |S_m| + \left( \sum_{m=1}^{N_m} S_m^2 \right)^{1/2} \right) \tag{2.70}
$$

Al igual que en el método estático, adicionalmente al efecto de la aceleración horizontal deberá considerarse la contribución de la aceleración rotacional en la base de la estructura. Dada una aceleración del terreno  $\ddot{X}_0(t)$  en dirección horizontal y una aceleración de rotación  $\ddot{\theta_0}(t)$  alrededor de un eje perpendicular a dicha dirección, la ecuación de movimiento de un sistema de varios grados de libertad, descrito solamente por los desplazamientos de traslación, está dada por:

$$
\mathbf{M}\ddot{\mathbf{X}}_{\mathbf{e}} + \mathbf{C}\dot{\mathbf{X}}_{\mathbf{e}} + \mathbf{K}\mathbf{X}_{\mathbf{e}} = -\ddot{X}_0(t)\mathbf{M}\mathbf{J} - \ddot{\theta}_0(t)\mathbf{M}\mathbf{H}
$$
\n(2.71)

en donde

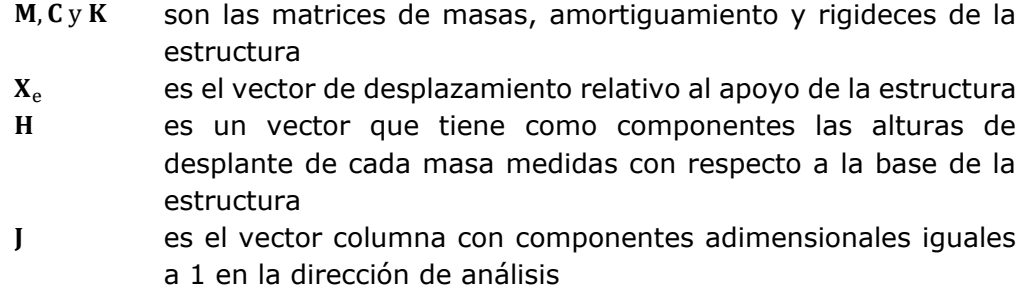

Para considerar el término  $\ddot{x}_{0}(t)$  M J en el análisis modal, el factor de participación del modo  $m$  es:

$$
\varphi_m = \frac{\mathbf{Z}_{n}^{\mathrm{T}} \mathbf{M} \mathbf{J}}{\mathbf{Z}_{n}^{\mathrm{T}} \mathbf{M} \mathbf{Z}_{n}}
$$
(2.72)

en donde

 $Z_n$  es el n-ésimo vector modal

Mientras que para el término  $\ddot{\theta}_0(t)$  M H, el factor de participación del modo m es:

$$
\varphi_m = \frac{\mathbf{Z}_{\scriptscriptstyle{\Pi}}^{\scriptscriptstyle{\text{T}}} \mathbf{M} \mathbf{H}}{\mathbf{Z}_{\scriptscriptstyle{\text{T}}}^{\scriptscriptstyle{\text{T}}} \mathbf{M} \mathbf{Z}_{\scriptscriptstyle{\text{T}}}} \tag{2.73}
$$

#### *2.3.9.1 Revisión por cortante basal*

En ninguna caso se permitirá que la fuerza cortante basal calculada dinámicamente sea menor que 70% de la calculada estáticamente con la opción que toma en cuenta el valor aproximado del periodo fundamental de la estructura. Cuando  $V_d/V_e < 70\%$ , las respuestas de diseño se incrementarán en 0.70  $V_{e}$  /  $V_{d}$ , siendo  $V_{e}$  y  $V_{d}$  las fuerzas cortantes basales calculadas estática y dinámicamente, respectivamente.

#### *2.3.9.2 Efectos especiales*

Los momentos de volteo, efectos de segundo orden y efectos combinados de los movimientos del terreno se tratarán como se especifica en relación con el análisis estático, con la salvedad que no se permite reducción del momento de volteo.

#### *2.3.9.3 Interacción suelo–estructura*

La interacción suelo–estructura depende fundamentalmente de la rigidez relativa de la estructura respecto al suelo. Por ello, sólo se justificará considerar los efectos de la interacción cuando la estructura se encuentre ubicada sobre terrenos de mediana y baja rigidez y cuando la relación de rigideces sea tal que se cumpla la desigualdad siguiente:

ADAN SAMUEL GRANADOS SOTO

$$
\frac{T_{e0}}{T_s} \frac{H_s}{H_{e0}} < 2.5 \tag{2.74}
$$

en donde

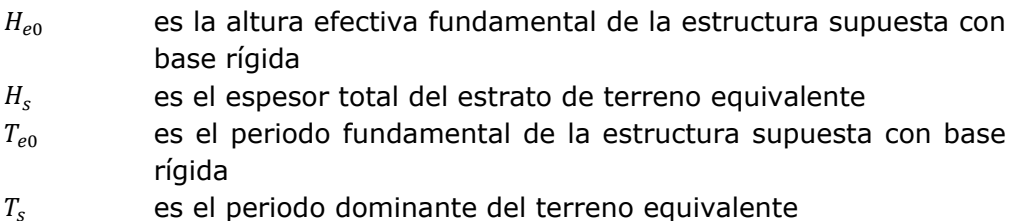

Cuando proceda tomar en cuenta la interacción entre el suelo y la estructura, el periodo y amortiguamiento efectivos de la estructura con base flexible se obtendrán de acuerdo con lo establecido en las secciones 3.2.6, 3.3.5.9 y 3.3.9.1 del MOC-DS-15.

Si se recurre al análisis estático, las fuerzas sísmicas se obtendrán considerando el periodo y amortiguamiento efectivos de la estructura con base flexible,  $\tilde{T}_{e0}$  y  $\tilde{\zeta}_{e0}$  , en lugar del periodo fundamental y amortiguamiento de la estructura con base rígida,  $T_{e0}$  y  $\zeta_e$ . El amortiguamiento efectivo en ninguna situación se tomará menor que 3%.

Cuando se recurra al análisis dinámico, las respuestas de diseño se obtendrán teniendo en cuenta los efectos de la interacción entre el suelo y la estructura exclusivamente en el modo fundamental; la contribución de los modos superiores se determinará suponiendo que la base de la estructura es indeformable.

#### $2.4$ **Acciones térmicas**

En las chimeneas industriales se presentan gradientes de térmicos importantes debido a que las temperaturas de los gases de combustión y la temperatura del medio ambiente son diferentes. Esté gradiente de temperatura produce esfuerzos de compresión en el interior del fuste y esfuerzos de tensión en la parte exterior del fuste. Otros factores que ocasionan esta variación del gradiente se debe a la radiación solar y las conductividades térmicas de los materiales de construcción utilizados.

Debido a las exposiciones térmicas a las que está sujeta una chimenea de concreto reforzado, los materiales pierden resistencia lo que influye directamente en la resistencia nominal de la sección.

El cálculo de las solicitaciones térmicas en el fuste se hará bajo la hipótesis de que el gradiente térmico radial en el concreto es constante; es decir, se aceptará una variación lineal de la temperatura en la dirección radial.

A continuación se establecen los parámetros básicos para la consideración de este efecto para las chimeneas de concreto reforzado.

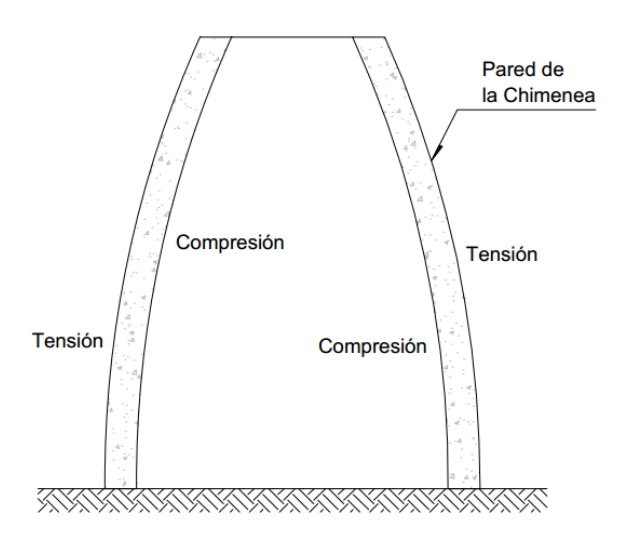

Fig 2.8 Esfuerzos en el fuste de la chimenea debido a gradiente térmico (elaboración propia).

#### *2.4.1 Efectos térmicos en chimeneas de concreto reforzado*

De acuerdo al código ACI 307-08, se deberán considerar los esfuerzos térmicos verticales y esfuerzos térmicos circunferenciales. Dicho esfuerzos efectivos se calcularán, una vez se tengan diseñado el refuerzo vertical por flexo-compresión y el refuerzo circunferencial por presiones radiales debidas a efectos de viento.

#### *2.4.1.1 Efectos térmicos verticales*

Los esfuerzos máximos verticales en el concreto,  $f''_{\text{CTV}}$ , y en el acero de refuerzo,  $f''_{\text{STV}}$ , que se producen en el interior del espesor del fuste de la chimenea debido a efectos de térmicos, se calculan con las siguientes expresiones:

$$
f''_{\text{CTV}} = \alpha_{te} \, c \, T_x \, E_c \tag{2.75}
$$

$$
f''_{STV} = \alpha_{te} (c - 1 + \gamma_2) T_x n E_c
$$
 (2.76)

Y el esfuerzo máximo vertical en el acero de refuerzo,  $f_{STV}$ , que se produce en la cara exterior del espesor del fuste de la chimenea debido a efectos de térmicos, se calcula con la siguiente expresión:

$$
f_{STV} = \alpha_{te} \left( \gamma_2 - c \right) T_x E_s \tag{2.77}
$$

en donde

 $f_{\rm\scriptscriptstyle CTV}^{\prime\prime}$ 

esfuerzo máximo de compresión vertical en el concreto en la cara interna del fuste debido a efectos térmicos, en kg/cm<sup>2</sup>

- $f''_{STV}$ ′′ esfuerzo máximo de compresión vertical en el acero de refuerzo en la cara interna del fuste debido a efectos térmicos, en kg/cm<sup>2</sup>
- $f<sub>STV</sub>$  esfuerzo máximo en tensión vertical en el acero de refuerzo en la cara exterior del fuste debido a efectos térmicos, en kg/cm<sup>2</sup>  $\alpha_{te}$  coeficiente de dilatación térmica del concreto reforzado, aproximadamente igual a en 1.17  $x$  10<sup>-5</sup>/°C
- $c \rightarrow$  relación de la distancia desde la fibra extrema en compresión al eje neutro para esfuerzos verticales respecto al espesor total  $t_i$ , adimensional
- $T<sub>x</sub>$  gradiente térmico a través del fuste de concreto, en °C
- $y_1$  relación entre el área de refuerzo vertical en la cara interior y el área de refuerzo vertical en la cara exterior, adimensional
- $\gamma_2$  relación entre la distancia de la cara interior de la pared de la chimenea y la línea central del refuerzo vertical exterior, respecto al espesor total de la pared, adimensional
- $\rho$  relación entre el área total de refuerzo de la cara exterior vertical y el área total de concreto en la sección considerada, adimensional
- $E_s$  módulo de elasticidad del acero de refuerzo, en kg/cm<sup>2</sup>
- $E_c$  módulo de elasticidad del concreto, en kg/cm<sup>2</sup>
- $n$  relación modular, igual a  $n = E_s/E_c$

El parámetro  $c$ , se obtiene con la siguiente expresión:

$$
c = -\rho n(\gamma_1 + 1) + \sqrt{[\rho n(\gamma_1 + 1)]^2 + 2\rho n[\gamma_2 + \gamma_1(1 - \gamma_2)]}
$$
\n(2.78)

Donde las literales ya se definieron anteriormente.

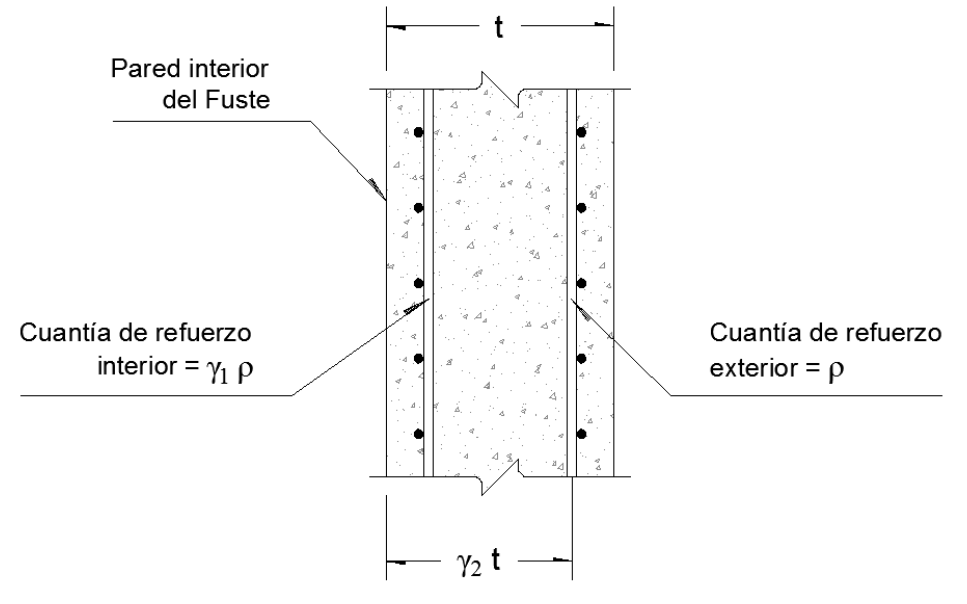

Fig 2.9 Significado del parámetro  $\gamma_2$  (elaboración propia).

El gradiente de temperatura  $T_r$ , que se produce a través del concreto del fuste de la chimenea, se obtiene con las siguientes expresiones o mediante un estudio completo del balance térmico para todas las condiciones de funcionamiento.

a) Para chimeneas sin revestimiento:

$$
T_x = \frac{t \, d_{ci}}{C_c \, d_c} \left( \frac{T_i - T_o}{\frac{1}{K_i} + \frac{t \, d_{ci}}{C_c \, d_c} + \frac{d_{ci}}{K_o \, d_{co}}} \right) \tag{2.79}
$$

b) Para chimeneas revestidas con material aislante, que llena completamente el espacio entre el revestimiento y la pared del fuste:

$$
T_x = \frac{t \, d_{bi}}{C_c \, d_c} \left( \frac{T_i - T_o}{\frac{1}{K_i} + \frac{t \, d_{bi}}{C_c \, d_c} + \frac{d_{bi}}{K_o \, d_{co}}} \right) \tag{2.80}
$$

c) Para chimeneas revestidas sin material aislante, con espacio de aire sin ventilación entre el revestimiento y la pared del fuste:

$$
T_x = \frac{t \, d_{bi}}{C_c \, d_c} \left( \frac{T_i - T_o}{\frac{1}{K_i} + \frac{t_b}{C_b} \, d_{bi}} + \frac{d_{bi}}{K_r \, d_b} + \frac{t \, d_{bi}}{C_c \, d_c} + \frac{d_{bi}}{K_o \, d_{co}} \right) \tag{2.81}
$$

d) Para chimeneas revestidas sin material aislante, con espacio de aire con ventilación entre el revestimiento y la pared del fuste:

$$
T_x = \frac{t \, d_{bi}}{C_c \, d_c} \left( \frac{T_i - T_o}{\frac{1}{r_q \, K_i} + \frac{t_b \, d_{bi}}{r_q \, C_b \, d_b} + \frac{d_{bi}}{K_s \, d_s} + \frac{t \, d_{bi}}{C_c \, d_c} + \frac{d_{bi}}{K_o \, d_{co}}} \right) \tag{2.82}
$$

en donde

- $r_q$  relación entre la transmisión de calor a través del fuste y la transmisión de calor a través del revestimiento, para chimeneas con espacios de aire ventilados, adimensional
- $T_i$  máxima temperatura de los gases en el interior de la chimenea, en °C
- $T<sub>o</sub>$  temperatura mínima del aire exterior que rodeo la chimenea, en  $^{\circ}$
- $c<sub>c</sub>$  coeficiente de conductividad térmica del fuste de concreto de la chimenea, en  $(kcal)/(m hr °C)$
- $c<sub>b</sub>$  coeficiente de conductividad térmica del revestimiento, en  $(kcal)/(m hr °C)$
- $c<sub>s</sub>$  coeficiente de conductividad térmica del aislamiento entre el revestimiento y el fuste de la chimenea, en  $(kcal)/(m hr °C)$
- $K_i$  coeficiente de transmisión superficial de calor de los gases a la superficie interior del revestimiento (o a la superficie interior del fuste de concreto si no hay revestimiento), en  $(kcal)/(m^2 hr^{\circ}C)$ .
- $K<sub>o</sub>$  coeficiente de transmisión de calor de la cara exterior de la chimenea al aire circundante. Si no se realiza un estudio detallado se tomará igual a 60  $kcal/(m^2 hr^{\circ}C)$
- $K_r$  coeficiente de transmisión de calor por radiación entre la superficie exterior del revestimiento y la superficie interior del fuste de concreto. Se obtiene con la siguiente expresión empírica  $K_r = 0.073 T_i$ , en  $kcal/(m^2 hr °C)$
- $K_s$  coeficiente de transmisión de calor entre la superficie exterior del revestimiento y la superficie interior del fuste de concreto, para chimeneas con espacio de aire ventilado. Se obtiene con la siguiente expresión empírica  $K_s = 0.059 T_i$ , en  $kcal/(m^2 hr^{\circ}C)$
- $d_{co}$  diámetro exterior de la pared del fuste, en m
- $d_{ci}$  diámetro interior de la pared del fuste, en m
- $d_c$  diámetro medio del fuste, en m
- $d_{bo}$  diámetro exterior del revestimiento, en m
- $d_{bi}$  diámetro interior del revestimiento, en m
- $d_h$  diámetro medio del revestimiento, en m
- $d_s$  diámetro medio del espacio entre el revestimiento y el fuste, en m
- $t<sub>h</sub>$  espesor del revestimiento, en m
- $t_s$  holgura del espacio de aire entre fuste y revestimiento, en m

Se adoptará el valor de  $r_a = 0.5$ , siempre que el espacio libre entre el revestimiento y el fuste sea, por lo menos, de 10 cm en toda la altura del revestimiento y que se provean orificios de entrada de aire en el fuste al nivel de la base del revestimiento. El área total de dichos orificios, expresada en  $m^2$ , será por lo menos igual (numéricamente) a 0.2 veces el diámetro interior del fuste, en metros, en el extremo superior del revestimiento. Además, las obstrucciones locales al flujo en el espacio de aire entre el revestimiento y el fuste deben ser tales que en cualquiera sección horizontal quede un área libre disponible para el flujo, por lo menos igual al área de los orificios.

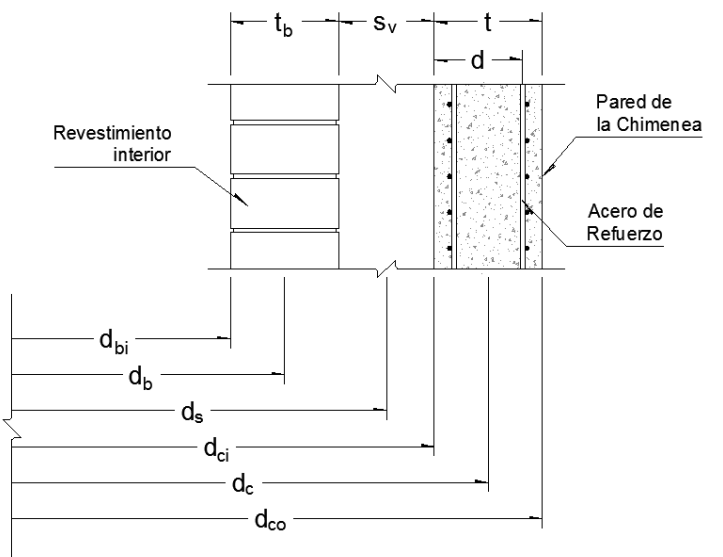

Fig 2.10 Parámetros para el cálculo de esfuerzos máximos (elaboración propia).

A falta de mejor información o un estudio completo de equilibrio térmico para cada chimenea, para los coeficientes de conductividad térmica de los materiales,  $c_c$ ,  $c_b$  y  $c_s$  , se emplearan los valores de la tabla 2.11.

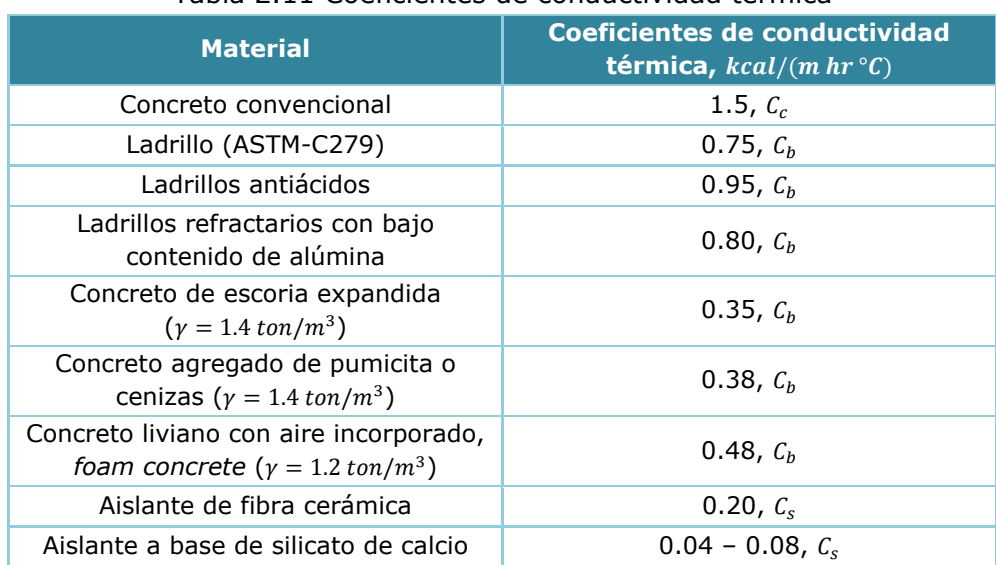

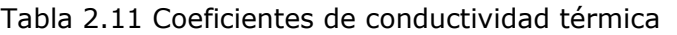

El coeficiente de transmisión superficial,  $K_i$ , se determina con la siguiente expresión:

$$
K_i = K_{ic} + K_{ik} \tag{2.83}
$$

en donde

- $K_{ic}$  coeficiente de transmisión superficial por conducción más convección, en  $kcal/(m^2 hr^{\circ}C)$
- $K_{iR}$  coeficiente de transmisión superficial por radiación, en  $kcal/(m^2 hr^{\circ}C)$

Los coeficientes  $K_{ic}$  y  $K_{ik}$ , a falta de mejor información, se determinará mediante las gráficas de las figuras 2.11 (Figura III.24, CFE 81) y 2.12. (Figura 6.1 ACI 307-08).

ADAN SAMUEL GRANADOS SOTO

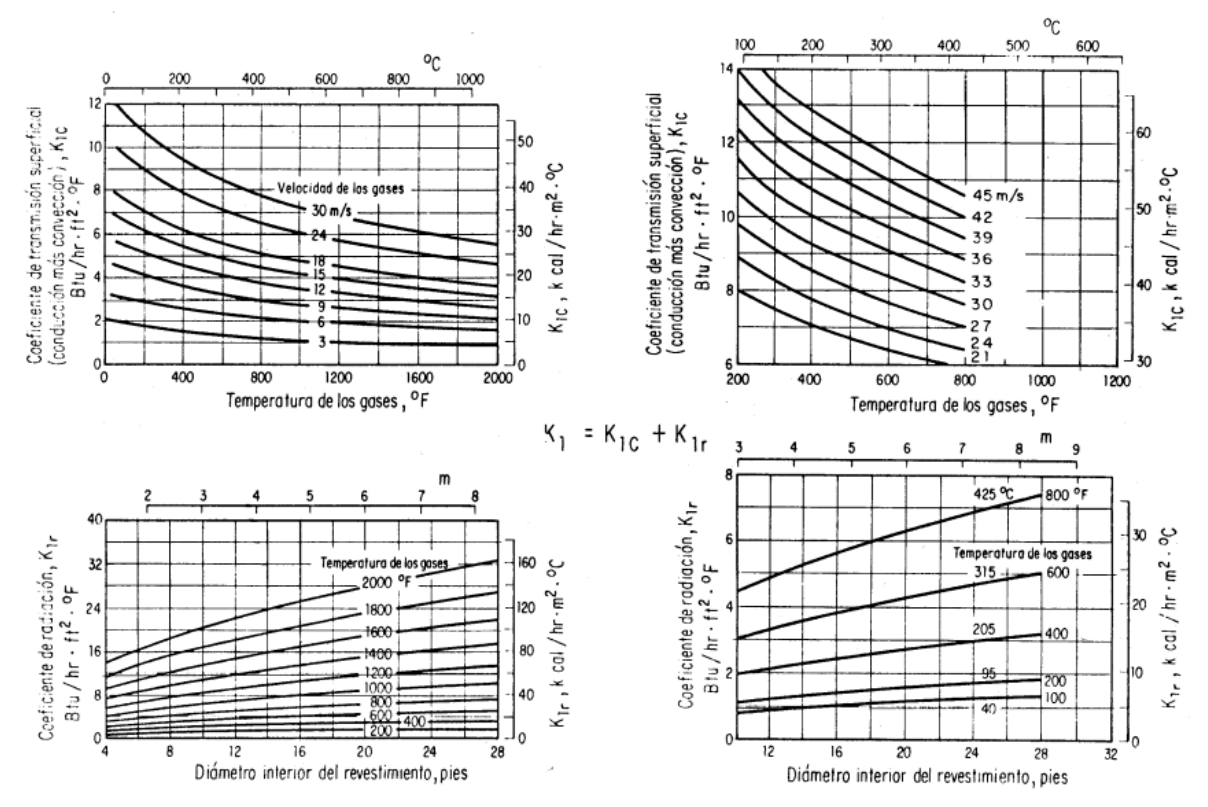

Fig 2.11 Gráficas para calcular el gradiente térmico de chimeneas de concreto, a falta de mejor información, según CFE-1981.

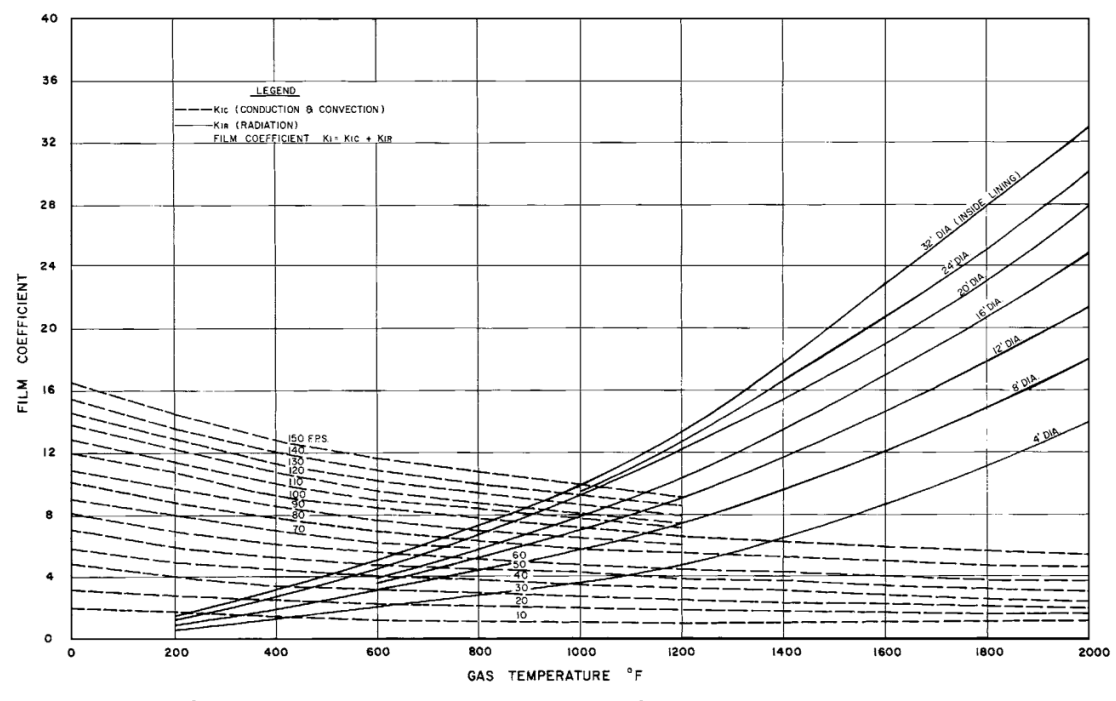

Fig 2.12 Gráficas para calcular el gradiente térmico de chimeneas de concreto, a falta de mejor información, según ACI 307-08.

#### *2.4.1.2 Efectos térmicos circunferenciales*

Los esfuerzos máximos circunferenciales en el concreto,  $f''_{CTC}$ , que se producen en el interior del espesor del fuste de la chimenea debido a efectos de térmicos, se calculan con la siguiente expresión:

$$
f''_{CTC} = \alpha_{te} c' T_x E_c \tag{2.84}
$$

Y el esfuerzo máximo circunferencial en el acero de refuerzo,  $f_{STC}$ , que se produce en la cara exterior del espesor del fuste de la chimenea debido a efectos de térmicos, se calcula con la siguiente expresión:

$$
f_{STC} = \alpha_{te} \left( \gamma_2' - c' \right) T_x E_s \tag{2.85}
$$

en donde

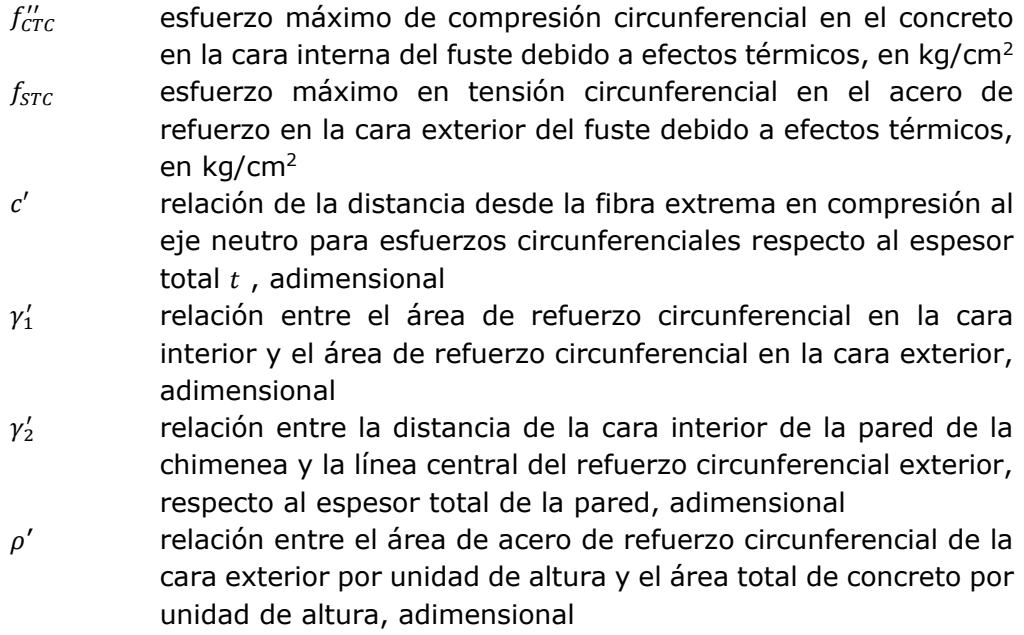

El parámetro  $c'$ , se obtiene con la siguiente expresión:

$$
c' = -\rho' n(\gamma_1' + 1) + \sqrt{[\rho' n(\gamma_1' + 1)]^2 + 2\rho' n[\gamma_2' + \gamma_1' (1 - \gamma_2')]}\tag{2.86}
$$

Donde las literales ya se definieron anteriormente.

#### $2.5$ **Combinaciones de carga**

Al fin de revisar la seguridad de una estructura deberá considerarse el efecto combinado de todas las acciones que tengan probabilidad NO despreciable de ocurrir simultáneamente y regirá en el diseño la combinación que produzca los efectos más desfavorables.

Las combinaciones de diseño, en general, se especifican en reglamentos y códigos. Aquí se describen los criterios adoptados por los ordenamientos de mayor uso en el medio.

El Manual de Obras Civiles en su apartado C.1.2 "Acciones", establece las siguientes combinaciones:

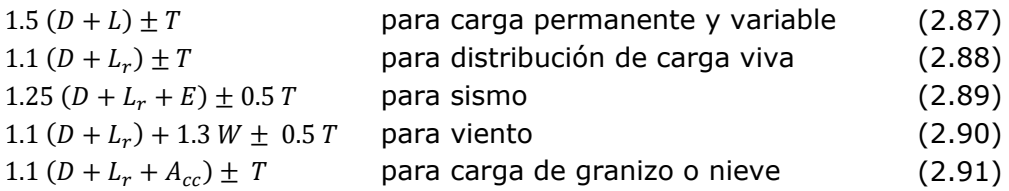

El código ACI 307-08 establece las siguientes combinaciones de diseño:

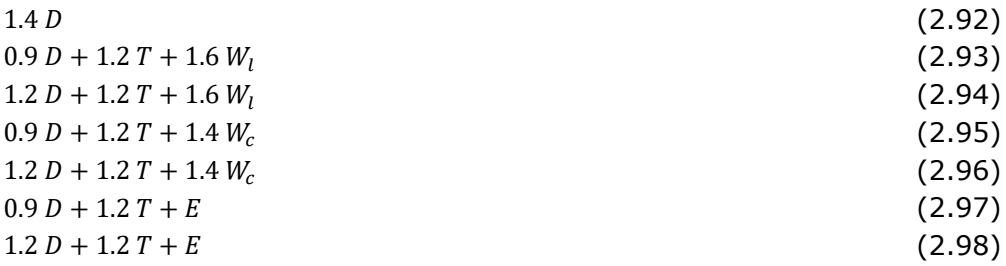

Para la revisión de esfuerzos circunferenciales, se deberá resistir la siguiente combinación:

$$
1.2 T + 1.4W \tag{2.99}
$$

en donde

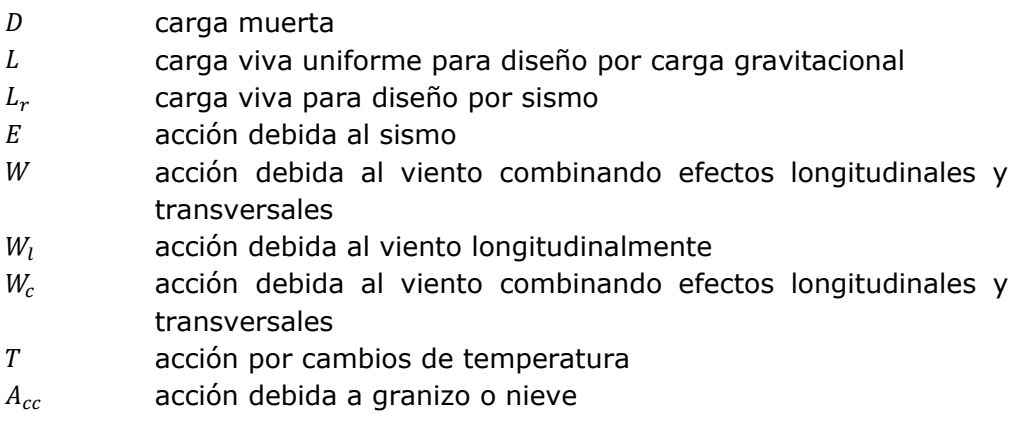

#### ADAN SAMUEL GRANADOS SOTO

# *3 DISEÑO ESTRUCTURAL*

A continuación se presentan los requerimientos del código ACI 307-08 en cuanto al diseño y construcción de chimeneas industriales de concreto reforzado de sección circular de acuerdo con la teoría elástica. Si se utilizan otras formas, su diseño deberá de estar justificado de acuerdo los principios básicos.

#### $3.1$ **Materiales**

Todos los materiales y los ensayos de los mismos deberán estar de acuerdo con los requisitos del código ACI 318 salvo que se especifiquen de otro modo.

## *3.1.1 Cemento*

Se utilizara la misma marca y tipo de cemento en toda la construcción de la chimenea. El cemento utilizado deberá satisfacer los requisitos de la norma internacional ASTM C150M o nacional NMX-C-414-ONNCCE.

# *3.1.2 Agregados*

Los agregados de concreto deberán cumplir con la norma internacional ASTM C33M o nacional NMX-C-111. Además, el tamaño máximo del agregado grueso no será mayor que 1/8 del espesor de la sección ni mayor a 1/2 de la distancia libre entre varillas de refuerzo.

# *3.1.3 Aditivos*

No se emplearán aditivos aceleradores o retardadores del fraguado a menos que las especificaciones de la obra así lo dispongan.

# *3.1.4 Acero de refuerzo*

El acero de refuerzo debe cumplir con las especificaciones ASTM A615M, A706M, 996M, A955M y A1035M o las normas nacionales NMX-C-407-ONNCEE, NMX-B-294 o NMX-B-457. Se aceptara otro acero de refuerzo siempre y cuando se cumpla con un  $f_v \ge$  $4200 kg/cm<sup>2</sup>$  y que la deformación unitaria ultima a tensión sea igual o mayor que 0.07.

3. DISEÑO ESTRUCTURAL

#### $3.2$ **Requerimientos de construcción**

En cuento a la construcción, la calidad del concreto, los métodos de determinación de la resistencia del concreto, las pruebas *in situ*, las proporciones y la consistencia del concreto, la mezcla y colocación, los encofrados y detalles de la construcción, deberán estar de acuerdo con los requisitos del código ACI 318, en donde sean aplicables, salvo cuando se especifiquen de otro modo.

#### *3.2.1 Resistencia del concreto*

La resistencia especificada a compresión del concreto a los 28 días se recomienda que se determine a partir del promedio de un mínimo de dos ensayos de resistencia por cada 8 horas de colado o por elevación y cuyo valor no será menor de 210 kg/cm². Así mismo, la relación agua-cemento, en peso, incluida la humedad libre de los agregados, no excederá de 0.53.

#### *3.2.2 Cimbra*

La cimbra para el fuste de la chimenea, deberá estar hecho del metal, madera, u otros materiales adecuados que garanticen la correcta construcción de la chimenea. El encofrado deberá estar suficientemente apretado para evitar fugas de mortero.

No se deberá aplicar ninguna carga sobre la estructura de concreto hasta que se haya alcanzado suficiente resistencia para soportar con seguridad el peso y las cargas colocadas sobre la misma.

El encofrado se retirará de manera tal que el concreto endurecido tenga una resistencia suficiente para mantener su forma sin daño y para soportar con seguridad todas las cargas sobre la chimenea, incluyendo las cargas de construcción temporales.

#### *3.2.3 Colocación de refuerzo*

El refuerzo anular deberá colocarse por fuera del refuerzo vertical exterior y será atado a intervalos de no más de 60 cm, tanto en vertical como horizontal. El recubrimiento libre mínimo de chimeneas coladas en *situ* será de 5 cm y para piezas prefabricadas bajo condiciones controladas por la planta serán mínima de 3.8 cm

## *3.2.4 Colocación de concreto*

El concreto colado en *situ* se vibrará para garantizar su correcta colocación y se colocará en capas horizontales de no más de 40 cm de espesor. No se admitirán juntas de colado verticales en el fuste y se procurará que las juntas horizontales queden igualmente espaciadas a lo largo de la altura de la chimenea. No se emplearán cimbras de más de 3 m de altura. La altura de descarga del concreto por encima de la superficie de colocación no excederá de 1.5 m.

## *3.2.5 Curado del concreto*

Los acabados y terminaciones de la cara externa de la chimenea se harán inmediatamente que se haya retirado la cimbra exterior. Una vez completada esta operación, ambas caras se cubrirán con un compuesto de curado a base de resina que cumpla la norma ASTM C309, tipo 1 y deberá aplicarse de acuerdo con las instrucciones del fabricante. No se permitirán compuestos a base de cera. En caso de que el concreto haya de llevar algún revestimiento, el compuesto de curado deberá ser compatible con el material del revestimiento.

## *3.2.6 Tolerancias de construcción*

La construcción de la chimenea deberá de estar dentro de los límites de tolerancia establecidos de acuerdo a los siguientes parámetros:

- *a) Alineación vertical del punto central:* Globalmente, la alineación vertical del punto central del fuste, no deberá ser mayor que, a partir del eje teórico por más de 0.001 veces la altura del fuste o de 2.5 cm, lo que resulte mayor. Localmente, el punto central real del fuste no deberá cambiar horizontalmente por más de 2.5 cm por cada 30 cm de elevación vertical.
- *b) Diámetro:* la medida del diámetro exterior del fuste en cualquier sección, no deberá variar con respecto al diámetro especificado por más de 2.5 cm más 0.01 veces el diámetro teórico
- *c) Espesor del Fuste:* el espesor de la pared medido no deberá variar su espesor especificado por más de -0.64 cm  $(-1/4 \text{ in})$  ni de  $+1.27 \text{ cm } (+1/2 \text{ in})$  para espesores menores o iguales a 25 cm o por más de -1.27 cm (-1/2 in) ni de +2.54 cm (+1 in) para espesores mayores de 25 cm. La medición del espesor del fuste, se define como el promedio de al menos cuatro mediciones tomadas con una separación uniforme sobre un arco de 60 grados. Una tolerancia negativa disminuye el espesor total y una tolerancia positiva aumenta el espesor total.

#### $3.3<sub>1</sub>$ **Criterio general y mínimos para el diseño del fuste**

El fuste de la chimenea se diseñara de cargas gravitacionales, temperatura, viento y sismo y será revisado bajo las combinaciones de cargas indicadas en la sección 2.5 de este manual. A continuación se mencionan los criterios generales y mínimos para su diseño.

## *3.3.1 Espesor mínimo del fuste*

El espesor mínimo del fuste de la chimenea para concreto colado en *situ* en toda su altura no será menor de 20 cm, ni menor de 17.8 cm para piezas prefabricadas. Por cada metro de aumento del diámetro por encima de 6 m, se aumentará el espesor en 1 cm.

Cuando exista aberturas, el espesor será por lo menos de 1/24 veces la altura de la abertura y se extenderá alrededor de toda la abertura por lo menos en 1/2 veces la altura de la abertura.

## *3.3.2 Refuerzo interior adicional*

Además de las varillas de refuerzo exigidas por el cálculo, toda sección del fuste cuyo espesor sea mayor o igual a 45 cm llevará en su cara interna un refuerzo vertical mínimo de varillas del No 4 a cada 60 cm entre centros y un refuerzo anular mínimo de varilla del No 4 a cada 30 cm entre centros.

#### $3.4$ **Consideraciones y requerimientos especiales para el diseño del fuste**

# *3.4.1 Refuerzo vertical mínimo*

El área de refuerzo vertical será por lo menos igual a 0.25% (0.0025) del área del concreto en la sección considerada. El acero vertical se colocara en dos capas, la exterior será por lo menos el 50% del refuerzo vertical total y cuyo espaciamiento no será mayor a 30cm entre centros. El espaciamiento del refuerzo vertical interior no será mayor que 60cm entre centros. Se usarán varillas de diámetro iguales o mayores No. 4.

# *3.4.2 Refuerzo circunferencial mínimo*

El área de refuerzo circunferencial será por lo menos igual a 0.20% (0.0020) del área del concreto en la sección considerada y no menor de 5 cm<sup>2</sup> por metro de alto. Se colocará en dos capas, interior y exterior, cuya área de refuerzo por capa no será menor que 0.10% (0.0010).No se usarán en el refuerzo circunferencial varillas de diámetro inferior al No. 3 y la distancia entre centros de varillas no excederá el espesor del fuste o de 30 cm, el que resulte menor.

## *3.4.3 Refuerzo adicional en la punta*

El refuerzo circunferencial por efectos de temperatura en la vecindad de la punta de la chimenea será por lo menos igual al doble de la cantidad de refuerzo circunferencial requerido por el cálculo, pero no será menor de 0.002 del área de concreto en cada cara.

Este aumento regirá en un segmento de chimenea de longitud 2.4  $\sqrt{rt}$  o de 2.3m, la mayor de ambas, medido desde el extremo superior de la chimenea. La separación máxima entre el acero circunferencial en esta zona, se limita a la mitad del espesor de pared, pero no excederá a 15 cm.

## *3.4.4 Refuerzo adicional en orificios*

Las aberturas en una chimenea suelen ser rectangulares donde sus lados tienen proporciones de 1:2 a 1:4 y donde además de los refuerzos determinados por el diseño estructural de la chimenea, se proveerán refuerzos especiales en los bordes y esquinas de orificios como se especifican a continuación. Los refuerzos especiales se colocaran cerca de la superficie exterior del cascaron, tan próximos a los bordes del orificio como lo permitan las disposiciones sobre recubrimiento y distancia entre varillas, y se prolongaran de modo que se desarrolle plenamente el anclaje por adherencia.

# *3.4.4.1 Refuerzos verticales en orificios*

En los bordes verticales de un orificio se colocará refuerzo vertical adicional, cuya área será por lo menos igual a la mitad del acero interrumpido por la abertura. El refuerzo adicional, se coloca dentro de una distancia no superior a tres veces el espesor de la pared a menos que sea determinado por un análisis detallado. Si el refuerzo vertical adicional no se coloca en la misma capa del refuerzo exterior e interior, se colocarán barras de amarre o estribos (*tie bars*), para amarrar el refuerzo vertical adicional, con espaciamiento máximo horizontal de 30cm y un espaciamiento máximo vertical de 60cm, ver figura 3.1.

# *3.4.4.2 Refuerzos horizontales en orificios*

En los bordes superior e inferior de un orificio, se colocará el refuerzo adicional, el cual tendrá un área por lo menos igual a la mitad del área del refuerzo circunferencial interrumpido, pero no será menor que al área dada por:

$$
A_{sh} = \frac{0.06 f_c' t l_h}{f_y} \tag{3.1}
$$

en donde

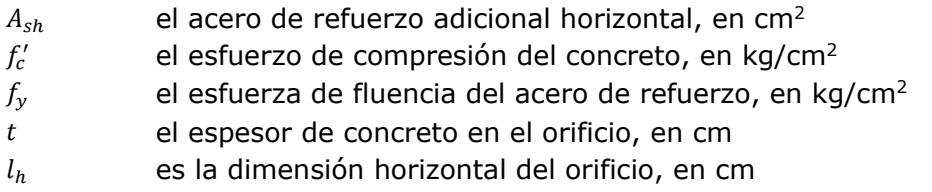

La mitad del refuerzo horizontal adicional se colocará abarcando toda la circunferencia del fuste y la otra mitad se desarrollará a cada lado de la abertura de modo que se asegure el anclaje por adherencia. Las varillas de refuerzo se colocarán lo más cerca posible al orificio, pero dentro de una altura que no exceda de tres veces el espesor del fuste, ver figura 3.2.

3. DISEÑO ESTRUCTURAL

#### *3.4.4.3 Refuerzos en esquinas y varillas interrumpidas en orificios*

En cada esquina del orificio se dispondrán barras diagonales con un área total, en cm<sup>2</sup>, no menor de  $0.25 t$ , donde el espesor  $t$  está en cm, ver figura 3.2.

Se proveerán barras de amarre entre el refuerzo exterior e interior alrededor del perímetro de las aberturas, donde el refuerzo es interrumpido y en la parte superior del fuste de la chimenea. Se usarán varillas de diámetro iguales o mayores del No. 3 y estarán espaciadas a no más de 30cm, ver figura 3.2.

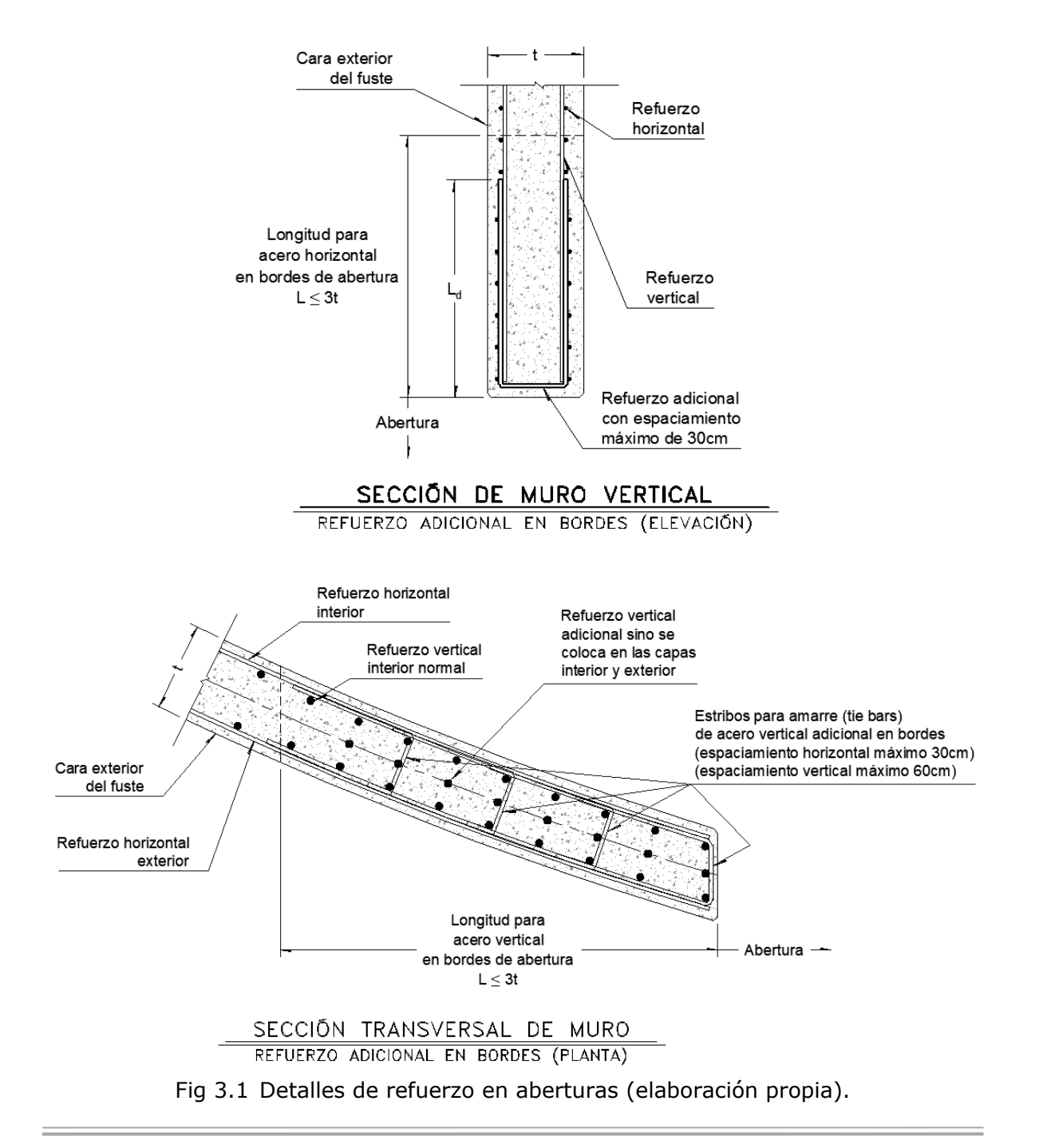

ADAN SAMUEL GRANADOS SOTO

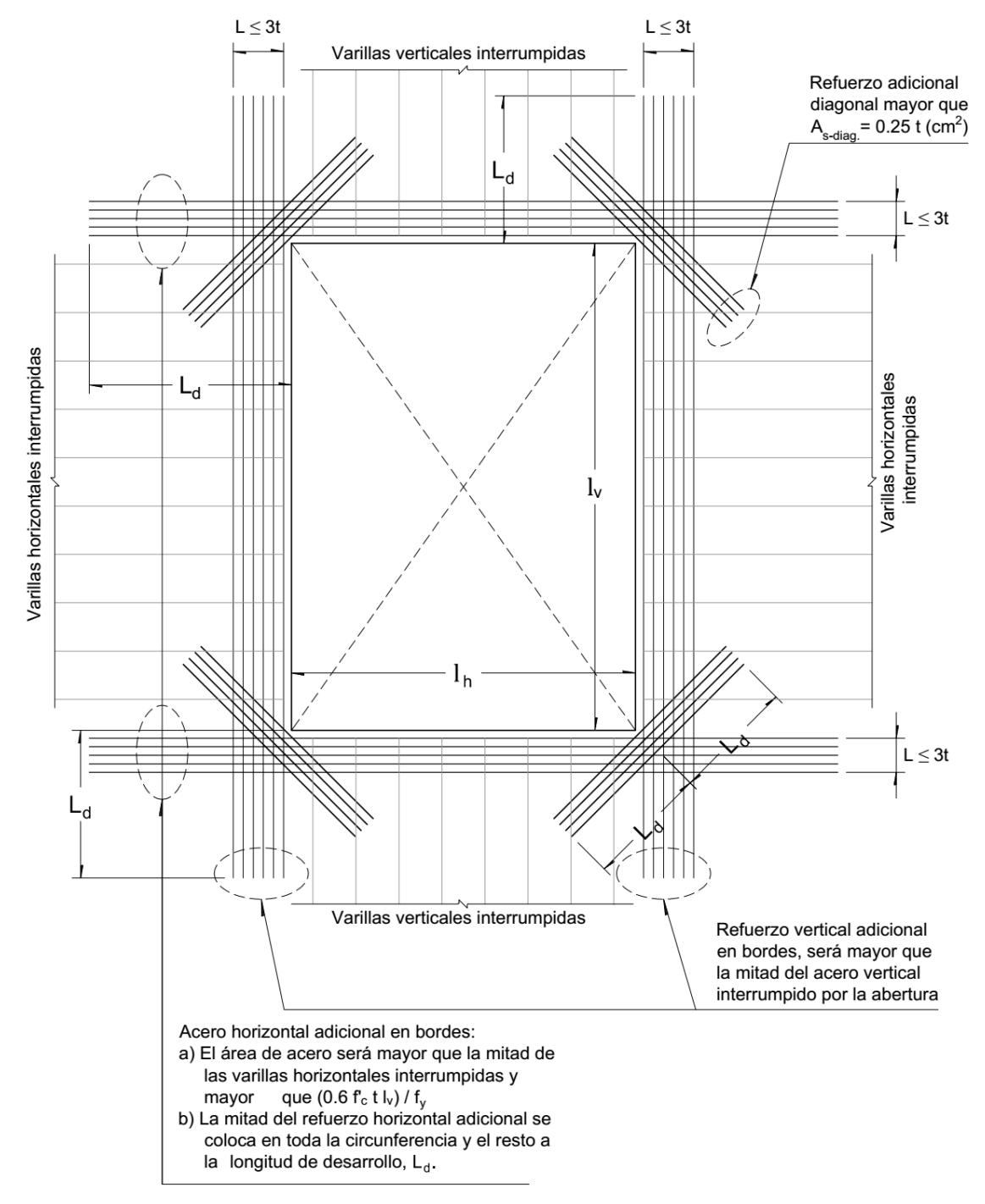

Fig 3.2 Detalles de refuerzos en aberturas, vista en elevación (elaboración propia).

#### *3.4.5 Orificios de construcción*

Cuando por necesidades constructivas se dispongan en el fuste orificios temporales de acceso, el diseño de la sección correspondiente se hará según el mismo criterio seguido para las secciones con orificios definitivos, incluidas las prescripciones acerca de los refuerzos especiales en los bordes.

3. DISEÑO ESTRUCTURAL

#### *3.4.6 Ménsulas*

Si el revestimiento de la chimenea está soportado por ménsulas coladas en conjunto con el fuste, se recomienda que dichas ménsulas lleven ranuras entre 1cm a 5 cm verticales en todo su peralte y separadas entre sí a no más de 1m, ver figura 3.3, con el objeto de evitar esfuerzos adicionales en el fuste por variación brusca de sección. Las ménsulas se diseñaran para resistir la carga muerta del peso propio y del revestimiento soportado por ellas y el efecto de las excentricidad de la carga se tendrá en cuenta en el diseño del fuste.

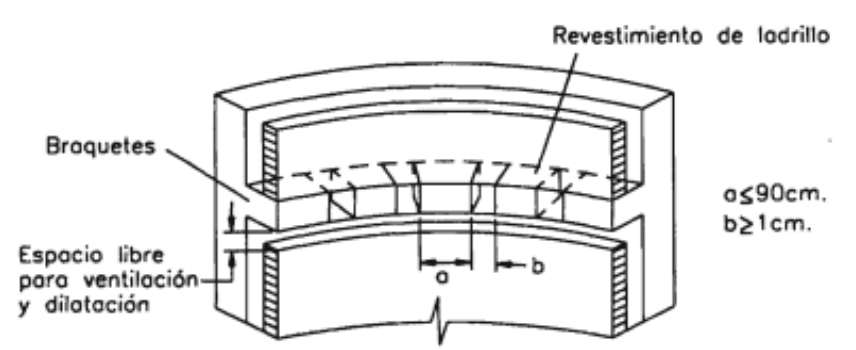

Fig 3.3 Detalle de revestimiento apoyado sobre ménsulas (Referencia 11).

#### $3.5$ **Procedimiento de diseño**

El método que se utilizará se basa en la filosofía de diseño por resistencia última. A continuación se describe el procedimiento de diseño descrito por el código ACI 307-08 para el diseño de chimeneas de concreto reforzado.

## *3.5.1 Diseño del refuerzo vertical por flexo-compresión y temperatura (secciones circulares)*

El procedimiento descrito se basa en seis pasos, donde se deberán realizar varias iteraciones para satisfacer las condiciones de diseño.

De acuerdo a la sección considerada de análisis con sus respectivos elementos mecánicos factorizados de acuerdo a la combinación de carga en estudio  $P_u$  y  $M_u$ , las características de los materiales  $f'_c$  y  $f_y$ , la geometría de la chimenea  $r$  y  $t$ , así como los ángulos para la localización de los orificios  $\beta$  y  $\gamma$ , el procedimiento es el siguiente:

- *i*) Se asume una cuantía total de acero de refuerzo vertical  $\rho_t$
- *ii*) Por iteraciones, se encontrará el valor del ángulo  $\alpha$ , para la localización de la profundidad del eje neutro y satisfacer la siguiente expresión:

$$
\frac{P_u}{r \ t \ f'_c} = K_1 = 1.7 \ Q \ \lambda + 2 \ \varepsilon_m \ K_e \ \omega_t \ Q_1 + 2 \ \omega_t \ \lambda_1 \tag{3.2}
$$

en donde

$$
K_e = \frac{E_s}{f_y} \tag{3.3}
$$

$$
\omega_t = \rho_t \frac{f_y}{f_c'} \tag{3.4}
$$

$$
\varepsilon_m = 0.07 \frac{1 - \cos \alpha}{1 + \cos \alpha} \le 0.003
$$
\n(3.5)

$$
\beta_1 = \begin{cases}\n0.85 & \text{si } f'_c \le 280 \frac{kg}{cm^2} \\
0.85 - \frac{0.05 (f'_c - 281.23)}{70.307} \ge 0.65 & \text{si } f'_c > 280 \frac{kg}{cm^2}\n\end{cases}
$$
\n(3.6)

$$
\cos \tau = 1 - \beta_1 (1 - \cos \alpha) \tag{3.7}
$$

$$
\cos \psi = \cos \alpha - \left(\frac{1 - \cos \alpha}{\varepsilon_m}\right) \left(\frac{f_y}{E_s}\right) \ge -1.0\tag{3.8}
$$

$$
\cos \mu = \cos \alpha + \left(\frac{1 - \cos \alpha}{\varepsilon_m}\right) \left(\frac{f_y}{E_s}\right) < 1.0 \tag{3.9}
$$

$$
\lambda = \tau - n_1 \beta \quad (en \, radians)
$$
\n
$$
(3.10)
$$

$$
Q_1 = \frac{\sin \psi - \sin \mu - (\psi - \mu) \cos \alpha}{1 - \cos \alpha} \tag{3.11}
$$

$$
\lambda_1 = \mu + \psi - \pi \quad (en \, radians)
$$
\n
$$
\tag{3.12}
$$

Donde  $n_1$  es el número de aperturas que se encuentran en la zona de compresión. El máximo de aperturas son dos.

Los ángulos  $\alpha$ ,  $\beta$ ,  $\gamma$ ,  $\tau$ ,  $\psi$  y  $\mu$  se muestran en la figura 3.4. El caso a), es para una sola apertura en la zona de compresión. El caso b), para dos aberturas en zona de compresión y el caso c), para dos aberturas parcialmente en compresión.

El parámetro  $Q$  depende del ángulo  $\alpha$  (en grados). Para su cálculo ver la tabla 3.1.

**Nota importante**: en ningún caso el ángulo β, podrá ser mayor de 30 grados. Los orificios en zona de tensión se desprecian porque no se está tomando en cuenta la resistencia a tensión del concreto y porque las barras cortadas en los orificios, se reemplazaran a los lados de los mismos.

3. DISEÑO ESTRUCTURAL

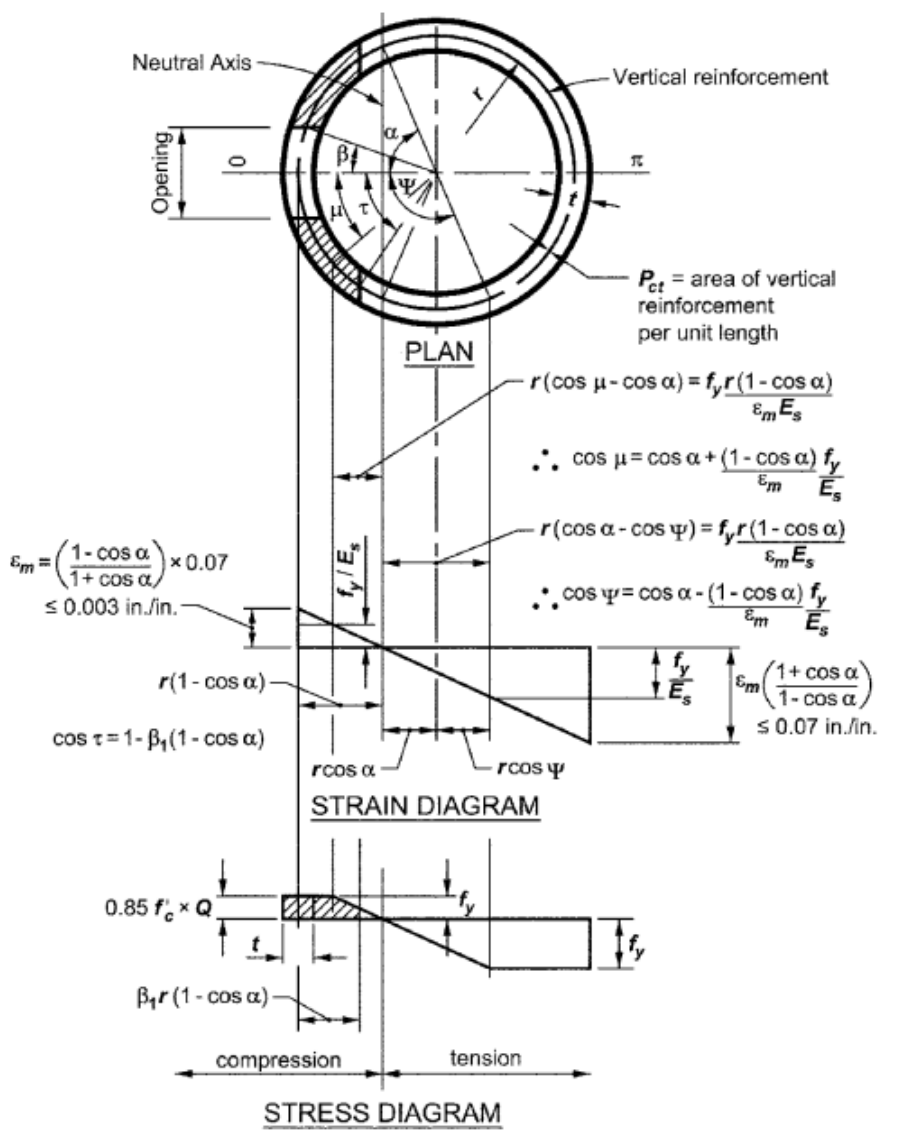

*Fig. 3.4(a) Diagramas de deformación unitaria y esfuerzos*

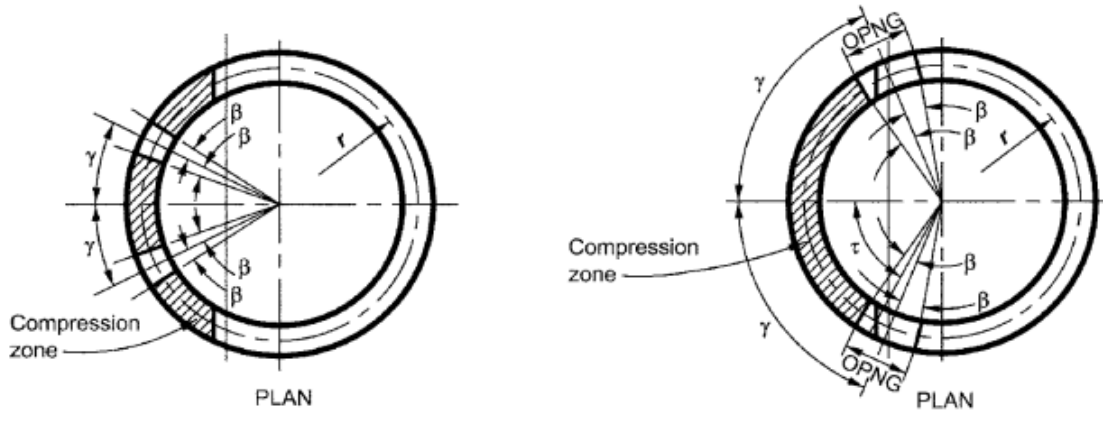

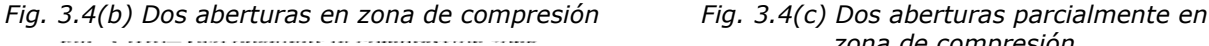

*zona de compresión*

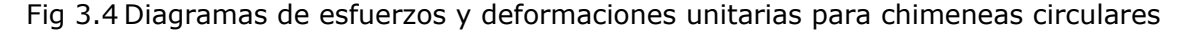

| Angulo $\alpha$<br>(en grados)        | Parámetro Q                                                                                                    | Ec.    |
|---------------------------------------|----------------------------------------------------------------------------------------------------|--------|
| $\alpha \leq 5^{\circ}$               | $(-0.523 + 0.181\alpha - 0.0154\alpha^2) + (41.3 - 13.2\alpha + 1.32\alpha^2)\left(\frac{l}{\pi}\right)$       | (3.13) |
| $5^{\circ} < \alpha \leq 10^{\circ}$  | $(-0.154 + 0.01773\alpha + 0.00249\alpha^2) + (16.42 - 1.98\alpha + 0.0674\alpha^2)\left(\frac{t}{r}\right)$   | (3.14) |
| $10^{\circ} < \alpha \leq 17^{\circ}$ | $(-0.488 + 0.076\alpha) + (9.758 - 0.640\alpha)\left(\frac{t}{\pi}\right)$                                     | (3.15) |
| $17^{\circ} < \alpha \leq 25^{\circ}$ | $(-1.345 + 0.2018\alpha - 0.004434\alpha^2) + (15.83 - 1.676\alpha + 0.03994\alpha^2)\left(\frac{t}{r}\right)$ | (3.16) |
| $25^{\circ} < \alpha \leq 35^{\circ}$ | $(0.993 - 0.00258\alpha) + (-3.27 + 0.0862\alpha)\left(\frac{L}{r}\right)$                                     |        |
| $\alpha > 35^{\circ}$                 | 0.89                                                                                                    |        |

Tabla 3.1 Valor del parámetro

*iii*) Calculo del momento nominal,  $M_n$ 

Una vez encontrado el valor de  $\alpha$ , se calcula el momento nominal  $M_n$  de acuerdo a la siguiente expresión:

$$
M_n = P_u r K_3 \tag{3.18}
$$

en donde

$$
K_3 = \cos \alpha + \frac{K_2}{K_1} \tag{3.19}
$$

$$
K_2 = 1.7 \; Q \; R + \varepsilon_m \; K_e \; \omega_t \; Q_2 + 2 \; \omega_t \; K \tag{3.20}
$$

$$
Q_2 = \frac{(\psi - \mu)(1 + 2\cos^2\alpha) + 0.5(4\sin 2\alpha + \sin 2\psi - \sin 2\mu) - \varsigma}{1 - \cos \alpha}
$$
(3.21)

$$
\zeta = 4 \cos \alpha (\sin \alpha + \sin \psi - \sin \mu) \tag{3.22}
$$

$$
K = \sin \psi + \sin \mu + (\pi - \psi - \mu) \cos \alpha \tag{3.23}
$$

$$
R = \sin \tau - (\tau - n_1 \beta) \cos \alpha - \left(\frac{n_1}{2}\right) \left[ \left(\sin \left(\gamma + \beta\right) - \sin \left(\gamma - \beta\right)\right] \right] \tag{3.24}
$$

Donde  $\gamma$  es la mitad del ángulo entre las líneas centrales de dos aberturas, como se muestra en la figura 3.4 (b).

El valor de  $n_1$  será el siguiente de acuerdo al número de aperturas: si no hay aberturas,  $n_1 = \gamma = \beta = 0$ ; para una abertura en zona de compresión,  $n_1 = 1$ ,  $\gamma = 0$ ; para dos aberturas en zona de compresión  $n_1 = 2$ .

3. DISEÑO ESTRUCTURAL

Para dos aberturas parcialmente en zona de compresión, se deberá de cumplir con las siguientes condiciones  $y + \beta > \tau$  y  $y - \beta < \tau$ . Para este caso se cambiará el valor de  $\lambda$  en la expresión del paso *ii*) y se modificará *R* de acuerdo a la siguiente expresión:

$$
R = \sin \delta - \delta \cos \alpha \tag{3.25}
$$

en donde:

$$
\delta = \gamma - \beta \tag{3.26}
$$

*iv*) Si  $\emptyset M_n < M_u$ , aumentar  $\rho_t$ ; si  $\emptyset M_n \geq M_u$ , disminuir  $\rho_t$ 

El código ACI 307-08 establece un factor de resistencia constante para el diseño de refuerzo vertical igual a  $\varphi = 0.80$ , sin embargo, el ACI 318-14 en su tabla 21.2.2 recomienda utilizar el factor de resistencia de acuerdo al tipo de falla que gobierne la sección, utilizando la siguiente expresión:

$$
\emptyset = \begin{cases}\n\emptyset_c & \text{si } \varepsilon_t \le \varepsilon_y \\
\emptyset_t - (\emptyset_t - \emptyset_c) \left( \frac{0.005 - \varepsilon_t}{0.005 - \varepsilon_y} \right) & \text{si } \varepsilon_y < \varepsilon_y < 0.005 \\
\emptyset_t & \text{si } \varepsilon_t \ge 0.005\n\end{cases}
$$
\n(3.27)

en donde

- $\varphi_t$  factor de reducción para secciones controladas por tensión igual a 0.90, adimensional
- $\phi_c$  factor de reducción para secciones controladas por compresión igual a 0.65 para secciones con estribos, adimensional
- $\varepsilon_t$  deformación unitaria neta en el acero de refuerzo en el extremo sometido a tensión, adimensional
- $\varepsilon_{v}$  deformación unitaria para el esfuerzo de fluencia del acero de refuerzo. Para varilla corrugada Grado 42 se permite tomar el valor de 0.002, adimensional

Para obtener la deformación unitaria neta en el acero de refuerzo en el extremo sometido a tensión se utilizará la siguiente expresión:

$$
\varepsilon_t = \frac{1 + \cos \alpha}{1 - \cos \alpha} \le 0.07\tag{3.28}
$$

En las chimeneas, los efectos de flexión son los que predominan en el diseño, esto conlleva a que principalmente gobiernen los efectos de tensión, teniendo un factor de reducción igual a  $\phi = 0.90$ .

A continuación se presenta la variación de los efectos del factor de resistencia, desarrollando la metodología anterior descrita para el cálculo del diagrama interacción de una sección.

#### ADAN SAMUEL GRANADOS SOTO

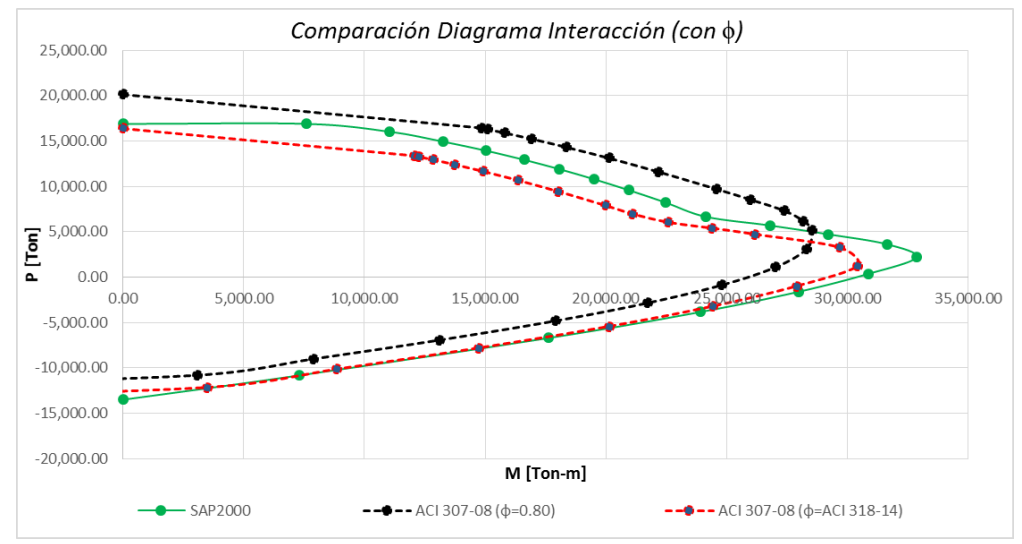

Gráfica 3.1 Comparación entre diagramas interacción utilizando factor de reducción de acuerdo a lo establecido en ACI 307-08 y ACI 318-14

De un modo conservador, se utilizaría el valor de  $\phi = 0.80$ , sin embargo, tras el estudio detallado de las chimeneas y dado que se trabaja en el rango elástico sin llegar más allá de la falla del concreto y sin considerar los efectos de confinamiento en el mismo, se recomienda el uso del valor  $\phi = 0.90$ .

#### *v*) Repetir los pasos del *ii*) al *iv*) hasta que  $\emptyset M_n \approx M_n$

#### *vi)* Consideración de efectos térmicos verticales

Para considerar la disminución de la resistencia de los materiales debidos a efectos térmicos, se deberán de reemplazar los valores de  $f_y$  y  $f_c'$  por  $f_y'(v)$  y  $f_c''(v)$ , respectivamente, usando las siguientes expresiones:

$$
f'_{y}(v) = f_{y} - \frac{FC_{T}}{1 + \gamma_{1}}(f_{STV} - \gamma_{1} f''_{STV})
$$
\n(3.29)

$$
f''_c(v) = f'_c - FC_T f''_{CTV}
$$
\n
$$
(3.30)
$$

en donde

- $f'_y$ el esfuerzo de fluencia del acero de refuerzo vertical modificado por efectos térmicos, en kg/cm<sup>2</sup>
- $f''_c(v)$ el esfuerzo de compresión del concreto vertical modificado por efectos térmicos, en kg/cm<sup>2</sup>
- $FC<sub>T</sub>$  el factor de carga para efectos térmicos, de acuerdo a consideraciones de diseño, adimensional

Los valores de  $\gamma_1$ ,  $f_{STV}$ ,  $f_{STV}''$  y  $f_{CTV}''$ , ya fueron definidas en el capítulo 2.4.

3. DISEÑO ESTRUCTURAL

Se revisará la condición del paso **v)**, donde se deberá de cumplir que  $\phi M_n \approx M_{\nu}$ , considerando la disminución de la resistencia de los materiales por efectos térmicos, de no cumplirse dicha condición repetir los pasos del *ii)* al *vi)*.

#### *3.5.2 Diseño del refuerzo vertical y temperatura para secciones no circulares.*

Para secciones no circulares se deberá de seguir todas las secciones aplicables en este manual, incluyendo flexión horizontal y efectos térmicos.

Se considerarán las siguientes hipótesis de diseño:

- La deformación unitaria tanto en el concreto como en el acero de refuerzo se asumirá directamente proporcional a la distancia del eje neutro.
- Para esfuerzos verticales, la máxima deformación unitaria del concreto será de 0.003, mientras que para el acero de refuerzo será de 0.07. El valor que se alcance primero se tomará como valor límite.
- $\bullet$   $\;\;$  En el acero de refuerzo, el esfuerzo menor que  $\; f_{y}$  deberá de tomarse como  $E_{s}$ veces la deformación unitaria del acero. Para deformaciones unitarias mayores a la correspondiente a  $f_v$ , el esfuerzo deberá considerarse igual a  $f_v$ .
- Los esfuerzos de tensión en el concreto no se deberán de considerar.
- La relación entre el esfuerzo de compresión y la deformación unitaria del concreto, deberá de asumirse de acuerdo a la curva esfuerzo-deformación que se muestra en la siguiente figura 3.5.

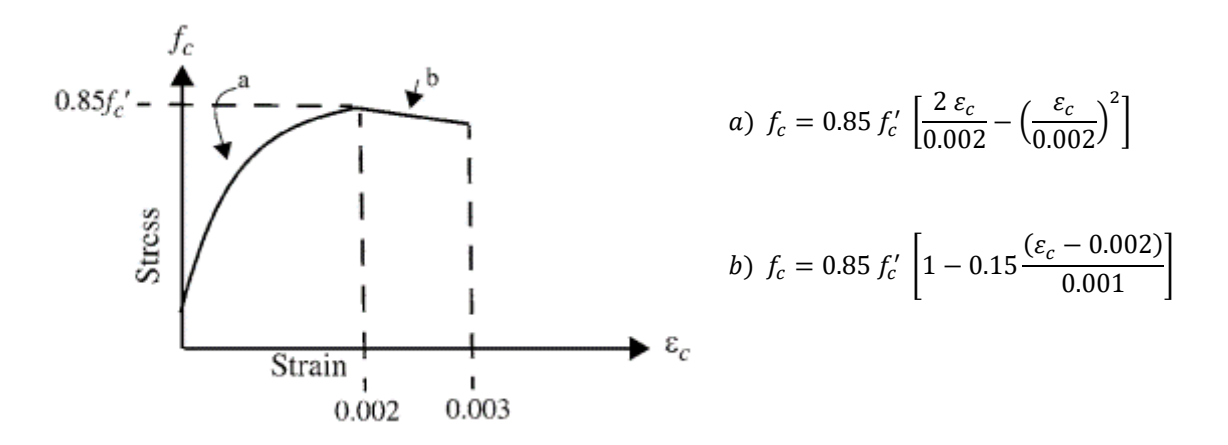

Fig 3.5 Curva esfuerzo-deformación del concreto (referenica 5)

El procedimiento de cálculo para el diseño de la sección considerada dada la geometría de la chimenea y los elementos mecánicos factorizados de acuerdo a la combinación de carga en estudio  $P_u$  y  $M_u$ , es el siguiente:

- *i*) Asumir una cuantía total de acero de refuerzo vertical,  $\rho_t$
- *ii)* Por iteraciones, encontrar la profundidad del eje neutro que hace que la fuerza vertical total en la sección sea igual y opuesta a  $P_u$
- *iii*) Con la localización del eje neutro, calcular el momento nominal de la sección,  $M_n$
- *iv*) Si  $\emptyset M_n \lt M_u$ , aumentar  $\rho_t$ ; si  $\emptyset M_n \geq M_u$ , disminuir  $\rho_t$
- *v*) Repetir los pasos del *ii*) al *iv*) hasta que  $\emptyset M_n \approx M_n$
- *vi)* Consideración de efectos térmicos verticales de acuerdo a las consideraciones de del punto *vi)* de la sección 3.5.1.

#### *3.5.3 Diseño aproximado del refuerzo vertical por flexo-compresión y temperatura (secciones circulares)*

El procedimiento que a continuación se presenta, se mantienen las hipótesis básicas de diseño descritas en la sección del 3.5.2 y se basa en la simplificación del método descrito en la sección 3.5.1, partiendo de las características de los materiales  $f_c^\prime$  y  $f_y$ , la geometría de la chimenea R,  $r$ ,  $\bar{r}$  y t, el ángulo para la localización de un solo orificio  $\beta$  (si existe) y la cuantía total de acero de refuerzo vertical  $\rho_t$ , se irá variando el eje neutro con el ángulo  $\alpha$ , para la obtención de la fuerza axial y momento nominal con las siguientes expresiones:

$$
P_n = F_c + F_{cs} + F_{ts} \tag{3.31}
$$

$$
M_n = F_c \bar{x}_c + F_{cs} \bar{x}_{cs} + F_{ts} \bar{x}_{ts} \tag{3.32}
$$

en donde

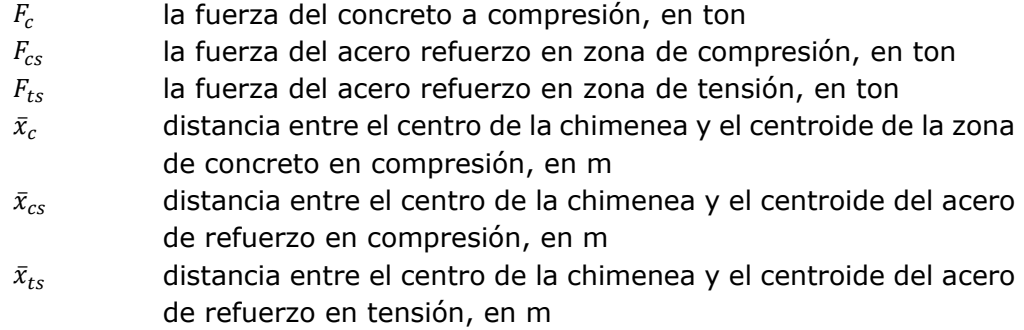

Los parámetros anteriores se pueden visualizar en la figura 3.6.
### 3. DISEÑO ESTRUCTURAL

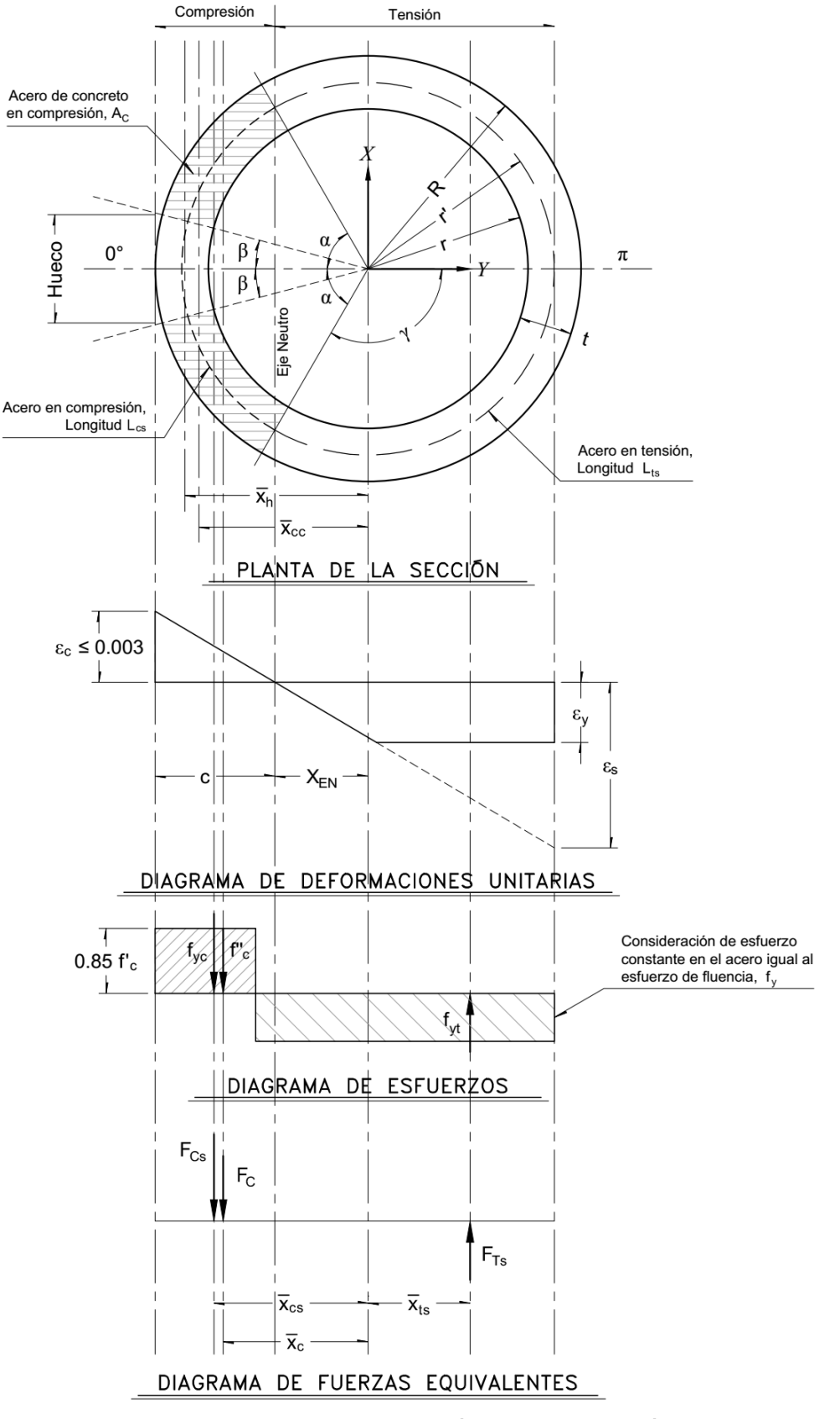

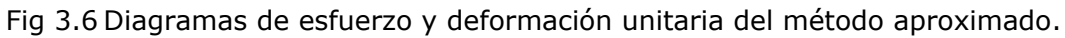

La fuerza y distancia correspondiente al acero de refuerzo en la zona de compresión,  $F_{cs}$  $y \bar{x}_{cs}$ , se calcula con las siguientes expresiones:

$$
F_{cs} = f_y A_{cs} \tag{3.33}
$$

$$
\bar{x}_{cs} = \frac{\bar{r}\sin\alpha}{\alpha} \tag{3.34}
$$

en donde

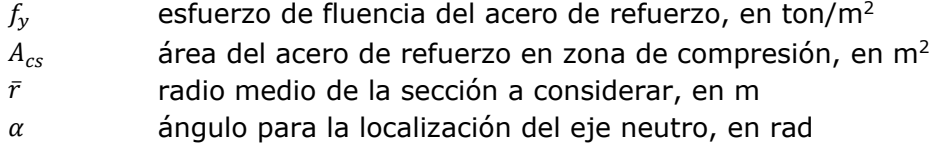

Para el área de acero de refuerzo en la zona de compresión  $A_{cs}$ , se considera que se concentra en el radio medio  $\bar{r}$  del sector de corona circular en zona de compresión, por lo cual se usará la siguiente expresión:

$$
A_{cs} = \rho_t A_g \left(\frac{L_{cs}}{2 \pi \bar{r}}\right) \tag{3.35}
$$

en donde

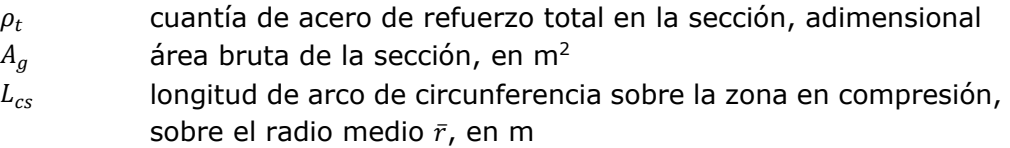

Para la longitud  $L_{cs}$ , se calcula con la siguiente expresión:

$$
L_{cs} = 2 \pi \bar{r} \left(\frac{2\alpha}{2\pi}\right) \tag{3.36}
$$

Para el área bruta de la sección  $A<sub>g</sub>$ , se calcula con la siguiente expresión:

$$
A_g = \pi (r_e^2 - r_i^2) \tag{3.37}
$$

en donde

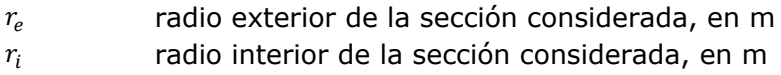

La fuerza y distancia correspondiente al acero de refuerzo en la zona de tensión,  $F_{ts}$  y  $\bar{x}_{ts}$ , se calcula con las siguientes expresiones:

$$
F_{ts} = -f_y A_{ts} \tag{3.38}
$$

$$
\bar{x}_{ts} = -\frac{\bar{r}\sin(\pi - \alpha)}{(\pi - \alpha)}\tag{3.39}
$$

3. DISEÑO ESTRUCTURAL

Para el área de acero de refuerzo en la zona de tensión  $A_{ts}$ , se calcula con:

$$
A_{ts} = \rho_t A_g \left(\frac{L_{ts}}{2 \pi \bar{r}}\right) \tag{3.40}
$$

en donde

 $L_{ts}$  longitud de arco de circunferencia sobre la zona de tensión, sobre el radio medio  $\bar{r}$ , en m

Para la longitud  $L_{ts}$ , se calcula con la siguiente expresión:

$$
L_{ts} = 2 \pi \bar{r} - L_{cs} \tag{3.41}
$$

Las demás literales ya fueron definidas anteriormente.

Para la fuerza y distancia correspondiente a la zona de concreto en compresión,  $F_c$  y  $\bar{x}_{c}$ , se utilizaran las siguientes expresiones:

$$
F_c = \beta_1 f_c' (A_c - A_{cs}) \tag{3.42}
$$

$$
\bar{x}_c = \frac{A_{cc}\,\bar{x}_{cc} - A_h\,\bar{x}_h}{A_c} \tag{3.43}
$$

en donde

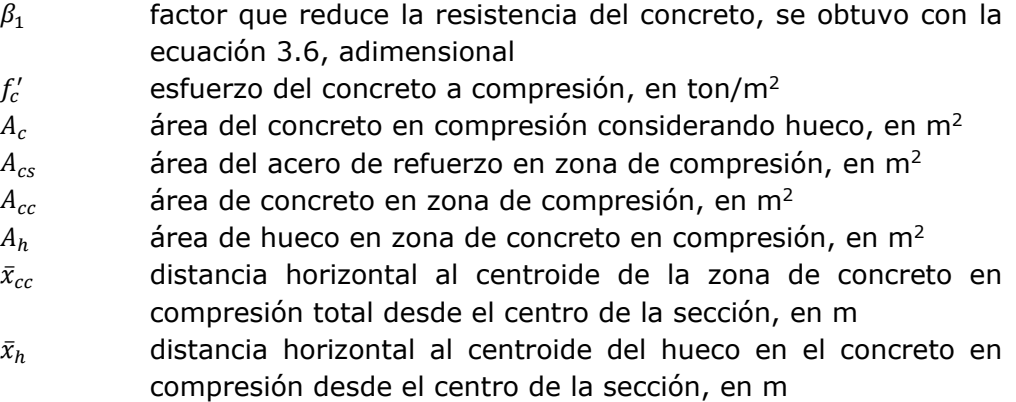

Para el área de concreto en compresión sin considerar hueco  $A_{cc}$ , se utilizará lo siguiente:

$$
A_{cc} = A_{c1} - A_{c2} \tag{3.44}
$$

$$
A_{c1} = \alpha r_e^2 \tag{3.45}
$$

$$
A_{c2} = \begin{cases} \alpha r_i^2 & \text{si } x_{EN} \le r_i \\ \frac{(2 \bar{r} \sin \alpha)(\bar{r} \cos \alpha)}{2} & \text{si } x_{EN} > r_i \end{cases}
$$
(3.46)

ADAN SAMUEL GRANADOS SOTO

$$
x_{EN} = \bar{r} \cos \alpha \tag{3.47}
$$

en donde

 $x_{EN}$  distancia horizontal al eje neutro desde el centro de la sección considerada, en m

Las demás literales ya fueron definidas.

Para la distancia horizontal al centroide de la zona de concreto en compresión sin considerar hueco  $\bar{x}_{cc}$ , se utilizará lo siguiente:

$$
\bar{x}_{cc} = \frac{A_{c1}\bar{x}_{c1} - A_{c2}\bar{x}_{c2}}{A_{cc}}
$$
\n(3.48)

$$
\bar{x}_{c1} = \frac{2 r_e \sin \alpha}{3 \alpha} \tag{3.49}
$$

$$
\bar{x}_{c2} = \begin{cases}\n\frac{2 r_i \sin \alpha}{3 \alpha} & \text{si } x_{EN} \le r_i \\
\frac{2 \bar{r} \cos \alpha}{3} & \text{si } x_{EN} > r_i\n\end{cases}
$$
\n(3.50)

Para el área del hueco en zona de compresión  $A_h$ , si existe, se utilizará lo siguiente:

$$
A_h = A_{h1} - A_{h2} \tag{3.51}
$$

$$
A_{h1} = \beta r_e^2 \tag{3.52}
$$

$$
A_{h2} = \begin{cases} \beta r_i^2 & si \ x_{EN} \le r_i \\ \frac{(2 \bar{r} \sin \beta)(\bar{r} \cos \beta)}{2} & si \ x_{EN} > r_i \end{cases}
$$
 (3.53)

Para la distancia horizontal al centroide del hueco en la zona del concreto en compresión  $\bar{x}_h$ , será:

$$
\bar{x}_h = \frac{A_{h1}\bar{x}_{h1} - A_{h2}\bar{x}_{h2}}{A_h} \tag{3.54}
$$

$$
\bar{x}_{h1} = \frac{2 r_e \sin \beta}{3 \beta} \tag{3.55}
$$

$$
\bar{x}_{h2} = \begin{cases}\n\frac{2 r_i \sin \beta}{3 \beta} & \text{si } x_{EN} \le r_i \\
\frac{2 \bar{r} \cos \beta}{3} & \text{si } x_{EN} > r_i\n\end{cases}
$$
\n(3.56)

Para el área de concreto en compresión total  $A_c$ , se utiliza lo siguiente:

$$
A_c = A_{cc} - A_h \tag{3.57}
$$

Donde las demás literales ya fueron definidas anteriormente.

El ACI 318-14 en su sección 22.4 establece un límite para la carga nominal máxima a compresión que puede resistir una sección, la cual será:

$$
P_{n,max} = 0.80 \, P_0 \tag{3.58}
$$

en donde

 $P_0$  resistencia axial nominal para una excentricidad nula, en ton

El valor de  $P_0$ , se calcula con la siguiente expresión:

$$
P_0 = 0.85 f'_c (A_g - A_s) + f_y A_s
$$
\n(3.59)

en donde

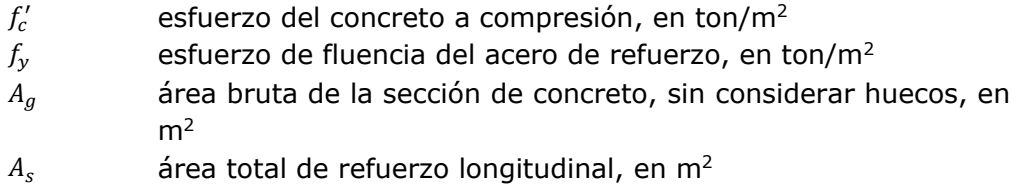

En relación al factor de reducción por resistencia, se recomienda utilizar lo descrito en el punto *iv)* de la sección 3.5.1 de este trabajo.

En la metodología descrita en esta sección, el cálculo de la deformación unitaria neta en el extremo del acero de refuerzo sometido a tensión  $\varepsilon_t$ , el cual se obtiene considerando que se concentra en el radio medio  $\bar{r}$ , de la sección:

$$
\varepsilon_t = \frac{\varepsilon_{cu} \left( \bar{r} + x_{EN} \right)}{r_e - x_{EN}}
$$
\n(3.60)

en donde

 $\varepsilon_{cu}$  deformación unitaria máxima en la fibra extrema sometida a compresión del concreto, se considera el valor de 0.003, adimensional

Las demás literales ya fueron definidas anteriormente.

# *3.5.3.1 Comparación entre métodos de diseño*

A continuación se presenta diagramas de interacción de diferentes secciones obtenidas con el programa ETABS v.13, método ACI 307-08 y el método aproximado (sección 3.5.3) para comparar los resultados.

Se realizaron los diagramas de interacción de las secciones indicadas en la tabla 3.2, con lo que se puede realizar las siguientes comparaciones.

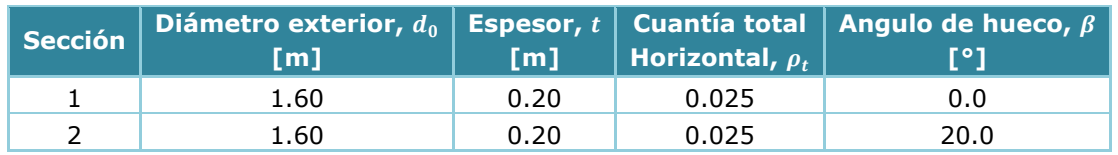

### Tabla 3.2 Secciones consideradas para diagramas de interacción

# **a) Comparación del factor de reducción** ∅

En comparación con el método descrito en el código ACI 07-08, donde supone un valor constante del factor de reducción igual a  $\phi_{ACI\ 07-08} = 0.80$ , mientras que en el código ACI 318-14 hace variar el factor de acuerdo al tipo de falla que gobierna la sección de acuerdo a la ecuación 3.28. En la gráfica 3.2 se presenta el diagrama interacción de la sección 1 de acuerdo a la tabla 3.2.

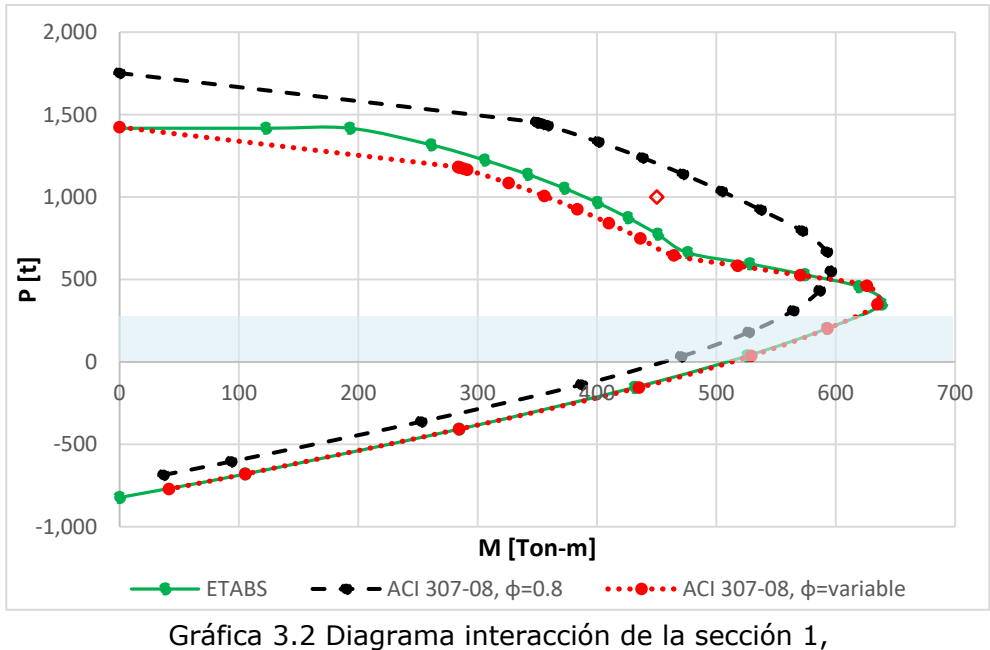

comparación del factor de reducción ∅

La gráfica anterior nos ayuda a visualizar la influencia que tiene el factor de reducción ∅ en la resistencia de la sección. Con línea continua se presenta el diagrama interacción obtenido con ayuda del programa ETABS, con línea segmentada el diagrama obtenido con el ACI 307-08 ( $\phi = 0.8$ ) mientras que con la línea punteada se utilizó la variación del factor ∅ como lo indica el ACI 318-14.

Se observa que en la zona gobernada por compresión, existe una gran diferencia entre las resistencias, es porque el ACI 318-14 castiga más las fallas por compresión.

La comparación en caso de diseño consiste en el caso, por ejemplo, cuando se cae en la zona entre estas dos curvas como en el punto indicado en la gráfica 3.8, si se utiliza un valor constante del factor ∅, la sección cumplirá correctamente con el diseño, sin embargo, si se utiliza la variación del factor ∅, la sección no cumple, lo que se tendría que aumentar la cuantía de acero o las dimensiones de la sección transversal de la chimenea.

Sin embargo, el diseño de las sección critica de la chimenea se rige por el diseño en flexión (zona sombreada), es decir ante momentos flexionantes altos respecto a las cargas axiales, por lo que el factor constante del código ACI 07-08 es más conservador.

### **b) Comparación del método aproximado sin huecos**

A continuación se hace la comparación entre el método aproximado desarrollado en este trabajo para la misma sección del inciso a), con la curva obtenida con ETABS.

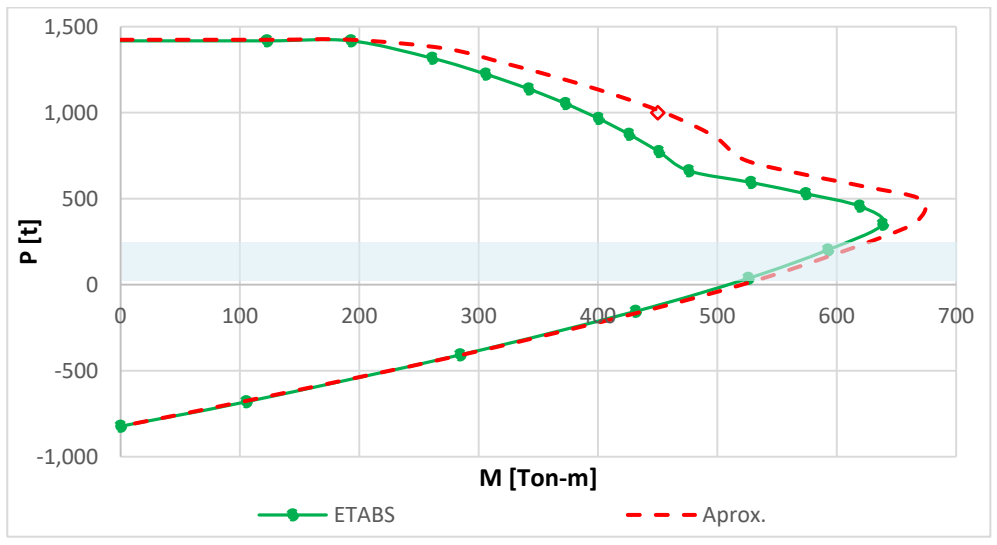

Gráfica 3.3 Diagrama interacción de la sección 1, para la comparación del método aproximado sin huecos.

Se observa un incremento en la zona de compresión, debido a la consideración de que el acero de refuerzo trabaja con el esfuerzo de fluencia en toda la sección.

En la zona de cargas axiales pequeñas (sombra azul), existe muy poca variación, lo que permite que el diseño sea muy aproximado y práctico, siendo esta la zona de interés para el diseño de chimeneas.

# **c) Comparación del método aproximado con un hueco**

Al comparar el método aproximado con un solo hueco, se tiene la gráfica 3.4, donde se puede observar que ahora la curva del método aproximado queda por dentro de la curva obtenida por ETABS, contrario a lo que ocurre con el método aproximado sin huecos.

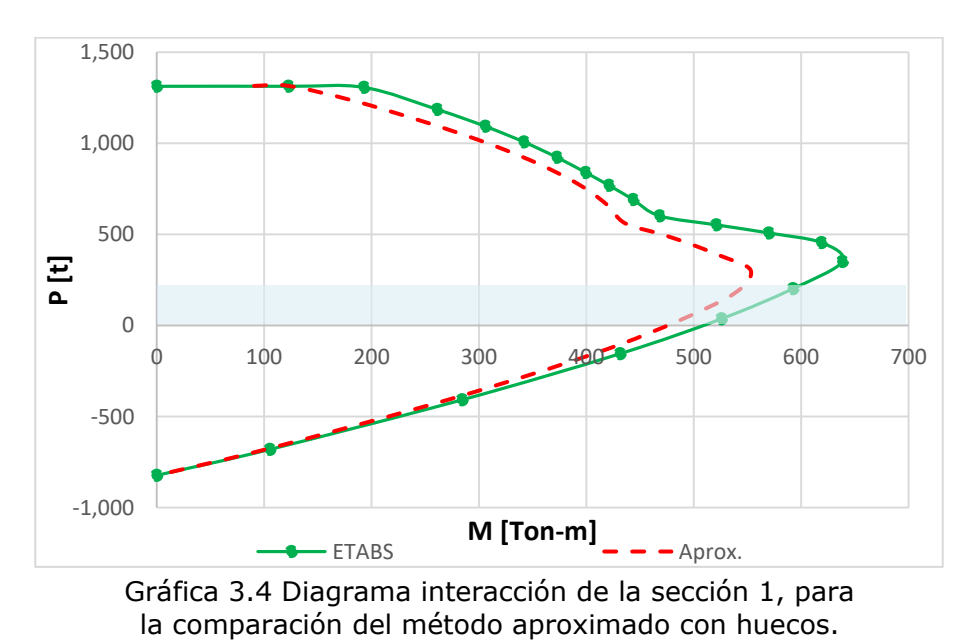

# **d) Comparación del método ACI 307-08 con un hueco**

De la misma manera se compara el método ACI 307-08 con un hueco, lo cual es más conservador que lo obtenido en ETABS, considerando o no el factor reductor ∅.

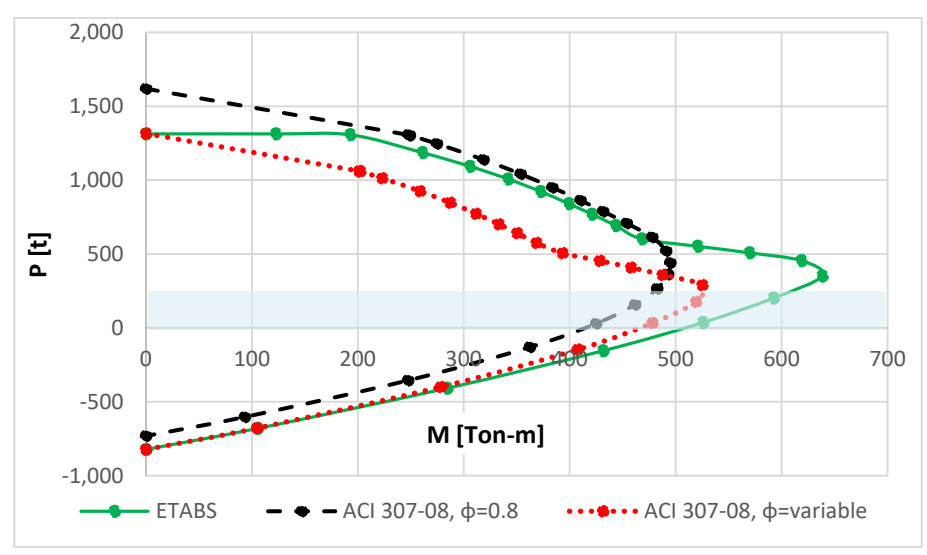

Gráfica 3.5 Diagrama interacción de la sección 1 con hueco, comparación del método de ACI 307-08 variando el factor ∅ 3. DISEÑO ESTRUCTURAL

### *3.5.4 Diseño del refuerzo circunferencial y temperatura*

Para el diseño del refuerzo circunferencial, se diseñará como una viga horizontal sometida a los momentos de flexión debidas a las presiones radiales producidos por efectos de viento descritas en la sección 2.2.5. Los momentos de flexión máximos (producen tensiones en el interior) y mínimo (tensión en la cara externa) por unidad de alto de chimenea en la sección considerada, se calculan con las siguientes expresiones:

$$
M_i(z) = 0.31 \, p_{zr}(z) \, r(z)^2 \tag{3.61}
$$

$$
M_o(z) = 0.27 \, p_{zr}(z) \, r(z)^2 \tag{3.62}
$$

en donde

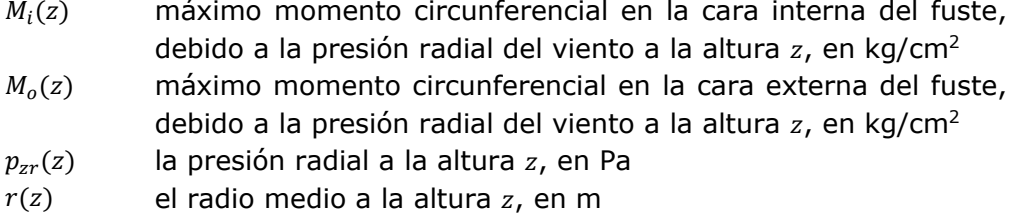

El factor de resistencia para el diseño de refuerzo circunferencial será de  $\phi = 0.90$ . Para considerar la disminución de la resistencia de los materiales debidos a efectos térmicos, se deberán de remplazar los valores de  $f_y$  y  $f_c'$  por  $f_y'(c)$  y  $f_c''(c)$ , respectivamente, usando las siguientes expresiones:

$$
f'_{y}(c) = f_{y} - FC_{T} f_{STC}
$$
\n
$$
(3.63)
$$

$$
f_c''(c) = f_c' - FC_T f_{CTc}'' \tag{3.64}
$$

en donde

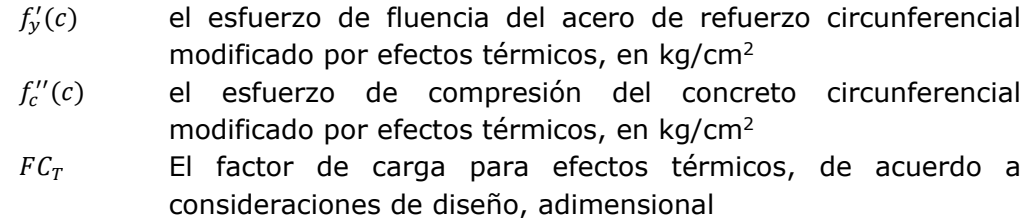

Los valores de  $f_{STC}$  y  $f''_{CTC}$ , ya fueron definidas en el capítulo 2.4.

# *3.5.5 Criterio de deflexión*

La deflexión máxima en la punta de la chimenea bajo todas las condiciones de servicio antes de la aplicación de los factores de carga no deberá de exceder el límite establecido por la siguiente ecuación:

$$
Y_{max} = 0.012 \, H \tag{3.65}
$$

en donde

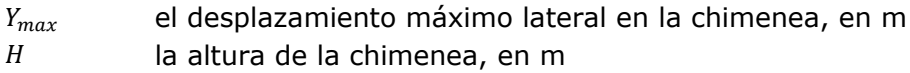

#### $3.6$ **Revestimientos**

# *3.6.1 General*

Normalmente, las chimeneas de concreto reforzado se revestirán en toda su altura. Se presentará especial atención a la sección del tipo de revestimiento de chimeneas proyectadas en zonas de alta sismicidad. Se tomarán las prevenciones necesarias para que el revestimiento pueda expandirse vertical y horizontalmente sin provocar esfuerzos en el fuste de concreto reforzado.

# *3.6.2 Revestimientos independientes*

No se permitirá el empleo de revestimiento independiente de tabique en las zonas sísmicas C y D. Cuando se prevea un revestimiento de este tipo para chimeneas proyectadas en las zonas A y B, deberá verificarse su estabilidad bajo la acción de carga muerta, temperatura y sismo. Para revestimientos independientes de tabique se recomienda un espesor mínimo de 20 cm.

Cuando se emplee un revestimiento independiente autoportante de concreto, el espesor y el acero de refuerzo deben diseñarse para carga muerta, temperatura y sismo siguiendo los mismos criterios dispuestos en el presente manual para el diseño del cascarón exterior. Las aberturas de orificios en este tipo de revestimiento, medidas sobre la cuerda no podrán ser mayores que la mitad del diámetro interior del revestimiento, ni tampoco mayores que un tercio del diámetro exterior del cascarón en el nivel de entrada.

Para chimeneas con revestimientos independientes autoportantes la holgura entre el revestimiento y el cascarón exterior, en la punta de la chimenea, deberá ser suficiente para permitir libremente los movimientos laterales del revestimiento y del cascarón exterior debidos a las acciones horizontales. Se recomienda que dicha holgura sea como mínimo de 20 cm para chimeneas de hasta 60 m de altura, aumentándose dicho mínimo en 2.5 cm por cada 10 m de altura en exceso sobre 60 m. En la base, la holgura debe

3. DISEÑO ESTRUCTURAL

ser adecuada para permitir la inspección visual del revestimiento y del cascarón, y en ningún caso inferior a 30 cm.

En chimeneas con otro tipo de revestimientos independientes (estabilizados o suspendidos) se pueden admitir holguras mínimas en la punta menores que la prescrita para el caso de revestimientos independientes autoportantes.

Si se emplea un revestimiento independiente de acero (steel liner) dicho revestimiento se diseñará para resistir los esfuerzos combinados de carga muerta del revestimiento, incluido el aislamiento, y de flexión provocados por el movimiento lateral del cascarón exterior.

La verificación de esfuerzos en el conducto interior (liner) se hará en todas las secciones en que haya cambio de espesor o de diámetro, según las fórmulas siguientes:

$$
f_s = XY \tag{3.66}
$$

en donde

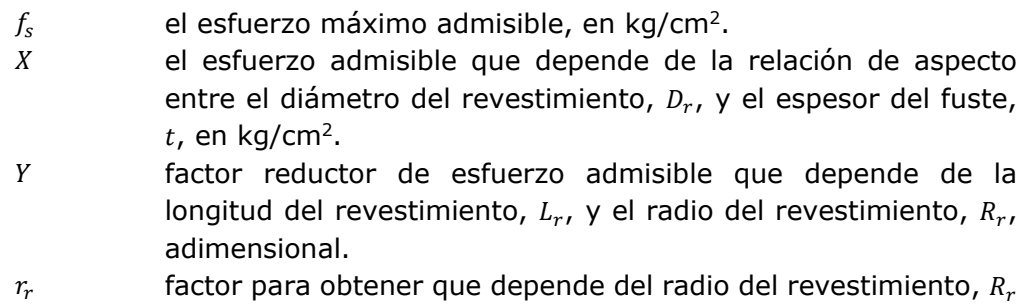

En donde los valores de  $X$ ,  $Y$  y  $r_r$  estan dadas por las siguientes expresiones:

$$
X = \begin{cases} \frac{140000}{D_r/t} \left(2 - \frac{133}{D_r/t}\right) & si \frac{D_r}{t} > 133\\ 1060 \frac{kg}{cm^2} & si \frac{D_r}{t} < 133 \end{cases}
$$
(3.67)  

$$
Y = \begin{cases} \frac{21600}{18000 + (L_r/r_r)^2} & si \frac{L_r}{r_r} > 60\\ 1.0 & si \frac{L_r}{r_r} < 60 \end{cases}
$$
(3.68)  

$$
r_r = \frac{R_r}{\sqrt{2}}
$$
(3.69)

Los valores de  $R_r$ ,  $r_r$ ,  $L_r$ ,  $D_r$  y t deben expresarse en una misma unidad de longitud.

#### $3.7<sub>2</sub>$ **Accesorios**

# *3.7.1 Protección temporal contra descargas eléctricas*

Deberá proveerse protección temporal contra descargas eléctricas durante la construcción para lo cual se conectará el acero de refuerzo a dos terminales de tierra permanentes. El refuerzo vertical que sobresale sobre cada etapa de colado servirá de terminal aéreo durante la construcción.

Una vez terminado el colado del cascarón, se instalarán terminales aéreos provisionales que podrán consistir en barras del refuerzo. Dichas terminales provisionales se mantendrán hasta que se complete la construcción del revestimiento y de la tapadera superior y se instalen terminales aéreas permanentes.

# *3.7.2 Protección permanente contra descargas eléctricas*

Se conectarán eléctricamente dos conductores de bajada a las termínales de tierra y a las terminales aéreas permanentes. El acero de refuerzo deberá ir conectado eléctricamente en la punta de la chimenea a los conductores de bajada en dos puntos diametralmente opuestos. Para protección adicional se harán conexiones en niveles intermedios.

Las escaleras deben ir conectadas eléctricamente en sus extremos superior e inferior a los conductores de bajada. Todas las interrupciones de las escaleras se unirán eléctricamente para formar un circuito continuo de arriba abajo.

Los revestimientos metálicos (liners) deben ir conectados en la base y en el extremo superior al sistema de tierra.

# *3.7.3 Escaleras y plataformas*

Las escaleras y plataformas de acceso deben ser construidas de material resistente a la corrosión de los gases de la chimenea proyectada o de otras chimeneas cercanas. Así mismo los anclajes de estos accesorios al cascarón de concreto deberán estar formados por insertos y pernos de material resistente a la corrosión.

# *4 EJEMPLO DEDISEÑO*

A continuación se presenta el desarrollo de un ejemplo de diseño detallado considerando todas las acciones que pueden presentarse en una chimenea descritos en la sección anterior.

#### $4.1$ **Datos y geometría de la chimenea**

El ejemplo consiste en analizar y diseñar una chimenea para la expansión de la Central Termoeléctrica Puerto Libertad, en la localidad de Puerto Libertad en Sonora, situado en la costa norte del Golfo de California. La localización fue planeada con el propósito de estudiar los efectos de viento y de sismo en una chimenea.

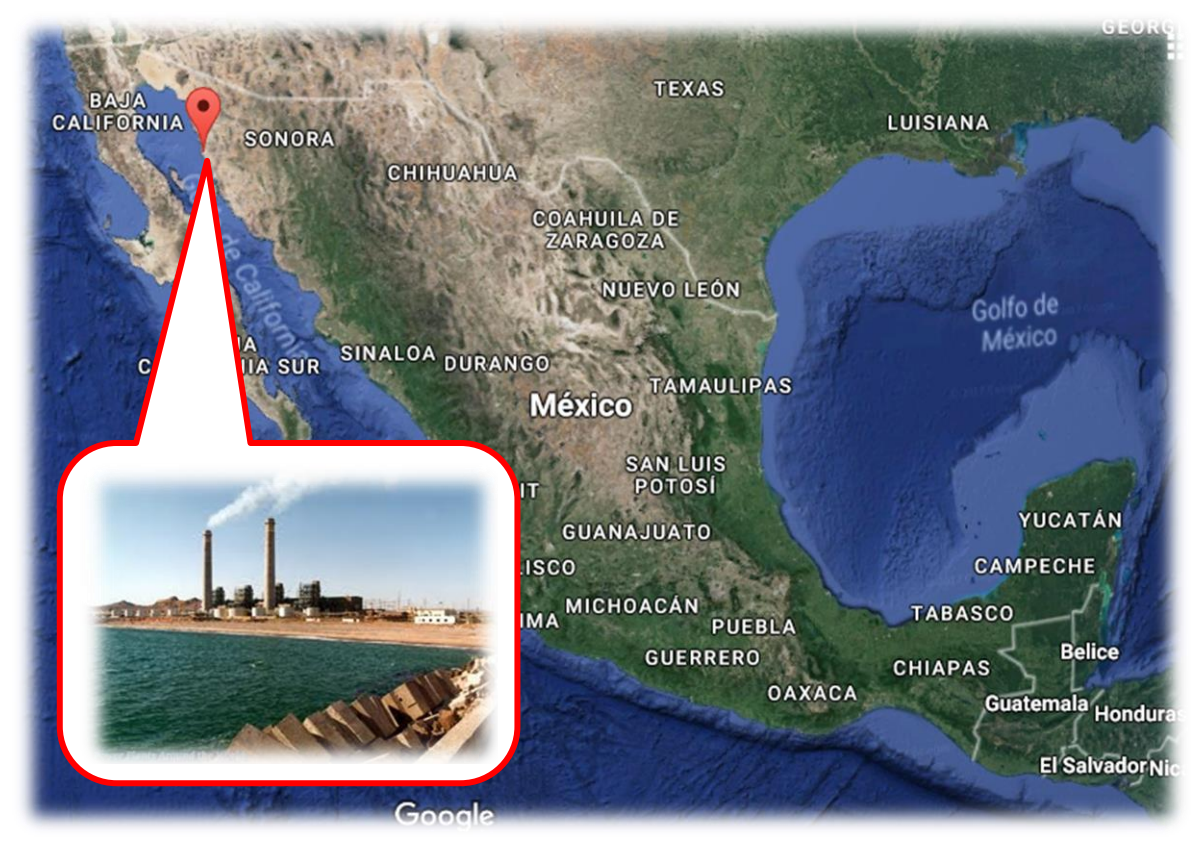

Fig 4.1 Localización del proyecto, para fines del ejemplo de diseño

Se desea diseñar una chimenea de 60m de altura sobre el nivel de terreno natural, cuyos muros del fuste se consideraran enterrados a 0.50m de profundidad de la superficie del terreno, el tipo de suelo reúne las características para ser considerado como Tipo II. El espesor del fuste se determinará con el diseño, sin olvidar que el mínimo es de 20 cm (sección 3.3.1) y para un el sistema de enfriamiento de los gases se cuenta con un revestimiento interior de ladrillo refractario con dimensiones 6x12x22 y un espacio de ventilación de 15cm, soportadas por ménsulas a cada 4m de altura con el propósito principal de evitar problemas locales en los muros de revestimiento. Se contarán con puerta de limpieza con dimensiones de 1mx1.5m y se colocará a 15cm sobre el nivel de terreno, también se contará con una entrada de humos de 1mx2m ubicada a 2.5m sobre el nivel de terreno, la cual estará opuesta diametralmente a la puerta de limpieza como se observa en la figura 4.2.

Para fines de diseño el concreto será de la misma calidad para toda la estructura con resistencia a la compresión de  $f_c' = 300 \ kg/cm^2$  y módulo de elasticidad igual para concreto clase I, con valor de  $E_c = 14,000 \sqrt{f_c'} = 242,487.11 \ kg/cm^2$ .

El acero de refuerzo corrugado con esfuerzo de fluencia de  $f_y = 4{,}200\ kg/cm^2$  y módulo de elasticidad igual a  $E_s = 2,100,000 kg/cm^2$ .

La construcción más cercana se considera a 30m con una altura de 15m.

• Para la determinación del diámetro exterior en la base  $d(0)$ , de acuerdo a la sección 1.4.2, se recomienda una relación entre altura y diámetro en la base este entre los valores de 11-13. Tomando un valor intermedio de 12, se tiene lo siguiente:

$$
\frac{H}{d(0)} = 12, \qquad d(0) = \frac{H}{12} = \frac{60}{12} = 5.00m \qquad \therefore \ d(0) = 5.00m
$$

• Para el diámetro en la punta de la chimenea  $d(H)$ , de acuerdo a la sección 1.4.2, se recomienda una pendiente de los muros del fuste entre los valores de 1/50 y 1/100. De acuerdo a que se encuentra en una zona sísmica considerable, para disminuir peso, se utilizara la pendiente de  $m_p = 1/50$ .

$$
d(H) = d(0) - 2H m_p, \qquad d(H) = 5.00 - 2(60) \left(\frac{1}{50}\right) = 2.60m \qquad \therefore d(H) = 2.60m
$$

La geometría final de la chimenea se presenta en la figura 4.2.

 El dimensionamiento de la ménsula se hará de acuerdo a la sección 16.5 del manual ACI 318-14. Se adoptara un volado de 30cm y el punto donde se aplica la carga será de 21cm. Se utilizara un recubrimiento de 3cm y varilla del #4.

Según el ACI 318-14, sección 16.5.1:

$$
\frac{a_v}{d} \le 1 \quad \to \quad d > a_v
$$

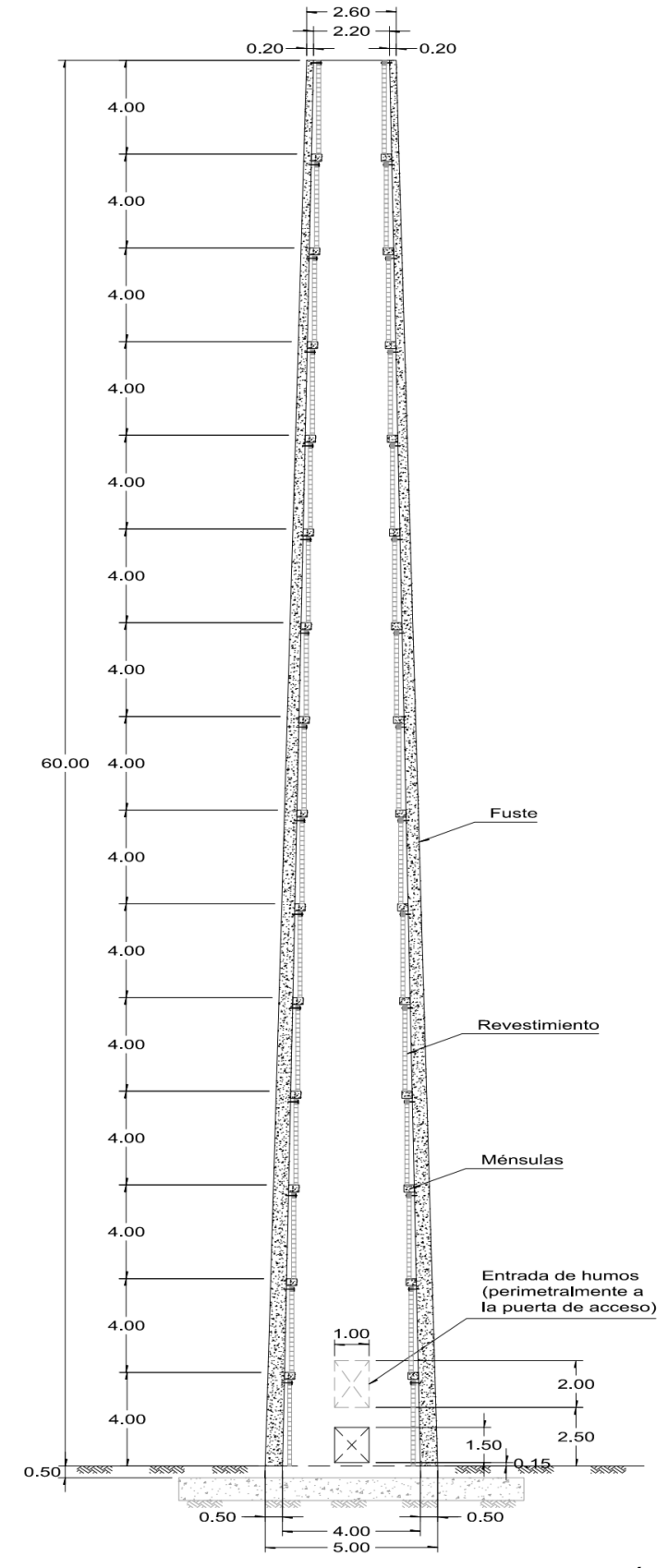

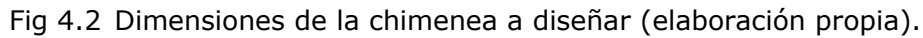

ADAN SAMUEL GRANADOS SOTO

Asumiendo un peralte total de  $h_m = 30cm$ , y el diámetro de la varilla del #4 es de  $d_v = 1.27$ cm, se tendrá un peralte efectivo de:

$$
d = h_m - r - \frac{d_v}{2} \rightarrow d = 30 - 3 - \frac{1.27}{2} = 26.37 \, \text{cm} \rightarrow d > a_v \quad \therefore \quad 0 \, \text{k}
$$

La relación finalmente queda:

$$
\frac{a_v}{d} \le 1 \quad \to \quad \frac{21}{26.37} = 0.8 < 1 \quad \therefore \; 0k
$$

La carga por unidad de longitud que deberá de soportar la ménsula  $W_m$ , será:  $W_m = W_{mensula} + W_{revestimiento} \rightarrow W_m = A_m \gamma_c + A_r \gamma_r$ 

Utilizando los valores máximos de la tabla 2.1, se tiene:

$$
W_m = (0.3m)(0.3m)\left(2.4\frac{ton}{m^3}\right) + (0.12m)(4.0m)\left(1.5\frac{ton}{m^3}\right) = 0.936\ \text{ton/m}
$$

El cortante ultimo por un metro de longitud de acuerdo a la ecuación 2.87, será:  $V_u = 1.5 (D + L) \pm T \rightarrow 1.5(0.936) = 1.4 \text{ ton}$ 

De acuerdo a la sección 16.5.2.4 del ACI 318-14, el cortante resistente por un metro de longitud será el menor de los siguientes valores:

a)  $\Phi V_{n1} = \Phi (0.2 f'_c b_w d) = 0.75 [0.2(250)(100)(26.37cm)] = 98,887.5 kg = 98.89 ton$ 

b)  $\emptyset V_{n2} = \emptyset$  [(34 + 0.08 $f'_c$ )  $b_w d$ )] = 0.75 [(34 + 0.08(250))(100)(26.37)] = 106,798.5 kg

c)  $\phi V_{n3} = \phi (110 b_w d) = 0.75 [(110)(100)(26.37)] = 217,552.5 kg$ 

Por lo tanto, el valor que rige es la de la ecuación del inciso a), por lo tanto:  $\phi V_{n_1} > V_n \rightarrow 98.89 \text{ ton} > 1.4 \text{ ton} \therefore 0k$ 

Por lo que son aceptables las dimensiones de la ménsula propuesta.

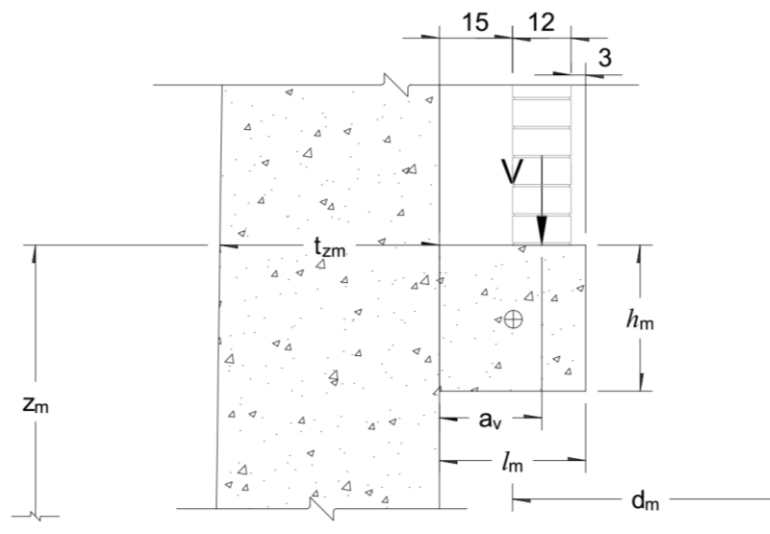

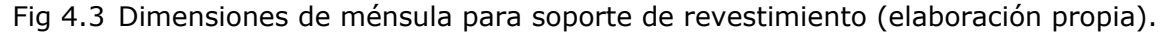

#### $4.2$ **Modelo de chimenea.**

La modelación se realizará de acuerdo a las dimensiones que estipula la sección 2.3 para efectos por sismo, donde se menciona que para lograr una aproximación adecuada la chimenea se debe dividir en al menos 10 segmentos para un análisis estático con alturas menores de 30m. Sin embargo, para análisis dinámicos para cualquier altura, se deberán de dividir la chimenea en secciones con alturas menores a 4m. Por lo que la chimenea se dividirá en 15 secciones con alturas de 4m como se muestra la figura 4.4.

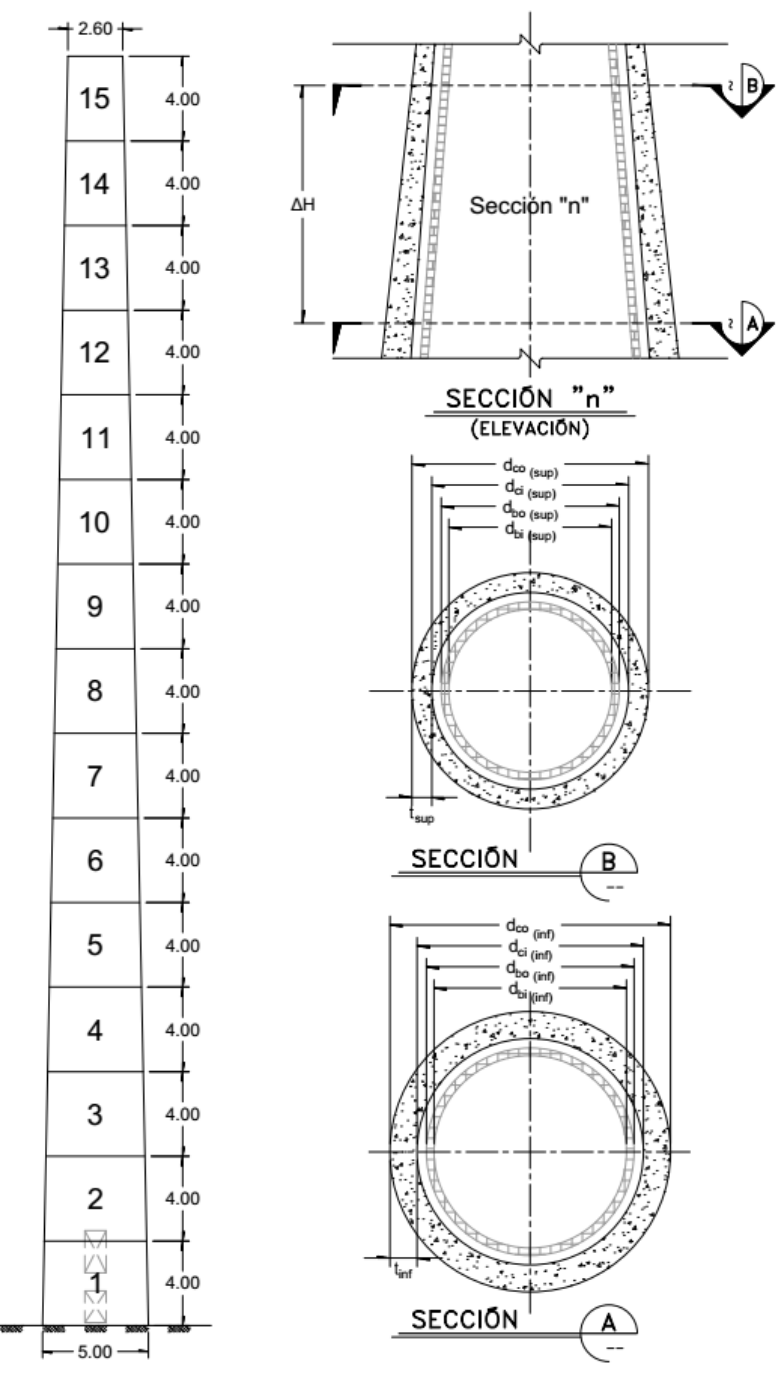

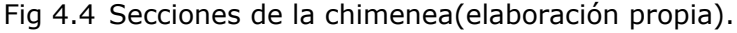

A continuación se presentan el análisis de cargas de cada sección de la chimenea, para la realización del análisis por viento y por sismo.

#### $4.3$ **Análisis de cargas gravitacionales**

El análisis de carga muerta que se desglosa a continuación se considerará únicamente el peso del fuste, revestimiento y ménsulas. Se desglosará el análisis de cargas final, tras haber desarrollado el análisis y diseño final de la sección en estudio.

# *4.3.1 Peso del fuste de concreto en cada sección*

A continuación se desglosa el procedimiento de cálculo para la obtención del peso del fuste considerando un espesor variable de la sección. El peso del fuste se resume en la tabla 4.1.

|                |           |          | <b>Diámetros inferiores</b> |          | <b>Diámetros superior</b> | <b>Peso</b> |  |
|----------------|-----------|----------|-----------------------------|----------|---------------------------|-------------|--|
| <b>Sección</b> | $h_{sup}$ | $d_{co}$ | $d_{ci}$                    | $d_{co}$ | $d_{ci}$                  | $W_f$       |  |
|                | [m]       | [m]      | [m]                         | [m]      | [m]                       |             |  |
| 15             | 60.0      | 2.760    | 2.320                       | 2.600    | 2.200                     | 15.651      |  |
| 14             | 56.0      | 2.920    | 2.440                       | 2.760    | 2.320                     | 18.112      |  |
| 13             | 52.0      | 3.080    | 2.560                       | 2.920    | 2.440                     | 20.742      |  |
| 12             | 48.0      | 3.240    | 2.680                       | 3.080    | 2.560                     | 23.540      |  |
| 11             | 44.0      | 3.400    | 2.800                       | 3.240    | 2.680                     | 26.508      |  |
| 10             | 40.0      | 3.560    | 2.920                       | 3.400    | 2.800                     | 29.645      |  |
| 9              | 36.0      | 3.720    | 3.040                       | 3.560    | 2.920                     | 32.950      |  |
| 8              | 32.0      | 3.880    | 3.160                       | 3.720    | 3.040                     | 36.424      |  |
| $\overline{7}$ | 28.0      | 4.040    | 3.280                       | 3.880    | 3.160                     | 40.068      |  |
| 6              | 24.0      | 4.200    | 3.400                       | 4.040    | 3.280                     | 43.880      |  |
| 5              | 20.0      | 4.360    | 3.520                       | 4.200    | 3.400                     | 47.861      |  |
| 4              | 16.0      | 4.520    | 3.640                       | 4.360    | 3.520                     | 52.011      |  |
| 3              | 12.0      | 4.680    | 3.760                       | 4.520    | 3.640                     | 56.330      |  |
| $\overline{2}$ | 8.0       | 4.840    | 3.880                       | 4.680    | 3.760                     | 60.817      |  |
| $\mathbf{1}$   | 4.0       | 5.000    | 4.000                       | 4.840    | 3.880                     | 65.474      |  |
| <b>BASE</b>    | 0.0       |          |                             |          | $Total =$                 | 570.011     |  |

Tabla 4.1 Resumen del peso del fuste de la chimenea

Para comenzar los cálculos es necesario tener las pendientes exterior e interior  $m_{ext}$ ,  $m_{int}$ :

$$
m_{ext} = \frac{d(0) - d(H)}{2 H} \qquad m_{int} = \frac{[d(0) - 2 t_{d(0)}] - [d(H) - 2 t_{d(H)}]}{2 H}
$$

en donde

 $d(0), d(H)$  el diámetro exterior en la base y punta de la chimenea, en m  $H$  la altura total de la chimenea, en m

 $t_{d(0)}, t_{d(H)}$ el espesor del fuste en la base y punta de la chimenea, en m

Para una altura determinada  $h_i$ , el diámetro exterior e interior de la sección será:

$$
d(h_i)_{ext} = d(0) - 2 m_{ext} h_i \qquad d(h_i)_{int} = [d(0) - 2 t_{d(0)}] - 2 m_{int} h_i
$$

en donde

 $d(h_{i})_{ext}$ ,  $d(h_{i})_{int}$  al diámetro exterior e interior a la altura  $h_{i}$  de la chimenea, en m

El espesor del fuste a una altura determinada  $h_i$  de la sección será:

$$
t_i = \frac{d(h_i)_{ext} - d(h_i)_{int}}{2}
$$

Es necesario obtener las propiedades geométricas de cada sección de la pared como se representa en la figura 4.5, las cuales se resumen en la tabla 4.2.

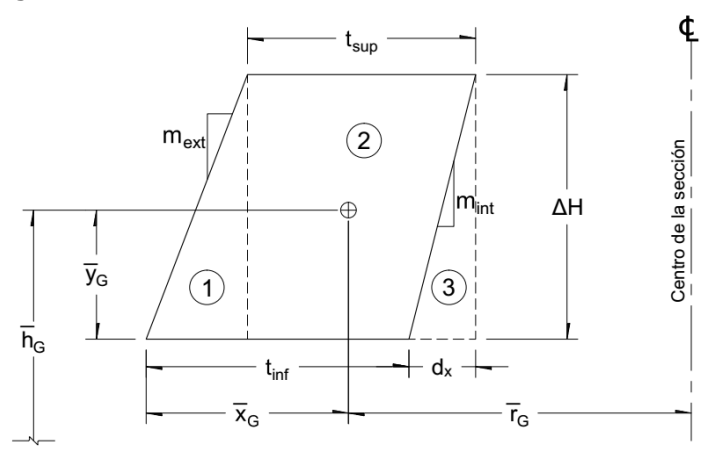

Fig 4.5 Vista en elevación de la sección de fuste (elaboración propia).

| Table The Fropicaaaco ac la becondit de cimilenca en cotaalo |                                 |                                          |                          |  |  |  |  |  |  |
|--------------------------------------------------------------|---------------------------------|------------------------------------------|--------------------------|--|--|--|--|--|--|
| <b>Figura</b>                                                | Área                            | Centroide horizontal Centroide vertical  |                          |  |  |  |  |  |  |
|                                                              |                                 |                                          |                          |  |  |  |  |  |  |
|                                                              | $(t_{i-1} + d_x - t_i)\Delta H$ |                                          | ΔΗ                       |  |  |  |  |  |  |
|                                                              |                                 | $t_i + \frac{1}{3}(t_{i-1} + d_x - t_i)$ | $\overline{2}$           |  |  |  |  |  |  |
|                                                              |                                 |                                          | ΔΗ                       |  |  |  |  |  |  |
|                                                              | $t_i \Delta H$                  |                                          | $\overline{\phantom{a}}$ |  |  |  |  |  |  |
|                                                              | $d_x \Delta H$                  | $a_x$                                    | ΔΗ                       |  |  |  |  |  |  |
|                                                              |                                 | $\overline{z}$                           | $\overline{\mathbf{r}}$  |  |  |  |  |  |  |

Tabla 4.2 Propiedades de la sección de chimenea en estudio

en donde

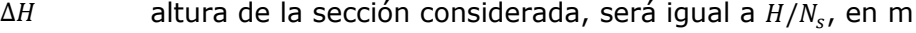

 $N_s$  número de segmentos de la chimenea, adimensional

- $d_x$  distancia horizontal que se obtiene con  $d_x = m_{int} \Delta H$ , en m
- $t_i$  espesor del fuste en la parte superior de la sección considerada, en m
- $t_{i-1}$  espesor del fuste en la parte inferior de la sección considerada, en m

El área de la sección  $A_{T_{i'}}$  será la suma de las áreas de las secciones.

Para obtener las distancias al centro geométrico a partir del diámetro interior superior de la sección, tanto horizontal y vertical,  $\overline{x_{Gi}}$  y  $\overline{y_{Gi}}$  respectivamente, se usará lo siguiente:

$$
\overline{x_{G_t}} = \frac{\sum (A_i \ \overline{x_t})}{\sum A_i} \qquad \qquad \overline{y_{G_t}} = \frac{\sum (A_i \ \overline{y_t})}{\sum A_i}
$$

Para la obtención del radio al centro geométrico de la sección, se obtiene con:

$$
\overline{r_{G_t}}\,=\frac{d(h_i)}{2}+\overline{x_{G_t}}
$$

Para la obtención de la altura al centro geométrico de la sección, donde se aplicaran las cargas de sismo y viento, se obtiene con:

$$
h_{G_i} = h_{i-1} + \overline{y_{G_i}}
$$

Para la obtención del peso de la sección del fuste considerado, se obtiene con lo siguiente:

$$
W_{f_i} = A_{T_i} \left( 2 \pi \overline{r_{G_i}} \right) \gamma_c
$$

en donde

 $y_c$  el peso volumétrico del concreto, usualmente suele usarse el valor de 2.4 t/m<sup>3</sup>

Por ejemplo, para la sección 3 los cálculos son los siguientes, considerando un espesor en la base igual a  $t_{d(0)} = 50 cm$  y en la punta de  $t_{d(H)} = 20 cm$ .

La pendiente exterior ya se había definido en 1/50, por lo que la pendiente interior es:

$$
m_{int} = \frac{[d(0) - 2 t_{d(0)}] - [d(H) - 2 t_{d(H)}]}{2 H} = \frac{[5.0 - 2(0.5)] - [2.60 - 2(0.20)]}{2(60)} = 0.015
$$

Los diámetros exteriores e interiores en la parte superior ( $h_i = 12m$ ) e inferior ( $h_i = 8m$ ) de la sección 3 serán:

$$
d(12m)_{ext} = d(0) - 2 m_{ext} h_i = 5.0 - 2 \left(\frac{1}{50}\right)(12) = 4.52m
$$

$$
d(12m)_{int} = [d(0) - 2 t_{d(0)}] - 2 m_{int} h_i = [5.0 - 2(0.5)] - 2(0.015)(12) = 3.64m
$$

$$
d(8m)_{ext} = d(0) - 2 m_{ext} h_i = 5.0 - 2 \left(\frac{1}{50}\right)(8) = 4.68m
$$

$$
d(8m)_{int} = [d(0) - 2 t_{d(0)}] - 2 m_{int} h_i = [5.0 - 2(0.5)] - 2(0.015)(8) = 3.76m
$$

Los espesores en la parte superior e inferior de la sección 3 serán:

$$
t_{(8m)} = \frac{d(h_i)_{ext} - d(h_i)_{int}}{2} = \frac{4.68 - 3.76}{2} = 0.46m
$$

$$
t_{(12m)} = \frac{d(h_i)_{ext} - d(h_i)_{int}}{2} = \frac{4.52 - 3.64}{2} = 0.44m
$$

Las propiedades geométricas de la sección 3 de la pared del fuste son:

| Figure a | Área                                                                                                |
|----------|----------------------------------------------------------------------------------------------------|
| 1        | \n $\frac{(t_{i-1} + d_x - t_i)\Delta H}{2} = \frac{(0.46 + 0.06 - 0.44)(4.0)}{2} = 0.16 \, m^2$ \n |
| 2        | \n $t_i \Delta H = (0.44)(4.0) = 1.76 \, m^2$ \n                                                    |
| 3        | \n $-\frac{d_x \Delta H}{2} = -\frac{(0.06)(4.0)}{2} = -0.12 \, m^2$ \n                             |

 $d_x = m_{int} \Delta H = (0.015)(4.0) = 0.06m$ 

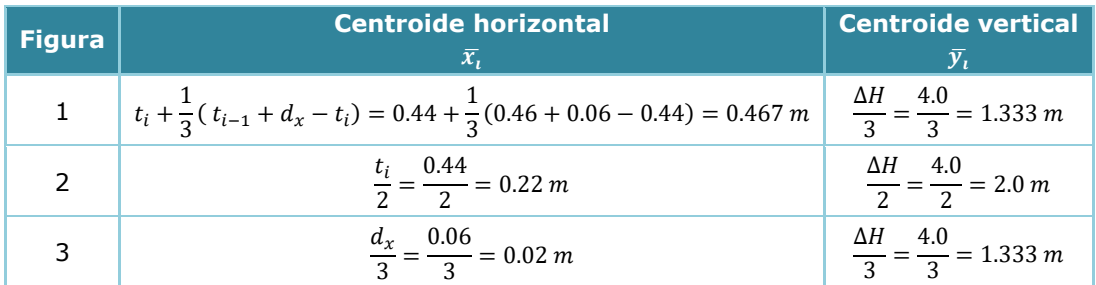

$$
\overline{x_{G_t}} = \frac{\sum (A_i \,\overline{x_t})}{\sum A_i} = \frac{0.16(0.467) + 1.76(0.22) + (-0.12)(0.02)}{0.16 + 1.76 - 0.12} = 0.255 \, m
$$

$$
\overline{y_{G_t}} = \frac{\sum (A_i \ \overline{y_t})}{\sum A_i} = \frac{0.16(1.333) + 1.76(2.0) + (-0.12)(1.333)}{1.80} = 1.985 \ m
$$

$$
\overline{r_{G_t}} = \frac{d(h_i)}{2} + \overline{x_{G_t}} = \frac{3.64}{2} + 0.255 = 2.075 \, m
$$

 $h_{G_i} = h_{i-1} + \overline{y_{G_i}} = 8.0 + 1.985 = 9.985$  m

Para la obtención del peso de la sección de fuste es:

$$
W_{Sección\,3} = A_{T_i} \left( 2 \pi \overline{r_{G_i}} \right) \gamma_c = 1.80 \left[ 2 \pi \left( 2.075 \right) \right] 2.4 = 56.33 \ t
$$

### *4.3.2 Peso del revestimiento en cada sección*

A continuación se desglosa el procedimiento de cálculo para la obtención del peso del revestimiento interior de la chimenea, mismo que se resume en la tabla 4.3.

Para cualquier sección, el diámetro exterior e interior del revestimiento  $d_{bo}$  y  $d_{bi}$ respectivamente, se obtiene con las siguientes expresiones:

$$
d_{bo_i} = d(h_i)_{int} - 2 s_v \t d_{bi_i} = d_{bo_i} - 2 t_b
$$

en donde

 $s_v$  separación de ventilación entre el fuste y revestimiento, en m  $t_h$  espesor del revestimiento, en m

Finalmente, para el peso del revestimiento por cada sección considerada se obtiene con:

$$
W_{r_i} = \frac{\frac{\pi}{4} (d_{bo_i}^2 - d_{bi_i}^2) + \frac{\pi}{4} (d_{bo_{i-1}^2} - d_{bi_{i-1}^2})}{2} \Delta H \gamma_r
$$

en donde

 $\gamma_r$  el peso volumétrico del revestimiento, ver tabla 2.1, usualmente suele usarse el valor de  $1.5$  t/m<sup>3</sup>

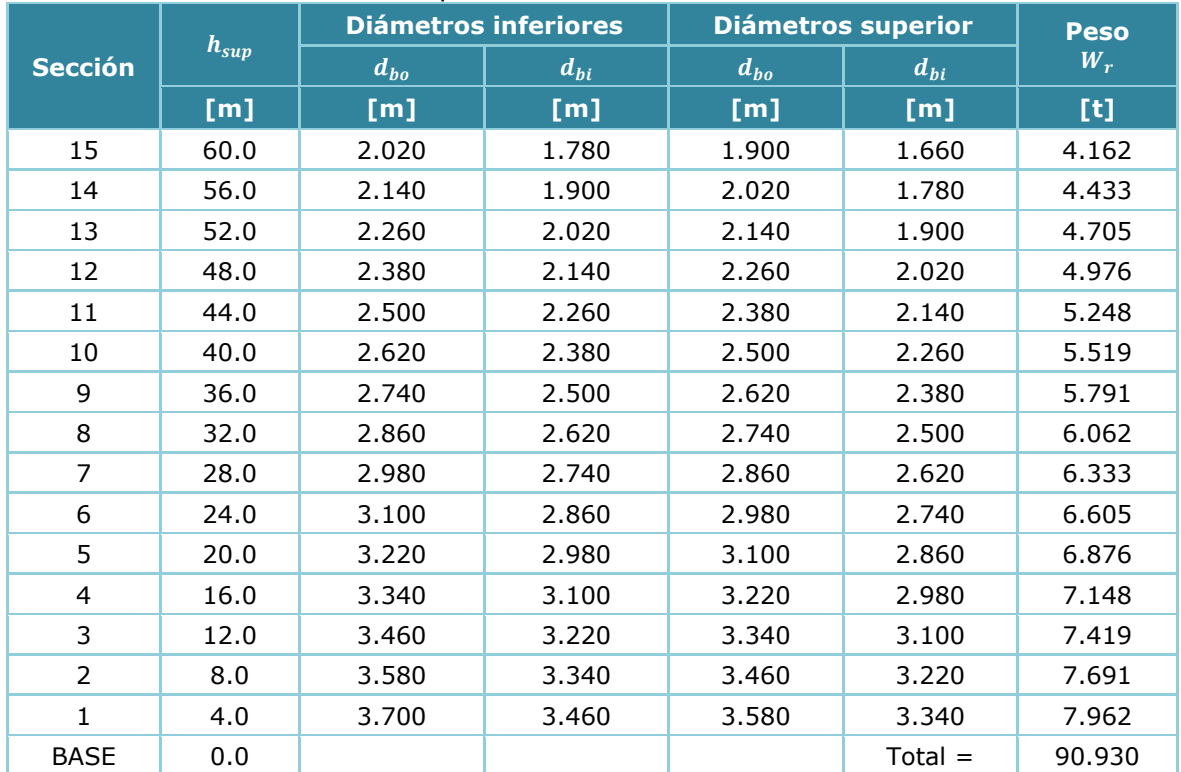

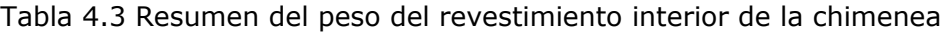

Por ejemplo, teniendo la separación de ventilación de  $s_v = 15 cm$  y cuyo espesor es de  $t_b = 12cm$ , el diámetro superior e inferior de la sección 3 son los siguientes:

 $d_{bo_i}(12m) = d(h_i)_{int} - 2 s_v = 3.64 - 2(0.15) = 3.34 m$ 

 $d_{bi}$ (12m) =  $d_{bo}$  – 2  $t_b$  = 3.34 – 2(0.12) = 3.10 m

 $d_{bo_{i-1}}(8m) = d(h_{i-1})_{int} - 2 s_v = 3.76 - 2(0.15) = 3.46 m$ 

$$
d_{bi_{i-1}}(8m) = d_{bo_{i-1}} - 2 t_b = 3.46 - 2(0.12) = 3.22 m
$$

Para el peso final será:

$$
W_{r_{Sección\,3}} = \frac{\frac{\pi}{4}(3.34^2 - 3.10^2) + \frac{\pi}{4}(3.46^2 - 3.22^2)}{2}(4.0)(1.5) = 7.419 t
$$

### *4.3.3 Peso de las ménsulas en cada sección*

Para considerar el peso de las ménsulas en cada sección, se considera como un anillo adicional a la sección del fuste a la altura donde se localizan las ménsulas, para ello se multiplica el área de la sección transversal de la ménsula por su longitud, la cual es el perímetro al eje de centroide de la ménsula, ver figura 4.3.

Por simplicidad, para el cálculo del diámetro a la altura de la ménsula  $z_{m}$ , se podrá obtener con la siguiente expresión:

$$
d_m(z_m) = d(0) - 2 z_m m_{ext} - 2 t_{zm} - l_m
$$

en donde

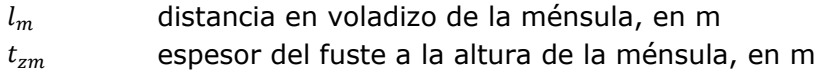

El peso de la ménsula considerada se obtendrá de la siguiente manera:

$$
W_{m_i} = \pi \, d_m(z_m) \, A_{m_i} \, \gamma_c
$$

en donde

 $A_{m_i}$ el área de la ménsula transversalmente, si se considera cuadrada pude suponerse igual a  $A_{m_i} = l_m h_m$ , en m<sup>2</sup>  $h_m$  peralte total de la ménsula, en m

De acuerdo a la figura 4.2, las ménsulas se encuentran a cada 4m de altura, cuyos pesos se resumen en la siguiente tabla. Por ejemplo para el peso de la ménsula ubicado a 8.0m y con ayuda de la tabla 4.1, se tienen los siguientes cálculos:

$$
t_{zm}(8m) = \frac{d_{co} - d_{ci}}{2} = \frac{4.68 - 3.76}{2} = 0.46 \ m
$$

 $d_m(z_m) = d(0) - 2 z_m m_{ext} - 2t - l_m = (5.0) - 2 (8.0)(0.02) - 2(0.46) - 0.30 = 3.46m$ 

$$
W_{m_{(8m)}} = \pi \, d_m(z_m) \, A_{m_i} \, \gamma_c = \pi \, (3.46)(0.30 \times 0.30) \, (2.4) = 2.348 \, t
$$

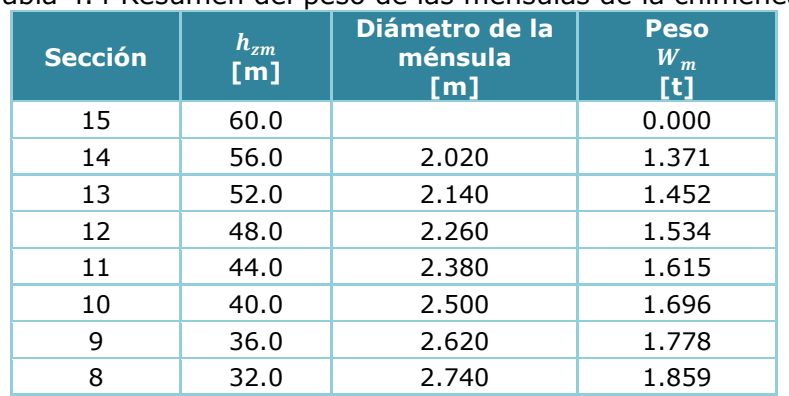

Tabla 4.4 Resumen del peso de las ménsulas de la chimenea

ADAN SAMUEL GRANADOS SOTO

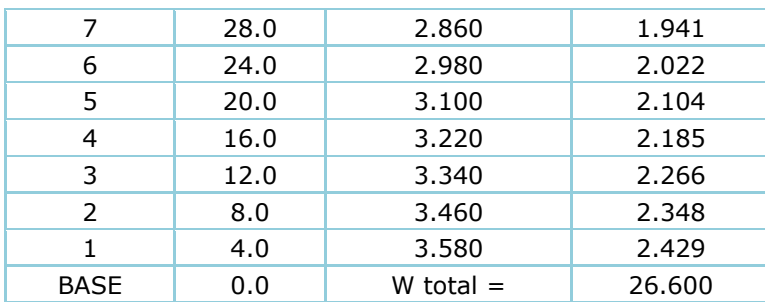

### *4.3.4 Pesos totales de la chimenea*

El peso de la chimenea se desglosa en la tabla 4.5.

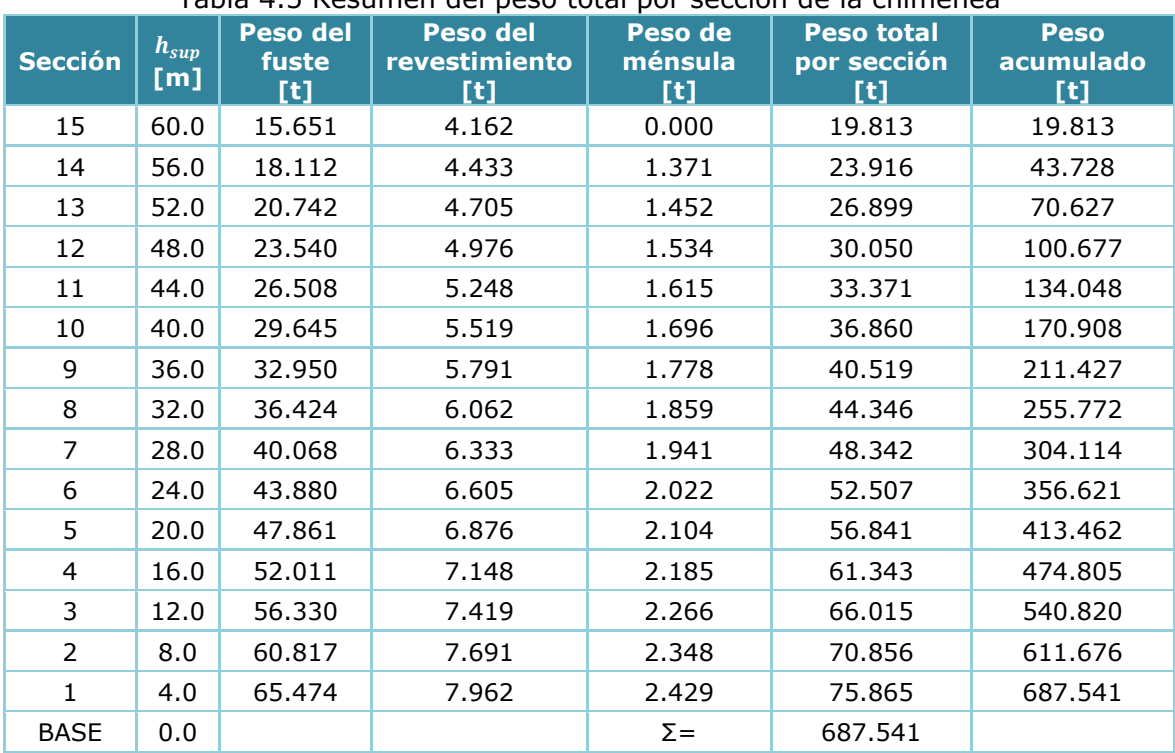

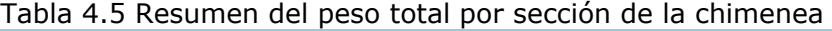

Con el análisis de cargas anterior, podemos proseguir al estudio de los efectos por sismo y viento que a continuación se presentan.

#### $4.4$ **Propiedades dinámicas de la estructura**

Para el cálculo del periodo fundamental de la estructura  $T_{e0}$ , que será indispensable en el cálculo de las fuerzas debidas al viento y por sismo, se utilizaran las expresiones de la sección 2.3.8.1, con las que se realizarán comprobaciones de las ecuaciones establecidas en el manual MOC-DS-15, las propuestas en este trabajo y los datos arrojados por un modelo matemático con ayuda de un programa Sap2000.

Utilizando los valores de las tablas de pesos y geometrías de la chimenea, se tienen los siguientes resultados:

De la ecuación 2.55, se tiene lo siguiente:

$$
T_{e0} = \frac{0.0155 \, H^2}{(3 \, d_0' - d_H') \sqrt{E_c}} \left(\frac{M'}{M}\right)^{1/2} = \frac{0.0155 \, (6000)^2}{(3 \, (450) - (240)) \sqrt{242.487.11}} \left(\frac{687.541}{570.011}\right)^{1/2} = 1.121 \, \text{s}
$$

De la ecuación 2.56, se utilizará la inercia al tercio de la altura  $(H/3 = 60/3 = 20m)$ , de acuerdo a la tabla 4.1 a la altura de 20m se tiene el siguiente diámetro exterior e interior:

$$
d(20m)_{ext} = 4.36m \qquad d(20m)_{int} = 3.52m
$$

La inercia a la altura de un tercio de la chimenea es:

$$
I_{e0} = \frac{\pi}{4} \left( \frac{d(0)_{ext}}{2} \right)^4 - \frac{\pi}{4} \left( \frac{d(0)_{int}}{2} \right)^4 = \frac{\pi}{4} \left( \frac{436}{2} \right)^4 - \frac{\pi}{4} \left( \frac{352}{2} \right)^4 = 1,020.2464 \times 10^6 \text{ cm}^4
$$

$$
T_{e0} = \frac{2\pi}{3.515} \left( \frac{M H^3}{E I_e} \right)^{1/2} = \frac{2\pi}{3.515} \left( \frac{\left( \frac{570,011 \text{ kg}}{981 \text{ cm/s}^2} \right) (6000 \text{ cm})^3}{(242,487.11 \text{ kg/cm}^2)(1,020.2464 \times 10^6 \text{ cm}^4)} \right)^{1/2} = 1.273 \text{ s}
$$

Utilizando la ecuación 2.57, se requiere obtener el desplazamiento en la punta, debido a la carga lineal igual al peso de la chimenea por unidad de longitud es:

$$
w_m = \frac{W_{Fuste}}{H} = \frac{570.011 \, t}{60 \, m} = 9.50018 \frac{t}{m} = 95,0018 \frac{kg}{cm}
$$
\n
$$
\delta(H) = \frac{w_m H^4}{8 \, E I_0} = \frac{(95.0018 \, kg/cm) \, (6,000 \, cm)^4}{8 \, (242,487.11 \, kg/cm^2) (1,811.3245 \, x10^6 \, cm^4)} = 35.040 \, cm
$$
\n
$$
K = \lambda_K \frac{M \, g}{\delta} = (1.25) \frac{\left(\frac{570,011 \, kg}{981 \, cm/s^2}\right) \times 981 \, cm/s^2}{35.040 \, cm} = 20,334.391 \, kg/cm
$$

$$
T_{e0} = 2 \pi \left(\frac{M}{K}\right)^{1/2} = 2 \pi \left(\frac{\left(\frac{570,011 \, kg}{981 \, cm/s^2}\right)}{20,334.391 \, kg/cm}\right)^{1/2} = 1.062s
$$

Con la expresión 2.60, se obtiene lo siguiente:

$$
T_{e0} = 5 \frac{H^2}{d_H'} \sqrt{\frac{\gamma_c}{g E_c} \left(\frac{t_H}{t_0}\right)^{0.22} \left(\frac{d_H'}{d_0'}\right)^{1.1}} = 5 \frac{60^2}{2.4} \sqrt{\frac{2,400 \frac{k g}{m^3}}{(9.81)(242,487.11 \times 100^2)} \left(\frac{0.2}{0.5}\right)^{0.22} \left(\frac{2.4}{4.5}\right)^{1.1}}
$$

$$
T_{e0} = 0.975s
$$

Realizando un modelo matemático con ayuda del programa SAP2000, en elemento tipo barra y elemento finito, se tienen los siguientes valores:

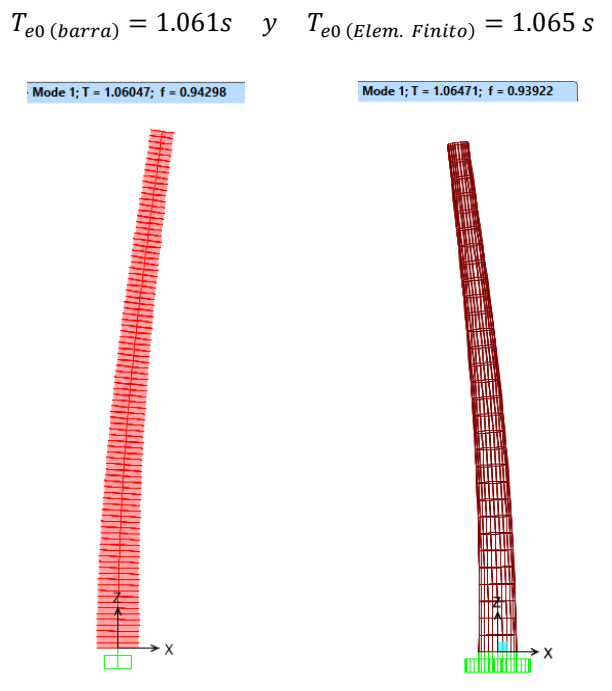

Fig 4.6 Modelos para la obtención del periodo de la estructura

| $T_{e0}$<br>[s] | $ T_{e0} $<br>Ec.<br>2.55<br>[s] | $\frac{0}{0}$<br><b>Error</b> | $\overline{T}_{e0}$<br>Ec.<br>2.56<br>[s] | $\frac{0}{0}$<br><b>Error</b> | $T_{e0}$<br>Ec.<br>2.57<br>[s] | $\frac{0}{0}$<br><b>Error</b> | $T_{e0}$<br>Ec.<br>2.60<br>[s] | $\frac{1}{2}$<br><b>Error</b> |
|-----------------|----------------------------------|-------------------------------|-------------------------------------------|-------------------------------|--------------------------------|-------------------------------|--------------------------------|-------------------------------|
| 1.061           |                                  | 5.65%                         |                                           | 19.98%                        | 1.062                          | 0.01%                         | 0.975                          | 8.82%                         |
| 1.065           | 1.121                            | 5.25%                         | 1.273                                     | 19.53%                        |                                | 0.28%                         |                                | 9.23%                         |

Tabla 4.6 Comprobación de periodos

Como se puede comparar en la tabla 4.6, los resultados obtenidos con la ecuación 2.56 diseñada para secciones constantes aun considerando las propiedades promedios y al tercio de la altura arroja valores poco acertados, mientras que las otras expresiones los errores están por debajo del 10% y para un caso práctico de cálculo es aceptable.

Por lo anterior se elegirá el periodo fundamental obtenido por expresiones matemáticas y cuyo error de cálculo será el menor comparado con la modelación matemática, por lo tanto se elegirá un periodo igual a  $T_{e0} = 1.062s$ .

#### **Análisis por viento**  $4.5$

A continuación se desglosa la metodología descrita en la sección 2.2 de este trabajo para la obtención de las fuerzas debidas al viento en cada sección de la chimenea.

# *4.5.1 Fuerzas estáticas en sentido del viento*

Los cálculos que se desglosan corresponden a la altura máxima de la chimenea, es decir, 60m, por lo que se tienen los siguientes cálculos:

# *1) Clasificación de la estructura (sección 2.2.1)*

De acuerdo a las secciones 4.1.3 y 4.1.4 del MOC-DV-08 las chimeneas deberán clasificarse según su importancia como estructuras del *Grupo A* y según su respuesta a efectos de viento como estructuras del *Tipo 3*, respectivamente.

*2) Determinación de la velocidad básica de diseño (sección 2.2.2)* La velocidad básica de diseño depende de varios parámetros, siendo los siguientes:

# *2.1) Factor de topografía,*

Se considerará que el terreno donde se localizará la chimenea es prácticamente plano y que el terreno tiene una pendiente menor que 5%, por lo que se clasifica como tipo de sitio normal, por lo que se utiliza un valor de  $F_T = 1.0$  (véase la **Tabla 2.2)**.

### *2.2) Factor de exposición local,*

La chimenea se localizará en un complejo industrial, por lo que la categoría de terreno corresponde al *Tipo 4*, donde los parámetros para este tipo de terreno son los siguientes:  $\alpha = 0.170$ ,  $\delta = 455m$  y  $c = 0.815$ , (véase la **Tabla 2.3)**.

Por lo tanto, a la altura de 60m el factor de exposición local es igual a:

 $F_{rz} = c \left(\frac{z}{10}\right)^{\alpha} = 0.815 \left(\frac{60}{10}\right)$ 0.170 dado que  $10m < 60m \leq 455m$ 

# *2.3) Velocidad regional,*

La velocidad regional de la ciudad de Puerto Libertad en Sonora, no se encuentra en la tabla C.1 del MOC-DV-08, por lo que se hará uso del mapas de isotacas para un periodo de retorno de 200 años (véase figura 4.2.3 del MOC-DV-08), por lo que se considera una velocidad regional es:  $V_R = 170 \, km/h$ .

2.4) Velocidad de diseño, 
$$
V_D
$$
  
 $V_D = F_T F_{rz} V_R = (1.0)(1.1052)(170) = 187.89 \text{ km/h} = 52.19 \text{ m/s}$ 

# *3) Presión dinámica de base, (sección 2.2.3)*

De acuerdo a datos del sitio se consideró que la ciudad de Puerto Libertad se encuentra a una altura sobre el nivel del mar de 17 m y una temperatura media anual de 36°C.

Interpolando entre los valores de la *tabla 2.4*, para elevaciones de 0 y 500 msnm, el resultado es  $\Omega$  = 758.64 mm de Hg; así, el factor de corrección para una temperatura media anual de 36°C es de:

$$
G = \frac{0.392 \,\Omega}{273 + \tau} = \frac{0.392(758.64)}{273 + 36} = 0.9624
$$

La presión dinámica de base en la punta de la chimenea será:  $q_z = 0.047$  G  $V_D^2 = 0.047$  (0.9624)(187.89)<sup>2</sup> = 1,596.84 Pa

*4) Presión estática neta, (sección 2.2.4)* La presión actuante sobre la estructura, en dirección del viento, se obtiene con:

*4.1) Coeficiente de arrastre,* 

Este coeficiente depende de la altura promedio de la rugosidad de la superficie, se considera que la chimenea tiene un acabado aparente de concreto reforzado nuevo y rugoso, por lo que tenemos un valor de  $h_r = 1.00 \, \text{mm}$  (ver tabla 2.5).

En la última sección de la chimenea se tienen los diámetros exteriores tanto superior e inferior de  $D_{\text{sup}} = 2.60 \text{m}$  y  $D_{\text{inf}} = 2.76 \text{m}$  respectivamente, por lo que se tiene un ancho promedio igual a,  $b_{\text{sec }15} = (2.76 + 2.6)/2 = 2.68m$  y se tiene una relación  $h_r/b =$  $1.00/2,680 = 0.000373 > 0.00002$ .

Se obtiene el coeficiente de arrastre para el valor de  $bV_p = (2.68)(52.19) = 139.869 m^2/s$ , (la velocidad de diseño  $V_p$  para esta relación será siempre la correspondiente a la altura máxima de la chimenea):

$$
C_a = 1.6 + 0.105 \ln \left( \frac{h_r}{b} \right) = 1.6 + 0.105 \ln \left( \frac{1.0}{2,680} \right) = 0.771
$$

### *4.2) Factor de corrección por relación de esbeltez,*

Este coeficiente depende de la relación de esbeltez global de la estructura, teniendo una altura de 60m y un ancho promedio de la chimenea igual a  $b = (5.0 + 2.6)/2 = 3.8m$ , se tiene;  $L_e/b = 60m/3.80m = 15.789$ , de acuerdo a la **tabla 2.6** interpolando linealmente, el factor de corrección vale  $K_{re} = 0.811$ .

Por lo tanto la presión estática neta de diseño en la punta de la chimenea será:

 $p_n = C_a K_{re} q_z = (0.771) (0.811) (1.596.84) = 998.47 Pa$ 

### *5) Fuerza estática de diseño,*

La fuerza estática de diseño en la última sección de la chimenea, con un ancho promedio de 2.68m por la altura de la sección, será:

$$
F_{es} = p_n A_{exp} = (998.47) (2.68x4.0) = 10,703.598 N = 1.09 t
$$

Se realizó el mismo procedimiento anterior descrito, para calcular las fuerzas estáticas de diseño en cada sección a lo largo de la chimenea, mismo que se resumen en la siguiente tabla.

| $F_{es}$<br>Ξ                              | 1.09      | 1.12           | 1.15          | 1.17      | 1.18         | 1.19            | 1.19      | 1.19      | 1.18           | 1.16      | 1.12      | 1.07      | 1.00     | 0.97     | 1.00     |         |
|--------------------------------------------|-----------|----------------|---------------|-----------|--------------|-----------------|-----------|-----------|----------------|-----------|-----------|-----------|----------|----------|----------|---------|
| Ξ<br>$F_{es}$                              | 10,708.11 | 10,996.80      | 11,242.10     | 11,440.96 | 11,589.57    | 11,683.12       | 11,715.44 | 11,678.48 | 11,561.46      | 11,349.38 | 11,020.40 | 10,540.54 | 9,851.56 | 9,533.33 | 9,805.66 |         |
| $\frac{p_n}{2}$                            | 998.89    | 968.03         | 936.84        | 905.14    | 872.71       | 839.30          | 804.63    | 768.32    | 729.89         | 688.68    | 643.71    | 593.50    | 535.41   | 500.70   | 498.25   | 497.06  |
| $c_a$                                      | 0.771     | 0.765          | 0.759         | 0.754     | 0.749        | 0.744           | 0.739     | 0.735     | 0.730          | 0.726     | 0.722     | 0.718     | 0.714    | 0.711    | 0.707    | 0.706   |
| $h_r/b$                                    | 0.00037   | 0.00035        | 0.00033       | 0.00032   | 0.00030      | 0.00029         | 0.00027   | 0.00026   | 0.00025        | 0.00024   | 0.00023   | 0.00023   | 0.00022  | 0.00021  | 0.00020  | 0.00020 |
| $\overline{\rm [m^2/s]}$<br>$b V_D(h)$     | 139.87    | 148.22         | 156.57        | 164.92    | 173.27       | 181.62          | 189.97    | 198.32    | 206.67         | 215.02    | 223.37    | 231.72    | 240.08   | 248.43   | 256.78   | 260.95  |
| $\frac{q_z}{\texttt{[Pa]}}$                | 1,596.78  | 1,559.76       | 1,520.95      | 1,480.12  | 1,436.97     | 1,391.15        | 1,342.20  | 1,289.51  | 1,232.28       | 1,169.35  | 1,099.07  | 1,018.77  | 923.84   | 868.31   | 868.31   | 868.31  |
| [km/hr]<br>$V_D$                           | 87.89     | 185.69         | 183.37        | 180.89    | 178.24       | 175.37          | 172.26    | 168.84    | 165.05         | 160.78    | 155.88    | 150.07    | 142.91   | 138.55   | 138.55   | 138.55  |
| $F_{\tau z}$                               | 1.105     | 1.092          | 1.079         | 1.064     | 1.048        | 1.032           | 1.013     | 0.993     | 0.971          | 0.946     | 0.917     | 0.883     | 0.841    | 0.815    | 0.815    | 0.815   |
| Aexp<br>$\overline{\mathsf{E}}$            | 10.72     | 11.36          | 12.00         | 12.64     | 13.28        | 13.92           | 14.56     | 15.20     | 15.84          | 16.48     | 17.12     | 17.76     | 18.40    | 19.04    | 19.68    |         |
| b <sub>prom</sub> .<br>$\overline{\Xi}$    | 2.68      | 2.84           | 3.00          | 3.16      | 3.32         | 3.48            | 3.64      | 3.80      | 3.96           | 4.12      | 4.28      | 4.44      | 4.60     | 4.76     | 4.92     | 5.00    |
| $h_{prom}$<br>$\Xi$                        | 58.00     | 54.00          | 50.00         | 46.00     | 42.00        | 38.00           | 34.00     | 30.00     | 26.00          | 22.00     | 18.00     | 14.00     | 10.00    | 6.00     | 2.00     | $\circ$ |
| $\overline{\boldsymbol{D}_{sup}}$<br>$\Xi$ | 2.60      | 2.76           | 2.92          | 3.08      | 3.24         | 3.40            | 3.56      | 3.72      | 3.88           | 4.04      | 4.20      | 4.36      | 4.52     | 4.68     | 4.84     | 5.00    |
| $\Xi$<br>$\boldsymbol{h_{sup}}$            | 60.00     | 56.00          | 52.00         | 48.00     | 44.00        | 40.00           | 36.00     | 32.00     | 28.00          | 24.00     | 20.00     | 16.00     | 12.00    | 8.00     | 4.00     | 0.00    |
| Sección                                    | 15        | $\overline{4}$ | $\frac{1}{2}$ | 12        | $\mathbf{1}$ | $\overline{10}$ | Ō         | ∞         | $\overline{ }$ | 6         | Б         | 4         | ω        | $\sim$   | ᆏ        | BASE    |

Tabla 4.7 Cargas estáticas en dirección del viento en cada sección de la chimenea

### *4.5.2 Fuerzas dinámicas en sentido del viento*

Las chimeneas son estructuras sensibles a los efectos dinámicos producidos por las turbulencias del viento debido a su gran esbeltez que presentan, es por ello que es necesario el estudio de estos efectos, mismos que se desglosan a continuación:

### *1) Análisis Dinámico debidos a efectos del viento (sección 2.2.6)*

Debido a que nuestra estructura tiene una relación  $H/D = 60/3.8 = 15.8 > 5$ , además de haber definido a la chimenea como estructuras *Tipo 3*, será necesario realizar un análisis dinámico.

*1.1) Altura de referencia, (figura 2.4)* La altura de referencia para el cálculo de algunos parámetros será:  $z_s = 0.6$   $H = 0.6(60m) = 36m$ 

# *1.2) Factor de exposición para la velocidad media,*  ′  *(sección 2.2.6.1)*

De la *tabla 2.7* y de acuerdo a la categoría de terreno *Tipo 4* definida anteriormente, se toman los siguientes parámetros  $\bar{b} = 0.55$  y  $\alpha' = 0.29$ , con lo que se obtiene a la altura de referencia los siguientes cálculos:

 $F'_{rz} = 0.702 \bar{b} \left(\frac{z_s}{10}\right)^{\alpha'}$  $= 0.702(0.55)\left(\frac{36}{10}\right)$ 0.29  $= 0.5598$  para  $10 m < 36 m \le 200 m$ 

*1.3) Velocidad media de diseño,*  ′  *(sección 2.2.6.1)*

Anteriormente se definió el factor de topografía local con el calor de  $F_T = 1.0$  (véase la **Tabla 2.2)** y la velocidad regional de  $V_R = 170 \, km/h$ , por lo que la velocidad media a la

$$
V'_{D} = \frac{F_T F'_{rz} V_R}{3.6} = \frac{(1.0)(0.5598)(170)}{3.6} = 26.435 \, m/s
$$

*1.4) Fuerza dinámica equivalente en dirección de viento, (sección 2.2.6.3)*  La fuerza dinámica equivalente depende de la presión estática de diseño  $p_n$ , el área expuesta  $A_{exp}$  y el factor de amplificación dinámica. Los dos primeros parámetros ya fueron definidos al calcular las fuerzas estáticas, por lo que para el cálculo del factor de amplificación se deberán obtener los siguientes parámetros.

### 1.4.1) Índice de turbulencia,  $I_v(z_s)$

De la *tabla 2.7* y de acuerdo a la categoría de terreno *Tipo 4* definida anteriormente, se toman los siguientes parámetros  $\alpha' = 0.29$ ,  $\bar{d} = 0.43$ ,  $z_0 = 1.0m$ ,  $z_{min} = 10m$  y donde  $z_{max} = 200m$ , con lo que se obtiene:

$$
I_v(z_s) = \bar{d} \left(\frac{z_s}{10}\right)^{-a} = (0.43) \left(\frac{36}{10}\right)^{-0.29} = 0.2966 \qquad para \quad 10m \le 36m \le 200m
$$

### 1.4.2) Longitud de escala de turbulencia,  $L(z<sub>s</sub>)$

De la *tabla 2.7* y de acuerdo a la categoría de terreno *Tipo 4* definida anteriormente, se toman los siguientes parámetros  $\bar{a} = 0.67$  y  $z_{min} = 10m$ , con lo que se obtiene:

$$
L(z_s) = 300 \left(\frac{z_s}{200}\right)^{\bar{a}} = 300 \left(\frac{36}{200}\right)^{0.67} = 95.094m \qquad para \ 10m < 36m \le 200m
$$

### 1.4.3) El factor de respuesta de fondo,  $B^2$

El diámetro promedio de la sección transversal de la chimenea es  $D = (5 + 2.6)/2 = 3.80m$ .

$$
B^{2} = \frac{1}{1 + \frac{3}{2} \sqrt{\left(\frac{D}{L(z_{s})}\right)^{2} + \left(\frac{h}{L(z_{s})}\right)^{2} + \left(\frac{D}{L^{2}(z_{s})}\right)^{2}}} = \frac{1}{1 + \frac{3}{2} \sqrt{\left(\frac{3.80}{95.094}\right)^{2} + \left(\frac{60}{95.094}\right)^{2} + \left(\frac{(3.80)(60)}{95.094^{2}}\right)^{2}}}
$$

$$
B^{2} = 0.5131
$$

1.4.4) La densidad de potencia del viento,  $S_L(z_s,n_{1,x})$ 

Considerando un periodo fundamental de la estructura igual a  $T_e = 1.062 s$ , la frecuencia fundamental de la estructura será  $n_{1,x} = 1/T_e = 1/1.062s = 0.9416 Hz$ , la de densidad de potencia del viento será igual a:

$$
S_L(z_s, n_{1,x}) = \frac{6.8 \left(\frac{n_{1,x} L(z_s)}{V'_D(z_s)}\right)}{\left[1 + 10.2 \left(\frac{n_{1,x} L(z_s)}{V'_D(z_s)}\right)\right]^{5/3}} = \frac{6.8 \left(\frac{0.9416 (95.094)}{26.435}\right)}{\left[1 + 10.2 \left(\frac{0.9416 (95.094)}{26.435}\right)\right]^{5/3}} = 0.0599
$$

1.4.5) Factor de reducción de tamaño para estructuras cilíndricas,  $K_s(n_{1,x})$ Se tiene la siguiente expresión:

$$
K_{s}(n_{1,x}) = \frac{1}{1 + \sqrt{\left(5.75 \frac{D n_{1,x}}{V'_{D}(z_{s})}\right)^{2} + \left(3.19 \frac{h n_{1,x}}{V'_{D}(z_{s})}\right)^{2} + \left(11.69 \frac{D h n_{1,x}^{2}}{[V'_{D}(z_{s})]^{2}}\right)^{2}}}
$$

$$
K_{s}(n_{1,x}) = \frac{1}{1 + \sqrt{\left(5.75 \frac{(3.8)(0.9416)}{26.435}\right)^{2} + \left(3.19 \frac{(60)(0.9416)}{26.435}\right)^{2} + \left(11.69 \frac{(3.8)(60)(0.9416)^{2}}{26.435^{2}}\right)^{2}}}
$$

$$
K_{s}(n_{1,x}) = 0.1156
$$

1.4.6) Factor de respuesta en resonancia para estructuras cilíndricas,  $R^2$ Dado que la chimenea es de concreto reforzado, de acuerdo a la *tabla 2.8*, la relación de amortiguamiento estructural es:  $\varsigma_{\text{est}x} = 0.01$ , y al no tener dispositivos aerodinámicos y mecanismos especiales hasta ahora, el valor de la relación de amortiguamiento total sería:  $\varsigma_{t,x} = 0.01$ , y el factor de respuesta en resonancia sería:

$$
R^{2} = \frac{\pi}{4 \, \varsigma_{t,x}} \, S_{L}(z_{s}, n_{1,x}) \, K_{s}(n_{1,x}) = \frac{\pi}{4 \, (0.01)} \, (0.0599)(0.1156) = 0.5441
$$

*1.4.7) La frecuencia de cruces por cero o tasa media de las oscilaciones,*  Se obtiene con la siguiente expresión:

$$
v = n_{1,x} \sqrt{\frac{R^2}{B^2 + R^2}} \ge 0.08 Hz \rightarrow v = (0.9416) \sqrt{\frac{0.5441}{0.5131 + 0.5441}} = 0.6755 Hz > 0.08 Hz
$$

ADAN SAMUEL GRANADOS SOTO

1.4.8) Factor pico de la respuesta en dirección del viento,  $k_n$ 

El intervalo de tiempo con el que se calcula la respuesta máxima es igual a  $T = 600s$ , con lo que el factor pico será:

$$
k_p = \sqrt{2\ln(v\,T)} + \frac{0.6}{\sqrt{2\ln(v\,T)}} \ge 3.0
$$

$$
k_p = \sqrt{2\ln(0.6755 \times 600)} + \frac{0.6}{\sqrt{2\ln(0.6755 \times 600)}} = 3.6386 \ge 3.0
$$

*1.4.9) Factor de amplificación dinámica,*  Por último, el factor de amplificación dinámica es igual a:

$$
F_{AD} = \frac{1 + 2 k_p I_v(z_s) \sqrt{B^2 + R^2}}{1 + 7 I_v(z_s)} = \frac{1 + 2 (3.6386) (0.2966) \sqrt{0.5131 + 0.5441}}{1 + 7(0.2966)} = 1.0465
$$

Para la obtención de las fuerzas equivalentes en dirección del viento considerando efectos dinámicos se obtienen al multiplicar las fuerzas estáticas de diseño por el factor de amplificación dinámica. En las gráficas siguientes se ilustran las presiones y fuerzas de viento equivalentes a lo largo de la chimenea, tanto fuerzas estáticas como dinámicas.

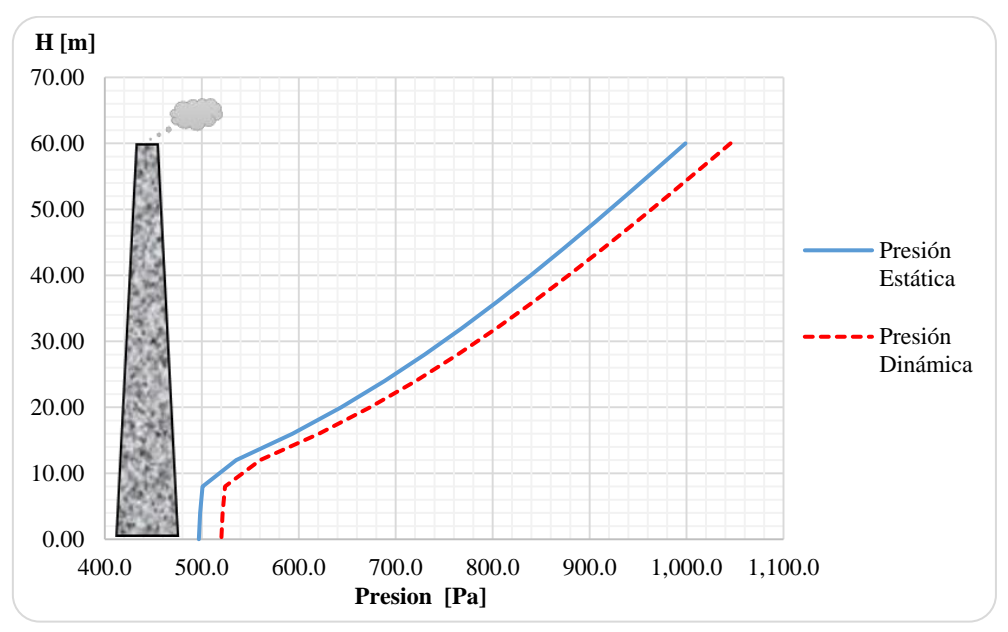

Gráfica 4.1 Presiones estáticas y dinámicas a lo largo de la chimenea

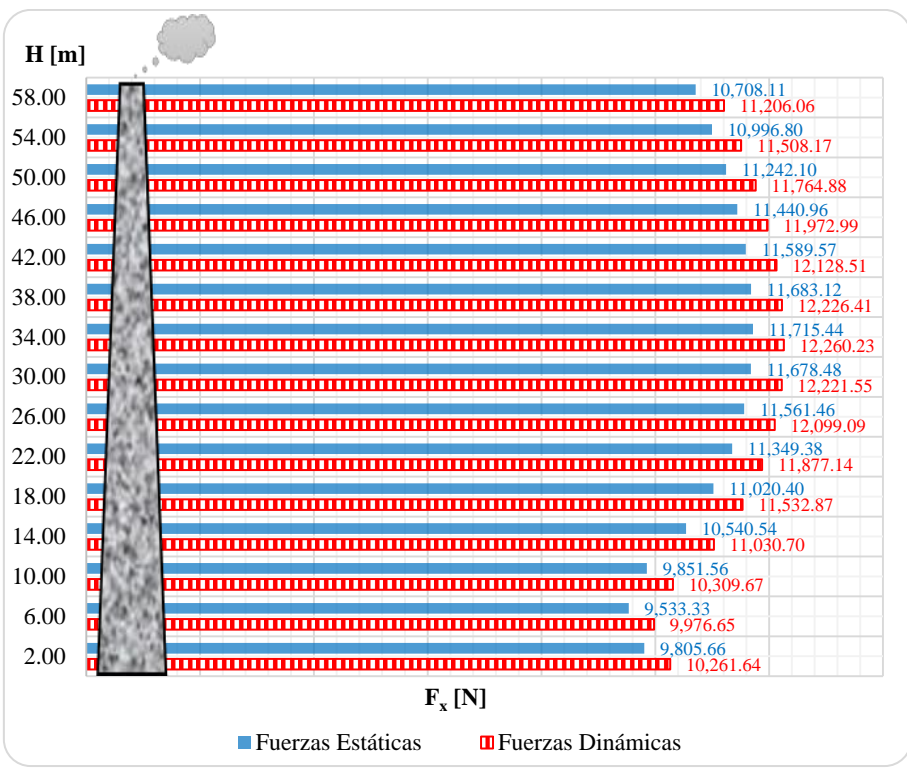

Gráfica 4.2 Fuerzas estáticas y dinámicas en dirección del viento.

Los momentos debido a las fuerzas dinámicas en dirección del viento son:

| <b>Sección</b> | $Z_c$<br>[m] | $F_W(z)$ | $V\left[F_W(z)\right]$<br>[t] | $\Delta H'$<br>[m] | $V[F_W(z)] \Delta H'$<br>[t-m] | Mz<br>[t-m] |
|----------------|--------------|----------|-------------------------------|--------------------|--------------------------------|-------------|
| 15             | 58.000       | 1.142    | 1.142                         | 4.000              | 4.569                          | 4.569       |
| 14             | 54.000       | 1.173    | 2.315                         | 4.000              | 9.262                          | 13.831      |
| 13             | 50.000       | 1.199    | 3.515                         | 4.000              | 14.059                         | 27.890      |
| 12             | 46.000       | 1.220    | 4.735                         | 4.000              | 18.941                         | 46.830      |
| 11             | 42.000       | 1.236    | 5.972                         | 4.000              | 23,886                         | 70.716      |
| 10             | 38.000       | 1.246    | 7.218                         | 4.000              | 28,871                         | 99.588      |
| 9              | 34.000       | 1.250    | 8.468                         | 4.000              | 33,870                         | 133.458     |
| 8              | 30.000       | 1.246    | 9.713                         | 4.000              | 38,854                         | 172.312     |
| 7              | 26.000       | 1.233    | 10.947                        | 4.000              | 43.787                         | 216.099     |
| 6              | 22.000       | 1.211    | 12.157                        | 4.000              | 48.630                         | 264.729     |
| 5              | 18.000       | 1.176    | 13.333                        | 4.000              | 53.332                         | 318.062     |
| 4              | 14.000       | 1.124    | 14.458                        | 4.000              | 57.830                         | 375.892     |
| 3              | 10.000       | 1.051    | 15.508                        | 4.000              | 62.034                         | 437.926     |
| 2              | 6.000        | 1.017    | 16.525                        | 4.000              | 66.102                         | 504.028     |
| 1              | 2.000        | 1.046    | 17.572                        | 2.000              | 35.143                         | 539.171     |
| <b>BASE</b>    | $\Sigma =$   | 17.572   |                               |                    |                                |             |

Tabla 4.8 Momentos debido a fuerzas dinámicas en dirección del viento.

### *4.5.3 Fuerzas perpendiculares al sentido del viento*

A continuación se aplica la metodología descrita en la sección 2.2.7 de este escrito para el cálculo de las fuerzas en sentido perpendicular en la dirección del viento debidas al desprendimiento de vórtices.

*1) Análisis de efectos de vórtices periódicos (sección 2.2.7)* Este efecto puede despreciarse si se cumple la siguiente expresión:  $V'_{D}(h) < 0.8 V_{crit}$ 

Siguiendo la metodología descrita anteriormente, la velocidad media de diseño en la punta de la chimenea es igual a  $V'_D(h) = 30.656 \ m/s$ 

La velocidad crítica, considerando un número de Strouhal para sección circular igual a  $S_t = 0.20$ , dada la expresión siguiente:

$$
V_{crit} = \frac{b n_{1,y}}{S_t} = \frac{3.80 (0.9416)}{0.20} = 17.891 m/s
$$

Por lo tanto la relación es:

$$
V'_{D}(h) < 0.8 \, V_{crit} \quad \rightarrow \quad 30.656 \, m/s > 0.8(17.891 \, m/s) = 14.313 \, m/s
$$

Por lo tanto, debe estudiarse el efecto de vórtices periódicos. Debido a la gran relación de esbeltez y al tipo de estructura, se recomienda que este efecto siempre se analice.

Las fuerzas debidas a vórtices periódicos se calculan con la siguiente expresión:

$$
F_w(z) = (2 \pi n_{1,y})^2 m(z) \Phi_{1,y}(z) Y_{F,m\acute{a}x}
$$

Para ello, se calcularan los siguientes parámetros.

*1.1) Forma modal fundamental de la estructura,*  $\Phi_{1y}(z)$ 

A continuación se presentan las formas modales obtenidas con las recomendaciones de MOC-DV-08, recomendación de este trabajo y las obtenidas por el modelo matemático.

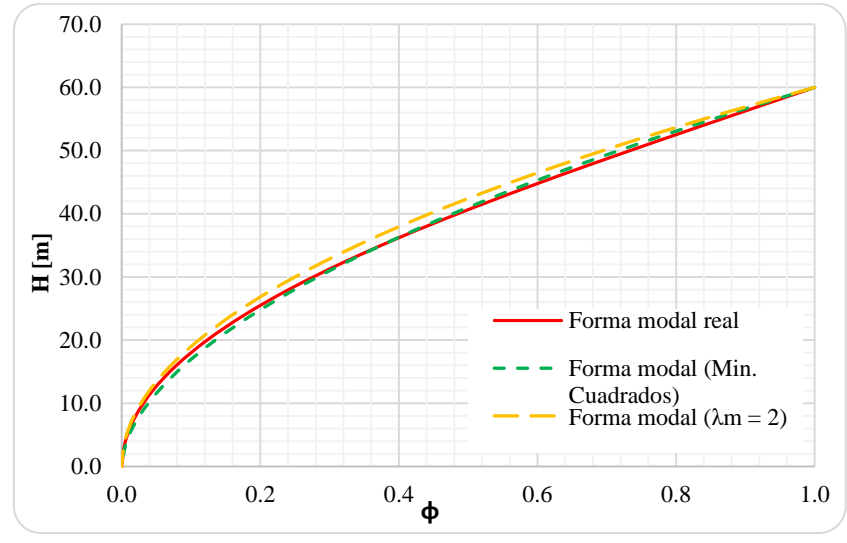

Gráfica 4.3 Comparación de formas modales de la chimenea.

Debido a la gran proximidad con el obtenido con ayuda del modelo matemático, se usará la forma modal de acuerdo a las recomendaciones de este trabajo, es decir,  $\lambda_m = 2.00$  y cuyos valores se resumen en la siguiente tabla.

### 1.2) Masa de la estructura por unidad de longitud a la altura  $z, m(z)$

Para la masa de la estructura por unidad de longitud  $m(z)$ , se necesita el cálculo de la masa equivalente de la estructura  $m_e$ , este factor se obtiene con la ayuda de la tabla de pesos y la forma modal de la estructura, obteniendo el siguiente valor:

$$
m_e = \frac{\int_0^h m(z) \Phi_{1,y}^2(z) \ dz}{\int_0^h \Phi_{1,y}^2(z) \ dz} = \frac{2,019.18}{2.9889} = 687.15 \ kg/m
$$

Por ejemplo para la sección 3, de acuerdo a la tabla 4.5, se tiene un peso por sección de  $W_{Total-3} = 66.015 \text{ton}$  lo que hace una masa de  $m_{r3} = (66.015 \text{kg})/(9.81 \text{ m/s}^2) =$ 6,729.37  $kg$ , y dada que la sección tiene una altura de 4m se tiene  $m_{r3} = 6,729.37 kg/4m =$  $1,682.34$   $kg.$ 

De la misma forma se calculan las masas para cada sección y el cálculo de la masa equivalente, que se resumen en la siguiente tabla.

| <b>Sección</b> | $Z_{sup}$<br>[m] | $Z_c$<br>[m] | $m_r(z)$<br>(por sección)<br>[kg] | $m_r(z)$<br>[kg/m] | $\Phi_{1,y}(z)$ | $m_r(z)\Phi_{1,v}^2(z)$ | $\Phi_{1,y}^2(\mathbf{z})$ | $m_e$<br>[kg/m] |
|----------------|------------------|--------------|-----------------------------------|--------------------|-----------------|-------------------------|----------------------------|-----------------|
| 15             | 60.00            | 58.00        | 2,019.64                          | 504.91             | 0.9344          | 440.88                  | 0.8732                     | 504.91          |
| 14             | 56.00            | 54.00        | 2,437.90                          | 609.48             | 0.8100          | 399.88                  | 0.6561                     | 609.48          |
| 13             | 52.00            | 50.00        | 2,741.95                          | 685.49             | 0.6944          | 330.58                  | 0.4823                     | 685.49          |
| 12             | 48.00            | 46.00        | 3,063.22                          | 765.81             | 0.5878          | 264.57                  | 0.3455                     | 765.81          |
| 11             | 44.00            | 42.00        | 3,401.71                          | 850.43             | 0.4900          | 204.19                  | 0.2401                     | 850.43          |
| 10             | 40.00            | 38.00        | 3,757.41                          | 939.35             | 0.4011          | 151.13                  | 0.1609                     | 939.35          |
| 9              | 36.00            | 34.00        | 4,130.33                          | 1,032.58           | 0.3211          | 106.47                  | 0.1031                     | 1,032.58        |
| 8              | 32.00            | 30.00        | 4,520.46                          | 1,130.12           | 0.2500          | 70.63                   | 0.0625                     | 1,130.12        |
| 7              | 28.00            | 26.00        | 4,927.81                          | 1,231.95           | 0.1878          | 43.44                   | 0.0353                     | 1,231.95        |
| 6              | 24.00            | 22.00        | 5,352.38                          | 1,338.09           | 0.1344          | 24.19                   | 0.0181                     | 1,338.09        |
| 5              | 20.00            | 18.00        | 5,794.16                          | 1,448.54           | 0.0900          | 11.73                   | 0.0081                     | 1,448.54        |
| 4              | 16.00            | 14.00        | 6,253.16                          | 1,563.29           | 0.0544          | 4.63                    | 0.0030                     | 1,563.29        |
| 3              | 12.00            | 10.00        | 6,729.37                          | 1,682.34           | 0.0278          | 1.30                    | 0.0008                     | 1,682.34        |
| $\mathcal{P}$  | 8.00             | 6.00         | 7,222.81                          | 1,805.70           | 0.0100          | 0.18                    | 0.0001                     | 1,805.70        |
| 1              | 4.00             | 2.00         | 7,733.45                          | 1,933.36           | 0.0011          | 0.00                    | 0.0000                     | 1,933.36        |
| BASE           | 0.00             |              |                                   | $\Sigma =$         | 4.9944          | 2,053.81                | 2.9889                     | 687.15          |

Tabla 4.9 Masas equivalentes de la chimenea.

### 1.3) Desplazamiento máximo transversal al viento,  $Y_{F\max}$

El desplazamiento máximo transversal del viento se requiere calcular las variables  $\sigma_{\rm v}$  y  $k_{pv}$  se requieren obtener algunos valores que dependen del número de Reynolds.

### *1.3.1) Número de Reynolds,*

La viscosidad cinemática del aire es aproximadamente igual a  $v_c = 15x10^{-6} m^2/s$ , por lo que el número de Reynolds es igual a:

$$
R_e = \frac{b V_{crit}}{v_c} = \frac{(3.8)(17.891)}{15 \times 10^{-6}} = 4.532 \times 10^6
$$

Con el número Reynolds y de acuerdo a la tabla 2.10 se obtienen los valores para los coeficientes  $\mathcal{C}_{ae}$  y  $K_{a,m\acute{a}x}$ . Dado que  $R_e\geq 10^6$ , se obtienen directamente de la tabla, por lo que se tienen los siguientes valores:  $C_{ae} = 0.01$  y  $K_{amAx} = 1.0$ .

### *1.3.2) Factor de amortiguamiento aerodinámico,*

Este factor depende del índice de turbulencia que se evalúa a la altura en donde el desplazamiento de la estructura es máximo, en este caso la punta de la chimenea. De acuerdo a los parámetros  $\alpha' = 0.29$ ,  $\bar{d} = 0.43$ ,  $z_{min} = 10m$  y  $z_{max} = 200m$ , definidos anteriormente se tiene:

$$
I_{\nu}(z) = \bar{d} \left(\frac{z_{H}}{10}\right)^{-a} = (0.43) \left(\frac{60}{10}\right)^{-0.29} = 0.2557 \quad para \quad 10m \le 60m \le 200m
$$

Dado que  $I_\nu(z) = 0.2557 > 0.25$ , la función para el cálculo del factor de amortiguamiento aerodinámico vale:

$$
f(I_v)=0.25\,
$$

El factor de amortiguamiento aerodinámico es igual:

$$
K_a = K_{a, max} f(I_v) = 1.0 (0.25) = 0.25
$$

### 1.3.3) Calculo de los coeficientes  $c_1$   $\gamma$   $c_2$

El valor de la constante que limita las amplitudes de los desplazamientos de la estructura vale  $a_L = 0.40$ , además de que la chimenea no cuenta con dispositivos de amortiguamiento adicionales en sentido perpendicular al viento, es decir,  $\varsigma_{tx} = \varsigma_{tx} = 0.01$ y considerando una densidad del aire igual a  $\rho = 1.225 kg/m^3$  y una masa equivalente igual a  $m_e = 687.145$   $kg/m$ , por lo tanto los coeficientes  $c_1$  *y*  $c_2$  se calculan con:

$$
c_1 = \frac{a_L^2}{2} \left( 1 - \frac{\varsigma_{t,y}}{K_a} \frac{m_e}{\rho b^2} \right) = \frac{(0.40)^2}{2} \left( 1 - \frac{0.01}{0.25} \frac{687.145}{(1.225)(3.8)^2} \right) = -0.0443
$$
  

$$
c_2 = \frac{a_L^2}{K_a} \frac{\rho b^2}{m_e} \frac{C_{ae}^2}{S_t^4} \frac{b}{h} = \frac{(0.40)^2}{0.25} \frac{(1.225)(3.8)^2}{687.145} \frac{(0.01)^2}{(0.2)^4} \frac{3.8}{60} = 6.5215 \times 10^{-5}
$$

1.3.4) Calculo de la desviación estándar del desplazamiento transversal al flujo,  $\sigma_{v}$ Este valor se obtiene despejando de la siguiente expresión:

$$
\left(\frac{\sigma_y}{b}\right)^2 = c_1 + \sqrt{c_1^2 + c_2} = (-0.0443) + \sqrt{(-0.0443)^2 + (6.5215x10^{-5})} = 7.2993x10^{-4}
$$

$$
\sigma_y = b \sqrt{\left(c_1 + \sqrt{c_1^2 + c_2}\right)} = 3.80\sqrt{7.2993x10^{-4}} = 0.1027 \text{ m}
$$
*1.3.5) Factor pico para efectos de vórtices alternantes,*  Se calcula con la siguiente expresión:

$$
k_{pv} = \sqrt{2} \left[ 1 + 1.2 \tan^{-1} \left( 0.75 \frac{S_{t,y}}{K_a} \frac{m_e}{\rho b^2} \right)^4 \right] = \sqrt{2} \left[ 1 + 1.2 \tan^{-1} \left( 0.75 \frac{(0.01)}{(0.25)} \frac{(687.145)}{(1.225)(3.8)^2} \right)^4 \right]
$$
  
= 3.2368

El desplazamiento máximo perpendicular al flujo de viento, finalmente se tiene:  $Y_{F,m\acute{a}x} = \sigma_v k_{pv} = (0.1027)(3.2368) = 0.3323m$ 

### 1.4) Fuerzas debido a desprendimiento de vórtices,  $F_W(z)$

Las fuerzas perpendiculares debidas al desprendimiento de vórtices varían de acuerdo a la forma modal de la estructura. Para cada sección se calculó el peso propio del fuste en la sección 4.3.1 y cuyos resultados se resumen en la siguiente tabla.

|                | $Z_c$  |                 | $m_e$    | $F_W(z)$   | $F_W(z)$ |
|----------------|--------|-----------------|----------|------------|----------|
| <b>Sección</b> |        | $\Phi_{1,y}(z)$ |          |            |          |
|                | [m]    |                 | [kg/m]   | [N]        | [t]      |
| 15             | 58.000 | 0.9344          | 504.91   | 21,952.42  | 2.238    |
| 14             | 54.000 | 0.8100          | 609.48   | 22,969.77  | 2.341    |
| 13             | 50.000 | 0.6944          | 685.49   | 22,148.95  | 2.258    |
| 12             | 46.000 | 0.5878          | 765.81   | 20,943.40  | 2.135    |
| 11             | 42.000 | 0.4900          | 850.43   | 19,388.70  | 1.976    |
| 10             | 38.000 | 0.4011          | 939.35   | 17,531.08  | 1.787    |
| 9              | 34.000 | 0.3211          | 1,032.58 | 15,427.49  | 1.573    |
| 8              | 30.000 | 0.2500          | 1,130.12 | 13,145.53  | 1.340    |
| 7              | 26.000 | 0.1878          | 1,231.95 | 10,763.51  | 1.097    |
| 6              | 22.000 | 0.1344          | 1,338.09 | 8,370.38   | 0.853    |
| 5              | 18.000 | 0.0900          | 1,448.54 | 6,065.81   | 0.618    |
| 4              | 14.000 | 0.0544          | 1,563.29 | 3,960.12   | 0.404    |
| 3              | 10.000 | 0.0278          | 1,682.34 | 2,174.34   | 0.222    |
| 2              | 6.000  | 0.0100          | 1,805.70 | 840.16     | 0.086    |
| 1              | 2.000  | 0.0011          | 1,933.36 | 99.95      | 0.010    |
| <b>BASE</b>    |        |                 |          | $\Sigma =$ | 18.938   |

Tabla 4.10 Fuerzas debido al desprendimiento de vórtices.

Por ejemplo, para la sección 3 de acuerdo a la tabla 4.9 se tiene una masa por unidad de longitud de  $m(z) = 1,682.34 kg/m$  y una forma modal a la altura media de la sección de 10m igual a  $\Phi_{1,y}(z) = 0.0278$ , teniendo una fuerza de:

$$
F_w(10m) = (2 \pi n_{1,y})^2 m(z) \Phi_{1,y}(z) Y_{F,m\acute{a}x} = [2 \pi (0.9416)]^2 (1,682.34) (0.0278)(0.3323)
$$
  

$$
F_w(10m) = 543.98 N/m
$$

Considerando una fuerza concentrada a la altura media de la sección se tendrá una fuerza equivalente igual a:

$$
F_w(10m) = F_w(z) \Delta H = (543.98 \text{ N/m}) (4m) = 2,174.34 \text{ N} = 221.64 \text{ kg} = 0.222 \text{ ton}
$$

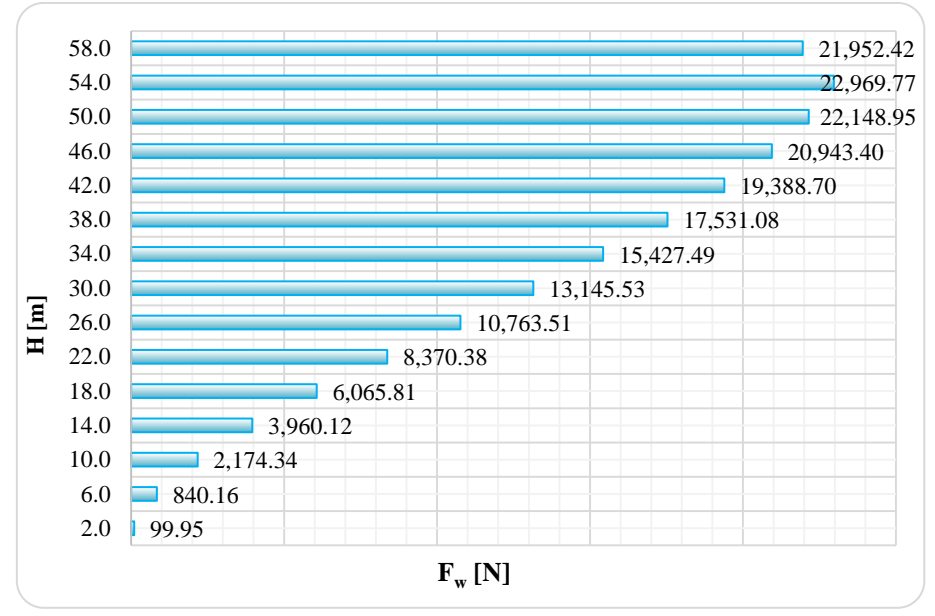

Gráfica 4.4 Distribución de fuerzas debido al desprendimiento de vórtices.

Los momentos debido a las fuerzas debido al desprendimiento de vórtices son:

| <b>Sección</b> | $Z_c$<br>[m] | $F_W(z)$<br>[t] | $V\left[F_W(z)\right]$<br>[t] | $\Delta H'$<br>[m] | $V[F_W(z)] \Delta H'$<br>[t-m] | Mz<br>$[t-m]$ |
|----------------|--------------|-----------------|-------------------------------|--------------------|--------------------------------|---------------|
| 15             | 58.000       | 2.238           | 2.238                         | 4.000              | 8.951                          | 8.951         |
| 14             | 54.000       | 2.341           | 4.579                         | 4.000              | 18.317                         | 27.268        |
| 13             | 50.000       | 2.258           | 6.837                         | 4.000              | 27.348                         | 54.616        |
| 12             | 46.000       | 2.135           | 8.972                         | 4.000              | 35.888                         | 90.504        |
| 11             | 42.000       | 1.976           | 10.948                        | 4.000              | 43.793                         | 134.297       |
| 10             | 38.000       | 1.787           | 12.735                        | 4.000              | 50.942                         | 185.239       |
| 9              | 34.000       | 1.573           | 14.308                        | 4.000              | 57.232                         | 242.471       |
| 8              | 30.000       | 1.340           | 15.648                        | 4.000              | 62.592                         | 305.063       |
| 7              | 26.000       | 1.097           | 16.745                        | 4.000              | 66.981                         | 372.044       |
| 6              | 22,000       | 0.853           | 17.598                        | 4.000              | 70.394                         | 442.438       |
| 5              | 18.000       | 0.618           | 18.217                        | 4.000              | 72.867                         | 515.305       |
| 4              | 14.000       | 0.404           | 18.621                        | 4.000              | 74.482                         | 589.787       |
| 3              | 10.000       | 0.222           | 18.842                        | 4.000              | 75.369                         | 665.156       |
| $\overline{2}$ | 6.000        | 0.086           | 18.928                        | 4.000              | 75.711                         | 740.867       |
| 1              | 2.000        | 0.010           | 18.938                        | 2.000              | 37,876                         | 778.743       |
| <b>BASE</b>    | $\Sigma =$   | 18.938          |                               |                    |                                |               |

Tabla 4.11 Momentos debido al desprendimiento de vórtices.

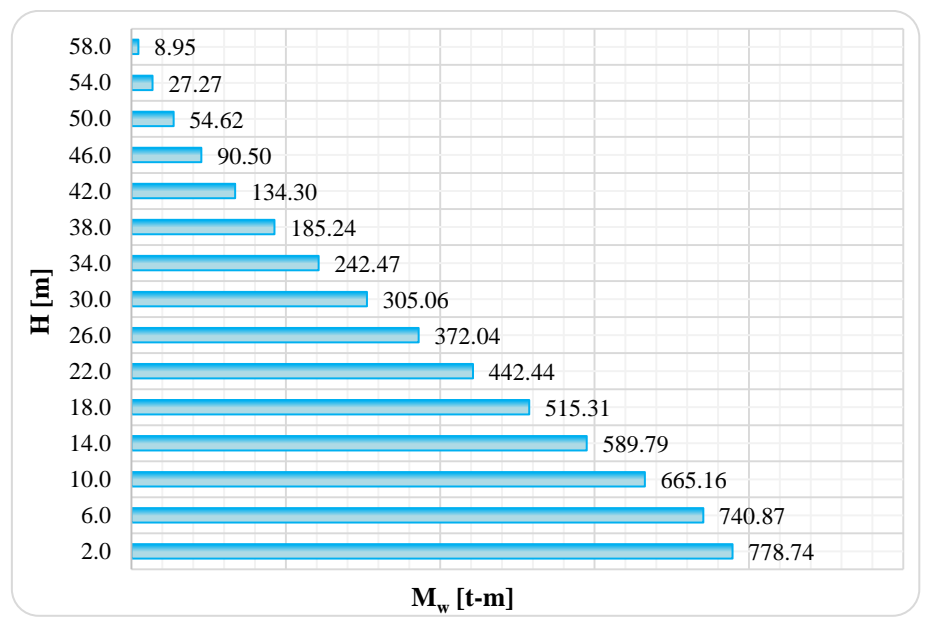

Gráfica 4.5 Distribución de momentos debido al desprendimiento de vórtices.

En estructuras sumamente esbeltas como las chimeneas, al comparar los resultados entre las fuerzas paralelas al viento contra las perpendiculares al viento, estas últimas son más desfavorables lo que puede regir el diseño. Esta observación ya se había estudiado a detalle anteriormente en trabajos de Neftalí (Referencia 21) y en este trabajo se compara y llega a la misma conclusión.

Este tipo de observación es de suma importancia pues en estructuras convencionales, los efectos de vórtices alternantes no se consideran en su totalidad en el análisis estructural y si se estudiara un caso en donde los efectos sísmicos son relativamente nulos, este fenómeno posiblemente gobierne el diseño estructural.

### *4.5.4 Presiones radiales debidas al viento*

Siguiendo las especificaciones de la sección 2.2.5 se tiene lo siguiente:

### *1) Efectos de presiones radiales (sección 2.2.5)*

Para conocer los efectos más desfavorables debidas a presiones radiales, únicamente se consideran los efectos máximos, es decir, en los ángulos  $\beta = 0^{\circ}$  y  $\beta = 82.324^{\circ}$ , donde se presentan los coeficientes de presión más altos tanto en presión y en succión, mismos que se calculan con:

$$
C_{pc\_max} = -0.5 + 0.4\cos(0^{\circ}) + 0.8\cos(0^{\circ}) + 0.3\cos(0^{\circ}) - 0.1\cos(0^{\circ}) - 0.05\cos(0^{\circ}) = 0.85
$$

$$
C_{pc\_min} = -0.5 + 0.4 \cos(82.324^{\circ}) + 0.8 \cos(82.324^{\circ}) + 0.3 \cos(82.324^{\circ}) - 0.1 \cos(82.324^{\circ}) - 0.05 \cos(82.324^{\circ}) = -1.4524
$$

El factor de corrección por esbeltez será:

$$
K_{s\_max} = 1 \quad para \quad C_{pc} = 0.085
$$
\n
$$
K_{s\_min} = 1.0 - 0.55(-1.4524 + 0.15) \log_{10}\left(\frac{60}{3.8}\right) = 1.858 \quad para \quad C_{pc} = -1.4524
$$

Tabla 4.12 Coeficientes de presión exterior de la chimenea.

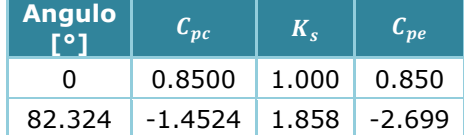

Los cálculos para las presiones radiales debidas a la presión y succión en cada sección de la chimenea se resumen en la siguiente tabla:

| <b>Sección</b> | $h_c$<br>[m] | r(z)<br>[m] | $q_{z}$<br>[Pa] | $q_{z}$<br>[kg/m <sup>2</sup> ] | $p_{zr_i}$<br>[kg/m <sup>2</sup> ] | $p_{z r_a}$<br>[ $kg/m2$ ] |
|----------------|--------------|-------------|-----------------|---------------------------------|------------------------------------|----------------------------|
| $15*$          | 58.00        | 1.340       | 2,367.41        | 241.33                          | 205.13                             | -651.38                    |
| 14             | 54.00        | 1.420       | 1540.36         | 157.02                          | 133.47                             | -423.82                    |
| 13             | 50.00        | 1.500       | 1500.53         | 152.96                          | 130.02                             | $-412.87$                  |
| 12             | 46.00        | 1.580       | 1458.54         | 148.68                          | 126.38                             | $-401.31$                  |
| 11             | 42.00        | 1.660       | 1414.06         | 144.14                          | 122.52                             | $-389.07$                  |
| 10             | 38.00        | 1.740       | 1366.68         | 139.31                          | 118.42                             | $-376.03$                  |
| 9              | 34.00        | 1.820       | 1315.86         | 134.13                          | 114.01                             | $-362.05$                  |
| 8              | 30.00        | 1.900       | 1260.89         | 128.53                          | 109.25                             | $-346.93$                  |
| 7              | 26.00        | 1.980       | 1200.82         | 122.41                          | 104.05                             | $-330.40$                  |
| 6              | 22.00        | 2.060       | 1134.21         | 115.62                          | 98.28                              | $-312.07$                  |
| 5              | 18.00        | 2.140       | 1058.92         | 107.94                          | 91.75                              | $-291.36$                  |
| 4              | 14.00        | 2.220       | 971.30          | 99.01                           | 84.16                              | $-267.25$                  |
| 3              | 10.00        | 2.300       | 896.07          | 91.34                           | 77.64                              | $-246.55$                  |
| 2              | 6.00         | 2.380       | 868.31          | 88.51                           | 75.24                              | $-238.91$                  |
| 1              | 2.00         | 2.460       | 868.31          | 88.51                           | 75.24                              | $-238.91$                  |

Tabla 4.13 Presiones radiales exteriores de la chimenea.

\*En la sección 15 se tenía una presión de 1,578.27 Pa, pero se aumentó en un 50% la presión original, de acuerdo a las recomendaciones del código ACI 307-08.

Estos serán los momentos máximos que deberá de resistir el acero circunferencial que se coloque a lo largo de cada sección de la chimenea.

# *4.5.5 Desplazamiento lateral debido a viento*

De acuerdo a la sección 3.5.5, el criterio de desplazamiento lateral máximo en la punta de la chimenea es el siguiente:

$$
Y_{max}=0.012H=0.012(60m)=0.72m\\
$$

A continuación se presentan las gráficas de desplazamientos de las fuerzas debidas al viento, donde se observa que se cumple dicho límite.

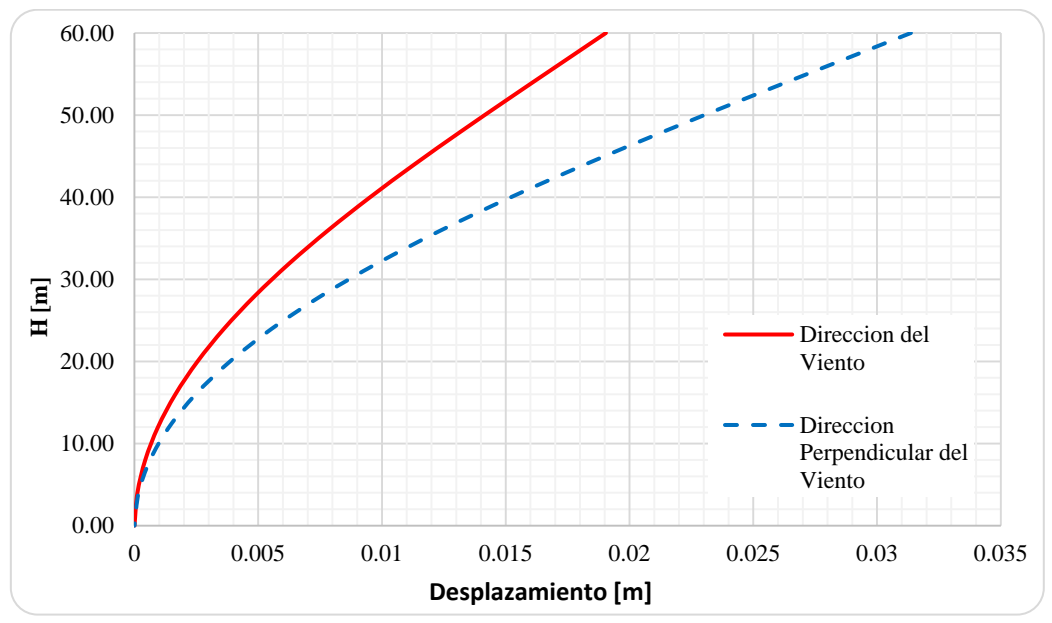

Gráfica 4.6 Deformaciones laterales debido a fuerzas de viento.

#### $4.6$ **Análisis por sismo**

A continuación se desglosa la metodología descrita en la sección 2.3 de este trabajo para la obtención de las fuerzas sísmicas en cada sección de la chimenea.

### *4.6.1 Obtención del espectro de diseño sísmico*

*1) Clasificación de la estructura (sección 2.3.1)*

De acuerdo a las secciones 3.1.2 y 3.2.2 del MOC-DS-15 las chimeneas deberán clasificarse según su importancia como *Grupo A1*, por su relación con el sector energético o industrial y según su estructuración como *Tipo 5*, respectivamente.

### *2) Caracterización del tipo de suelo (sección 3.1.5.2 del MOC-DS-15)*

Para fines del ejemplo, se consideraran las siguientes propiedades del estrato equivalente para la caracterización del tipo de suelo:

$$
H_s = 35 \, m \qquad \qquad \mathsf{y} \qquad \qquad v_s = 200 \, m/s
$$

Por lo que se tiene un periodo equivalente del suelo de:

$$
T_s = \frac{4 H_s}{v_s} = \frac{4(35)}{(200)} = 0.70 \text{ s}
$$

De acuerdo a la figura 1.3 y tabla 1.8 del MOC-DS-15, la clasificación corresponde a un terreno *Tipo II*.

### *3)* Caracterización de zona sísmica *(sección 2.1.3.5 del MOC-DS-15)*

De acuerdo a la localización del proyecto, por medio del programa PRODISIS (Programa de Diseño Sísmico de CFE) se obtuvo una aceleración máxima en la roca igual a  $a_0^r = 172.20 \text{ cm/s}^2$  y una aceleración máxima espectral de  $c^r = 406.68 \text{ cm/s}^2$ .

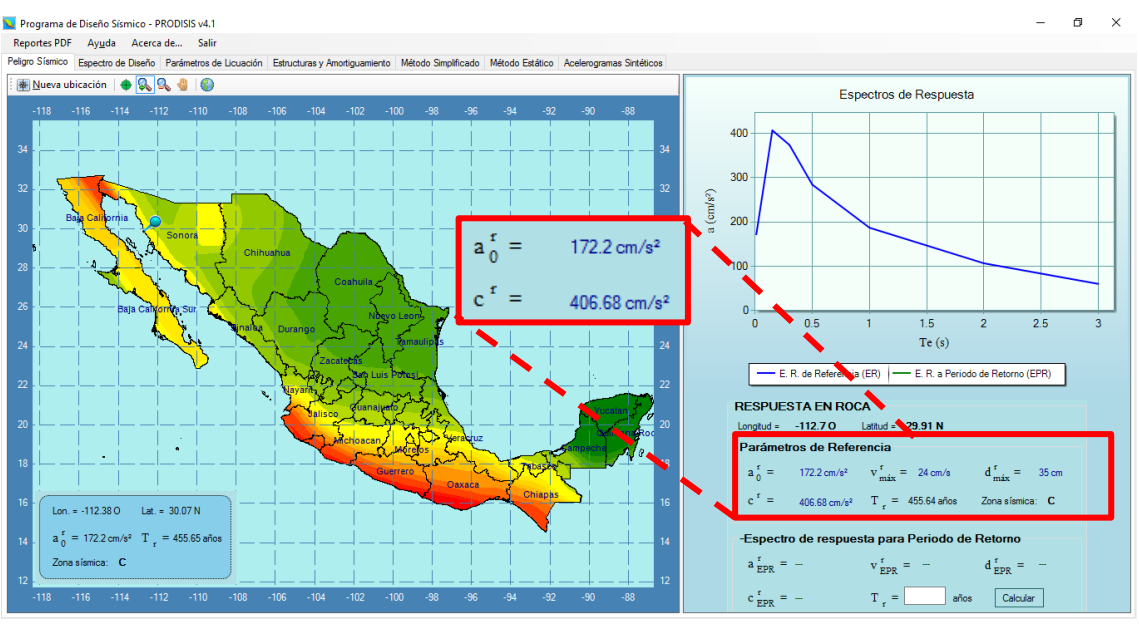

Fig 4.7 Valores de  $a_0^r$  y  $c^r$  del sitio.

De acuerdo a la tabla 1.3 de la sección 3.1.3.5 de MOC-DS-15, la zona se clasifica en función dela aceleración máxima en la roca en:

$$
100.0 \le a_0^r = 172.2 < 200 \qquad \therefore \textbf{Zona C} - \textbf{Intensidad sísmica Alta}
$$

*4)* Espectro de diseño sísmico transparente *(sección 3.1.6 del MOC-DS-15)* De acuerdo las tablas 1.9 y 1.10 del MOC-DS-15, la zona sísmica y el tipo de suelo correspondiente al sitio, se obtendrá el factor de sitio  $F_{\text{Sit}}$  y factor de respuesta  $F_{\text{Res}}$ , con las siguientes ecuaciones:

$$
F_{Sit} = 2.4 - 0.3 \left( \frac{a_0^r - 100}{100} \right) = 2.4 - 0.3 \left( \frac{172.2 - 100}{100} \right) = 2.1834
$$
  

$$
F_{Res} = 3.6 - 0.2 \left( \frac{a_0^r - 100}{100} \right) = 3.6 - 0.2 \left( \frac{172.2 - 100}{100} \right) = 3.4556
$$

Por lo tanto las aceleraciones máximas del terreno y la aceleración máxima espectral serán:

$$
a_0 = F_{\text{Sit}} a_0^r = (2.1834)(172.2) = 375.98 \, \text{cm}/^2
$$

$$
c = F_{Res}\,a_0 = (3.4556)(375.98) = 1299.24\,cm/^2
$$

Los valores de  $a_0$  y  $c$  deben cumplir con las restricciones de la tabla 1.11 del MOC-DS-15, los cuales de acuerdo al tipo de terreno II se tiene:

$$
80 \le a_0 \le 690 \quad \to 80 < 375.98 < 690 \quad \therefore a_0 = 375.98 \, \text{cm/s}^2
$$
\n
$$
320 \le c \le 2,000 \quad \to 320 < 1299.24 < 2,000 \quad \therefore c = 1299.24 \, \text{cm/s}^2
$$

De acuerdo a la tabla 1.12 del MOC-DS-15, se obtienen los valores característicos que controlan el espectro de diseño, de los cuales se obtienen los siguientes valores:

Tabla 4.14 Valores característicos para terreno Tipo II y zona sísmica C.

|  | Zona   Tipo de Terreno | [s]  | [s]  | [s]  |       |  |
|--|------------------------|------|------|------|-------|--|
|  |                        | 0.20 | 1.40 | 2.00 | 1.000 |  |

Con los datos anteriores y de acuerdo a la ecuación 1.8 de la sección 3.1.6 del MOC-DS-15 se puede obtener el espectro de diseño transparente, mismo que se muestra en la siguiente gráfica como fracción de la gravedad.

Por ejemplo, para el caso de nuestra estructura cuyo periodo es  $T_{e0} = 1.062s$ , cae en el rango de la meseta, donde  $T_a \leq T_{e0} \leq T_b$ , por lo que se tienen los siguientes cálculos:

$$
Sa(T_e, 1.0) = c \beta(T_e, \zeta_e) = (1299.24) (1.0) = 1299.24 \, \text{cm/s}^2
$$

En este caso se considera  $\beta(T_e, \zeta_e) = 1.0$ , ya que los espectros transparentes consideran un amortiguamiento de la estructura igual a  $\zeta_e = 5\%$ . Por lo tanto la ordenada como fracción de la gravedad es igual a:

 $\frac{T_e, 1)}{g} = \frac{1299.24}{981} = 1.3244$ 

 $a(T_e, \beta) = \frac{Sa(T_e, 1)}{q}$ 

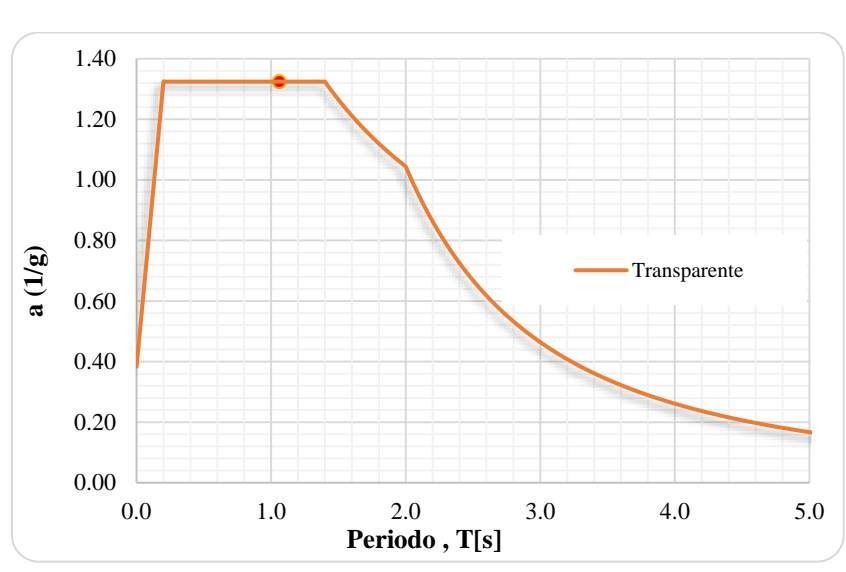

Gráfica 4.7 Espectro de diseño transparente del sitio

# 5) Factor de amortiguamiento, β(Τ<sub>e</sub>,ζ<sub>e</sub>) (**sección 2.3.4**)

Para chimeneas de concreto se recomienda un valor de amortiguamiento estructura igual a  $\zeta_e = 3\%$ , por lo que el factor de amortiguamiento para el periodo de la estructura será:

$$
\beta(T_e, \zeta_e) = \left(\frac{0.05}{\zeta_e}\right)^{0.45} = \left(\frac{0.05}{0.03}\right)^{0.45} = 1.2584 \quad \text{dado que } T_{e0} < T_c
$$

### *6) Espectro de diseño normalizado modificado por amortiguamiento* De acuerdo a la sección 3.1.6 del MOC-DS-15, la aceleración del espectro de diseño transparente modificado por amortiguamiento para el periodo de la estructura es:

$$
a(T_e, \beta) = \frac{S_a(T_e, \beta)}{g} = \frac{\beta(T_e, \zeta_e) c}{g} = \frac{(1.2584) (1299.24)}{981} = 1.6667 \quad dado que T_a < T_{e0} < T_b
$$

En la gráfica siguiente se puede observar la variación del espectro de diseño modificado por amortiguamiento y el valor de la ordenada correspondiente al periodo de la chimenea.

7) Ordenada del espectro de aceleración de rotación, θ(α,Τ<sub>e</sub>) (**sección 2.3.3**) La velocidad de propagación de ondas de corte del estrato equivalente se definió con el valor de  $v_s = 200 \, m/s$ , por lo que se tiene:

$$
\theta(a, T_e) = \frac{\pi a(T_e, \beta)}{v_s T_e} = \frac{\pi (1.6667)}{(200)(1.062)} = 0.02465
$$

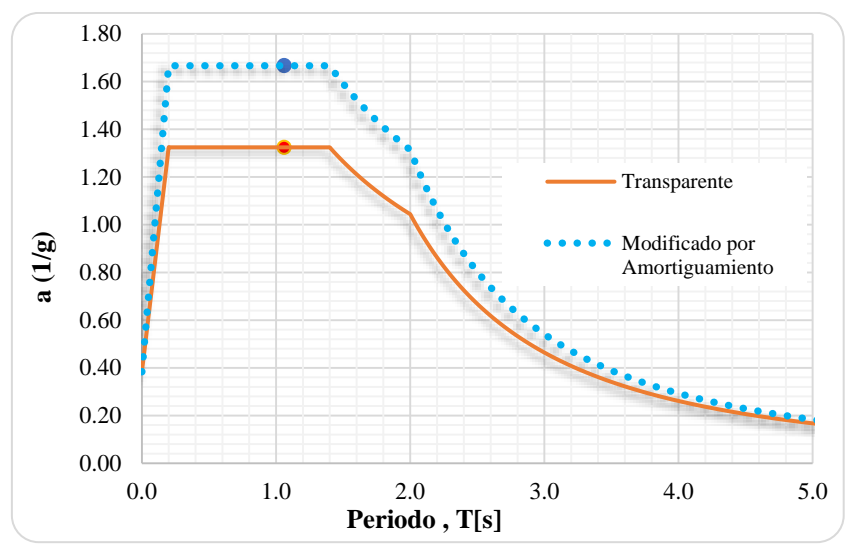

Gráfica 4.8 Espectro de diseño transparente modificado por amortiguamiento

## *8) Factor reductor por ductilidad,* ′( , ) *(sección 2.3.5)*

El factor de comportamiento sísmico, para una chimenea de concreto reforzado es igual a  $Q = 2.0$ , y para el rango dado por  $T_e \leq T_b$ , se tiene lo siguiente:

$$
Q'(T_e, Q) = 1 + (Q - 1) \sqrt{\frac{\beta(T_e, \zeta_e)}{k} \frac{T_e}{T_b}} = 1 + \left( (2.0) - 1 \right) \sqrt{\frac{(1.2584)}{(1.0)} \frac{1.062}{1.40}} = 1.8510
$$

### 9) Factor de sobrerresistencia, R(T<sub>e</sub>,R<sub>0</sub>)

En chimeneas, se define la sobrerresistencia índice igual a  $R_0 = 1.25$  y dado el periodo de la estructura cae en el rango  $T_e > T_a$ , el factor de sobrerresistencia es igual a:  $R(T_e, R_0) = 1.25$ 

En la siguiente gráfica se muestra como varia el espectro transparente al modificarlo el factor de amortiguamiento, ductilidad y sobrerresistencia.

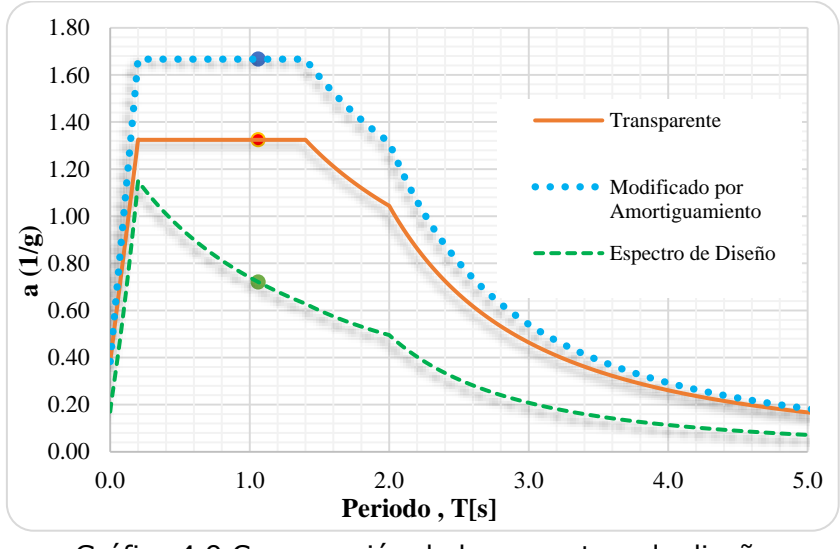

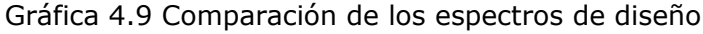

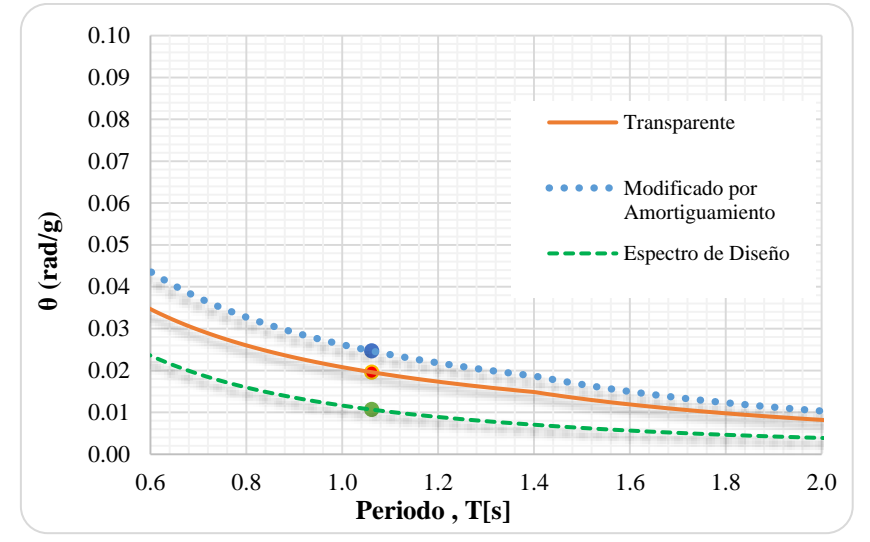

Gráfica 4.10 Comparación de los espectros de aceleración de rotación de diseño

### *4.6.2 Análisis estático*

Se realizará el análisis estático para fines de ejemplo y comparativo contra el análisis dinámico, debido a que el MOC-DS-15 menciona que solo se podrá aplicar el análisis estático para estructuras menores a 30m (sección 2.3.7).

### *1) Fuerza horizontal en sección superior, (sección 2.3.8.2)*

La fuerza lateral que se debe aplicar en la sección superior de la chimenea para tener en cuenta los efectos de los modos superiores de vibración se obtiene con la siguiente expresión, donde el peso total de la estructura es  $W_T = 687.541$  Ton, de acuerdo a la tabla 4.5 del análisis de cargas hecho anteriormente.

$$
P_s = 0.15 W_T \frac{a(T_{e0}, \beta)}{Q'(T_{e0}, Q) R(T_{e0}, R_0)} = 0.15(687.541) \frac{1.6667}{(1.8510)(1.25)} = 74.291 \text{ Ton}
$$

### *2) Fuerza horizontal en cada sección de la chimenea,*

La distribución vertical de la fuerza cortante basal se aplicará de acuerdo con la siguiente expresión, donde los resultados se resumen en la siguiente tabla.

$$
P_n = 0.85 W_n h'_n \frac{\sum_{n=1}^{N_s} W_n}{\sum_{n=1}^{N_s} W_n h'_n} \frac{a(T_{e0}, \beta)}{Q'(T_{e0}, Q) R(T_{e0}, R_0)}
$$

3) Fuerza cortante basal adicional por efectos de aceleración de rotación,  $V_{\theta}$ Para el cálculo de esta fuerza se considera una altura y peso efectivos de la estructura, los cuales son igual a:

 $H_{e0} = 0.67H = 0.67(60) = 40.2 m$   $W_{e0} = 0.67W_T = 0.67(687.541) = 460.653$  ton

Esta fuerza cortante basal total adicional por efectos de aceleración de rotación será:

$$
V_{\theta} = \frac{\theta(T_{e0}) H_{e0} W_{e0}}{Q'(T_{e0}, Q) R(T_{e0}, R_0)} = \frac{(0.02465) (40.2) (460.653)}{(1.8510)(1.25)} = 197.306 \text{ ton}
$$

Esta fuerza deberá distribuirse en los centros de masa de cada segmento considerado en la misma proporción que las fuerzas  $P_n$ , dada la ecuación siguiente:

$$
P_{\theta} = V_{\theta} \frac{P_n}{\sum_{n=1}^{N_s} P_n}
$$

Estas fuerzas adicionales, se deberán combinarse con su respectiva fuerza  $P_{n}$ , usando la regla de la raíz cuadrada de la suma de los cuadrados. Los resultados se resumen en la siguiente tabla.

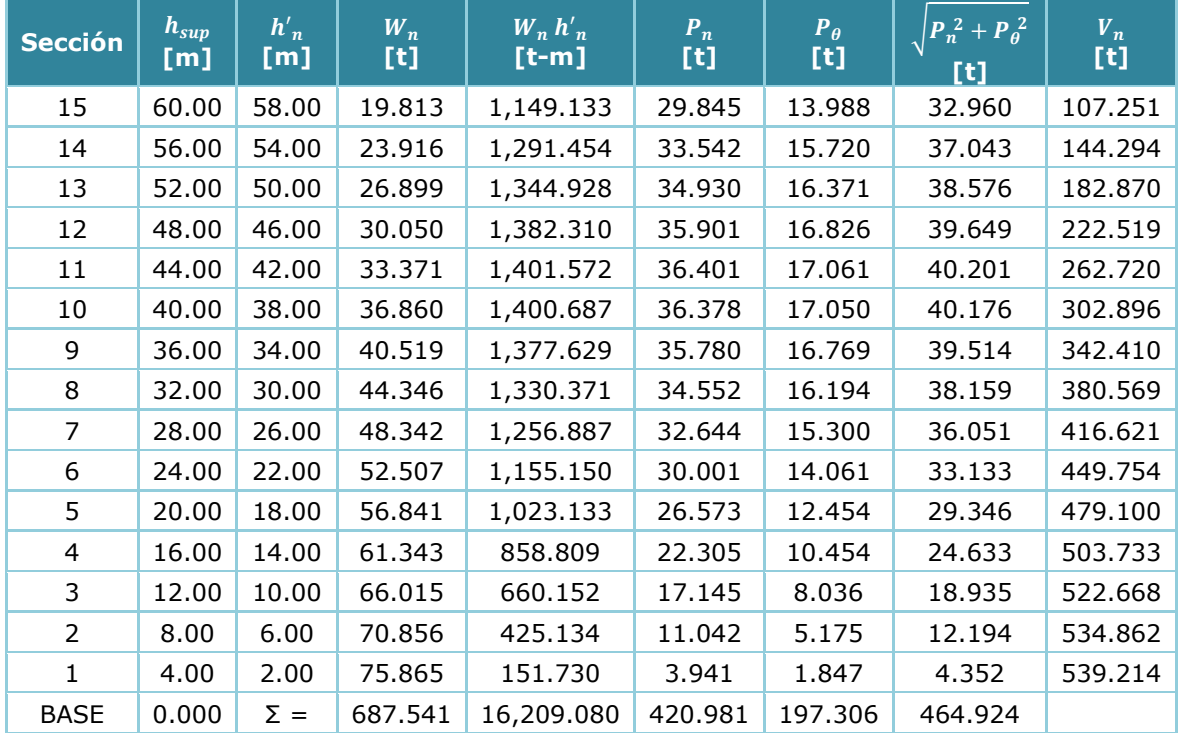

Tabla 4.15 Distribución de fuerzas horizontales debidas a efectos sísmicos.

Por ejemplo, para la sección 3 se tiene un peso de  $W_3 = 66.015 \text{ ton}$ , por lo tanto:

$$
P_n = 0.85 W_n h'_n \frac{\sum_{n=1}^{N_s} W_n}{\sum_{n=1}^{N_s} W_n h'_n} \frac{a(T_{e0}, \beta)}{Q^{'}(T_{e0}, Q)} R(T_{e0}, R_0)} = 0.85(66.015)(10) \frac{687.541}{16,209.08} \frac{1.6667}{(1.8510)(1.25)}
$$

$$
P_{n_3}=17.145\;ton
$$

Para a fuerza debido a la aceleración de rotación será:

$$
P_{\theta_3} = V_{\theta} \frac{P_n}{\sum_{n=1}^{N_s} P_n} = (197.306) \frac{17.145}{420.981} = 8.036 \text{ ton}
$$

Estas fuerzas se combinaran con el criterio de la regla de la raíz cuadrada de la suma de los cuadrados por:

$$
P_3 = \sqrt{P_{n_3}^2 + P_{\theta_3}^2} = \sqrt{(17.145)^2 + (8.036)^2} = 18.935 \text{ ton}
$$

En la siguiente figura se muestran las fuerzas sísmicas estáticas, las cuales se aplican al centro de cada sección.

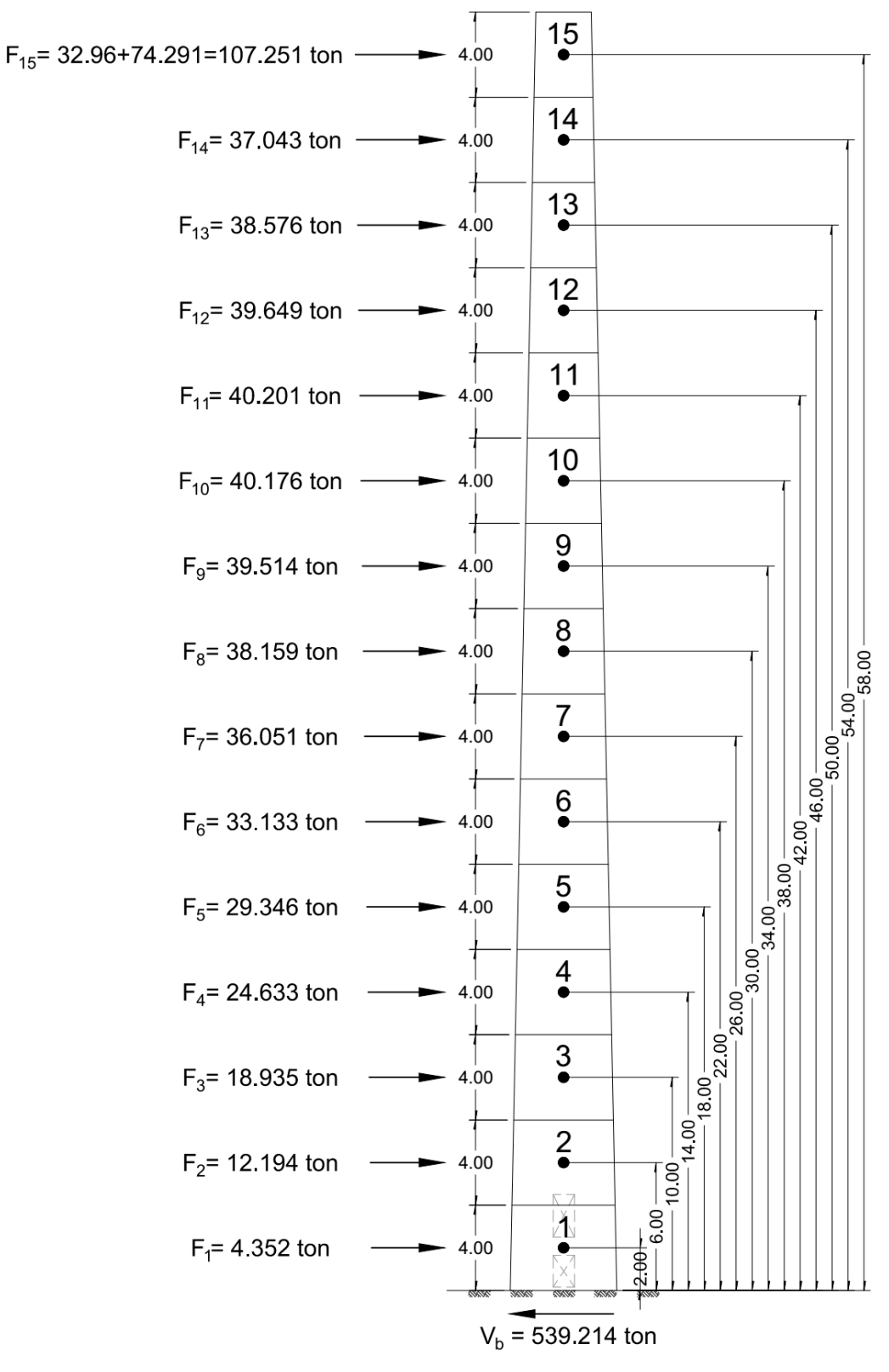

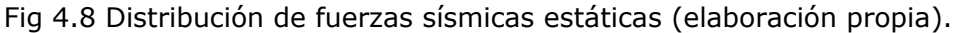

### 4) Momentos de volteo,  $M_n$  (sección 2.3.8.3)

Los momentos de volteo se resumen en la siguiente tabla, los cuales se calcularon usando la siguiente expresión:

$$
M_n = \left(0.75 + 0.25 \frac{h'_n}{H}\right) \sum_{m=n+1}^{N} V_m \left(h'_m - h'_{m-1}\right)
$$

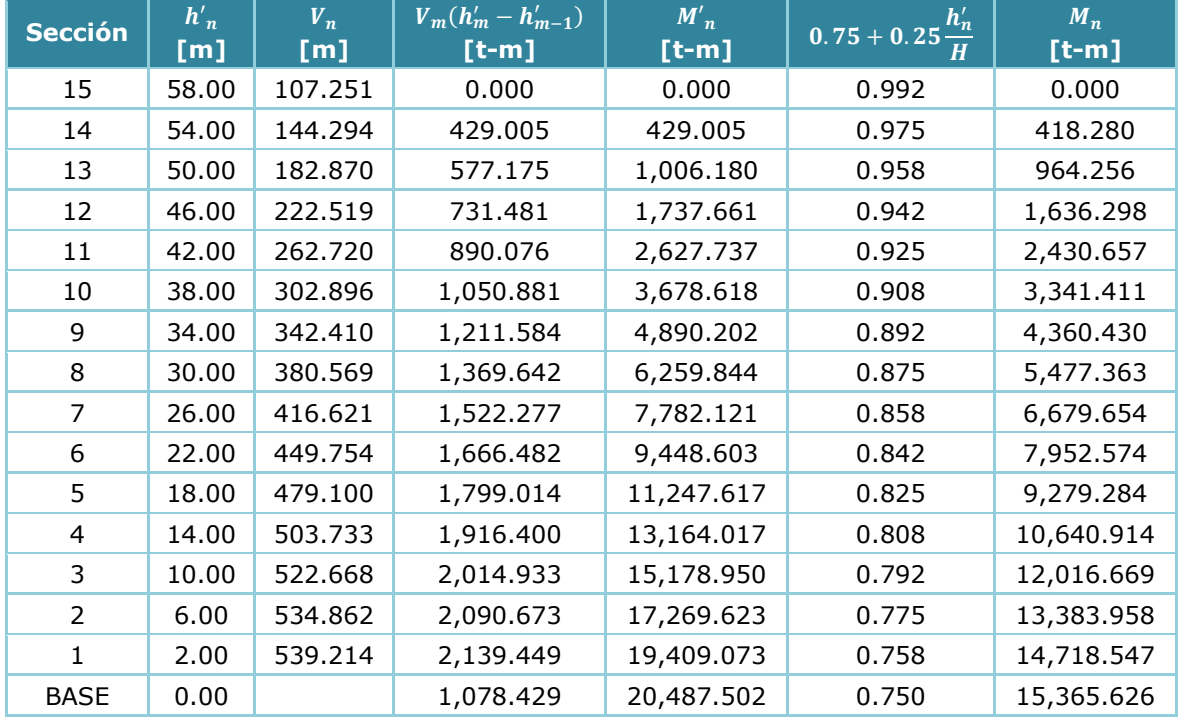

#### Tabla 4.16 Momentos de volteo en cada sección de la chimenea.

### *5) Efectos de segundo orden (sección 2.3.8.4)*

Se hace la revisión de los efectos de segundo orden, con ayuda del modelo matemático tipo barra, para la obtención de los desplazamientos en cada nodo y hacer la revisión correspondiente siguiente expresión:

$$
\frac{\delta M_b}{M_b} \leq 0.10
$$

Los resultados obtenidos se resumen en la siguiente tabla.

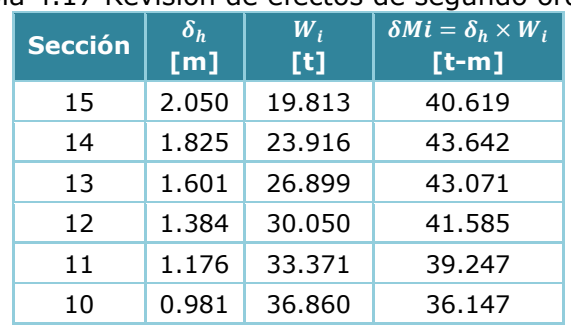

### Tabla 4.17 Revisión de efectos de segundo orden.

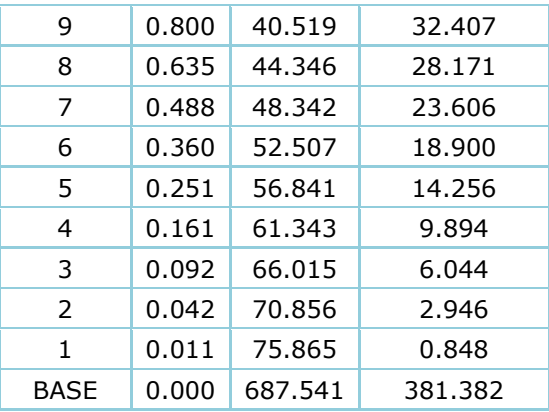

Por lo tanto la relación será:

 $\delta M_b$  $\frac{\delta M_b}{M_b}$  =  $\frac{381.382}{15,365.626}$  = 0.025 ≤ 0.1 ∴ No es necesario considerar efectos de 2° orden

*6) Efectos combinados de los movimientos del terreno (sección 2.3.8.5)* Dado que la relación de esbeltez es mayor que 5, se considerará la acción de la componente vertical, el MOC-DS-15 especifica un periodo estructural vertical mínimo de  $T_v = 0.05 s$  al no saber el valor exacto de la estructura, teniendo lo siguiente.

El factor de amplificación por comportamiento degradante será:

$$
A_{cd}(T_e) = 0.8 + \frac{1}{2 + 5 \left| 2 \frac{T_e}{T_s} - 1 \right|^5} = 0.8 + \frac{1}{2 + 5 \left| 2 \frac{(1.062)}{(0.70)} - 1 \right|^5} = 0.8057
$$

La ordenada del espectro modificado para el estado límite de prevención de colapso es:

$$
a' = \frac{a(T_e, \beta) A_{cd}(T_e)}{Q'(T_e, Q) R(T_e, R_0)} = \frac{(1.6667)(0.8057)}{(1.8510)(1.25)(0.80)} = 0.7255
$$

El factor de distancia será igual a:

$$
F_d = \frac{a_0^r}{200} = \frac{172.2}{200} = 0.861
$$

La ordenada espectral vertical será:

$$
a_v(a',T_v) = 1.4 F_d a' \left(\frac{0.05}{T_v}\right)^{2/3} = 1.4(0.861)(0.7255) \left(\frac{0.05}{0.05}\right)^{2/3} = 0.8745
$$

Los resultados de las fuerzas y cortantes verticales se resumen en la siguiente tabla.

Tabla 4.18 Distribución de fuerzas verticales debidas a efectos sísmicos.

| Sección | $h_{sup}$<br>$\mathbf{m}$ | $h'_n$<br>$[{\sf m}]$ | $W_n$<br>$[t] % \centering % {\includegraphics[width=0.9\textwidth]{figs/fig_4.pdf}} \caption{The figure shows the number of parameters in the left and right.} \label{fig:fig:fig_4.pdf} %$ | $W_n h'_n$<br>$[t-m]$ | $P_{nv}$<br>[t] | $V_{\bm{nv}}$<br>[t] |
|---------|---------------------------|-----------------------|----------------------------------------------------------------------------------------------------|-----------------------|-----------------|----------------------|
| 15      | 60.00                     | 58.00                 | 19.813                                                                                                    | 1,149.133             | 42.624          | 42.624               |
| 14      | 56.00                     | 54.00                 | 23.916                                                                                                    | 1,291.454             | 47.903          | 90.527               |
| 13      | 52.00                     | 50.00                 | 26,899                                                                                                    | 1,344.928             | 49.887          | 140.414              |

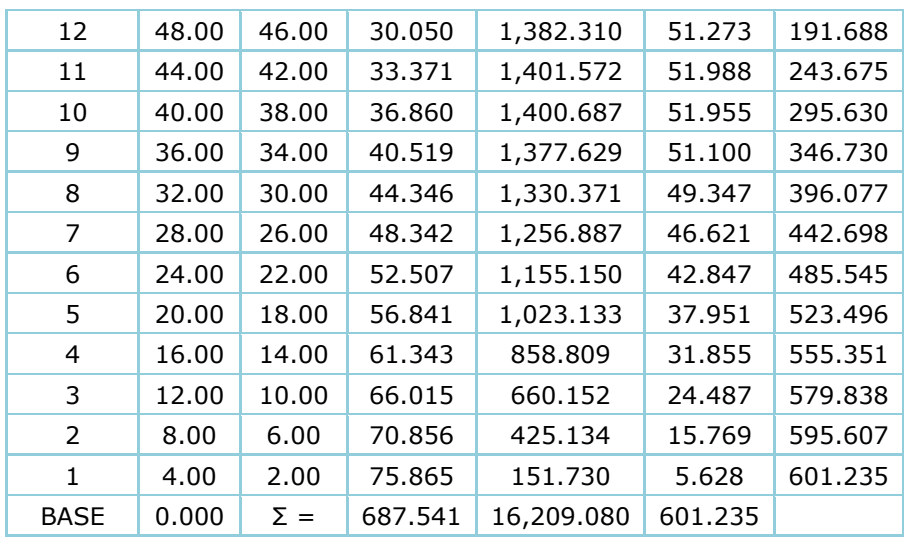

Por ejemplo, para la sección 3 se tiene un peso de  $W_3 = 66.015 \text{ ton}$ , por lo tanto:

$$
P_{3_v} = W_n h'_n \frac{\sum_{n=1}^{N_s} W_n}{\sum_{n=1}^{N_s} W_n h'_n} a_v(a', T_v) = (66.015)(10) \frac{687.541}{16,209.08} (0.8745) = 24.487 \text{ ton}
$$

*7) Interacción Suelo-Estructura (sección 2.3.9.3)*

Dado que la estructura se encuentra en un suelo tipo II y cuya relación de rigideces es:  $T_{e0}$  $T_{S}$  $H_{\rm s}$  $\frac{H_s}{H_{e0}}$  < 2.5  $\rightarrow$   $\frac{T_{e0}}{T_s}$  $T_{\rm s}$  $H_{\rm s}$  $\frac{H_s}{H_{e0}} = \frac{1.062}{0.7}$ 0.7  $\frac{35}{40.20}$  = 1.321 < 2.5  $\therefore$  Se debé considerar este efecto

Los efectos de interacción suelo estructura, se calculan de acuerdo a la sección 3.2.6 del MOC-DS-15 y se desarrolla a continuación:

### *7.1) Estructura supuesta con base rígida (sección 3.2.6 MOC-DS-15)*

Los parámetros de la estructura supuesta con base rígida son:

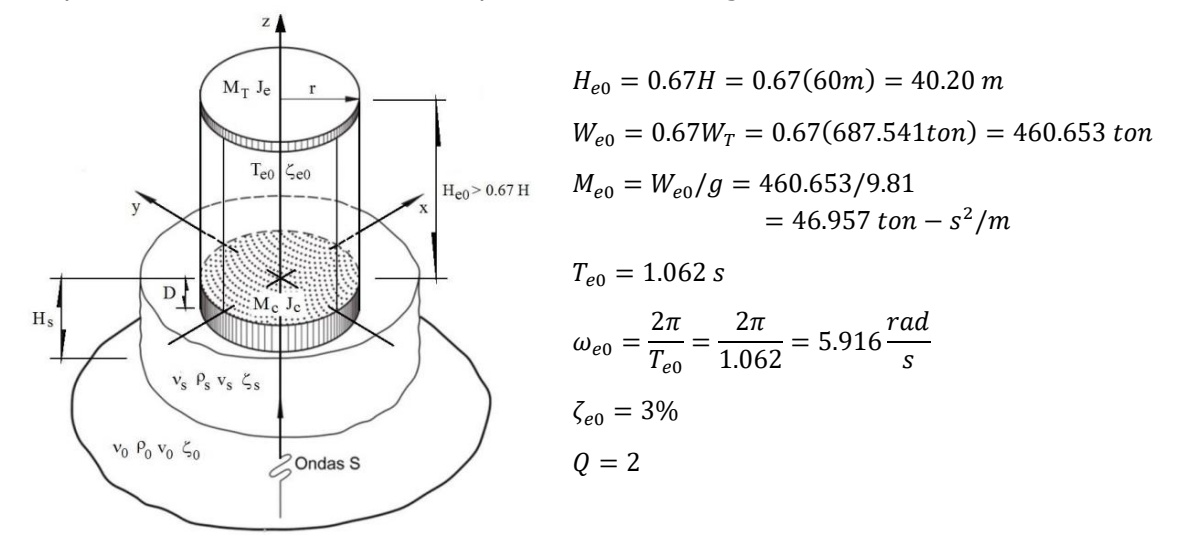

Fig 4.9 Características de la estructura equivalente (Fuente: MDC-DS-15).

*7.2) Parámetros de suelo equivalente (sección 3.2.6 MOC-DS-15)*  Para fines del ejemplo, se supondrán las siguientes características del suelo equivalente:

$$
T_s = 0.70 s
$$
  
\n
$$
H_s = 35 m
$$
  
\n
$$
v_s = 200 m/s
$$
  
\n
$$
\gamma_s = 1.5 \tan/m^3
$$
  
\n
$$
\zeta_s = 5\%
$$
  
\n
$$
v_s = 0.45
$$
  
\n
$$
G_s = \frac{\gamma_s v_s^2}{g} = \frac{(1.5)(200)^2}{9.81} = 6,116.208 \tan/m^2
$$
  
\n
$$
E_s = 2 G_s (1 + v_s) = 2(6,116.208)(1 + 0.45) = 17,737.003 \tan/m^2
$$

*7.3) Características geométricas de la cimentación (sección 3.2.6 MOC-DS-15)*  Debido al gran momento de volteo que se presenta en la base (en este ejemplo por efectos de sismo), especialistas en geotecnia recomiendan una cimentación profunda a base de losa de cimentación con pilas de fricción, que para fines de ejemplo se utilizaran los siguientes datos proporcionados:

Tabla 4.19 Características y capacidad ultima de pilas de fricción.

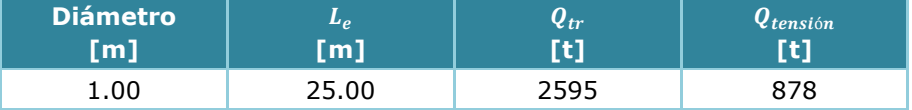

Considerando una separación mínima entre pilas de 3 diámetros, el arreglo considerado será el que se muestra en la figura 4.10. El momento resistente será el siguiente:

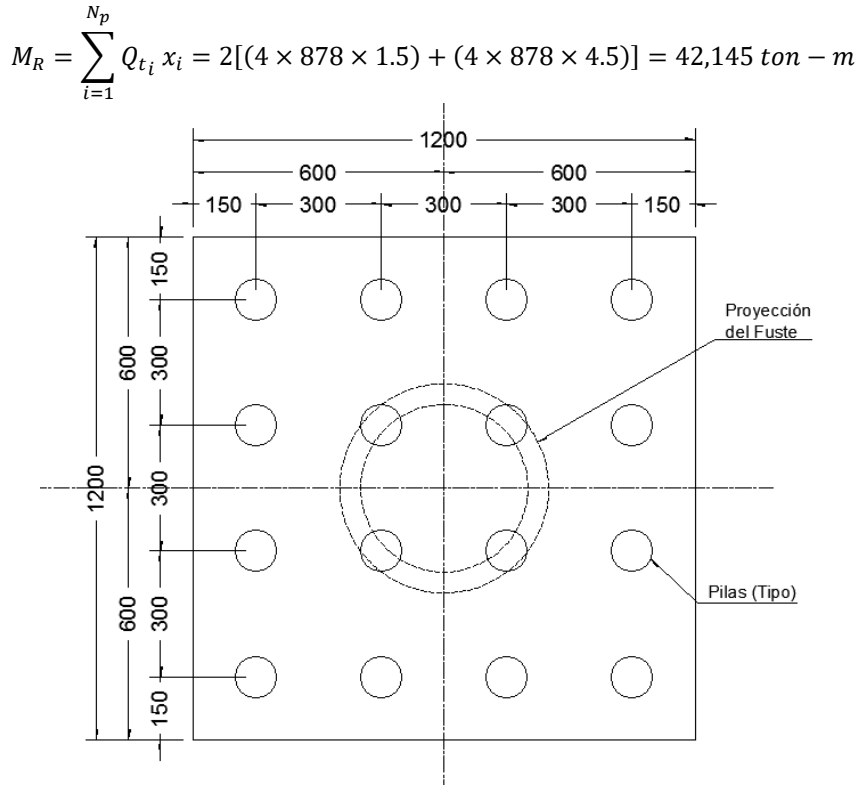

Fig 4.10 Características de la cimentación propuesta (elaboración propia).

El momento actuante para esta revisión, de acuerdo a la sección 2.3.8.5, donde especifica que se deberán considerar dos componentes horizontales del movimiento del terreno de la misma intensidad y cuyas respuestas se obtendrán aplicando la regla de la raíz cuadrada de la suma de los cuadrados. Del análisis estático se tienen los siguientes elementos mecánicos:  $M_s = 15,365.6 \text{ ton} - m$  y  $V_s = 539.2 \text{ ton}$ . Se considerará un desplante de la losa de cimentación de  $D_f = 2m$ , por efectos de punzonamiento en la misma, por lo tanto se tendrá el siguiente momento de volteo:

$$
M_{Total} = \sqrt{(15,365.6)^2 + (15,365.6)^2} = 21,730.2 \text{ ton} - m
$$
  

$$
V_{Total} = \sqrt{(539.2)^2 + (539.2)^2} = 762.5 \text{ ton}
$$
  

$$
M_v = M_{Total} + V_{Total} D_f = 21,730.2 + (762.5)(2) = 23,255.3 \text{ ton} - m
$$

Dado que los efectos son por efecto sísmico, el factor de carga es 1.25 de acuerdo a las combinaciones de diseño que se especifican en la sección 2.5, teniendo:

$$
M_U = F_C M_v = 1.25(23,255.3) = 29,069 \text{ ton} - m
$$

El MOC-DS-15 no especifica algún valor de factor de seguridad para efectos de volteo, sin embargo el ACI 307-08, específica un valor mínimo 1.5, que será el que se respetará.

$$
FS_{voltee} = \frac{M_R}{M_U} = \frac{42,145}{29,069} = 1.45 \quad \therefore Se aceptará como valido
$$

Por lo tanto la losa tendrá una dimensiones de ancho y largo igual a  $L_x = L_y = 12m$  y una profundidad de desplante de  $D_f = 2m$ . Con lo anterior se tiene un área y una inercia de cimentación igual a:

$$
A_c=144\ m^2
$$

$$
I_c = \frac{L_X L_Y^3}{12} = \frac{(12)(12)^3}{12} = 1,728 \, m^4
$$

Las propiedades de los pilotes de fricción serán las siguientes:

Número de pilotes: 
$$
N_P = 16
$$
  
Longitud de pilotes:  $L_P = 25 m$   
Diámetro de pilotes:  $d_P = 1 m$   
Resistencia a compression del pilote:  $f'_{C_P} = 300 kg/cm^2$   
Módulo de elasticidad del pilote:  $E_P = 2,424,871.13 ton/m^2$   
Longitud efectiva del pilote:  $L_C = 2 d_P \left(\frac{E_P}{E_S}\right)^{0.25} = 2(1) \left(\frac{2,424,871.13}{17,737.003}\right)^{0.25}$   
= 6.84*m*

#### *7.4) Rigideces Estáticas equivalentes de la cimentación*

Para el cálculo de las rigideces estáticas equivalentes de la cimentación, se utilizarán las expresiones de las tablas 2.2 y 2.3 de la sección 3.2.6.2 del MOC-DS-15, de acuerdo al tipo de cimentación: somera o profunda respectivamente. Los subíndices  $h$ ,  $v \, y \, r$ , se refieren al modo de vibración de traslación horizontal, vertical y de rotación (cabeceo) respectivamente. Por lo tanto, los cálculos son los siguientes:

### **Rigidez estática de losa de cimentación**

La cimentación equivalente circular, tendrá la siguiente geometría, de acuerdo a la sección 3.3.9.1 del MOC-DS-15 se tiene:

Radio equivalente en modo de traslación,

Radio equivalente en modo de rotación,

 $\overline{A}$  $\frac{-}{\pi}$ 1/2  $=\left(\frac{144}{1}\right)$  $\overline{\pi}$ ) 1/2  $= 6.77 \; m$  $4I_c$  $\frac{c}{\pi}$ 1/4  $=\left(\frac{4(1,728)}{4\right)$  $\frac{1}{\pi}$ 1/4  $= 6.849 m$ 

Las rigideces estáticas de la losa en su modo de traslación horizontal y cabeceo de acuerdo a la tabla 2.2 son:

$$
K_h^0 = \frac{8 G_s R_h}{2 - v_s} \left( 1 + \frac{R_h}{2 H_s} \right) \left( 1 + \frac{2 D_f}{3 R_h} \right) \left( 1 + \frac{5 D_f}{4 H_s} \right)
$$
  

$$
K_h^0 = \frac{8 (6,116.208) (6.77)}{2 - 0.45} \left( 1 + \frac{6.77}{2 (35)} \right) \left( 1 + \frac{2 (2)}{3 (6.77)} \right) \left( 1 + \frac{5 (2)}{4 (35)} \right) = 300,591.89 \text{ ton/m}
$$

$$
K_r^0 = \frac{8 G_s R_r^3}{3(1 - v_s)} \left(1 + \frac{R_r}{6 H_s}\right) \left(1 + \frac{2 D_f}{R_r}\right) \left(1 + \frac{0.71 D_f}{H_s}\right)
$$
  

$$
K_r^0 = \frac{8 (6,116.208)(6.77)^3}{3(1 - 0.45)} \left(1 + \frac{6.849}{6 (35)}\right) \left(1 + \frac{2 (2)}{(6.849)}\right) \left(1 + \frac{0.71(2)}{(35)}\right) = 16,214,586.08 \text{ ton/m}
$$

#### **Rigidez estática de un pilote**

Las rigideces estáticas de un solo pilote su modo de traslación horizontal, vertical y cabeceo respectivamente de acuerdo a la tabla 2.3 son:

$$
K_{n_i}^0 = d_p E_s \left(\frac{E_p}{E_s}\right)^{0.21} = (1)(17,737.003) \left(\frac{2,424,871.13}{17,737.003}\right)^{0.21} = 49,819.57 \text{ ton/m}
$$
  
\n
$$
K_{v_i}^0 = 1.9 d_p E_s \left(\frac{L_p}{d_p}\right)^{0.67} = 1.9(1)(17,737.003) \left(\frac{25}{1}\right)^{0.67} = 291,241.76 \text{ ton/m}
$$
  
\n
$$
K_{r_i}^0 = 0.15 d_p^3 E_s \left(\frac{E_p}{E_s}\right)^{0.75} = 0.15 (1)^3 (17,737.003) \left(\frac{2,424,871.13}{17,737.003}\right)^{0.75} = 106,372.12 \text{ ton/m}
$$

En el caso de cabeceo se utilizó la expresión de la referencia 7 debido a que MOC-DS-15 no la considera dicho efecto, para posteriores comprobaciones.

## *7.5) Rigideces Dinámicas equivalentes de la cimentación*

Para el cálculo de las rigideces dinámicas equivalentes de la cimentación o también conocidas como impedancias del suelo, utilizando las mismas tablas 2.2 y 2.3 de la sección 3.2.6.2 del MOC-DS-15, para cimentación somera o profunda respectivamente.

Este es un proceso iterativo que se comienza regularmente con la frecuencia natural de vibrar de la estructura considerando base rígida, siendo la siguiente:

$$
\omega_{e0} = \frac{2}{\pi T_{e0}} = \frac{2}{\pi (1.062s)} = 5.916 \, rad/s
$$

## **Rigidez dinámica de losa de cimentación**

Se tienen las siguientes frecuencias normalizadas:

$$
\eta_h = \frac{\omega_{e0} R_h}{v_s} = \frac{(5.916)(6.77)}{(200)} = 0.2
$$
  

$$
\eta_r = \frac{\omega_{e0} R_r}{v_s} = \frac{(5.916)(6.849)}{(200)} = 0.203
$$
  

$$
\eta_s = \frac{\pi R_h}{2H_s} = \frac{\pi (6.77)}{2 (35)} = 0.304
$$
  

$$
\eta_p = \sqrt{\frac{2(1 - v_s)}{(1 - 2v_s)} \left(\frac{\pi R_r}{2H_s}\right)} = \sqrt{\frac{2(1 - 0.45)}{(1 - 2(0.45))} \left(\frac{\pi (6.849)}{2 (35)}\right)} = 1.019
$$
  

$$
\eta_{hs} = \frac{\eta_h}{\eta_s} = \frac{0.2}{0.304} = 0.659
$$
  

$$
\eta_{rp} = \frac{\eta_r}{\eta_p} = \frac{0.203}{1.019} = 0.199
$$

Los coeficientes de rigidez y amortiguamiento para los modos de vibrar son:

$$
k_h = 1.0
$$
  
\n
$$
c_h = \frac{0.65 \zeta_s \eta_{hs}}{1 - (1 - 2\zeta_s) \eta_{hs}^2} = \frac{0.65 (0.05) (0.659)}{1 - (1 - 2(0.05)) (0.659)^2} = 0.035
$$
 *dado*  $\eta_{hs} \le 1.0$   
\n
$$
k_r = 1 - 0.2\eta_r = 1 - 0.2(0.203) = 0.959
$$
 *dado*  $\eta_r \le 2.5$   
\n
$$
c_r = \frac{0.5 \zeta_s \eta_{rp}}{1 - (1 - 2\zeta_s) \eta_{rp}^2} = \frac{0.5 (0.05) (0.199)}{1 - (1 - 2(0.05)) (0.199)^2} = 0.005
$$
 *dado*  $\eta_{rp} \le 1.0$ 

La rigidez y amortiguador dinámico equivalentes del suelo o impedancias en los modos de traslación horizontal y cabeceo serán:

$$
K_h^C = K_h^0(k_h - 2\zeta_s \eta_h c_h) = 300,591.89(1 - 2(0.05)(0.2)(0.035)) = 300,380.12 \ t/m
$$
  
\n
$$
K_r^C = K_r^0(k_r - 2\zeta_s \eta_r c_r) = 16,214,586.08((0.959) - 2(0.05)(0.203)(0.005)) = 15,555,879.68 \ t/m
$$
  
\n
$$
\omega_{e0} C_h^C = K_h^0(\eta_h c_h + 2\zeta_s \eta_h) = 300,591.89((0.2)(0.035) + 2(0.05)(0.2)) = 32,176.851 \ t/m
$$
  
\n
$$
\omega_{e0} C_r^C = K_r^0(\eta_r c_r + 2\zeta_s \eta_r) = 16,214,586.08((0.203)(0.005) + 2(0.05)(0.203)) = 1,572,680.33 \ t/m
$$

#### **Rigidez dinámica de grupo de pilotes**

Para un pilote se tienen las siguientes frecuencias normalizadas:

$$
\eta = \frac{\omega_{e0} d_p}{v_s} = \frac{(5.916)(1)}{(200)} = 0.03
$$

$$
\eta_s = \frac{\pi d_p}{2 H_s} = \frac{\pi (1)}{2 (35)} = 0.045
$$

$$
\eta_p = \frac{3.4 \eta_s}{\pi (1 - v_s)} = \frac{3.4 (0.045)}{\pi (1 - 0.45)} = 0.088
$$

Los coeficientes de rigidez y amortiguamiento para los modos de vibrar de un pilote son:

$$
k_h = 1.0
$$
  
 $c_h = 0.8 \zeta_s = 0.8(0.05) = 0.04$  *dado*  $\eta \le \eta_s$   
 $k_v = 1.049$   
 $c_v = 0$  *dado*  $\eta \le \eta_p$   
 $k_r = 1.0$   
 $c_r = 0.25 \zeta_s = 0.0125$  *dado*  $\eta \le \eta_s$ 

Para el cálculo de  $k_v$ , se interpolo linealmente para los valores 15  $\le L_p/d_p \le 50$ .

 $\sim$ 

La rigidez y amortiguador dinámico equivalentes del suelo o impedancias en los modos de traslación horizontal, vertical y cabeceo para un solo pilote serán:

$$
K_{h i} = K_{h i}^{0} k_{h} = 49,819.57(1.0) = 49,819.57 \ t/m
$$
\n
$$
K_{v i} = K_{v i}^{0} k_{v} = 291,241.76(1.049) = 305,553.693 \ t/m
$$
\n
$$
K_{r i} = K_{r i}^{0} k_{r} = 106,372.12(1.0) = 106,372.12 \ t/m
$$
\n
$$
\omega_{e0} C_{h i} = 2 K_{h i}^{0} c_{h} = 2(49,819.57)(0.04) = 3,985.566 \ t/m
$$
\n
$$
\omega_{e0} C_{v i} = 2 K_{v i}^{0} c_{v} = 2(291,241.76)(0) = 0 \ t/m
$$
\n
$$
\omega_{e0} C_{r i} = 2 K_{r i}^{0} c_{r} = 2(106,372.12)(0.0125) = 2,659.303 \ t/m
$$

El acomodo de los pilotes de acuerdo a la figura 4.10 para obtener la rigidez dinámica debida a la rigidez vertical y excentricidad de cada pilote respecto al eje de volteo de la losa de cimentación será como se muestra en la tabla 4.20.

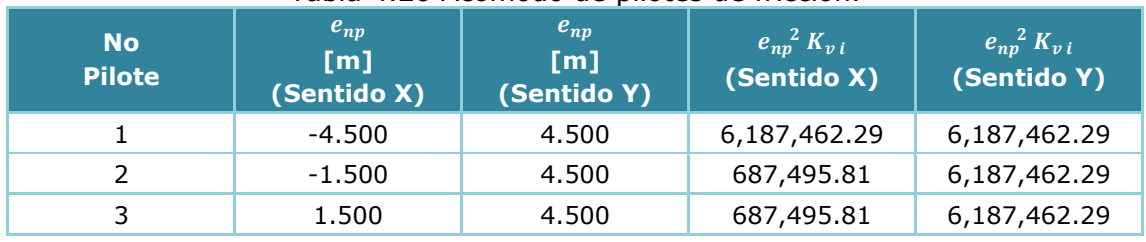

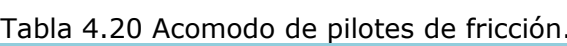

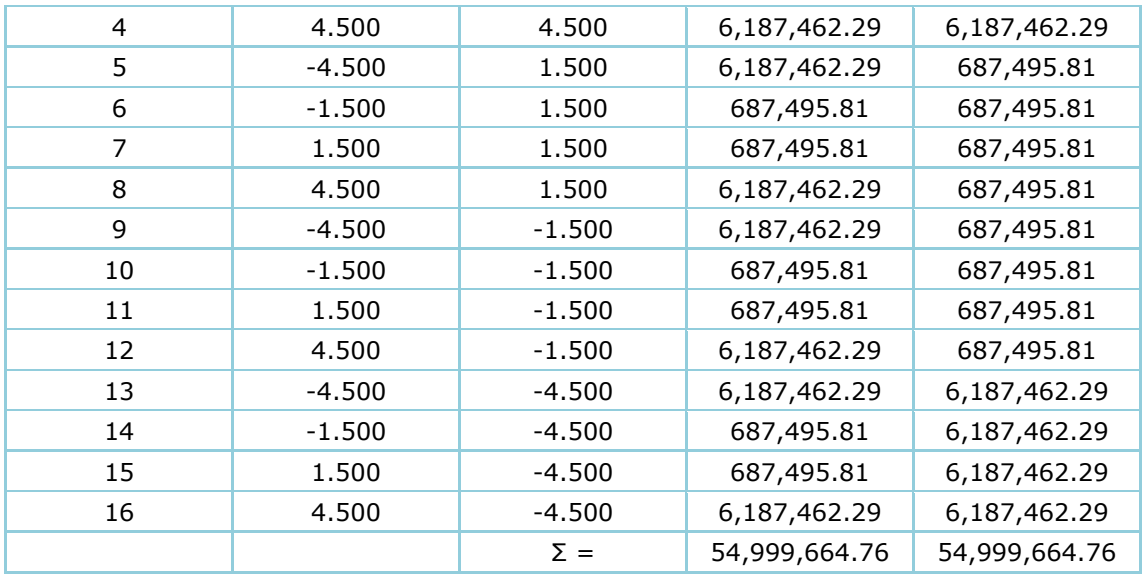

Para considerar a todos los pilotes se deberá de utilizar las siguientes expresiones, donde aún NO se considera el efecto de grupo de pilotes que se desglosara más adelante.

$$
K_h^G = \sum K_{h i} = 16(49,819.57) = 797,113.184 \ t/m
$$
  
\n
$$
K_r^G = \sum (K_{r i} + e_{n p}^2 K_{v i}) = 16(106,372.12) + (54,999,664.758) = 56,701,618.685 \ t/m
$$
  
\n
$$
\omega_{e0} C_h^G = \sum \omega_{e0} C_{h i} = 16(3,985.566) = 63,769.055 \ t/m
$$
  
\n
$$
\omega_{e0} C_r^G = \sum \omega_{e0} (C_{r i} + e_{n p}^2 C_{v i}) = 16(2,659.303) + (0) = 42,548.848 \ t/m
$$

En un arreglo de N pilotes es recomendable considerar el efecto de grupo, debido a la interacción entre pilotes a través del suelo. Se utilizará el método simplificado propuesto por Dobry y Gazetas (1988), el cual lo describe la sección 3.3.9.3 del MOC-DS-15.

#### **a) Modo de traslación horizontal**

Para la rigidez dinámica en traslación considerando el efecto de grupo de los pilotes, estará dada por:

$$
\widetilde{K}_h^G = K_h \sum_{i=1}^{N_p} \sum_{j=1}^{N_p} v_{ij}^h
$$

Donde  $v_{ij}^h$ , es el elemento de la inversa de la matriz  $\alpha_{ij}^h$  (factores de interacción horizontal) de todo el conjunto de pilotes. Dicha matriz tiene por elementos, lo siguiente:

$$
\alpha_{ij}^h = \begin{cases} \alpha_P \cos^2 \theta_{ij} + \alpha_S \sin^2 \theta_{ij} & \text{si } i \neq j \\ 1 & \text{si } i = j \end{cases}
$$

Donde,  $\theta_{ij}$  es el ángulo entre la línea que une al pilote activo i y el pasivo j, en la dirección horizontal de análisis. Los factores de interacción dinámica entre pilotes están dados por las siguientes expresiones:

$$
\alpha_P = \left(\frac{2 \varepsilon}{d_p}\right)^{-\frac{1}{2}} e^{-\frac{(\zeta_s + i)\omega_{e0}\varepsilon}{v_L}}
$$

$$
\alpha_S = \left(\frac{2 \varepsilon}{d_p}\right)^{-\frac{1}{2}} e^{-\frac{(\zeta_s + i)\omega_{e0}\varepsilon}{v_S}}
$$

En donde:

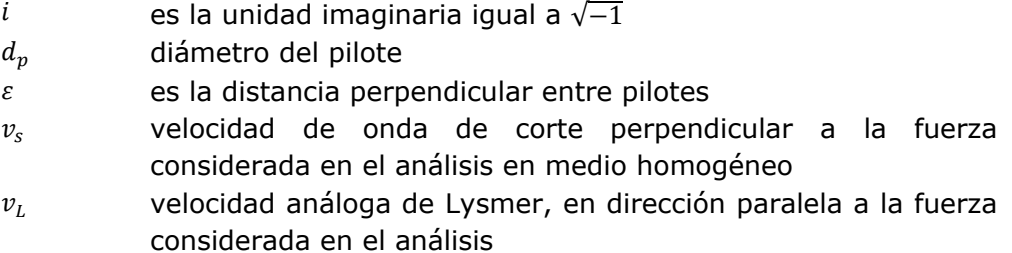

La velocidad análoga de Lysmer  $V_L$ , en función de la velocidad de onda de corte  $v_s$ , y la relación de Poisson  $v_s$ , se define como:

$$
V_L = \frac{3.4 \ v_s}{\pi (1 - v_s)}
$$

Desarrollando para cada pilote las expresiones descritas, se obtiene el factor de interacción dinámico horizontal global del grupo de pilotes, que se puede definir tanto en forma de sumatoria como en forma matricial como:

$$
\psi_h = \sum_{i=1}^{N_p} \sum_{j=1}^{N_p} v_{ij}^h = \{I\}^T \left[ v_{ij}^h \right] \{I\}
$$

Y donde se obtiene el resultado de  $\psi_h$  = 2.99658.

Con el anterior factor se define la rigidez dinamica traslacional horizontal, considerando efecto de grupo de pilotes como:

$$
\widetilde{K}_h^G = K_{h\,i}\,\psi_h = (49{,}819.57)(2.99658) = 149{,}288.339\,t/m
$$

Comparando la rigidezdinamica de traslacion horizontal de los pilotes con y sin consider efecto de grupo, se tiene la siguiente relacion:

$$
\frac{\widetilde{K}_h^G}{K_h^G} = \frac{149,288.339}{797,113.184} = 18.73\%
$$

Donde para este arreglo y tipo de pilotes, solo contribuye el 18.73% de la rigidez de traslacion horizontal global sin considerar el efecto de grupo de pilotes.

### **b) Modo de rotación**

Para la rigidez dinámica en rotación considerando el efecto de grupo de los pilotes, estará dada por:

$$
\widetilde{K}_{r}^{G} = K_{v i} \sum_{i=1}^{N_{p}} x_{i} \sum_{j=1}^{N_{p}} v_{i j}^{v} x_{j}
$$

Donde  $v_{ij}^{\ \ \nu}$ , es el elemento de la inversa de la matriz  $\alpha_{ij}^{\ \nu}$  (factores de interacción verticales) de todo el conjunto de pilotes. Dicha matriz tiene por elementos, lo siguiente:

$$
\alpha_{ij}^{\ \nu} = \begin{cases} \alpha_S & \text{si } i \neq j \\ 1 & \text{si } i = j \end{cases}
$$

Además,  $x_{i,j}$ , es la distancia positiva o negativa, entre el pilote  $i$  ó  $j$ , y el eje de rotación del arreglo de pilotes.

De igual manera, desarrollando para cada pilote las expresiones antes descritas, se obtiene el factor de interacción dinámico debido a rotación global del grupo de pilotes, que se puede definir, tanto en forma de sumatoria como en forma matricial como:

$$
\psi_r = \sum_{i=1}^{N_p} x_i \sum_{j=1}^{N_p} v_{ij}^{\ \ v} x_j = \{x_i\}^T \left[ v_{ij}^{\ \ v} \right]^T \{x_i\}
$$

Y donde se obtiene el resultado de  $\psi_r = 146.9332$ .

Con el anterior factor se define la rigidez dinamica traslacional horizontal, considerando efecto de grupo de pilotes como:

$$
\widetilde{K}_r^G = K_{v\,i} \, \psi_r = (305, 553.693)(146.9332) = 44,895,981.899 \, t/m
$$

Comparando la rigidez dinamica en cabeceo de los pilotes con y sin consider efecto de grupo, se tiene la siguiente relacion:

$$
\frac{\widetilde{K}^G_r}{K^G_r} = \frac{44,895,981.899}{56,701,618.685} = 79.18\,\%
$$

En el caso del modo de cabeceo solo contribuye el 79.18% de la rigidez dinamica en cabeceo global sin considerar el efecto de grupo de pilotes.

# **Rigidez y amortiguamiento dinámico global de la cimentación (losa y grupo de pilotes)**

Considerando que la cimentación trabajara en conjunto, se deberán de sumar los efectos debidos a la losa de cimentación y el grupo de pilotes, por lo que se tiene:

Rigidez dinámica en modo de traslación horizontal global de la cimentación será:

$$
K_h = K_h^C + K_h^G = (300,380.12) + (797,113.184) = 1,097,493.304 \ t/m \quad \text{sin effecto de grupo}
$$
\n
$$
K_h = K_h^C + \widetilde{K}_h^G = (300,380.12) + (149,288.339) = 449,668.459 \ t/m \quad \text{con effecto de grupo}
$$

Rigidez dinámica en modo de cabeceo global de la cimentación será:

 $K_r = K_r^C + K_r^G = (15{,}555{,}879.68) + (56{,}701{,}618.685) = 72{,}257{,}498.364$  t/m sin efecto de grupo  $K_r = K_r^C + \widetilde{K}_r^G = (15{,}555{,}879.68) + (44{,}895{,}981.899) = 60{,}451{,}861.578 t/m$  con efecto de grupo

El amortiguamiento dinámico global en modo de traslación horizontal será:

$$
\omega_{e0} C_h = \omega_{e0} (C_h^c + C_h^c) = (32,176.851) + (63,769.055) = 95,945.906 \ t/m
$$

El amortiguamiento dinámico global en modo de cabeceo será:

$$
\omega_{e0} C_r = \omega_{e0} (C_r^c + C_r^c) = (1,572,680.33) + (42,548.848) = 1,615,229.173 \ t/m
$$

#### *7.6) Periodo efectivo del sistema Suelo-Estructura*

El periodo efectivo  $\tilde{T}_{e0}$  de un sistema acoplado suelo-estructura puede determinarse aproximadamente con la ecuación 2.9 del MOC-DS-15. Para fines del ejemplo solo se mostraran los cálculos considerando el efecto de grupo de pilotes y con losa de cimentación.

El periodo natural de la estructura supuesta infinitamente rígida y cuya base solo puede trasladarse,  $T_h$ , se calcula con:

$$
T_h = 2\pi \left(\frac{M_{e0}}{K_h}\right)^{\frac{1}{2}} = 2\pi \left(\frac{46.957}{449,668.459}\right)^{\frac{1}{2}} = 0.064 \text{ s}
$$

El periodo natural de la estructura supuesta infinitamente rígida y cuya base solo puede rotar,  $T_r$ , se calcula con:

$$
T_h = 2\pi \left(\frac{M_{e0}(H_{e0} + D_f)^2}{K_r}\right)^{\frac{1}{2}} = 2\pi \left(\frac{46.957(40.20 + 2)^2}{60,451,861.578}\right)^{\frac{1}{2}} = 0.234 \text{ s}
$$

El periodo efectivo será:

$$
\tilde{T}_{e0} = \sqrt{T_{e0}^2 + T_h^2 + T_r^2} = \sqrt{(1.062)^2 + (0.064)^2 + (0.234)^2} = 1.089 \text{ s}
$$

Este proceso será iterativo hasta que el periodo fundamental de la estructura  $T_{e0}$ , con el que se iniciaron los cálculos converja y se aproxime al periodo efectivo  $\tilde{T}_{e0}.$ 

Al realizar las iteraciones necesarias se obtuvieron los siguientes resultados:

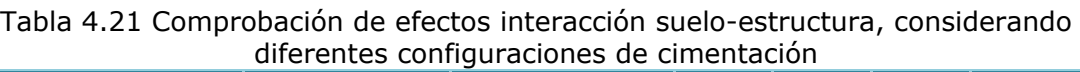

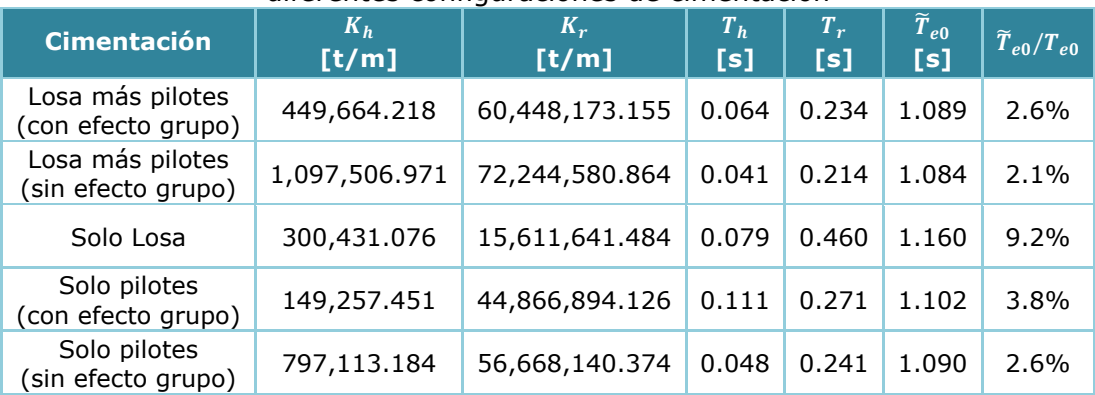

Con lo anterior para el caso de este ejemplo, se puede observar que el factor que incremente en mayor medida el periodo de la estructura considerando los efectos de interacción suelo-estructura es solo considerando la losa de cimentación con un incremento del 9.2% respecto al periodo de la estructura considerando base rígida.

*7.7) Amortiguamiento efectivo del sistema Suelo-Estructura* 

Una vez obtenido el periodo efectivo  $\tilde{T}_{eo}$ , se puede obtener el amortiguamiento efectivo  $\tilde{\zeta}_{e0}$  de un sistema acoplado suelo-estructura por medio de la ecuación 2.12 del MOC-DS-15. Para fines del ejemplo solo se mostraran los cálculos considerando el efecto de grupo de pilotes y con losa de cimentación.

El amortiguamiento en modo de traslación de la cimentación,  $\zeta_h$ , se calcula con:

$$
\zeta_h = \frac{\tilde{\omega}_{e0} C_h}{2 K_h} = \frac{(95,779.076)}{2 (449,664.218)} = 10.65\%
$$

El amortiguamiento en modo de rotación de la cimentación,  $\zeta_r$ , se calcula con:

$$
\zeta_r = \frac{\tilde{\omega}_{e0} C_r}{2 K_r} = \frac{(1,616,008.948)}{2 (60,448,173.155)} = 1.34\%
$$

El amortiguamiento efectivo será:

$$
\tilde{\zeta}_{e0} = \zeta_{e0} \left( \frac{T_{e0}}{\tilde{T}_{e0}} \right)^3 + \frac{\zeta_h}{1 + 2\zeta_h^2} \left( \frac{T_h}{\tilde{T}_{e0}} \right)^2 + \frac{\zeta_r}{1 + 2\zeta_r^2} \left( \frac{T_r}{\tilde{T}_{e0}} \right)^2
$$
\n
$$
\tilde{\zeta}_{e0} = (3\%) \left( \frac{1.062}{1.089} \right)^3 + \frac{10.65\%}{1 + 2\left( 10.65\% \right)^2} \left( \frac{0.064}{1.089} \right)^2 + \frac{1.34\%}{1 + 2\left( 1.34\% \right)^2} \left( \frac{0.234}{1.089} \right)^2 = 2.88\%
$$

El resumen de los cálculos se presenta en la siguiente tabla 4.22.

| <b>Cimentación</b>                     | $\widetilde{T}_{e0}$<br>[s] | $\widetilde{\omega}_{e0}$ $C_{h}$<br>[t/m] | $\widetilde{\omega}_{e0}$ $\overline{\mathcal{C}_{r}}$<br>[t/m] | $\zeta_h$ | $\zeta_r$ | $\overline{\tilde{\zeta}}_{e0}$ |  |
|----------------------------------------|-----------------------------|--------------------------------------------|-----------------------------------------------------------------|-----------|-----------|---------------------------------|--|
| Losa más pilotes<br>(con efecto grupo) | 1.089                       | 95,779.076                                 | 1,616,008.948                                                   | 10.65%    | 1.34%     | 2.88%                           |  |
| Losa más pilotes<br>(sin efecto grupo) | 1.084                       | 95,809.236                                 | 1,615,860.908                                                   | 4.36%     | 1.12%     | 2.87%                           |  |
| Solo Losa                              | 1.160                       | 31,667.298                                 | 1,575,406.842                                                   | 5.27%     | 5.05%     | 3.12%                           |  |
| Solo pilotes<br>(con efecto grupo)     | 1.102                       | 63,769.055                                 | 42,548.848                                                      | 21.36%    | 0.05%     | 2.89%                           |  |
| Solo pilotes<br>(sin efecto grupo)     | 1.090                       | 63,769.055                                 | 42,548.848                                                      | 4.00%     | 0.04%     | 2.78%                           |  |

Tabla 4.22 Amortiguamientos de acuerdo a los periodos efectivos obtenidos, considerando diferentes configuraciones de cimentación

Con la tabla 4.22, se puede comparar que el único efecto el cual hizo que aumentara el amortiguamiento, como en el caso del periodo efectivo, fue el caso de considerar solo losa de cimentación teniendo un amortiguamiento efectivo de 3%. Sin embargo, la sección 2.3.9.3 de este trabajo, se menciona que en ninguna situación el amortiguamiento efectivo se tomará menor al 3% en el caso de chimeneas de concreto.

Con el procedimiento anterior, sobre el tema de interacción suelo-estructura, se demostró las afectaciones que puede sufrir el comportamiento de la estructura al interactuar con el suelo, aumentando su periodo y disminuyendo su amortiguamiento. Sin embargo, como estas afectaciones no son mayores al 10%, se seguirán utilizando los valores obtenidos con el periodo de base rígida sin considerar efectos de interacción suelo-estructura, igual a  $T_{e0} = \tilde{T}_{e0} = 1.062 s$ .

# *4.6.3 Análisis dinámico*

Se realizó el análisis dinámico con el propósito de realizar una comprobación contra el análisis estático y los efectos debidos a la aceleración de rotación.

Se hizo uso del programa comercial SAP2000, donde se realizó un modelo matemático tipo barra (frame), considerando las propiedades de las secciones promedio, agregando los pesos manualmente debido al peso propio de las secciones, revestimiento y ménsulas, como se describió en el análisis estático.

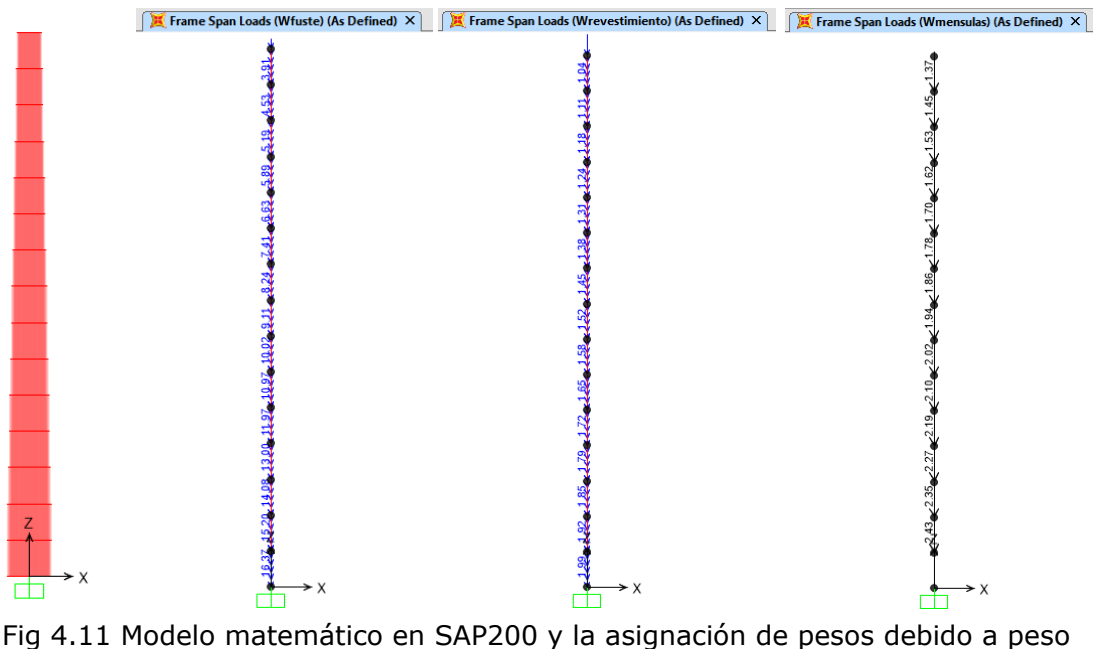

propio, revestimiento y ménsulas respectivamente, [ton,m]

Se realizaron dos análisis, el primero considera los efectos debido a la aceleración horizontal, utilizando las masas asignadas por peso propio, revestimiento y ménsulas. El segundo modelo debido a la aceleración rotacional utilizara la masa adicional que ocasiona este efecto, para ello se tuvo la siguiente analogía para llevar a cabo el análisis:

De la ecuación general de movimiento, ecuación 2.71, se tiene:

$$
\mathbf{M}\ddot{\mathbf{X}_{e}} + \mathbf{C}\ddot{\mathbf{X}_{e}} + \mathbf{K}\mathbf{X}_{e} = -\ddot{X}_{0}(t)\mathbf{M}\mathbf{J} - \ddot{\theta}_{0}(t)\mathbf{M}\mathbf{H}
$$

Si el lado derecho de la ecuación se asigna una masa modificada  $\tilde{M}$ , la ecuación regresa a la forma de la clásica ecuación de movimiento con desplazamientos en la base:

$$
\mathbf{M}\ddot{\mathbf{X}_{e}} + \mathbf{C}\dot{\mathbf{X}_{e}} + \mathbf{K}\mathbf{X}_{e} = -\ddot{X}_{0}(t)\widetilde{\mathbf{M}}\mathbf{J}
$$

La masa modificada  $\tilde{M}$ , al hacer sustituciones se pude definir como:

$$
\widetilde{\mathbf{M}} \mathbf{J} = -\ddot{X}_0(t) \mathbf{M} \mathbf{J} - \ddot{\theta}_0(t) \mathbf{M} \mathbf{H}
$$

$$
\widetilde{\mathbf{M}} \mathbf{J} = -\ddot{X}_0(t) \mathbf{M} \mathbf{J} - \left(\frac{\pi \ddot{X}_0(t)}{v_s T_{e0}}\right) \mathbf{M} \mathbf{H}
$$

$$
\widetilde{\mathbf{M}} \mathbf{J} = -\ddot{X}_0(t) \mathbf{M} \left[ \mathbf{J} + \left(\frac{\pi}{v_s T_{e0}}\right) \mathbf{H} \right]
$$

Analizando la expresión, lo que está dentro de corchetes un factor que aumentara la masa total del sistema para considerar efectos debido a la aceleración de rotación. Se observa que el vector J, es la masa debido al sistema propio (peso propio, revestimientos, ménsulas) mientras que el siguiente sumando será la fracción de la masa que se deberá de adicionar.

Para para el caso de una masa i a su respectiva altura  $h_i$ , el valor de la masa amplificada será:

$$
\widetilde{m_i} = m_i \left[ 1 + \left( \frac{\pi}{v_s \, T_{e0}} \right) h_i \right]
$$

En el caso del modelo matemático, el programa SAP2000 automáticamente asigna una masa a cada nodo y donde los nodos están a cada 4m entre sí. Desarrollando la expresión anterior, para cada nodo, se tienen los siguientes cálculos:

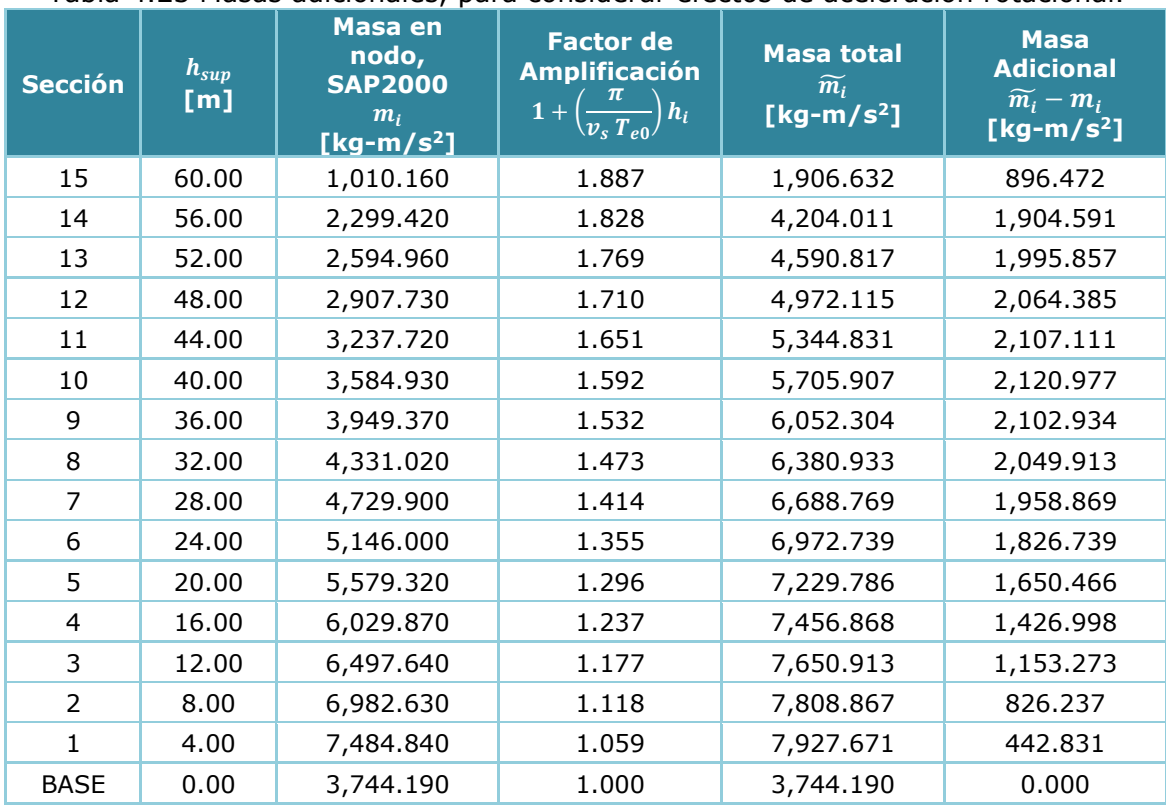

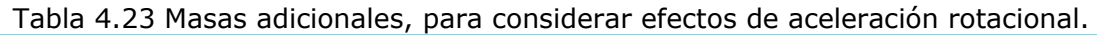

Las masas adicionales se agregaron a cada nodo en el modelo matemático, como se observa en la siguiente figura. Se realizó un espectro constante para respetar la aceleración del espectro de diseño para el periodo de la estructura,  $T_{e0} = 1.062s$ . La ordenada del espectro de diseño es la siguiente:

$$
a'^{(T_{e0}, \beta)} = \frac{a(T_{e0}, \beta)}{Q'^{(T_{e0}, Q)}R(T_{e0}, R_0)} = \frac{1.667}{(1.8510)(1.25)} = 0.7204
$$

Con lo anterior, se obtuvieron las fuerzas correspondientes para el caso de aceleración horizontal y rotacional de una análisis dinámico modal espectral, sumando entre si dichos efectos considerando la regla de la raíz cuadrada de la suma de los cuadrados. Dichas fuerzas se desglosan en la tabla 4.24.

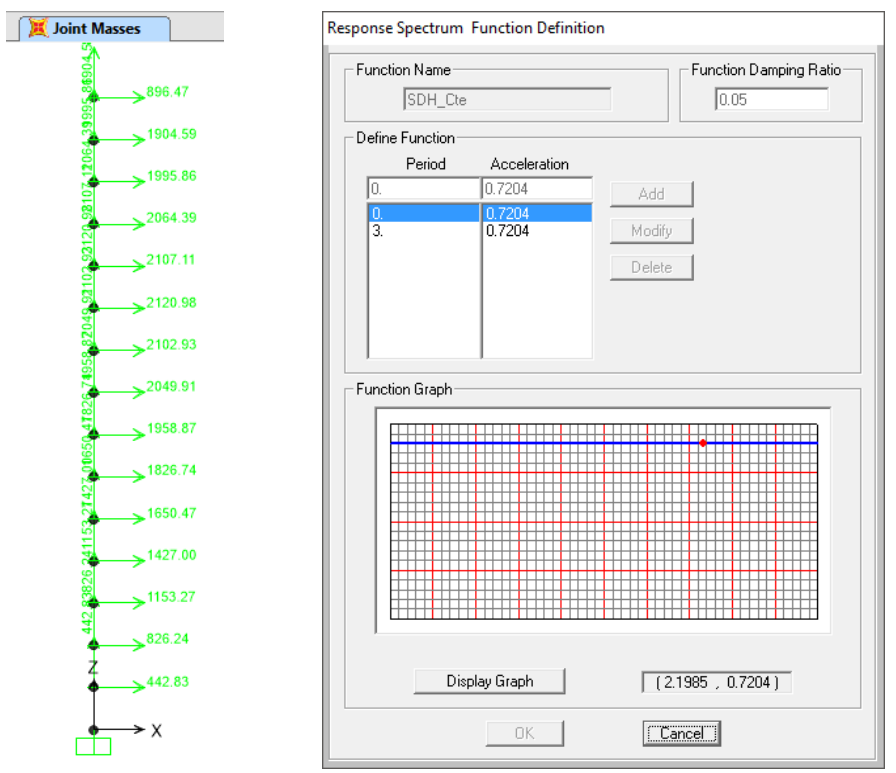

Fig 4.12 Asignación de masas adicionales en cada nodo y espectro constante.

| <b>Sección</b> | $h_{inf}$<br>[m] | $P_{D-n}$<br>[t] | $P_{D-\theta}$<br>[t] | $\sqrt{P_{D-h}^{\;2}+P_{D-\theta}^{\;2}}$<br>[t] | $V_{Di}$ |
|----------------|------------------|------------------|-----------------------|--------------------------------------------------|----------|
| 15             | 56.00            | 19.423           | 12.522                | 23.110                                           | 23.110   |
| 14             | 52.00            | 31.016           | 20,474                | 37.164                                           | 60.274   |
| 13             | 48.00            | 26.628           | 17.272                | 31.739                                           | 92.013   |
| 12             | 44.00            | 23.900           | 14.763                | 28.092                                           | 120.104  |
| 11             | 40.00            | 21.990           | 12.669                | 25.378                                           | 145.483  |
| 10             | 36.00            | 20.546           | 10.826                | 23.224                                           | 168.706  |
| 9              | 32.00            | 19.350           | 9.132                 | 21.397                                           | 190.104  |
| 8              | 28.00            | 18.240           | 7.525                 | 19.732                                           | 209.835  |
| 7              | 24.00            | 17.081           | 5.983                 | 18.098                                           | 227.934  |
| 6              | 20.00            | 15.734           | 4.515                 | 16.369                                           | 244.303  |
| 5              | 16.00            | 14.088           | 3.157                 | 14.437                                           | 258.740  |
| $\overline{4}$ | 12.00            | 12.079           | 1.974                 | 12.239                                           | 270.979  |
| 3              | 8.00             | 9.626            | 1.029                 | 9.681                                            | 280,660  |
| 2              | 4.00             | 6.732            | 0.391                 | 6.744                                            | 287.404  |
| 1              | 0.00             | 3.569            | 0.067                 | 3.569                                            | 290.973  |

Tabla 4.24 Fuerzas dinámicas debidas a efectos sísmicos.

De acuerdo al punto 2.3.9.1, el cortante calculado dinámicamente no será menor que el 70% del calculado estáticamente, de lo contrario se deberán de incrementar de tal forma que se cumpla con dicha revisión, esto es:

70%  $V_{b \text{ Est}} = 0.70(539.214) = 377.45 \text{ ton}$   $V_{b \text{ din}} < 70\%V_{b \text{ est}}$  ∴ No cumple

Se deberán de incrementar las fuerzas dinámicas en la siguiente relación:

$$
\frac{70\% V_{b\_Est}}{V_{b\_din}} = \frac{377.45}{290.973} = 1.297
$$

Las fuerzas dinámicas amplificadas se resumen en la tabla 4.25.

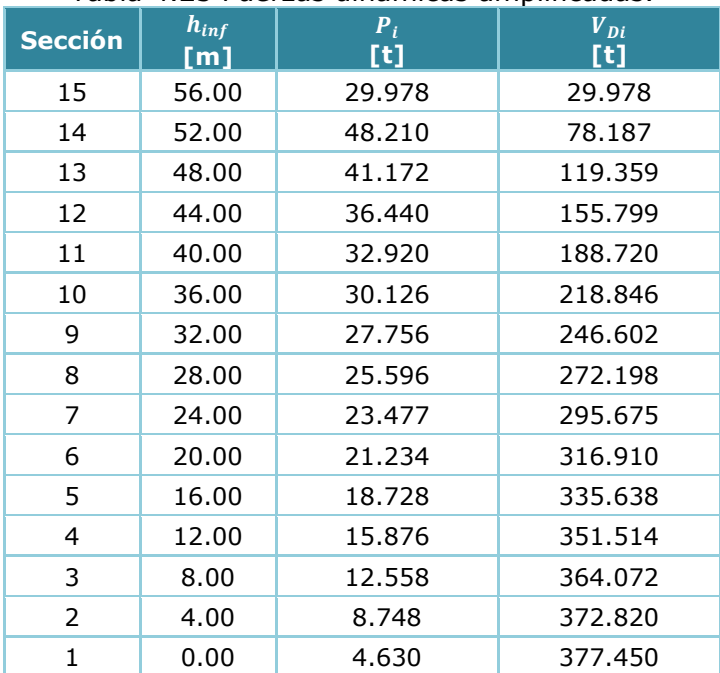

Tabla 4.25 Fuerzas dinámicas amplificadas.

A continuación se presenta a manera de gráfica la diferencia entre las fuerzas estáticas y dinámicas por efectos del sismo, en el caso de fuerzas dinámicas se consideran dos casos: una con 25 modos de vibrar y la segunda considerando únicamente el primer modo de vibrar.

Se hace la comparativa que las fuerzas estáticas son mucho mayores que las dinámicas en todo lo largo de la chimenea, aun con el ajuste de revisión por cortante basal.

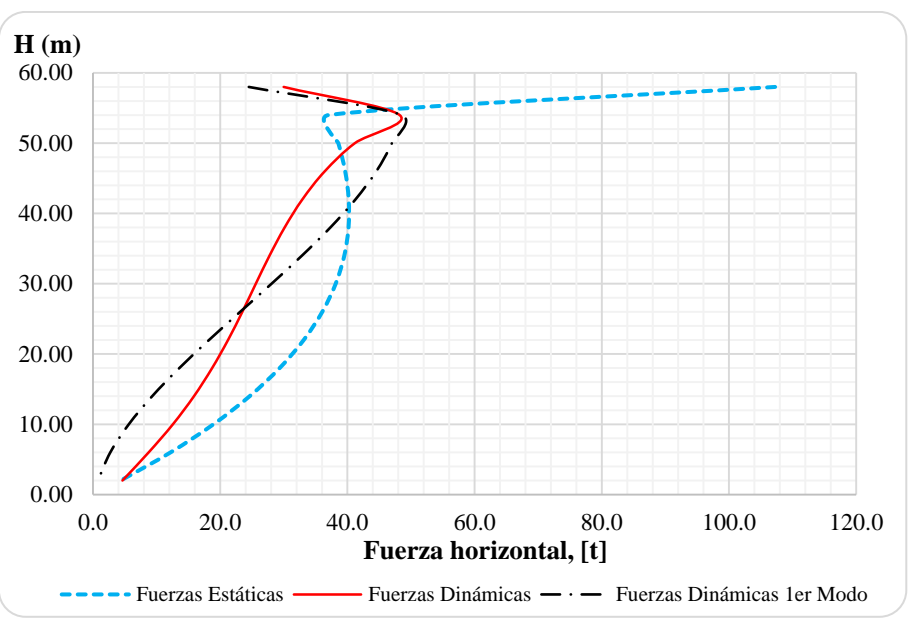

Gráfica 4.11 Comparación de la distribución de fuerzas sísmicas.

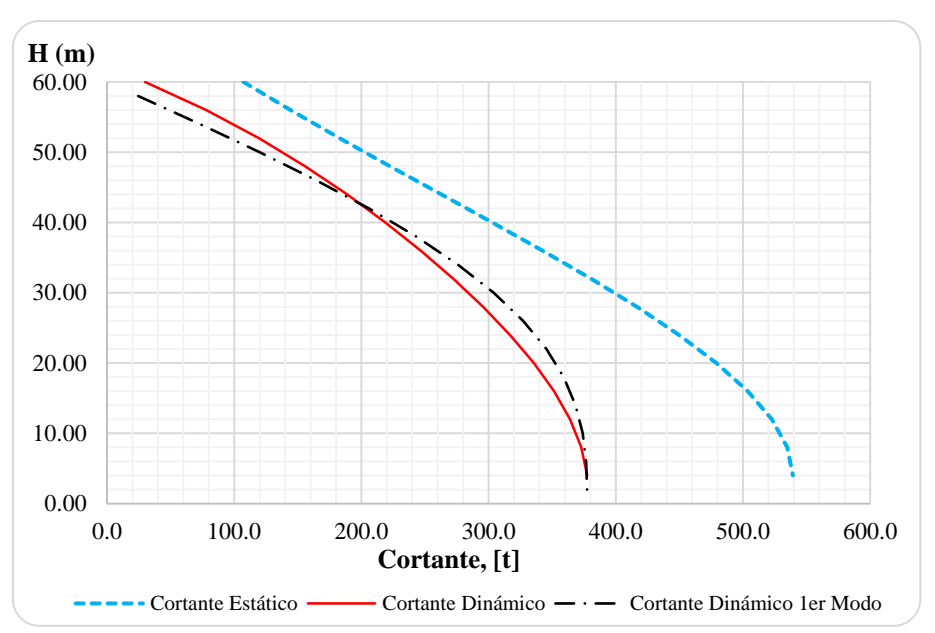

Gráfica 4.12 Comparación de la distribución de fuerzas cortantes debidas al sismo.

En las gráficas anteriores se comparan las diferencias entre las distribuciones de fuerzas sísmicas por análisis estático y dinámico, donde se observa una amplificación en la parte superior de la chimenea en el análisis dinámico, el cual se intenta considerar dicho efecto aplicando la fuerza  $P<sub>S</sub>$ en el análisis estático.

En el caso de los efectos de modos superiores para el análisis dinámico, se observaron que existe una amplificación máxima del 10% considerando dichos modos superiores o considerando solo el primer modo.

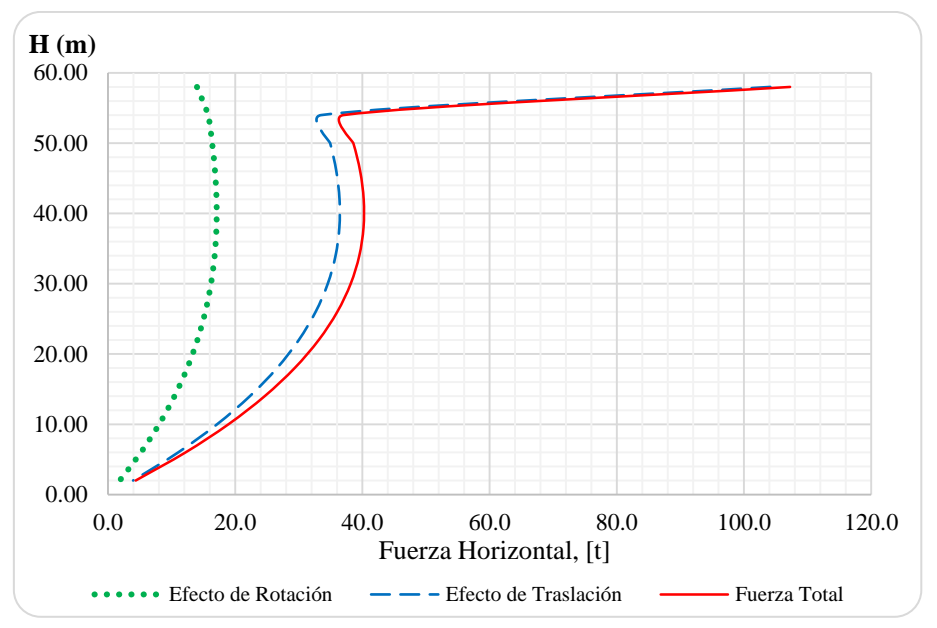

Gráfica 4.13 Distribución de fuerzas sísmicas estáticas debido a efectos de traslación y rotación.

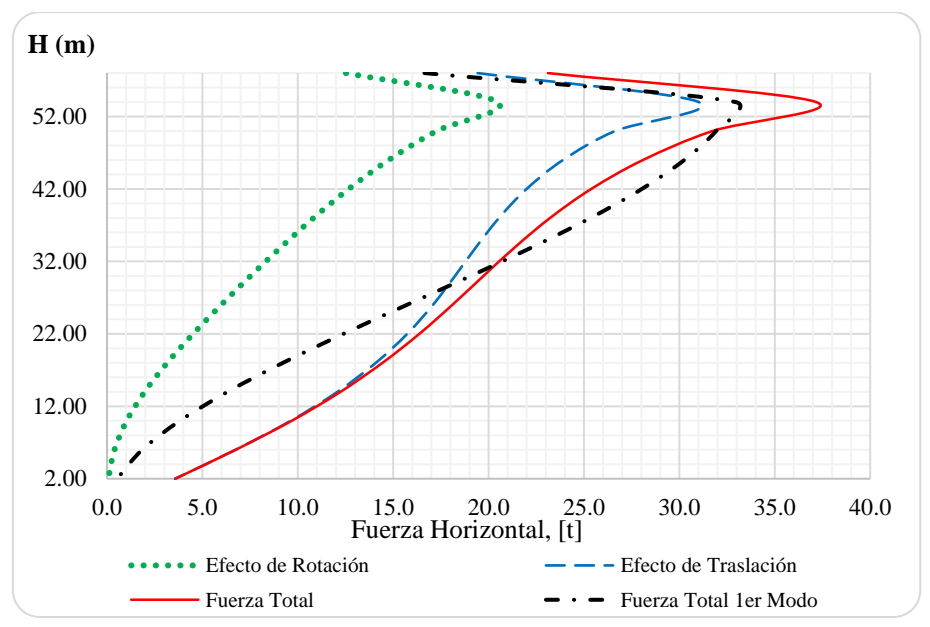

Gráfica 4.14 Distribución de fuerzas sísmicas dinámicas debido a efectos de traslación y rotación.

En las gráficas anteriores se puede ver la aportación de los efectos de rotación, donde se tienen amplificaciones de dichas fuerzan hasta en un 15% de la fuerza por efecto de traslación. Dichos efectos se aprecian a partir del primer tercio de la altura de la chimenea.

Con las observaciones anteriores, se considera utilizar las fuerzas estáticas para el diseño, debido a que son las más desfavorables para revisar cada sección de la chimenea.

# *4.6.4 Desplazamiento lateral debido a sismo*

De acuerdo a la sección 3.5.5, el criterio de desplazamiento lateral máximo en la punta de la chimenea es el siguiente:

$$
Y_{max} = 0.012H = 0.012(60m) = 0.72m
$$

A continuación se presentan las gráficas de desplazamientos de las fuerzas debidas al sismo, en donde se observa que no se cumple dicho requisito.

Para fines del ejemplo, se mantendrá la sección ya analizada, pero está revisión nos hace visualizar que el diseño se regirá por desplazamientos.

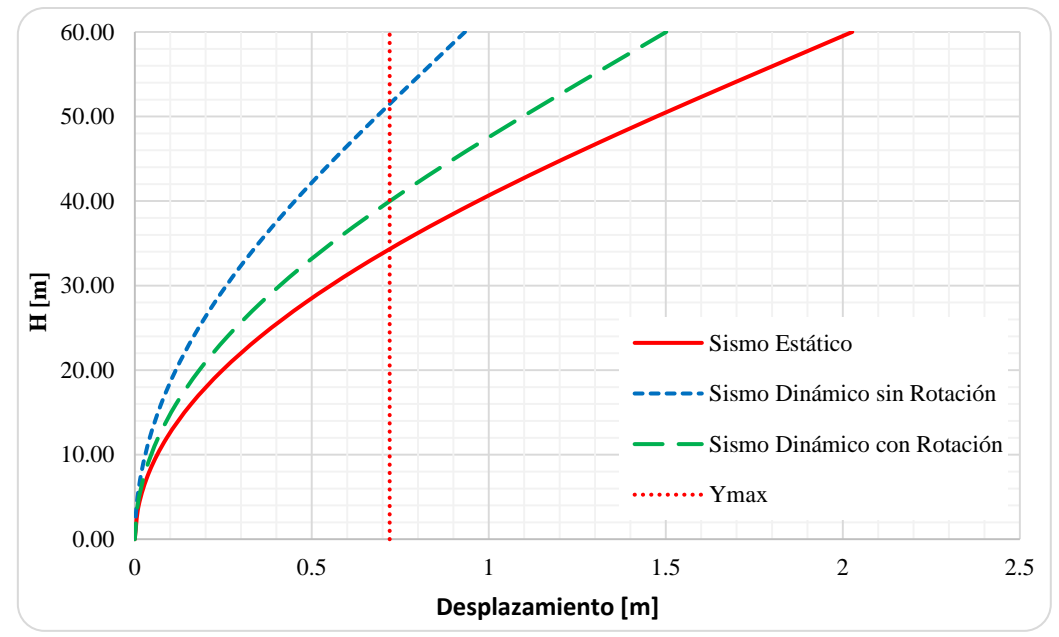

Gráfica 4.15 Comparación de los desplazamientos laterales debido a fuerzas sísmicas en método estático y dinámico.

#### $4.7$ **Diseño estructural**

El diseño estructural se realizará de acuerdo a las recomendaciones descritas en la sección 3 de este trabajo, por lo tanto se requiere conocer las fuerzas de diseño y el radio medio para cada sección de la chimenea, mismos que se resumen en la tabla 4.26.

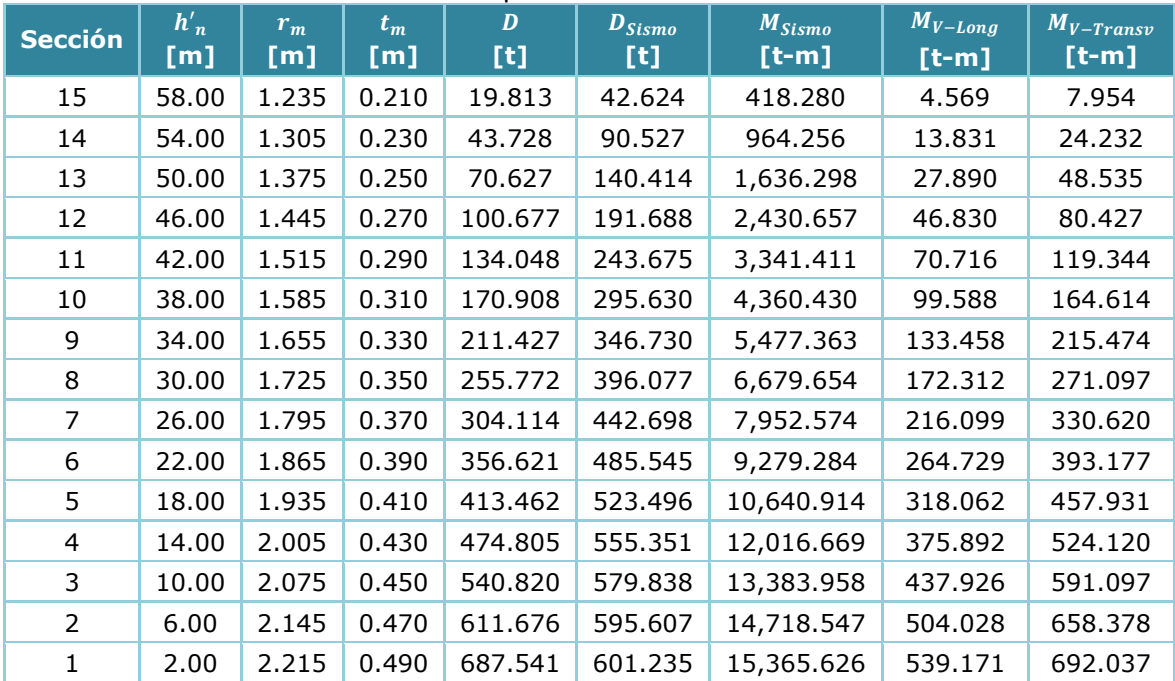

Tabla 4.26 Datos para el diseño de la chimenea.

# *4.7.1 Diseño del refuerzo vertical*

El diseño del acero vertical es la parte delicada y fina del problema, pues un mal diseño del refuerzo podría causar graves problemática en estructura y su comportamiento. El diseño de acero vertical se hará de acuerdo a las especificaciones del punto 3.5.1 el cual son las bases consideradas del ACI 307-08, comparando los resultados obtenidos con el método aproximado propuesto en el punto 3.5.3 de este trabajo.

### *4.7.1.1 Diseño de refuerzo vertical por flexo-compresión*

Se desglosará el diseño de la sección 1, la cual será la que estará expuesta a mayores esfuerzos y la que contiene una abertura en su sección transversal.

### *1) Diseño de la sección 1 por flexo-compresión (sección 3.5.1)*

A continuación se desglosan las combinaciones de diseño descritas en la sección 2.5, para la obtención de los elementos mecánicos más desfavorables. Las combinaciones de diseño para la sección 1 son las siguientes:

1.5 
$$
(D + L) \pm T
$$
  
\n1.1  $(D + L_r) \pm T$   
\n1.25  $(D + L_r + E) \pm 0.5 T$   
\n1.1  $(D + L_r) + 1.3 W \pm 0.5 T$ 

La combinación más desfavorable es debida a sismo, sin embargo, podemos comparar los efectos por viento transversales son mayores a los longitudinales y esto podría ser de interés en zonas no sísmicas, donde el viento sea quien gobierne el diseño estructural.

Debido a la combinación de sismo, los elementos mecánicos de diseño son los siguientes:

$$
P_{u-1} = 1.25(687.541 + 601.235) = 1,611 \text{ ton}
$$
\n
$$
P_{u-2} = 1.25(673.956 - 601.235) = 108 \text{ ton}
$$
\n
$$
M_u = 1.25(15365.626) = 19,207 \text{ ton} - m
$$

*1.1) Localización del eje neutro con el valor del ángulo* 

Para iniciar, se requiere proponer una cuantía de acero de refuerzo vertical total, debido a que gobiernan los efectos sísmicos, se comenzará con la cuantía de  $\rho_t = 0.02$  que es mayor a la cuantía mínima que especifica ACI 307-08 . Por ensayo y error, se determinará el valor del ángulo  $\alpha$ , que satisface la siguiente ecuación:

$$
\frac{P_u}{r \ t \ f_c'} = K_1 = 1.7 \ Q \ \lambda + 2 \ \varepsilon_m \ K_e \ \omega_t \ Q_1 + 2 \ \omega_t \ \lambda_1
$$

Por lo que, la constante  $K_1$  es igual a:

$$
K_1 = \frac{P_u}{r \ t \ f'_c} = \frac{(1,611 \times 1000)}{(2.215)(0.49)(300)} = 0.49477
$$

Como primera iteración, se utilizarán los valores de  $\rho_t = 0.02$  y  $\alpha = 45^\circ$ , teniendo los siguientes resultados:

$$
K_e = \frac{E_s}{f_y} = \frac{2,100,000}{4,200} = 500
$$
  
\n
$$
\omega_t = \rho_t \frac{f_y}{f_c'} = (0.02) \frac{4200}{300} = 0.28
$$
  
\n
$$
\varepsilon_m = 0.07 \frac{1 - \cos \alpha}{1 + \cos \alpha} \le 0.003 \quad \rightarrow \quad \varepsilon_m = 0.07 \frac{1 - \cos (45^\circ)}{1 + \cos (45^\circ)} = 0.012 > 0.003 \quad \therefore \varepsilon_m = 0.003
$$
  
\n
$$
\beta_1 = 0.85 - \frac{0.05 (f_c' - 280)}{70} = 0.85 - \frac{0.05 (300 - 280)}{70} = 0.837 > 0.65 \quad \text{dado que } f_c' > 280 \, kg/cm^2
$$
  
\n
$$
\cos \tau = 1 - \beta_1 (1 - \cos \alpha) = 1 - (0.837)(1 - \cos(45^\circ)) = 0.7549
$$
  
\n
$$
\tau = \cos^{-1}(0.7549) = 40.979^\circ
$$

$$
\cos \psi = \cos \alpha - \left(\frac{1 - \cos \alpha}{\varepsilon_m}\right) \left(\frac{f_y}{E_s}\right) \ge -1.0
$$
  

$$
\cos \psi = \cos (45^\circ) - \left(\frac{1 - \cos(45^\circ)}{0.003}\right) \left(\frac{4,200}{2,100,000}\right) = 0.5118 > -1.0 \qquad \therefore Ok
$$
  

$$
\psi = \cos^{-1}(0.5118) = 59.213^\circ
$$
  

$$
\cos \mu = \cos \alpha + \left(\frac{1 - \cos \alpha}{\varepsilon_m}\right) \left(\frac{f_y}{E_s}\right) < 1.0
$$
  

$$
\cos \mu = \cos (45^\circ) + \left(\frac{1 - \cos(45^\circ)}{0.003}\right) \left(\frac{4,200}{2,100,00}\right) = 0.9024 < 1.0 \qquad \therefore Ok
$$
  

$$
\mu = \cos^{-1}(0.9024) = 25.529^\circ
$$

En la figura 4.13 se muestra la geometría de la sección 1 con las aberturas debido a la entrada de humos y la puerta de limpieza. El ángulo  $\beta$  denota la mitad del ángulo que forma estas aberturas en la sección. En este caso para tener una abertura ( $n_1 = 1$ ) con ancho de 1m, el ángulo será igual a  $\beta = 12.934$ °, teniendo los siguientes cálculos:

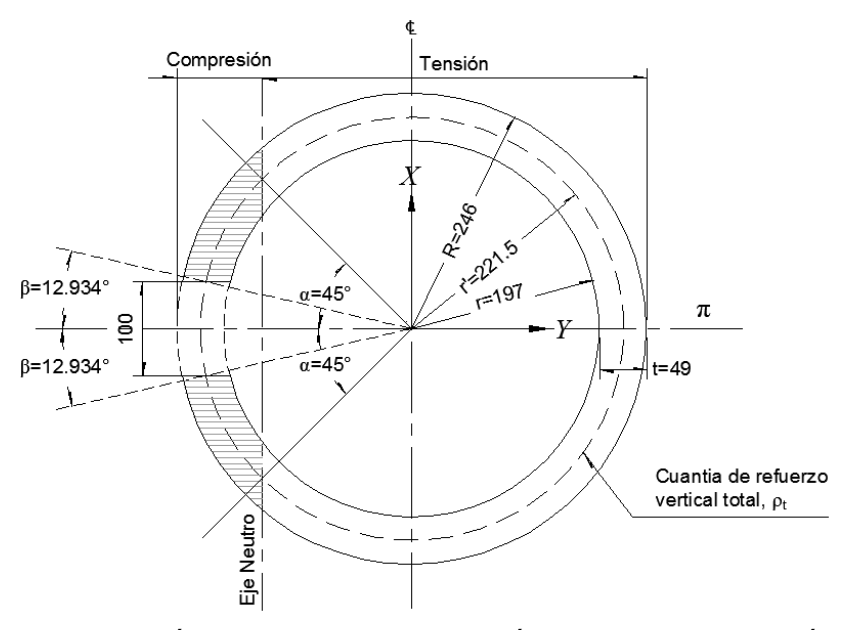

Fig 4.13 Geometría y aberturas en la sección 1 en cm (elaboración propia).

$$
\lambda = \tau - n_1 \beta \rightarrow \lambda = (40.979^\circ) - (1)(12.934^\circ) = 28.045^\circ = 0.4895 \text{ rad}
$$
\n
$$
Q_1 = \frac{\sin \psi - \sin \mu - (\psi - \mu) \cos \alpha}{1 - \cos \alpha} = \frac{\sin(59.213^\circ) - \sin(25.529^\circ) - (59.213^\circ - 25.529^\circ) \cos(45^\circ)}{1 - \cos(45^\circ)} = 0.0423 \text{ rad}
$$
\n
$$
\lambda_1 = \mu + \psi - \pi = 25.529^\circ + 59.213^\circ - 180^\circ = -95.258^\circ = -1.6626
$$

De la tabla 3.1, se tiene el valor de  $Q$ , que depende del ángulo  $\alpha$ :  $Q = 0.89$  dado que  $\alpha > 35^\circ$
Regresando a la ecuación general, se tiene que:

$$
\frac{P_u}{r \ t \ f'_c} = K_1 = 1.7 \ Q \ \lambda + 2 \ \varepsilon_m \ K_e \ \omega_t \ Q_1 + 2 \ \omega_t \ \lambda_1
$$

 $0.49477 = K_1 = 1.7(0.89)(0.4895) + 2(0.003)(500)(0.28)(0.0423) + 2(0.28)(-1.6626) = -0.15488$ 

 $0.49477 \neq -0.15488$  ∴ No cumple

Al no cumplir la igualdad significa que el valor asumido del ángulo  $\alpha$  no es correcto, dado que el valor es negativo, el valor de  $\alpha$  debe incrementarse.

Tras varias iteraciones, se observa que el valor que cumple con la igualdad es el ángulo  $\alpha = 60.08$ ° y manteniendo la misma cuantía inicial de  $\rho_t = 0.02$  se tienen los resultados:

$$
\varepsilon_m = 0.07 \frac{1 - \cos \alpha}{1 + \cos \alpha} \le 0.003 \rightarrow \varepsilon_m = 0.07 \frac{1 - \cos (60.08^{\circ})}{1 + \cos (60.08^{\circ})} = 0.02341 < 0.003
$$
\n
$$
\beta_1 = 0.85 - \frac{0.05 (f_c' - 281.23)}{70.307} = 0.85 - \frac{0.05 (300 - 281.23)}{70.307} = 0.837 \quad \text{dado que } f_c' > 280 \, \text{kg/cm2}
$$
\n
$$
\cos \tau = 1 - \beta_1 (1 - \cos \alpha) = 1 - (0.837)(1 - \cos(60.08^{\circ})) = 0.5807
$$
\n
$$
\tau = \cos^{-1} 0.5807 = 54.503^{\circ}
$$
\n
$$
\cos \psi = \cos \alpha - \left(\frac{1 - \cos \alpha}{\varepsilon_m}\right) \left(\frac{f_y}{E_s}\right) \ge -1.0
$$
\n
$$
\cos \psi = \cos (60.08^{\circ}) - \left(\frac{1 - \cos(60.08^{\circ})}{0.003}\right) \left(\frac{4,200}{2,100,00}\right) = 0.1647 \ge -1.0 \quad \therefore \text{ Ok}
$$
\n
$$
\psi = \cos^{-1} (0.1647) = 80.523^{\circ}
$$
\n
$$
\cos \mu = \cos \alpha + \left(\frac{1 - \cos \alpha}{\varepsilon_m}\right) \left(\frac{f_y}{E_s}\right) < 1.0
$$
\n
$$
\cos \mu = \cos (60.08^{\circ}) + \left(\frac{1 - \cos(60.08^{\circ})}{0.003}\right) \left(\frac{4,200}{2,100,00}\right) = 0.8329 < 1.0 \quad \therefore \text{ Ok}
$$
\n
$$
\mu = \cos^{-1} (0.8329) = 33.599^{\circ}
$$
\n
$$
\lambda = \tau - n_1 \beta = \lambda = (54.503^{\circ}) - (1)(12.934^{\circ}) = 41.569^{\circ}
$$
\n

 $\lambda_1 = \mu + \psi - \pi = 33.599^\circ + 80.523^\circ - 180^\circ = -65.878^\circ = -1.1498rad$ 

De la tabla 3.1, se tiene el valor de  $Q$ , que depende del ángulo  $\alpha$ :  $Q = 0.89$  dado que  $\alpha > 35^\circ$ 

Regresando a la ecuación general, se tiene que:

$$
\frac{P_u}{r \ t \ f_c'} = K_1 = 1.7 \ Q \ \lambda + 2 \ \varepsilon_m \ K_e \ \omega_t \ Q_1 + 2 \ \omega_t \ \lambda_1
$$

 $0.49477 = K_1 = 1.7 (0.89) (0.7255) + 2 (0.003) (500) (0.28) (0.0488) + 2 (0.28)(-1.1498) = 0.4948$ 

$$
0.49477 \approx 0.4948 \qquad \therefore 0k
$$

Conociendo el valor de  $\alpha = 60.08^{\circ}$  y  $\rho_t = 0.02$ , se puede proceder al cálculo del momento nominal.

*1.2) Obtención del momento nominal,*  El momento nominal se obtiene con los siguientes cálculos:

$$
M_n = P_u r K_3 = P_u r \left(\cos \alpha + \frac{K_2}{K_1}\right)
$$

Donde las constantes  $K_1 \vee K_2$ , se obtienen con:

$$
\zeta = 4\cos\alpha(\sin\alpha + \sin\psi - \sin\mu) = 4\cos(60.08^\circ)(\sin(60.08^\circ) + \sin(80.523^\circ) - \sin(33.599^\circ)) =
$$
  

$$
\zeta = 2.5931
$$

$$
Q_2 = \frac{(\psi - \mu)(1 + 2\cos^2\alpha) + 0.5(4\sin 2\alpha + \sin 2\psi - \sin 2\mu) - \varsigma}{1 - \cos \alpha}
$$

 $Q<sub>2</sub>$  $=\frac{(80.523^{\circ} - 33.599^{\circ})(1 + 2 \cos^{2}60.08^{\circ}) + 0.5(4 \sin 2(60.08^{\circ}) + \sin 2(80.523^{\circ}) - \sin 2(33.599^{\circ})) - 2.5931^{\circ}}{1 - \cos(0.098^{\circ})}$  $\frac{1 - \cos 60.08^{\circ}}{1 - \cos 60.08^{\circ}}$  $Q_2 = 0.1279$  $K = \sin \psi + \sin \mu + (\pi - \psi - \mu) \cos \alpha$  $K = \sin (80.523^{\circ}) + \sin (33.599^{\circ}) + (180^{\circ} - 80.523^{\circ} - 33.599^{\circ}) \cos (60.08^{\circ}) = 2.1132$ 

$$
R = \sin \tau - (\tau - n_1 \beta) \cos \alpha - \left(\frac{n_1}{2}\right) \left[ \left(\sin \left(\gamma + \beta\right) - \sin \left(\gamma - \beta\right)\right] \right]
$$

$$
R = \sin (54.503^\circ) - (54.503^\circ - (1)12.934^\circ)\cos (60.08^\circ)
$$

$$
- \left(\frac{1}{2}\right) \left[ (\sin (0 + 12.934^\circ) - \sin (0 - 12.934^\circ) \right] = 0.2284
$$

Observe que  $\gamma = 0$ , debido a que sólo hay una abertura en la zona de compresión.

$$
K_2 = 1.7 Q R + \varepsilon_m K_e \omega_t Q_2 + 2 \omega_t K
$$
  

$$
K_2 = 1.7(0.89)(0.2284) + (0.003)(500)(0.28)(0.1279) + 2(0.28)(2.1132) = 1.5828
$$

Regresando a la ecuación general para la obtención del momento nominal se tiene:

$$
M_n = P_u r K_3 = P_u r \left(\cos \alpha + \frac{K_2}{K_1}\right) = (1611 \text{ton})(2.215 \text{m}) \left(\cos 60.08^\circ + \frac{1.5828}{0.4948}\right) = 13{,}195 \text{ton} - m
$$

El momento resistente será:

$$
\emptyset M_n = 0.8(13,195) = 10,556 \text{ ton} - m
$$
  

$$
\emptyset M_n < M_U \qquad \therefore No \text{ cumple}
$$

Lo que indica que se debe aumentar considerablemente el valor de la cuantía  $\rho_t$  hasta que se cumpla la desigualdad  $\emptyset M_n \geq M_n$ . Esto conlleva a repetir todo el proceso, desde el primer paso, por lo que se recomienda programar todo el procedimiento de diseño para poder gráficar el diagrama de interacción de cualquier sección.

A continuación se muestra el diagrama interacción considerando una cuantía de acero de refuerzo vertical igual a  $\rho_t = 0.04876$  (paquete de 2 varillas #10@15cm) y se hace la comparación aplicando el factor de reducción constante de  $\varnothing = 0.80$  especificado en ACI 307-08 y el factor variable que especifica el ACI 318-14 con el elemento mecánico (EM) al que estará solicitado dicha fuerza.

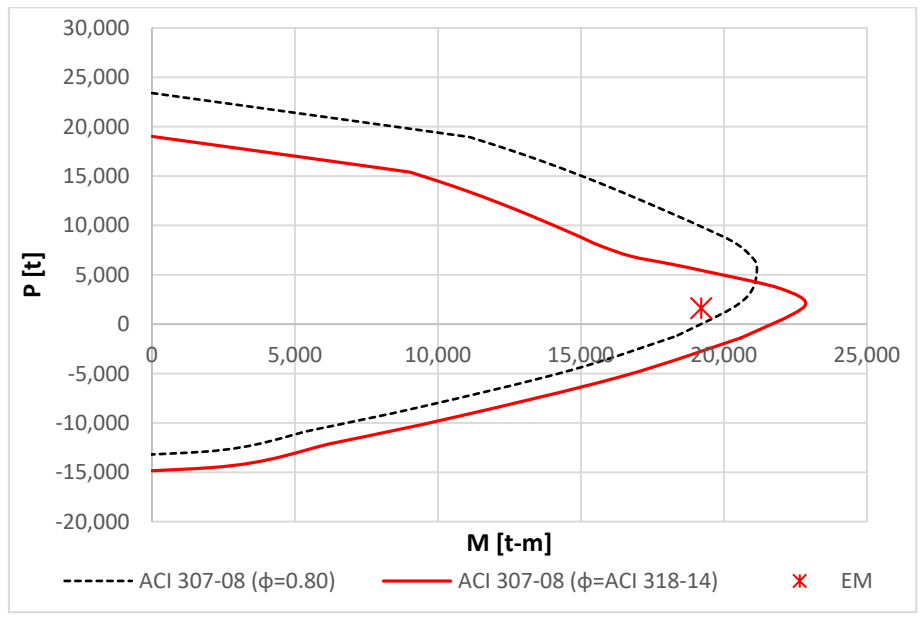

Gráfica 4.16 Diagrama interacción de la sección 1.

Con la anterior se demuestra que para la sección 1 se requiere una cuantía total de acero vertical de  $\rho_t = 0.04876$ . De la misma forma se realizó el diseño para todas las secciones. Los resultados obtenidos se resumen en las tablas 4.27 y 4.28.

Para estos cálculos se recomienda que los momentos resistentes sean por lo menos 5% mayores que el momento de diseño, con el propósito de que al revisar la disminución de los esfuerzos resistentes por efectos de cambios de temperatura no afecten la resistencia de las secciones.

La relación de momentos resistente respecto al momento de diseño, para la carga axial de diseño es:

$$
\frac{M_U}{\phi M_n} = \frac{19,207}{20283} = 0.94
$$

Por lo tanto, el momento resistente es mayor que el de diseño al menos 5%.

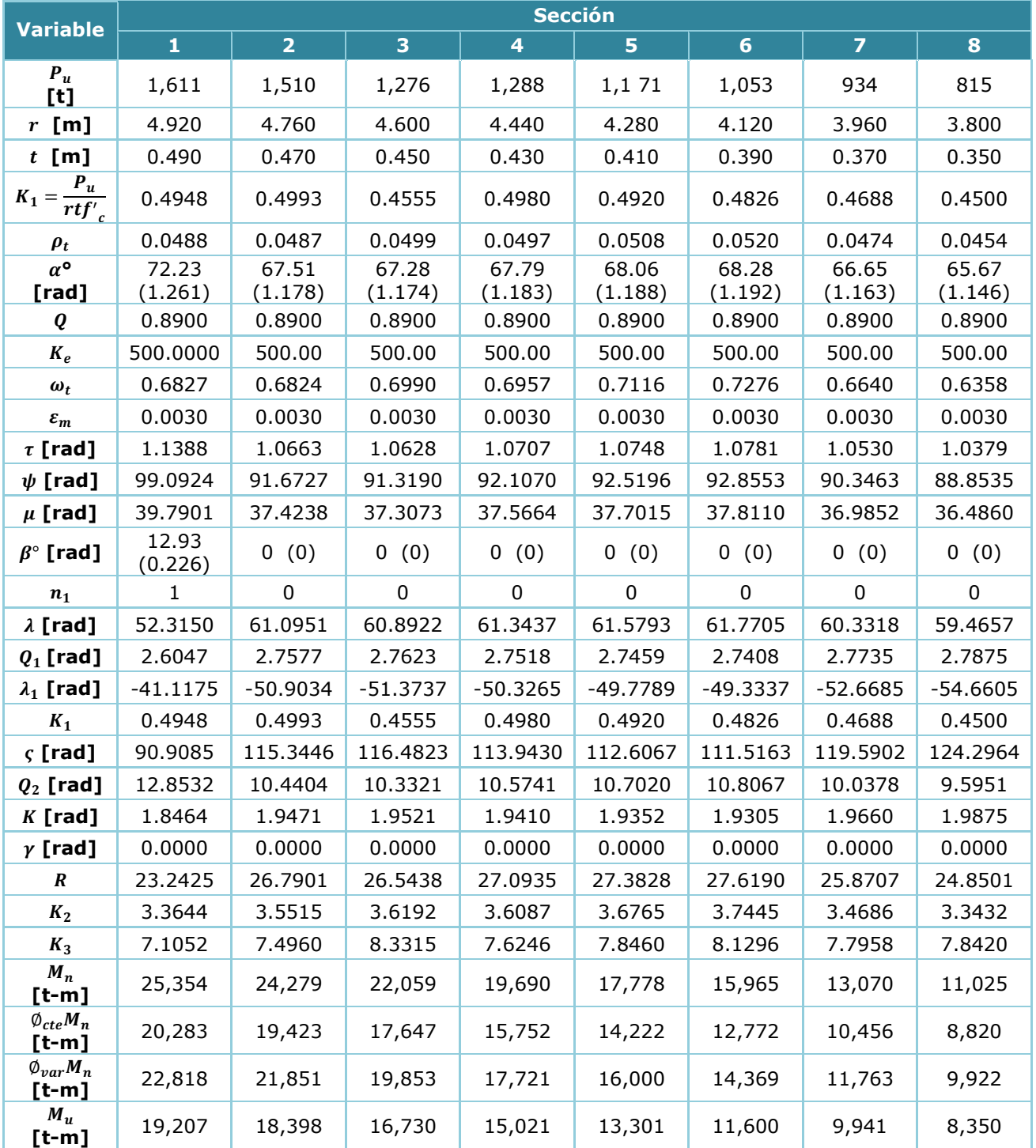

# Tabla 4.27 Datos para el diseño por flexo-compresión.

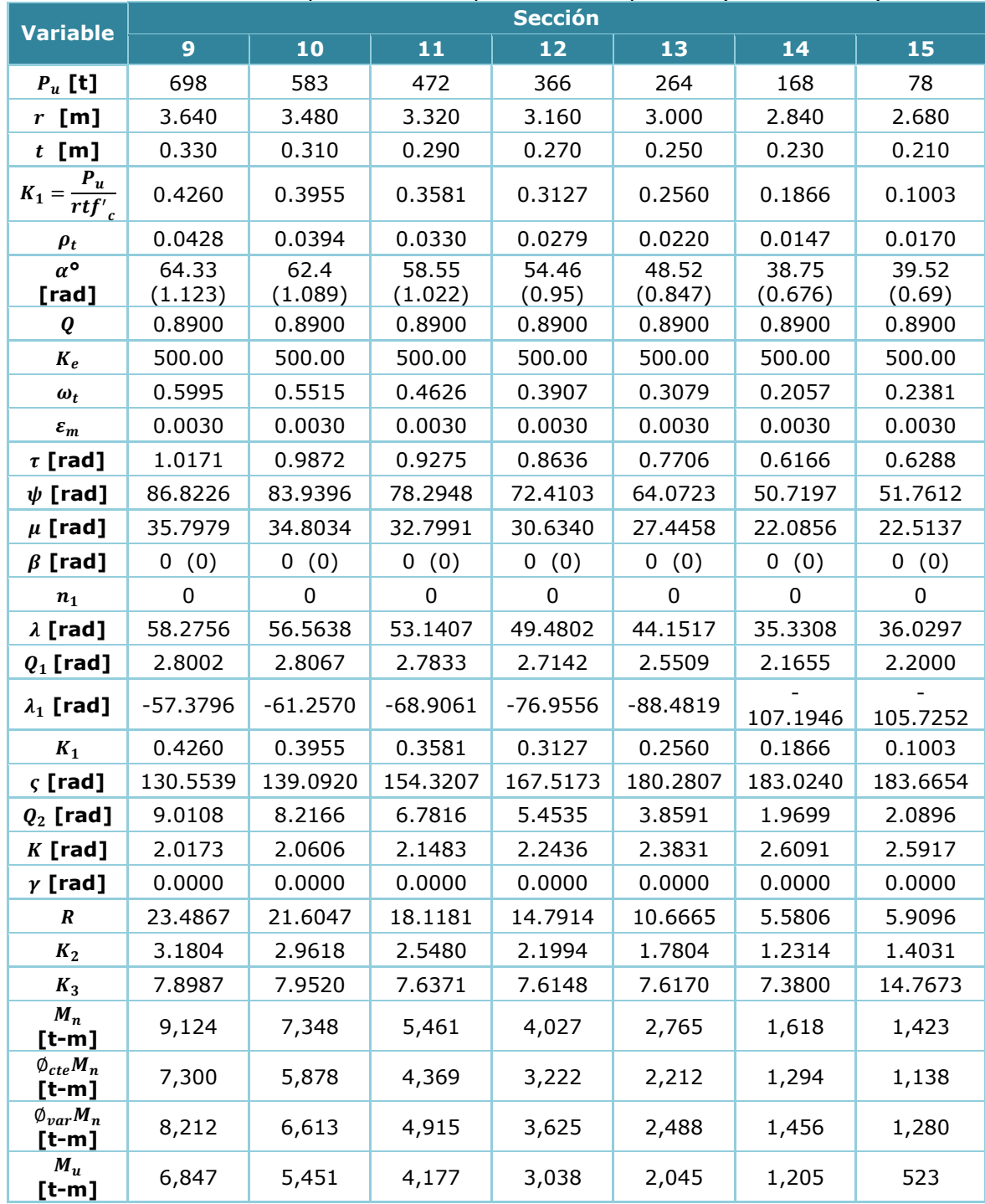

# Tabla 4.28 Datos para el diseño por flexo-compresión (Continuación)

Ya que se obtuvieron las cuantías verticales totales por cada sección, se establece el armado de cada una de ellas. De acuerdo a la sección 3.4.1 de este trabajo, se recomienda que el acero vertical se colocara en dos capas donde la cara exterior será por lo menos el 50% de la cuantía vertical total y cuyo espaciamiento no será mayor a 30 cm entre centros.

En la tabla 4.29 se muestra el armado de refuerzo donde para todos los casos se consideró el 50% de la cuantía vertical total para el refuerzo vertical exterior e interior de cada sección.

| <b>Sección</b> | <b>Cuantía</b><br>vertical<br>total, $\rho_t$ | Cuantía<br>vertical<br>exterior, $\rho_{ve}$ | <b>Cuantía</b><br>vertical<br>interior, $\rho_{vi}$ | <b>Armado</b><br>vertical<br>exterior* | <b>Armado</b><br>vertical<br>interior* |
|----------------|-----------------------------------------------|----------------------------------------------|-----------------------------------------------------|----------------------------------------|----------------------------------------|
| 15             | 0.0170                                        | 0.00850                                      | 0.00850                                             | 70 Var#5                               | 70 Var#5                               |
| 14             | 0.0147                                        | 0.00735                                      | 0.00735                                             | 70 Var#5                               | 70 Var#5                               |
| 13             | 0.0220                                        | 0.01100                                      | 0.01100                                             | 120 Var#5                              | 120 Var#5                              |
| 12             | 0.0279                                        | 0.01395                                      | 0.01395                                             | 120 Var#6                              | 120 Var#6                              |
| 11             | 0.0330                                        | 0.01650                                      | 0.01650                                             | 160 Var#6                              | 160 Var#6                              |
| 10             | 0.0394                                        | 0.01970                                      | 0.01970                                             | 120 Var#8                              | 120 Var#8                              |
| 9              | 0.0428                                        | 0.02140                                      | 0.02140                                             | 145 Var#8                              | 145 Var#8                              |
| 8              | 0.0454                                        | 0.02270                                      | 0.02270                                             | 170 Var#8                              | 170 Var#8                              |
| $\overline{7}$ | 0.0474                                        | 0.02370                                      | 0.02370                                             | 125 Var#10                             | 125 Var#10                             |
| 6              | 0.0520                                        | 0.02600                                      | 0.02600                                             | 150 Var#10                             | 150 Var#10                             |
| 5              | 0.0508                                        | 0.02540                                      | 0.02540                                             | 160 Var#10                             | 160 Var#10                             |
| 4              | 0.0497                                        | 0.02485                                      | 0.02485                                             | 170 Var#10                             | 170 Var#10                             |
| 3              | 0.0499                                        | 0.02495                                      | 0.02495                                             | 185 Var#10                             | 185 Var#10                             |
| $\overline{2}$ | 0.0487                                        | 0.02435                                      | 0.02435                                             | 195 Var#10                             | 195 Var#10                             |
| 1              | 0.0488                                        | 0.02440                                      | 0.02440                                             | 210 Var.#10                            | 210 Var. #10                           |

Tabla 4.29 Armado del refuerzo vertical por flexo-compresión de cada sección.

\*El armado se deberá de empaquetar de tal manera que exista separación suficiente entre las varillas para el libre paso del concreto respetando las separaciones máximas descritas en la sección 3.4.1.

### *4.7.1.2 Diseño aproximado de refuerzo vertical por flexo-compresión*

A continuación se desglosa el procedimiento aproximado descrito en la sección 3.5.3 de este trabajo, con el fin de comparar los resultados contra los resultados obtenidos por el código ACI 307-08.

A continuación se desglosan los cálculos considerando la misma cuantía de refuerzo vertical de  $\rho_t$  = 0.0488 que se obtuvo con el método ACI 307-08 y tras varias iteraciones se obtuvo el valor del ángulo  $\alpha = 69.16^{\circ}$  (1.207 rad) para saber qué valor de  $M_R$  le corresponde el valor de la fuerza axial  $P_{II} = 1.611 \text{ ton}$ . Para la sección 1 se tienen las siguientes propiedades:

 $D_{ext} = 492$ cm,  $t = 49$ cm,  $R = 246$ cm,  $r = 197$ cm,  $\bar{r} = 221.5$ cm,  $\beta = 12.934^{\circ}$  (0.2257rad)

Para la fuerza y distancia del acero de refuerzo en la zona de compresión se tiene:

$$
\bar{x}_{cs} = \frac{\bar{r}\sin\alpha}{\alpha} = \frac{(221.5)\sin(69.16^\circ)}{(1.207)} = 171.50 \text{ cm}
$$
\n
$$
L_{cs} = 2\pi \bar{r} \left(\frac{2\alpha}{2\pi}\right) = 2\pi (221.5) \left(\frac{2(1.207)}{2\pi}\right) = 534.73 \text{ cm}
$$
\n
$$
A_g = \pi (R^2 - r^2) = \pi (394^2 - 197^2) = 68,194.55 \text{ cm}^2
$$

$$
A_{cs} = \rho_t A_g \left(\frac{L_{cs}}{2 \pi \bar{r}}\right) = (0.0488)(68,194.55) \left(\frac{534.73}{2 \pi (221.5)}\right) = 1,277.64 \text{ cm}^2
$$

$$
F_{cs} = f_y A_{cs} = 4200 (1,277.64) \times 10^{-3} = 5,366.10 \text{ ton}
$$

Para la fuerza y distancia del acero de refuerzo en la zona de tensión se tiene:

$$
\bar{x}_{ts} = -\frac{\bar{r}\sin(\pi - \alpha)}{(\pi - \alpha)} = -\frac{(221.5)\sin(\pi - 1.207)}{(\pi - 1.207)} = -107.01 \text{ cm}
$$
\n
$$
L_{ts} = 2\pi \bar{r} - L_{cs} = 2\pi (221.5) - (534.73) = 856.99 \text{ cm}
$$
\n
$$
A_{ts} = \rho_t A_g \left(\frac{L_{ts}}{2\pi \bar{r}}\right) = (0.0488)(68,194.55) \left(\frac{856.99}{2\pi (221.5)}\right) = 2,047.63 \text{ cm}^2
$$
\n
$$
F_{ts} = -f_y A_{ts} = -4200 (2,047.63) \times 10^{-3} = -8,600.03 \text{ ton}
$$

Para el área y distancia del concreto en la zona en compresión sin considerar hueco:

$$
A_{c1} = \alpha R^2 = (1.207)(246)^2 = 73,047.03 \text{ cm}^2
$$
  
\n
$$
x_{EN} = \bar{r} \cos \alpha = (221.5) \cos(69.16^\circ) = 78.80 \text{ cm}
$$
  
\n
$$
A_{c2} = \alpha r^2 = (1.207)(197)^2 = 46,845.17 \text{ cm}^2 \qquad dado \text{ que } x_{EN} < r
$$
  
\n
$$
A_{cc} = A_{c1} - A_{c2} = 73,047.03 - 46,845.17 = 26,201.86 \text{ cm}^2
$$
  
\n
$$
\bar{x}_{c1} = \frac{2 \text{ R} \sin \alpha}{3 \alpha} = \frac{2 (246) \sin(69.16^\circ)}{3 (1.207)} = 126.98 \text{ cm}
$$
  
\n
$$
\bar{x}_{c2} = \frac{2 \text{ r} \sin \alpha}{3 \alpha} = \frac{2 (197) \sin(69.16^\circ)}{3 (1.207)} = 101.69 \text{ cm} \qquad dado \text{ que } x_{EN} < r
$$
  
\n
$$
\bar{x}_{cc} = \frac{A_{c1} \bar{x}_{c1} - A_{c2} \bar{x}_{c2}}{A_{cc}} = \frac{(73,047.03)(126.98) - (46,845.17)(101.69)}{26,201.86} = 172.20 \text{ cm}
$$

Para el área y distancia del hueco zona en compresión:

$$
A_{h1} = \beta R^2 = (0.2257)(246)^2 = 13,660.94 \text{ cm}^2
$$
  
\n
$$
A_{h2} = \beta r^2 = (0.2257)(197)^2 = 8,760.78 \text{ cm}^2
$$
  
\n
$$
A_h = A_{h1} - A_{h2} = 13,660.94 - 8,760.78 = 4,900.16 \text{ cm}^2
$$
  
\n
$$
\bar{x}_{h1} = \frac{2 \text{ R} \sin \beta}{3 \beta} = \frac{2 (246) \sin(12.934^\circ)}{3 (0.2257)} = 162.61 \text{ cm}
$$
  
\n
$$
\bar{x}_{h2} = \frac{2 \text{ r} \sin \beta}{3 \beta} = \frac{2 (197) \sin(12.934^\circ)}{3 (0.2257)} = 130.22 \text{ cm} \qquad \text{dado que } x_{EN} < r
$$
  
\n
$$
\bar{x}_h = \frac{A_{h1} \bar{x}_{h1} - A_{h2} \bar{x}_{h2}}{A_h} = \frac{(13,660.94)(162.61) - (8,760.78)(130.22)}{4,900.16} = 220.52 \text{ cm}
$$

Para la fuerza total y distancia en el área de compresión del concreto se tiene:

$$
A_c = A_{cc} - A_h = 26,201.86 - 4,900.16 = 21,301.70 \text{ cm}^2
$$

$$
\bar{x}_c = \frac{A_{cc} \,\bar{x}_{cc} - A_h \,\bar{x}_h}{A_c} = \frac{(26,201.86)(172.20) - (4,900.16)(220.52)}{21,301.70} = 161.08 \, \text{cm}
$$
\n
$$
\beta_1 = 0.85 - \frac{0.05 \,(f_c' - 281.23)}{70.307} = 0.85 - \frac{0.05(300 - 281.23)}{70.307} = 0.837
$$
\n
$$
F_c = \beta_1 \, f_c' \, (A_c - A_{cs}) = (0.837)(300)(21,301.70 - 1,277.64) \times 10^{-3} = 5,025.94 \, \text{tan}
$$

El factor de reducción de acuerdo a ACI 318-14 se tiene:

$$
\varepsilon_t = \frac{\varepsilon_{cu} (\bar{r} + x_{EN})}{R - x_{EN}} = \frac{0.003 (221.5 + 78.80)}{246 - 78.80} = 0.00539
$$

$$
\emptyset = \emptyset_t = 0.90 \qquad \text{dado que } \varepsilon_t \ge 0.005
$$

Las fuerzas resistentes se tienen:

$$
P_n = F_c + F_{cs} + F_{ts} = 5,025.94 + 5,366.10 + (-8,600.03) = 1,792.01 \text{ ton}
$$
\n
$$
\varphi P_n = 0.90(1,792.01) = 1,613 \text{ ton} \approx P_U = 1,611 \text{ ton}
$$
\n
$$
M_n = F_c \bar{x}_c + F_{cs} \bar{x}_{cs} + F_{ts} \bar{x}_{ts} = (5,025.94)(161.08) + (5,366.10)(171.50) + (-8,600.03)(-107.01) =
$$
\n
$$
M_n = 2,650,120.23 \text{ ton} - cm = 26,501.2 \text{ ton} - m
$$
\n
$$
\varphi M_n = 0.90(26,501.2) = 23,851 \text{ ton} - m
$$
\n
$$
\varphi M_n > M_U \to 23,851 > 19,207 \quad \therefore \text{ Ok}
$$

A continuación se presentan los diagramas de interacción de la sección 1, comparando las diversas metodologías de diseño y el diagrama arrojado por el programa SAP2000.

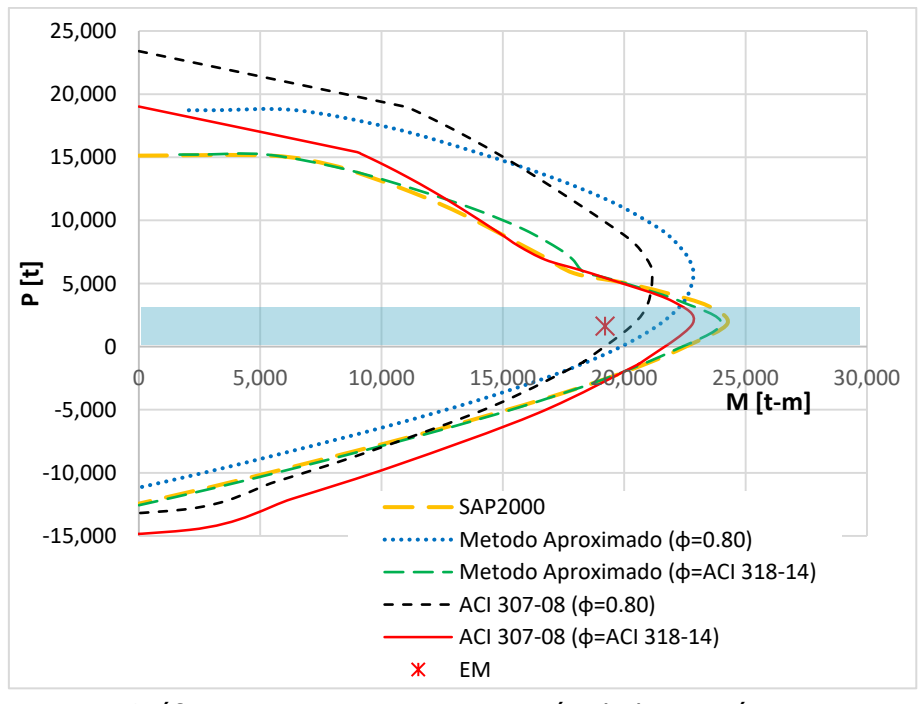

Gráfica 4.17 Diagrama interacción de la sección 1.

En general, las chimeneas estarán sometidas a momentos flexionantes muy altos comparados contra las fuerzas axiales, por lo tanto las fuerzas de diseño siempre estarán en la zona sombreada del diagrama de interacción, se puede observar la diferencia que conlleva el aplicar un factor reductivo constante o variable de acuerdo al tipo de falla de acuerdo al ACI 318-14. Debido a que la chimenea no pose múltiples mecanismos de falla, es muy susceptible a una falla inminente en la base y a falta de estudios experimentales, se concluye que de manera conservadora es mejor utilizar en el diseño un factor reductivo constante de  $\phi_{ACI\ 07-08} = 0.80$ .

# *4.7.1.3 Cálculo del gradiente térmico*

Los esfuerzos térmicos pueden disminuir la resistencia de los materiales, por lo que es importante la revisión de este efecto en las chimeneas. Para el cálculo de los esfuerzos térmicos verticales de acuerdo a la sección 2.4.1.1, se propondrán los siguientes datos:

- Caudal de gases en la chimenea,  $Q_s = 3.5 \ kg/m^3$
- Temperatura máxima de los gases en el interior de la chimenea,  $T_i = 250 \degree C$
- Temperatura en la salida de la chimenea,  $T_s = 15^{\circ}C$
- Temperatura mínima del medio ambiente,  $T_o = 10^{\circ}C$

## *1) Velocidades de los gases (sección 2.4)*

Para calcular los esfuerzos debido a efectos térmicos se requiere el cálculo de las velocidades de los gases sobre la chimenea, mismas que se pueden obtener al despejar de la ecuación 1.6 la velocidad de los gases. Se supondrá una densidad de los gases igual a la recomendada de  $\rho_s = 1.3 \ kg/m^3$ .

$$
d_{ci} = \sqrt{\frac{4 Q}{\pi V_s \rho_s} \left(\frac{T_i}{T_0}\right)} \quad \rightarrow \quad V_s = \frac{4 Q}{\pi d_{ci}^2 \rho_s} \left(\frac{T_i}{T_0}\right)
$$

El diámetro que se considera es el interior de la chimenea considerando el revestimiento al final de cada sección, dichos diámetros se obtienen de la tabla 4.3 y las velocidades al final de cada sección se resumen en la tabla 4.30.

Por ejemplo para la sección en la punta, se tiene un diámetro interior  $d_{ci} = d_{bi} = 1.78 m$ , por lo tanto la velocidad en la punta de la chimenea es igual a:

$$
V_s = \frac{4 Q}{\pi d_{ci}^2 \rho_s} \left(\frac{T_i}{T_0}\right) = \frac{4 (3.5)}{\pi (1.78)^2 (1.3)} \left(\frac{250}{15}\right) = 18.03 \ m/s
$$

Tabla 4.30 Velocidad de los gases en cada sección de la chimenea.

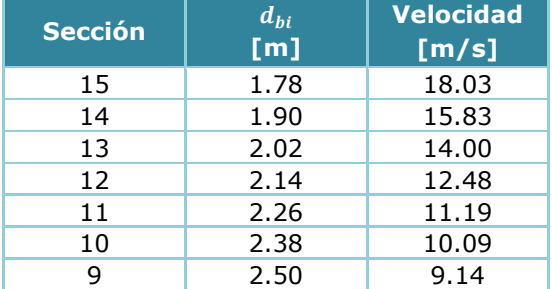

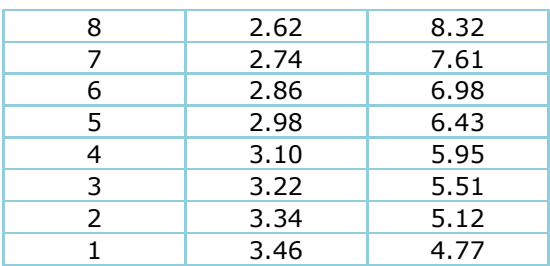

De acuerdo a la sección 1.4.2 de este trabajo, se recomienda que la velocidad de salida de los gases no sea inferior a 15 m/s y que no exceda de 25 m/s, por lo que podemos concluir que se cumple con dichas recomendaciones. De no cumplirse, se deberá a cambiar las dimensiones del diámetro superior hasta obtener los resultados adecuados o modificar los procesos industriales, lo cual suele ser más complicado.

### *2) Gradientes térmicos (sección 2.4)*

Debido a que la chimenea cuenta con revestimiento interior y con espacio de ventilación, los gradientes térmicos en cada sección se calculan con la ecuación 2.82 que es:

$$
T_x = \frac{t \, d_{bi}}{C_c \, d_c} \left( \frac{T_i - T_o}{\frac{1}{r_q \, K_i} + \frac{t_b \, d_{bi}}{r_q \, C_b \, d_b} + \frac{d_{bi}}{K_s \, d_s} + \frac{t \, d_{bi}}{C_c \, d_c} + \frac{d_{bi}}{K_o \, d_{co}}} \right)
$$

Se requiere conocer algunas propiedades geométricas de las secciones, como son los diámetros  $d_{co}, d_c, d_{bi}, d_b$  y  $d_s$  y los espesores del fuste  $t$ , que se obtienen de las tablas 4.1 y 4.3, a la altura donde se evaluaran los esfuerzos debido al gradiente térmico.

A falta de mejor información o estudio refinado de equilibrio térmico, se adoptaran los valores de la tabla 2.10 para los coeficientes de conductividad térmica de los materiales,  $C_c = 1.5$  kcal/(m hr °C) y  $C_b = 0.75$  kcal/(m hr °C) para el concreto y ladrillos convencionales respectivamente. También se considerarán los siguientes valores  $K_o = 60 \;kcal/(m^2 \; hr \; ^\circ \mathcal{C})$ ,  $r_q = 0.5$  y  $K_{\rm s} = 0.059\, T_i$ , el espesor del revestimiento ya definido antes de  $t_b = 12 cm$ , la separación de ventilación entre el fuste y el revestimiento de  $t_s = 15 cm$  y el valor de  $K_i$ a falta de mejor información se obtendrá de las figuras 2.11.

Por ejemplo, se obtienen de manera práctica los diámetros a la altura media de la sección 3, por lo que se tiene:

$$
d_{co} = \frac{d_{co-inf} + d_{co-sup}}{2} = \frac{4.68 + 4.52}{2} = 4.6 m
$$
  

$$
d_{ci} = \frac{d_{ci-inf} + d_{ci-sup}}{2} = \frac{3.76 + 3.64}{2} = 3.70 m
$$
  

$$
d_c = \frac{d_{co} - d_{ci}}{2} = \frac{4.6 + 3.70}{2} = 3.40 m
$$
  

$$
d_{bo} = \frac{d_{bo-inf} + d_{bo-sup}}{2} = \frac{3.46 + 3.34}{2} = 3.4 m
$$

$$
d_{bi} = \frac{d_{bi-inf} + d_{bi-sup}}{2} = \frac{3.22 + 3.10}{2} = 3.16 m
$$
  

$$
d_b = \frac{d_{co} - d_{ci}}{2} = \frac{3.4 + 3.16}{2} = 3.28 m
$$
  

$$
d_s = d_{ci} - t_s = 3.70 - 0.15 = 3.55 m
$$
  

$$
t = \frac{d_{co} - d_{ci}}{2} = \frac{4.6 - 3.70}{2} = 0.45 m
$$

Para los coeficientes de transmisión de calor se tiene:

 $K_s = 0.059 T_i = 0.059 (250^{\circ}C) = 14.70 \; kcal/(m^2 \; hr \; ^{\circ}C)$ 

De las gráficas de la figura 2.11, se obtienen los valores aproximados de  $K_{ic} = 10 \; kcal/(m^2 \; hr \; ^\circ C) \; y \; K_{iR} = 12 \; kcal/(m^2 \; hr \; ^\circ C).$ 

Por lo que se tienen un coeficiente de transmisión superficial de:  $K_i = K_{iC} + K_{iR} = 10 + 12 = 22 \; kcal/(m^2 \; hr \; ^\circ C)$ 

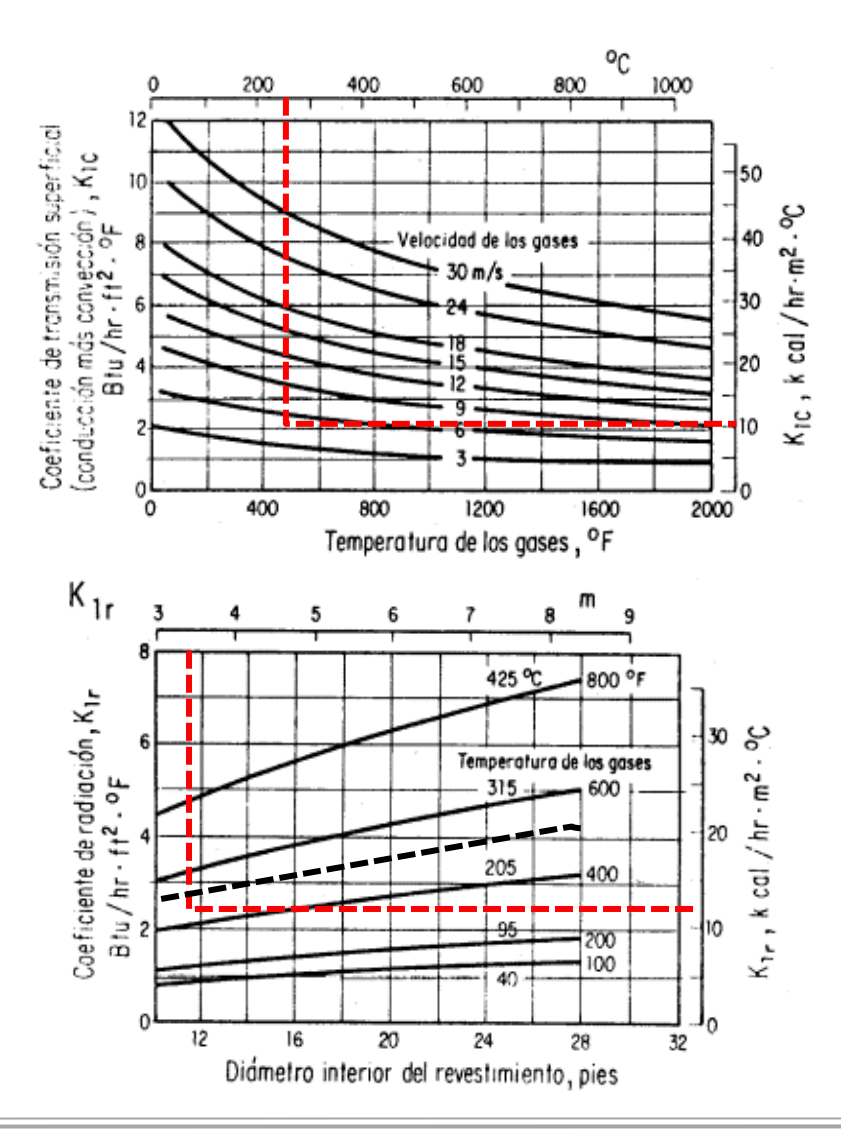

Una vez recaudado los datos necesarios, el gradiente térmico para la sección 3 es:

$$
T_x = \frac{t \, d_{bi}}{C_c \, d_c} \left( \frac{T_i - T_o}{\frac{1}{\tau_q \, K_i} + \frac{t_b \, d_{bi}}{\tau_q \, C_b \, d_b} + \frac{d_{bi}}{K_s \, d_s} + \frac{t \, d_{bi}}{C_c \, d_c} + \frac{d_{bi}}{K_o \, d_{co}}} \right)
$$
  

$$
T_x = \frac{(0.45)(3.16)}{(1.5)(3.4)} \left( \frac{250 - 10}{(0.5)(22) + (0.5)(0.75)(3.28)} + \frac{(3.16)}{(14.7)(3.55)} + \frac{(0.45)(3.16)}{(1.5)(3.40)} + \frac{(3.16)}{(60)(4.6)} \right) =
$$

 $T_x = 78.38 °C$ 

Los cálculos para las demás secciones se resumen en las tablas 4.31 y 4.32.

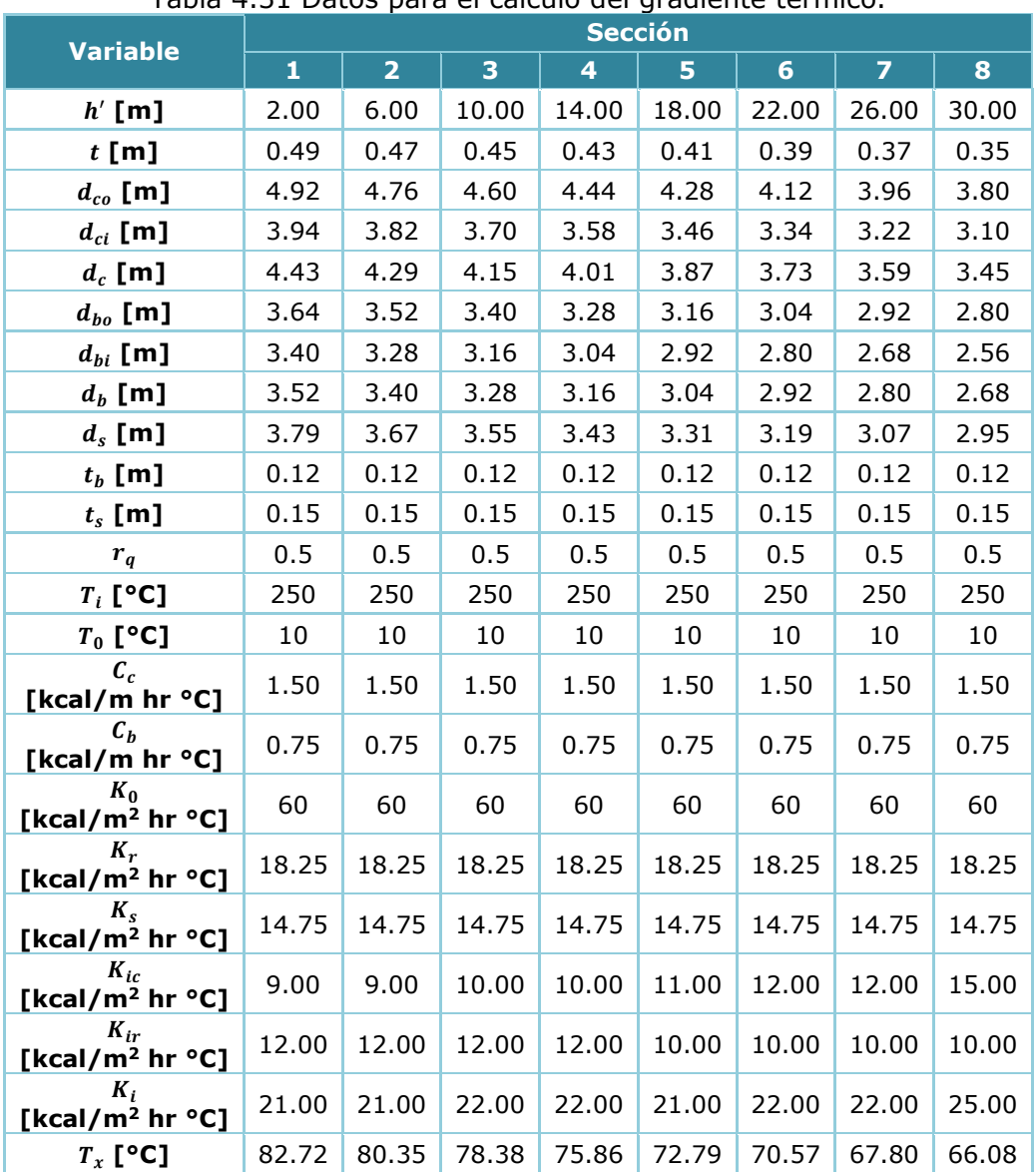

Tabla 4.31 Datos para el cálculo del gradiente térmico.

| <b>Variable</b>                                | <b>Sección</b> |       |       |       |       |       |       |  |
|------------------------------------------------|----------------|-------|-------|-------|-------|-------|-------|--|
|                                                | 9              | 10    | 11    | 12    | 13    | 14    | 15    |  |
| $h'$ [m]                                       | 34.00          | 38.00 | 42.00 | 46.00 | 50.00 | 54.00 | 58.00 |  |
| $t$ [m]                                        | 0.33           | 0.31  | 0.29  | 0.27  | 0.25  | 0.23  | 0.21  |  |
| $d_{co}$ [m]                                   | 3.64           | 3.48  | 3.32  | 3.16  | 3.00  | 2.84  | 2.68  |  |
| $d_{ci}$ [m]                                   | 2.98           | 2.86  | 2.74  | 2.62  | 2.50  | 2.38  | 2.26  |  |
| $d_c$ [m]                                      | 3.31           | 3.17  | 3.03  | 2.89  | 2.75  | 2.61  | 2.47  |  |
| $d_{bo}$ [m]                                   | 2.68           | 2.56  | 2.44  | 2.32  | 2.20  | 2.08  | 1.96  |  |
| $d_{bi}$ [m]                                   | 2.44           | 2.32  | 2.20  | 2.08  | 1.96  | 1.84  | 1.72  |  |
| $d_b$ [m]                                      | 2.56           | 2.44  | 2.32  | 2.20  | 2.08  | 1.96  | 1.84  |  |
| $d_s$ [m]                                      | 2.83           | 2.71  | 2.59  | 2.47  | 2.35  | 2.23  | 2.11  |  |
| $t_h$ [m]                                      | 0.12           | 0.12  | 0.12  | 0.12  | 0.12  | 0.12  | 0.12  |  |
| $t_s$ [m]                                      | 0.15           | 0.15  | 0.15  | 0.15  | 0.15  | 0.15  | 0.15  |  |
| $r_q$                                          | 0.5            | 0.5   | 0.5   | 0.5   | 0.5   | 0.5   | 0.5   |  |
| $T_i$ [°C]                                     | 250            | 250   | 250   | 250   | 250   | 250   | 250   |  |
| $T_0$ [ $^{\circ}$ C]                          | 10             | 10    | 10    | 10    | 10    | 10    | 10    |  |
| $c_{c}$<br>[kcal/m hr °C]                      | 1.50           | 1.50  | 1.50  | 1.50  | 1.50  | 1.50  | 1.50  |  |
| $c_{h}$<br>[kcal/m hr °C]                      | 0.75           | 0.75  | 0.75  | 0.75  | 0.75  | 0.75  | 0.75  |  |
| $K_0$<br>[kcal/m <sup>2</sup> hr $^{\circ}$ C] | 60             | 60    | 60    | 60    | 60    | 60    | 60    |  |
| $K_r$<br>[kcal/m <sup>2</sup> hr °C]           | 18.25          | 18.25 | 18.25 | 18.25 | 18.25 | 18.25 | 18.25 |  |
| $K_{\rm s}$<br>[kcal/m <sup>2</sup> hr °C]     | 14.75          | 14.75 | 14.75 | 14.75 | 14.75 | 14.75 | 14.75 |  |
| $K_{ic}$<br>[kcal/m <sup>2</sup> hr °C]        | 17.00          | 20.00 | 21.00 | 22.00 | 24.00 | 25.00 | 30.00 |  |
| $K_{ir}$<br>[kcal/m <sup>2</sup> hr °C]        | 8.00           | 8.00  | 8.00  | 8.00  | 6.00  | 6.00  | 6.00  |  |
| $K_i$<br>[kcal/m <sup>2</sup> hr $°C$ ]        | 25.00          | 28.00 | 29.00 | 30.00 | 30.00 | 31.00 | 36.00 |  |
| $T_x$ [°C]                                     | 63.10          | 60.90 | 57.94 | 54.85 | 51.42 | 48.06 | 45.16 |  |

Tabla 4.32 Datos para el cálculo del gradiente térmico (Continuación)

# *4.7.1.4 Diseño de refuerzo vertical por flexo-compresión y efectos térmicos*

A continuación se hace la revisión de las secciones debido a efectos térmicos, de acuerdo a la sección 2.4.1.1 de este trabajo.

# *1) Esfuerzos térmicos verticales (sección 2.4.1.1)*

Se desglosa el procedimiento de cálculo para la disminución de los esfuerzos resistentes de los materiales por efectos de temperatura.

Por ejemplo, para la sección 1, se tienen los siguientes valores:

 $\alpha_{te} = 1.17 \times 10^{-5} /$ °

$$
n = \frac{E_s}{E_c} = \frac{2,100,000}{242,487.11} = 8.66
$$

La cuantía de la cara exterior de la chimenea es:  $\rho_{ve} = 0.0244$ 

$$
\gamma_1 = \frac{\text{area de refuerzo vertical interior}}{\text{area de refuerzo vertical exterior}} = \frac{50\% \rho_t}{50\% \rho_t} = 1.0
$$

Considerando un recubrimiento libre de 5cm y cuyo refuerzo vertical se definió en la tabla 4.20, proponiendo armado circunferencia con varilla del No. 4, se tiene lo siguiente:

$$
\gamma_2 = \frac{t - r_{libre} - \frac{d_{var}}{2}}{t} = \frac{0.49 - 0.05 - \frac{0.0127}{2}}{0.49} = 0.885
$$

El parámetro  $c$ , queda definido entonces por:

$$
c = -\rho n(\gamma_1 + 1) + \sqrt{[\rho n(\gamma_1 + 1)]^2 + 2\rho n[\gamma_2 + \gamma_1(1 - \gamma_2)]}
$$
  

$$
c = -(0.0244)(8.66)(1 + 1)
$$
  

$$
+ \sqrt{[(0.0244)(8.66)(1 + 1)]^2 + 2(0.0244)(8.66)[(0.885) + (1)(1 - 0.885)]}
$$
  

$$
c = 0.3528
$$

Los esfuerzos debidos a efectos térmicos son:

$$
f''_{CTV} = \alpha_{te} c T_x E_c = \left(\frac{1.17 \times 10^{-5}}{\text{°C}}\right) (0.3528)(82.72 \text{°C})(242,487.11) = 82.793 \frac{kg}{cm^2}
$$
  

$$
f''_{STV} = \alpha_{te} (c - 1 + \gamma_2) T_x n E_c = \left(\frac{1.17 \times 10^{-5}}{\text{°C}}\right) (0.3528 - 1 + 0.885)(82.72 \text{°C})(8.66)(242,487.11) =
$$
  

$$
f''_{STV} = 483.269 \frac{kg}{cm^2}
$$

$$
f_{STV} = \alpha_{te} \left( \gamma_2 - c \right) T_x E_s = \left( \frac{1.17 \times 10^{-5}}{\text{°C}} \right) \left( 0.885 - 0.3528 \right) \left( 82.72 \text{°C} \right) \left( 2,100,000 \right) = 1081.769 \frac{kg}{cm^2}
$$

Los resultados de las demás secciones se presentan en la tabla 4.33.

| <b>Sección</b> | $T_{\overline{x}}$<br>[°C] | $\gamma_1$ | $\gamma_2$ | $\mathcal{C}$ | $f''_{\mathit{CTV}}$<br>[ $kg/cm2$ ] | $f''_{STV}$<br>$\mathsf{[kg/cm^2]}^{\mathsf{[}}$ | $f_{STV}$<br>[kg/cm <sup>2</sup> ] |
|----------------|----------------------------|------------|------------|---------------|--------------------------------------|--------------------------------------------------|------------------------------------|
| 15             | 45.16                      | 1.000      | 0.732      | 0.2637        | 33.790                               | -5.086                                           | 519.158                            |
| 14             | 48.06                      | 1.000      | 0.755      | 0.2515        | 34.299                               | 7.705                                            | 594.577                            |
| 13             | 51.42                      | 1.000      | 0.775      | 0.2857        | 41.685                               | 76.230                                           | 617.635                            |
| 12             | 54.85                      | 1.000      | 0.791      | 0.3061        | 47.637                               | 131.269                                          | 653.914                            |
| 11             | 57.94                      | 1.000      | 0.806      | 0.3204        | 52.671                               | 179.511                                          | 690.900                            |
| 10             | 60.90                      | 1.000      | 0.818      | 0.3353        | 57,926                               | 229.678                                          | 722.607                            |

Tabla 4.33 Esfuerzos debido a efectos térmicos verticales.

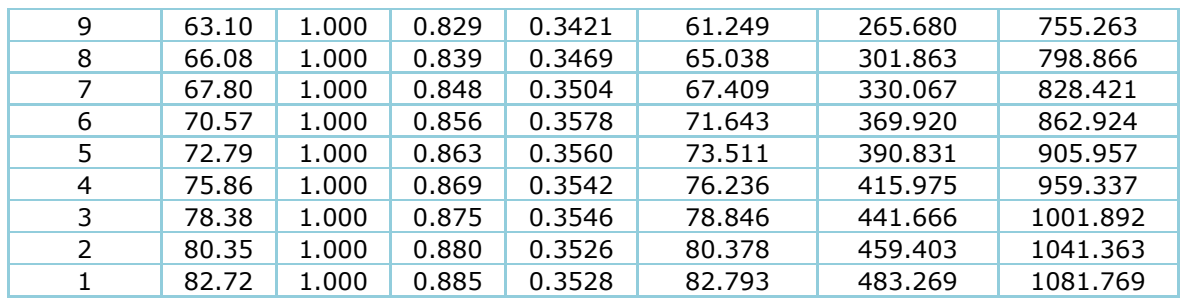

# *2) Modificación de*  ′ *y por efectos térmicos verticales (sección 3.5.1)*

Ya conocido los esfuerzos debido a efectos térmicos verticales, se deberá de reducir la resistencia de los materiales debido a este efecto y revisar si estas disminuciones no afectan el diseño de la sección.

Teniendo un factor de carga por temperatura de  $FC_T = \pm 0.5$ , para la sección 3 se tendrá lo siguiente:

$$
f'_y(v) = f_y - \frac{FC_T}{1 + \gamma_1} (f_{STV} - \gamma_1 f''_{STV}) = 4,200 - \frac{+0.5}{1 + 1} (1081.769 - (1)(483.269)) = 4050.38 \frac{kg}{cm^2}
$$

$$
f''_c(v) = f'_c - FC_T f''_{CTV} = 300 - (+0.5)(82.793) = 258.60 \frac{kg}{cm^2}
$$

Con estos esfuerzos reducidos se revisa la sección nuevamente y comprobar que se cumpla con las solicitudes de diseño.

Los resultados para todas las secciones se resumen en la tabla 4.34.

Tabla 4.34 Resistencias reducidas  $f_c'$  y  $f_y$  de debido a efectos térmicos verticales.

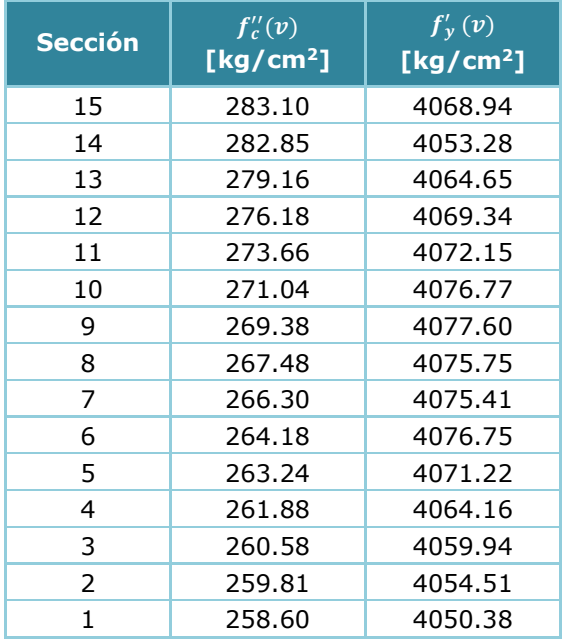

# *3) Revisión de diseño por flexo-compresión y efectos de temperatura*

Una vez conocidas las resistencias reducidas por efectos térmicos verticales, se prosigue a la revisión del diseño original. Para continuar con el ejemplo, se revisara la sección 1, misma que ya se había desglosado su diseño. De la tabla 4.34 se tienen lo siguiente:

Las resistencias de los materiales son:  $f''_c(v) = 258.60 \ kg/cm^2$  y  $f'_y(v) = 4050.38 \ kg/cm^2$ .

A continuación se presenta el diagrama de interacción comparando los efectos del gradiente térmico y donde se puede observar que si se considera un factor reductivo constante  $\phi_{ACI\ 07-08} = 0.80$  la sección 1, está en el límite de cumplir con el diseño y es debido a la recomendación de dejar un 5% de los momentos resistentes sin considerar efectos térmicos.

La reducción del momento resistente para una fuerza  $P_U = 1,116 \text{ ton}$  fue del 5%, por lo tanto

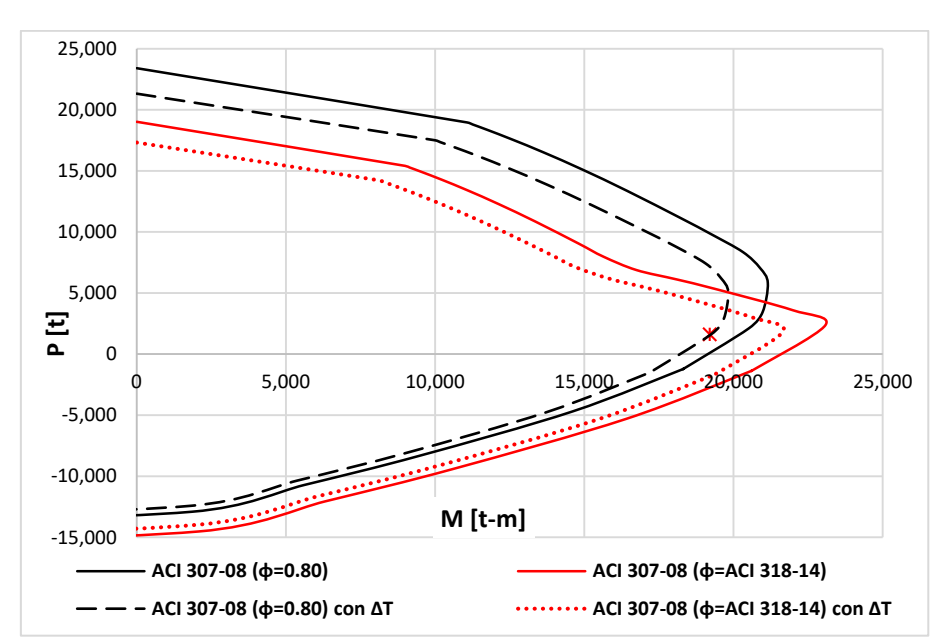

Gráfica 4.18 Comparación de diagrama interacción sin y considerando los efectos térmicos verticales de la sección 1.

El resumen de la revisión para el diseño por flexo-compresión considerando efectos térmicos verticales de todas las secciones se resumen en las tablas 4.35 y 4.36.

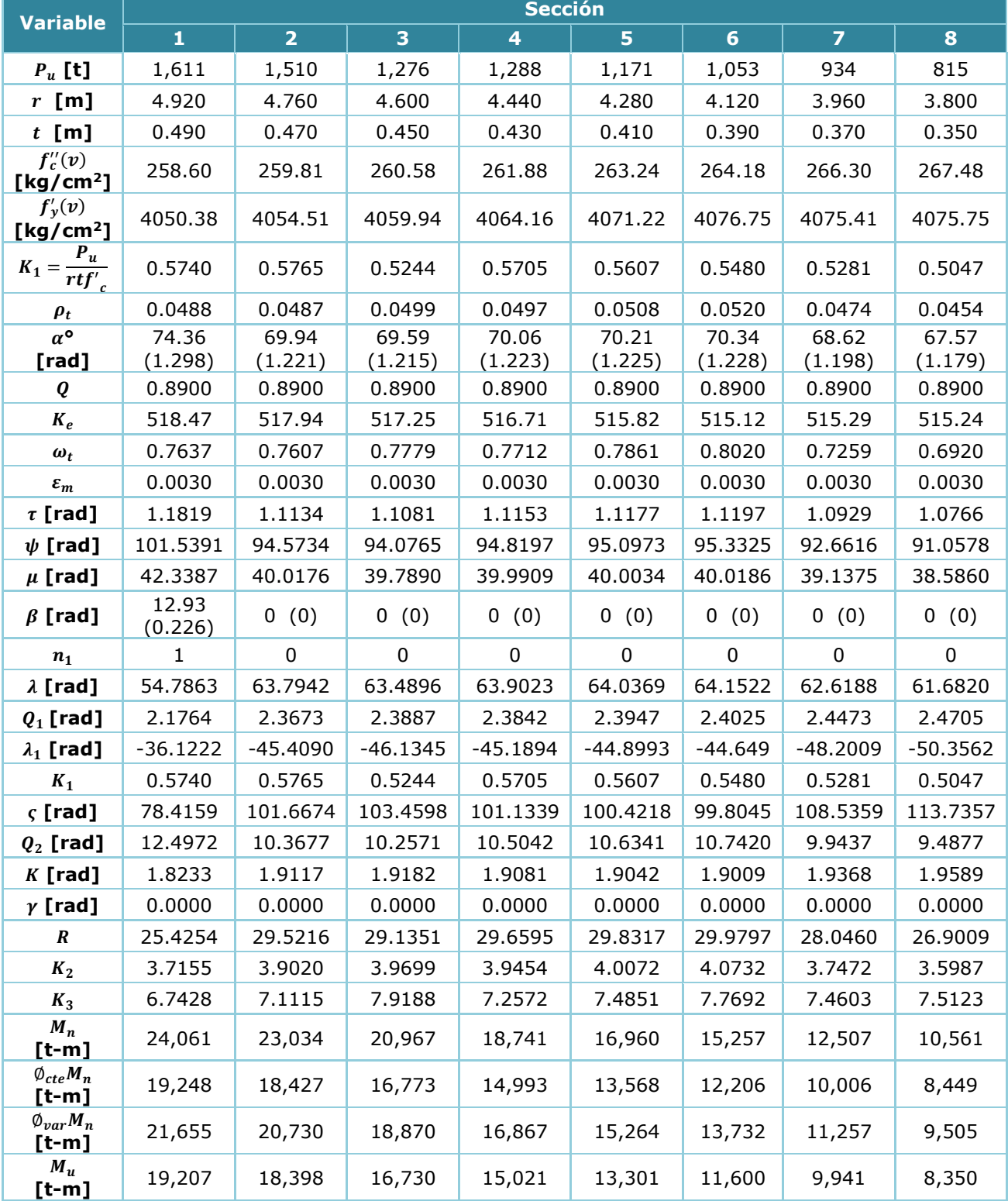

# Tabla 4.35 Revisión de diseño por flexo-compresión y efectos térmicos verticales

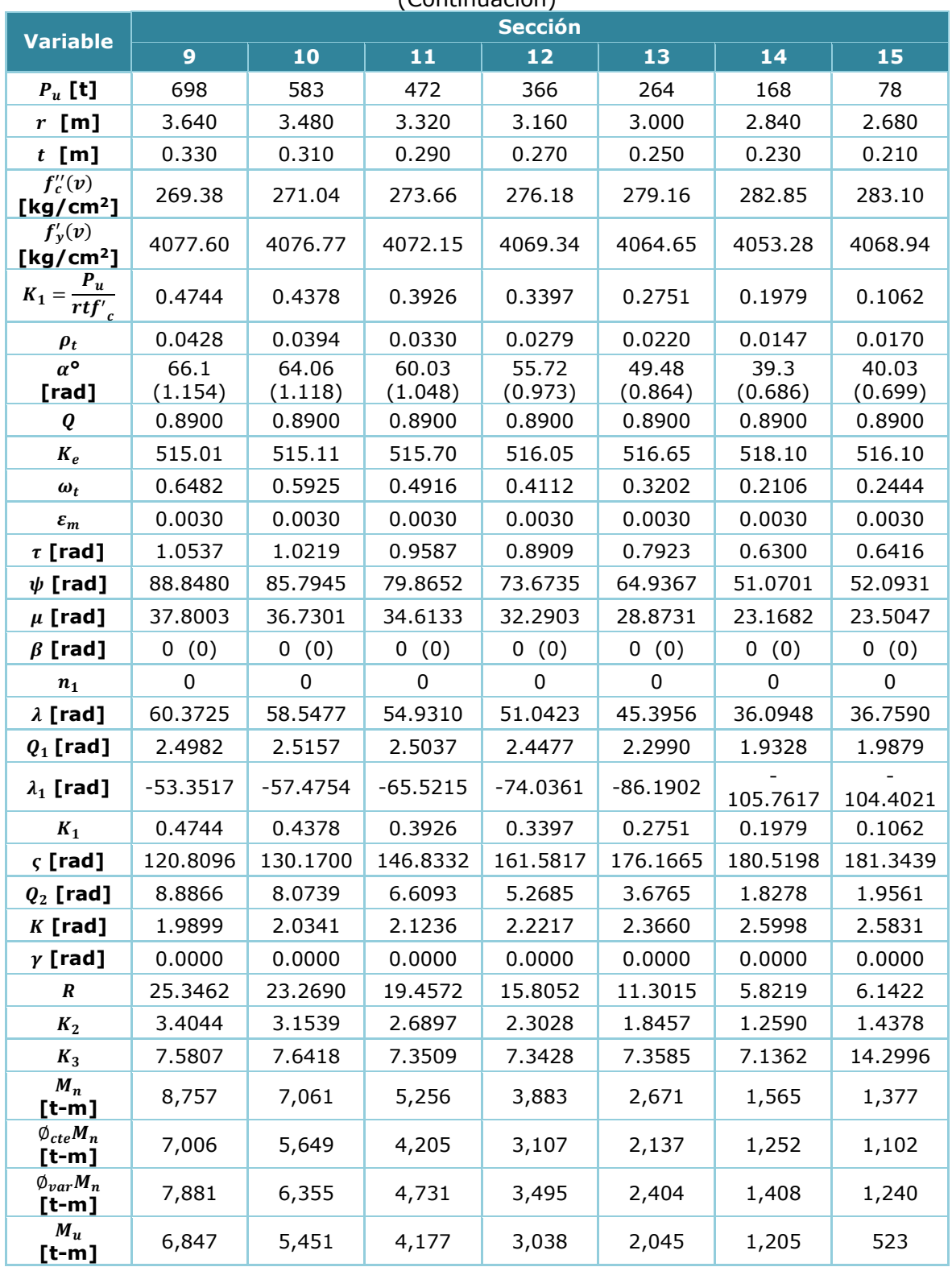

Tabla 4.36 Revisión de diseño por flexo-compresión y efectos térmicos verticales (Continuación)

Con lo anterior se puede definir que el armado vertical inicial es correcto, tras la revisión correspondiente considerando efectos térmicos.

## *4.7.2 Diseño del refuerzo circunferencial por presión radial del viento*

Para el diseño de refuerzo circunferencial, se utilizaran las presiones radiales calculadas en el análisis por viento de la sección 4.5 de este trabajo.

## *4.7.2.1 Cálculo de momentos máximos circunferenciales*

Los momentos de flexión máximos y mínimos se determinan de acuerdo a las recomendaciones de la sección 3.5.4 de este trabajo.

Por ejemplo, de la tabla 4.13 se obtienen las presiones radiales y radios exteriores para la sección 15 que son igual a  $p_{z r_i} = 205.13 \ kg/m^2$ ,  $p_{z r_o} = -651.38 \ kg/m^2$  y  $r(z) = 1.34 m$ . De acuerdo a la sección 3.5.4, los momentos debido a presiones radiales serán:

$$
M_i(z) = 0.31 p_{zr}(z) r(z)^2 = 0.31 (205.13) (1.34)^2 = 114 kg - m = 0.114 ton - m
$$

$$
M_o(z) = 0.27 p_{zr}(z) r(z)^2 = 0.27 (-651.38) (1.34)^2 = -316 kg - m = -0.316 ton - m
$$

Los resultados para las demás secciones se resumen en la tabla 4.37.

| <b>Sección</b> | h'<br>[m] | r(z)<br>[m] | $p_{z r_i}$<br>[kg/m <sup>2</sup> ] | $\overline{p_{zr}}_o$<br>[kg/m <sup>2</sup> ] | $M_i(z)$<br>$[t-m]$ | $M_o(z)$<br>[t-m] |
|----------------|-----------|-------------|-------------------------------------|-----------------------------------------------|---------------------|-------------------|
| $15*$          | 58.00     | 1.340       | 205.13                              | $-651.38$                                     | 0.114               | $-0.316$          |
| 14             | 54.00     | 1.420       | 133.47                              | $-423.82$                                     | 0.083               | $-0.231$          |
| 13             | 50.00     | 1.500       | 130.02                              | $-412.87$                                     | 0.091               | $-0.251$          |
| 12             | 46.00     | 1.580       | 126.38                              | $-401.31$                                     | 0.098               | $-0.270$          |
| 11             | 42.00     | 1.660       | 122.52                              | $-389.07$                                     | 0.105               | $-0.289$          |
| 10             | 38.00     | 1.740       | 118.42                              | $-376.03$                                     | 0.111               | $-0.307$          |
| 9              | 34.00     | 1.820       | 114.01                              | $-362.05$                                     | 0.117               | $-0.324$          |
| 8              | 30.00     | 1.900       | 109.25                              | $-346.93$                                     | 0.122               | $-0.338$          |
| 7              | 26.00     | 1.980       | 104.05                              | $-330.40$                                     | 0.126               | $-0.350$          |
| 6              | 22.00     | 2.060       | 98.28                               | $-312.07$                                     | 0.129               | $-0.358$          |
| 5              | 18.00     | 2.140       | 91.75                               | $-291.36$                                     | 0.130               | $-0.360$          |
| 4              | 14.00     | 2.220       | 84.16                               | $-267.25$                                     | 0.129               | $-0.356$          |
| 3              | 10.00     | 2.300       | 77.64                               | $-246.55$                                     | 0.127               | $-0.352$          |
| 2              | 6.00      | 2.380       | 75.24                               | $-238.91$                                     | 0.132               | $-0.365$          |
| 1              | 2.00      | 2.460       | 75.24                               | $-238.91$                                     | 0.141               | $-0.390$          |

Tabla 4.37 Momentos circunferenciales de cada sección.

## *4.7.2.2 Diseño del refuerzo circunferencial*

De acuerdo a la sección 3.5.4 se establece que el refuerzo circunferencial se deberá diseñar como viga horizontal. El código ACI 307-08 establece como bases los

requerimientos del ACI 318 para este tipo de diseños. El ACI 307-08 establece como factor de resistencia para efectos circunferenciales un valor igual a  $\phi = 0.90$ , por lo tanto, la expresión será la siguiente:

$$
M_R = \emptyset A_s f_y \left( d - \frac{A_s f_y}{1.7 f_c' b} \right)
$$

De acuerdo a la sección 3.4.2, la cuantía mínima en cada lecho será por lo menos igual a  $\rho_{min} = 0.001$  y no menor a 5 cm<sup>2</sup> por metro de alto, además de usar varillas como mínimo del No. 3 y espaciamiento máximo será el menor entre el espesor del fuste o de 30 cm.

Por ejemplo para la sección 1 se tiene lo siguiente:

Considerando un recubrimiento libre de 5cm y varillas del No.4, se tiene:

$$
d = t - r_{libre} - \frac{d_{var}}{2} = 0.49 - 0.05 - \frac{0.0127}{2} = 0.434m
$$

$$
A_{min} = \rho_{min}(b_w d) = 0.001(100cm \times 43.4cm) = 4.34 \, \text{cm}^2 < 5 \, \text{cm}^2 \rightarrow \therefore A_{min} = 5 \, \text{cm}^2/\text{m}
$$

Esta área equivale a varillas del #4@30 cm, respetando el espaciamiento máximo, por lo que el momento resistente mínimo será:

$$
M_{R-min} = \emptyset A_s f_y \left( d - \frac{A_s f_y}{1.7 f'_c b} \right) = (0.9)(5)(4,200) \left( 43.4 - \frac{(5)(4,200)}{1.7 (300) (100)} \right) \times 10^{-5} =
$$
  

$$
M_{R-min} = 7.05 \text{ ton} - m \implies M_U = 1.3(0.39) = 0.5 \text{ ton} - m
$$

Dado que  $M_{R-min} > M_{n}$ , se concluye que las secciones cumplirán con el acero mínimo.

En la tabla 4.38 se muestra el resumen de los armados de todas las secciones. Observe que en la punta (sección 15), debido a que se especifica refuerzo adicional en la punta de acuerdo a la sección 3.4.3 de este trabajo, esta sección corresponde a una longitud igual o mayor de:  $2.4 \sqrt{rt} = 2.4 \sqrt{(4.92)(0.49)} = 3.72 m$  o de 2.3m, siendo la mayor igual a 3.72 m y que corresponde casi a la altura total de la sección. Donde la cuantía será por lo menos igual al doble de la cantidad de refuerzo circunferencial requerido por el cálculo, pero no será menor de 0.002 del área de concreto en cada cara y cuya separación máxima se limita a la mitad del espesor de pared, pero no excederá a 15 cm.

| <b>Sección</b> | <b>Cuantía</b><br>circunferencial<br>exterior<br>$\rho'_{ext}$ | <b>Cuantía</b><br>circunferencial<br>interior<br>$\rho'_{int}$ | <b>Armado</b><br>circunferencial<br>exterior | <b>Armado</b><br>circunferencial<br><i>interior</i> |
|----------------|----------------------------------------------------------------|----------------------------------------------------------------|----------------------------------------------|-----------------------------------------------------|
| 15             | 0.002                                                          | 0.002                                                          | Var#4@15                                     | Var#4@15                                            |
| $1 - 14$       | 0.001                                                          | 0.001                                                          | Var#4@30                                     | Var#4@30                                            |

Tabla 4.38 Armado de refuerzo circunferencial por flexión debido a presiones radiales.

# *4.7.2.3 Diseño del refuerzo circunferencial por flexión y efectos térmicos*

De la misma manera que se revisó la reducción de la resistencia de los materiales por efector térmicos verticales para el acero vertical, se hará la revisión para el refuerzo circunferencial de acuerdo a la sección 2.4.1.2 de este trabajo, utilizando los gradientes térmicos de la tabla 4.31 y 4.33. A manera de ejemplo, solo se desglosa el cálculo de la sección 1 debido a que sería la sección con mayor reducción por efectos térmicos.

*1) Esfuerzos térmicos circunferenciales (sección 2.4.1.2)*  A continuación se presenta el cálculo de los esfuerzos térmicos circunferenciales.

Por ejemplo, para la sección 3, se tienen los siguientes valores:

$$
\alpha_{te}=1.17\times10^{-5}/^{\circ}C
$$

$$
n = \frac{E_s}{E_c} = \frac{2,100,000}{242,487.11} = 8.66
$$

La cuantía circunferencial en la cara exterior de la chimenea es:  $\rho' = 0.001$ 

 ${\gamma'}_1=\frac{area\ de\ refuerzo\ circunferencial\ interior}{area\ de\ refuerzo\ circunferencial\ exterior}=\frac{0.001}{0.001}=1.0$ 

Considerando un recubrimiento libre de 5cm y proponiendo armado circunferencial con varilla del No. 4, se tiene lo siguiente:

$$
\gamma_2' = \frac{t - r_{libre} - \frac{d_{var}}{2}}{t} = \frac{0.49 - 0.05 - \frac{0.0127}{2}}{0.49} = 0.885
$$

El parámetro  $c$ , queda definido entonces por:

$$
c' = -\rho' n(\gamma_1' + 1) + \sqrt{[\rho' n(\gamma_1' + 1)]^2 + 2\rho' n[\gamma_2' + \gamma_1' (1 - \gamma_2')]}
$$

$$
c' = -(0.001)(8.66)(1+1)
$$
  
+  $\sqrt{[(0.001)(8.66)(1+1)]^2 + 2(0.001)(8.66)[(0.885) + (1)(1-0.885)]}$   
 $c' = 0.1154$ 

Los esfuerzos debidos a efectos térmicos son:

$$
f''_{CTC} = \alpha_{te} c' T_x E_c = \left(\frac{1.17 \times 10^{-5}}{^{\circ}C}\right) (0.1154)(82.72^{\circ}C)(242,487.11) = 27.089 \frac{kg}{cm^2}
$$

$$
f_{STC} = \alpha_{te} \left( \gamma_2' - c' \right) T_x E_s = \left( \frac{1.17 \times 10^{-5}}{\text{°C}} \right) (0.885 - 0.1154)(78.38\text{°C}) (2,100,000) = 1,564.181 \frac{kg}{cm^2}
$$

*2) Modificación de*  ′ *y por efectos térmicos circunferenciales (sección 3.5.4)*  Ya conocido los esfuerzos debido a efectos térmicos circunferenciales, se deberá de reducir la resistencia de los materiales debido a este efecto y revisar si estas disminuciones no afectan el diseño de la sección.

Teniendo un factor de carga por temperatura de  $FC_T = \pm 0.5$ , para la sección 1 se tendrá lo siguiente:

$$
f'_y(c) = f_y - FC_T f_{STC} = 4,200 - (+0.5)(1565.181) = 3,417.4 \frac{kg}{cm^2}
$$
  

$$
f''_c(c) = f'_c - FC_T f''_{CTC} = 300 - (+0.5)(27.089) = 286.46 \frac{kg}{cm^2}
$$

*3) Revisión de diseño por flexión circunferencial y efectos térmicos*  Una vez conocidas las resistencias reducidas por efectos térmicos circunferenciales, se prosigue a la revisión del diseño original.

Para la sección 1 de la tabla 4.37 se tienen los siguientes momentos máximos:

$$
M_i(z) = 0.141 \text{ ton} - m
$$
  

$$
M_o(z) = -0.39 \text{ ton} - m
$$

Y cuyas resistencias de los materiales son:  $f''_c(c) = 286.46 kg/cm^2$  y  $f'_y(c) = 3,417.4 kg/cm^2$ .

El momento resistente será:

$$
M_{R-min} = \emptyset A_s f_y \left( d - \frac{A_s f_y}{1.7 f_c' b} \right) = (0.9)(5)(3,417.4) \left( 43.4 - \frac{(5)(3,417.4)}{1.7 (286.46) (100)} \right) \times 10^{-5} =
$$
  

$$
M_R = 6.62 \text{ ton} - m > M_u = 0.5 \text{ ton} - m \qquad \therefore \text{ Cumple}
$$

En este caso, el efecto de las presiones radiales del viento no afecta el diseño del acero circunferencial aun considerando efectos térmicos, por lo que todas las secciones se diseñan con el mínimo como se indicó en la tabla 4.38.

A continuación se resume el armado para cada sección de la chimenea en la tabla 4.39.

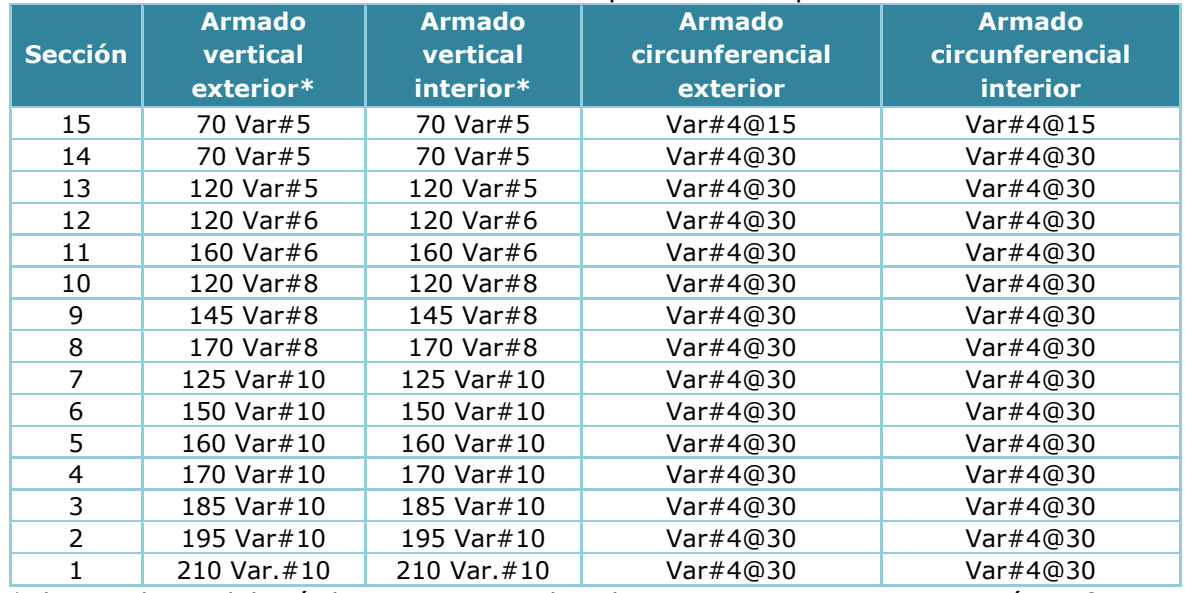

Tabla 4.39 Armado del refuerzo vertical por flexo-compresión de cada sección.

\*El armado se deberá de empaquetar de tal manera que exista separación suficiente entre las varillas para el libre paso del concreto respetando las separaciones máximas descritas en la sección 3.4.1.

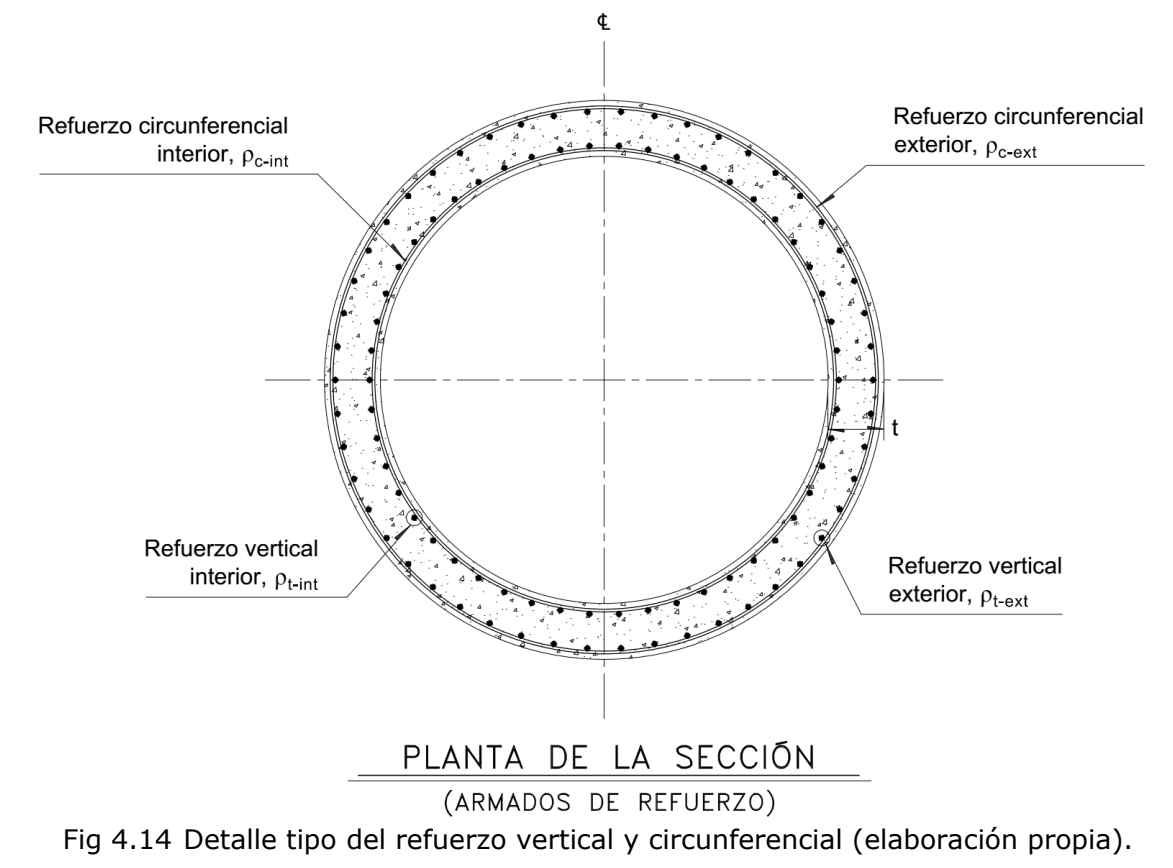

## *4.7.3 Diseño de refuerzo en aberturas*

Es de suma importancia detallar bien las aberturas, debido al acero de refuerzo que se interrumpe y el despreciarlo constructivamente podría ser perjudicial para la resistencia final de la chimenea, por tal motivo en la sección 3.4.4 se especifican los refuerzos adicionales en orificios.

La chimenea del ejemplo posee dos aberturas importantes: una para la puerta de limpieza y la otra para la entrada de humos, las cuales están localizadas en la sección 1, cuyos armados se resumen en la tabla 4.40.

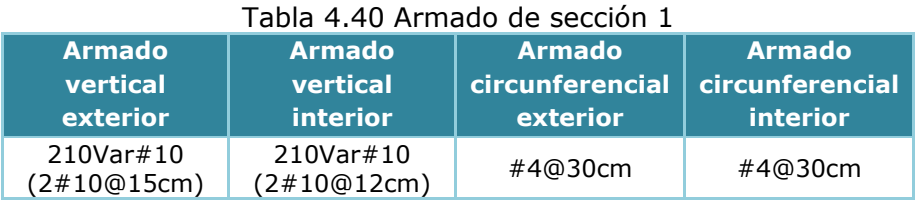

## *4.7.3.1 Abertura para la puerta de limpieza*

Como se mencionó en la descripción del proyecto, esta abertura tiene unas dimensiones de 1mx1.5m colocada a 15 cm sobre el nivel de terreno.

## *1) Varillas verticales en orificios*

El área de refuerzo interrumpido verticalmente tanto exterior como interior es de:

$$
Var_{v-ext} = \frac{L_{abertura}}{s_{v-ext}} = \frac{100}{15} = 6.66 \text{ pzas} \rightarrow a_{v-ext} = 2Var(6.66)(7.92 \text{ cm}^2) = 105.5 \text{ cm}^2
$$
  

$$
Var_{v-int} = \frac{L_{abertura}}{s_{v-int}} = \frac{100}{12} = 8.33 \text{ pzas} \rightarrow a_{v-int} = 2Var(8.33)(7.92 \text{ cm}^2) = 131.95 \text{ cm}^2
$$

De acuerdo a las especificaciones de la sección 3.4.4.1 de este trabajo se menciona que se debe colocará refuerzo vertical adicional en los bordes de la abertura, cuya área será por lo menos igual a la mitad del acero interrumpido por la abertura y se colocará dentro de una distancia no superior a tres veces el espesor del fuste, por lo tanto se tiene:

 $Distanceia = 3t = 3(49) = 150cm$ 

$$
A_{sv-min-ext} = \frac{a_{v-ext}}{2} = \frac{105.5}{2} = 52.75cm^2
$$

$$
A_{sv-min-int} = \frac{a_{v-int}}{2} = \frac{131.95}{2} = 65.98cm^2
$$

Utilizando el mismo número de varilla de refuerzo, se tendrán el refuerzo vertical adicional en ambos bordes del orificio igual a:

$$
No_{v-ext} = \frac{A_{sv-min-ext}}{a_s} = \frac{52.75}{7.92} = 6.66 \text{ pzas} \rightarrow \therefore \text{ Se colocaran 7 var#10 verticales exteriores}
$$

$$
No_{v-int} = \frac{A_{sv-min-int}}{a_s} = \frac{65.98}{7.92} = 8.33 \text{ pzas} \rightarrow \therefore \text{ Se colocaran } 9 \text{ var#10 vertices}
$$
interiores

### *2) Varillas horizontales en orificios*

El área de refuerzo interrumpido horizontalmente total será:

$$
Var = \frac{H_{abertura}}{s_{h-ext}} + \frac{H_{abertura}}{s_{h-int}} = \frac{150}{30} + \frac{150}{30} = 10 \text{ pzas} \rightarrow a_h = (10)(1.27 \text{ cm}^2) = 12.7 \text{ cm}^2
$$

De acuerdo a las especificaciones de la sección 3.4.4.2 de este trabajo se menciona que se debe colocará refuerzo horizontal adicional en los bordes de la abertura, cuya área será por lo menos igual a la mitad del acero interrumpido, pero no será menor que:

$$
A_{sh-2} = \frac{0.06 f_c' t l_h}{f_y} = \frac{0.06 (300)(49)(100cm)}{4,200} = 21 cm^2
$$

$$
A_{sh-1} = \frac{a_h}{2} = \frac{12.7}{2} = 6.35 cm^2
$$

Por lo tanto el acero horizontal en los bordes será igual a  $A_{sh} = 21$   $cm<sup>2</sup>$ 

Utilizando varilla del #4 de refuerzo circunferencial, se tendrán el refuerzo horizontal adicional en el borde del orificio igual a:

$$
No_h = \frac{A_{sh}}{a_s} = \frac{21}{1.27} = 16.5 \text{ pzas}
$$

∴ Se colocaran 18 var#4 horizontales (9 Exteriores y 9 Interiores)

### *3) Refuerzo en esquinas y varillas interrumpidas en orificios*

En cada esquina del orificio se dispondrán de varillas diagonales igual a:  $A_{sd} = 0.25 t = 0.25(49) = 12.25 cm<sup>2</sup>$ 

Utilizando varillas del número 5, se tiene lo siguiente;

$$
No_d = \frac{A_{sd}}{a_s} = \frac{12.25}{1.98} = 6.18 \text{ pzas} \rightarrow \therefore \text{ Se colocaran 6 var#5 (3 exterior e y 3 interiores)}
$$

Aunado a los armados adicionales en los bordes tanto vertical como horizontal, de acuerdo a la sección 3.4.4.3 de este trabajo se proveerán barras de amarre entre los refuerzos exterior e interior en todo alrededor del perímetro de la abertura donde el refuerzo es interrumpido el cual consistirán en varillas #4@30cm.

A continuación se resume el armado adicional en la abertura de la puerta de limpieza.

| Armado en bordes<br><b>verticales</b> |          | Armado en bordes<br><b>horizontales</b> |                 | <b>Armado</b><br>en. | <b>Barras de amarre</b> |
|---------------------------------------|----------|-----------------------------------------|-----------------|----------------------|-------------------------|
| <b>Exterior</b><br><b>Interior</b>    |          | <b>Exterior</b>                         | <b>Interior</b> | cada<br>esquina      | perimetral              |
| #10@20cm                              | #10@15cm | #4@15cm                                 | #4@15cm         | 6Vars#5              | #4@30cm                 |

Tabla 4.41 Armado adicional en la puerta de limpieza.

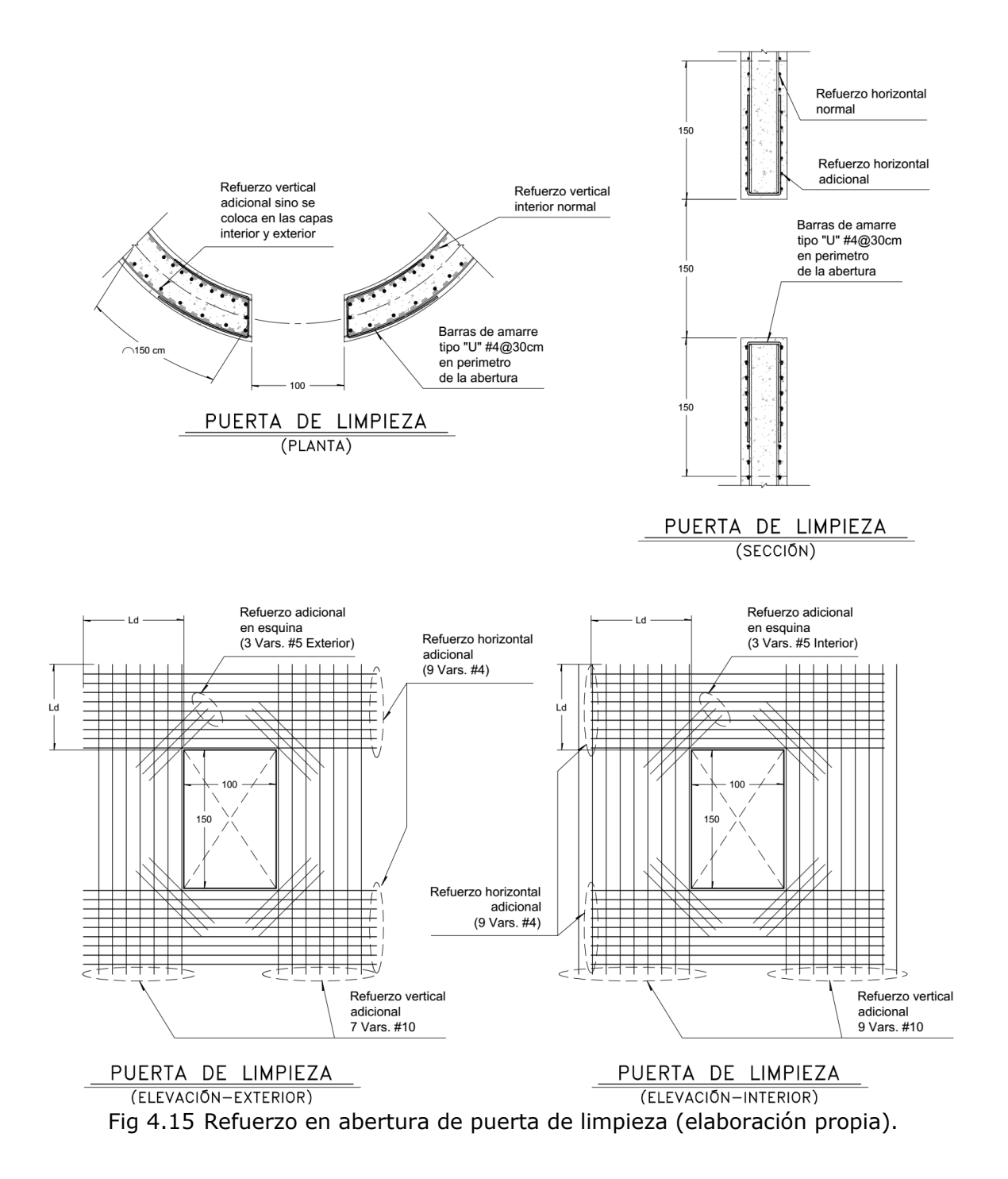

## *4.7.3.2 Abertura para la entrada de humos*

Esta abertura tiene unas dimensiones de 1m de ancho por 2m de altura, ubicada a 2.5m sobre el nivel del terreno y estará opuesta diametralmente a la puerta de limpieza. Siguiendo el mismo procedimiento al de la puerta de limpieza, el refuerzo calculado se resume en la tabla 4.42 y figura 4.16.

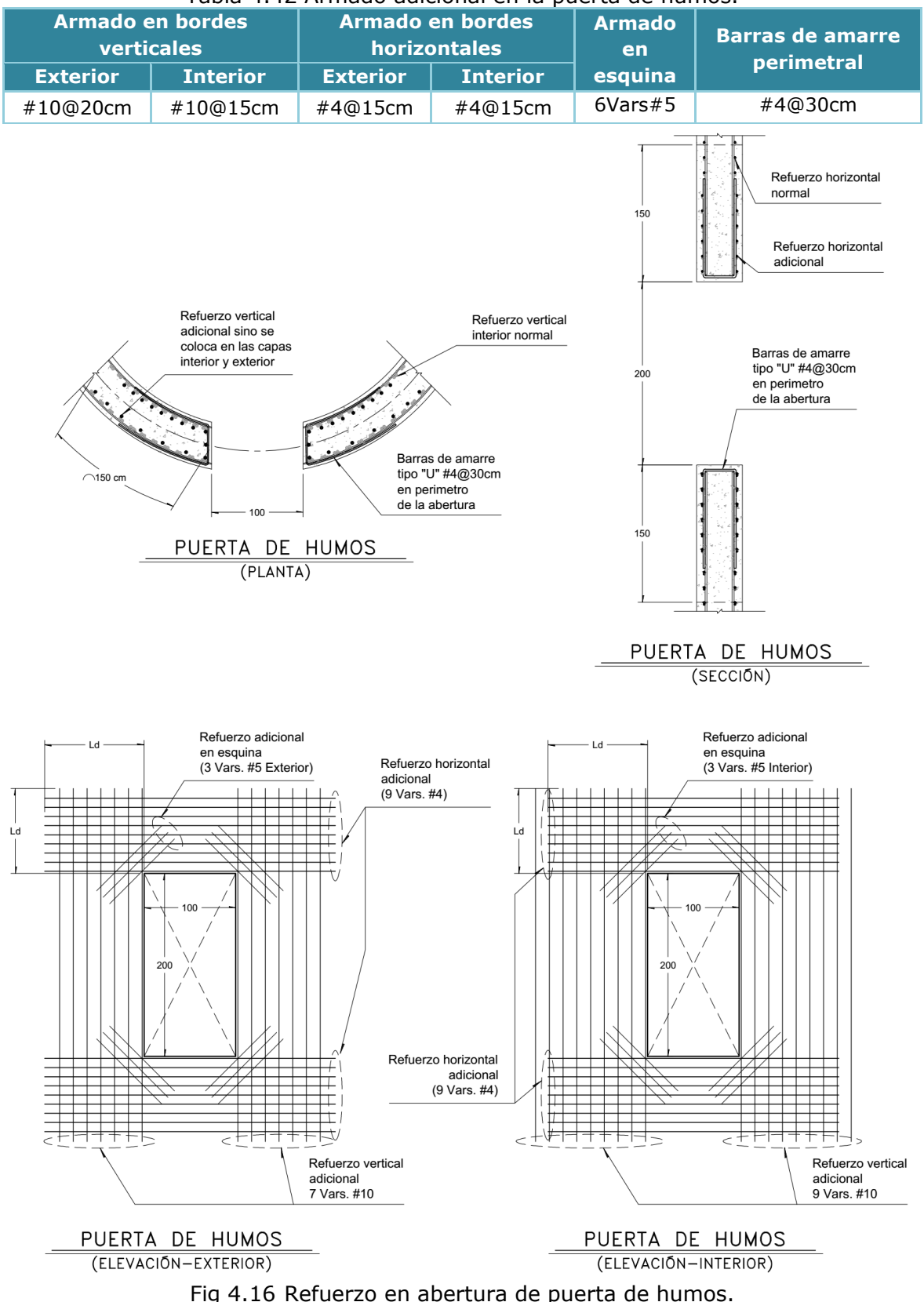

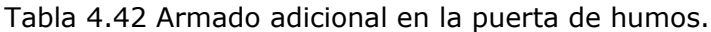

# *5 CONCLUSIONES*

Respecto a los objetivos:

- 1. Se llevó a cabo la recopilación de información más relevante y actualizada sobre el análisis y diseño de chimeneas industriales de concreto reforzado. De esta manera, este trabajo de investigación puede ser considerado como una referencia fundamental para la actualización del manual de diseño de chimeneas del año 1981 de la Comisión Federal de Electricidad.
- 2. Las solicitaciones principales de las chimeneas son debidas a cargas gravitacionales, viento, sismo y efectos de gradiente térmico, sin embargo, en algunas regiones de nuestro país con riesgo sísmico alto, los efectos de sismo son los que predominan y gobiernan el diseño estructural de la chimenea.
- 3. Con el desarrollo del ejemplo de diseño, se logró establecer lo más claramente posible la metodología para realizar el análisis y diseño de una chimenea de concreto reforzado.

Respecto a los resultados e investigación:

- 4. Al analizar los efectos debidos al viento, se observó que los efectos debido a fuerzas perpendiculares al viento debido al desprendimiento de vórtices, son más desfavorables que los efectos en dirección paralela al viento. Con lo anterior se concluye que es de suma importancia el estudio detallado de este fenómeno, pues en regiones de riesgo sísmico bajo, este fenómeno posiblemente sea el que gobierne el diseño estructural.
- 5. El método aproximado de diseño descrito en la sección 3.5.3 de este trabajo, es una buena aproximación para un pre-diseño de la sección crítica de la chimenea, en comparación con el método del código ACI 07-08.
- 6. El código ACI 307-08 es una buena recopilación de los estudios, investigación y recomendaciones específicas para chimeneas industriales de concreto reforzado.
- 7. Los efectos de gradiente térmico son muy importantes en el diseño, pues en la práctica profesional, pocas veces dichos efectos se consideran. Tras el desarrollo del ejemplo de diseño, se pudo comprobar la reducción de las resistencias de los materiales haciendo que no cumpla con las solicitaciones de diseño.

# *6 RECOMENDACIONES*

Tras el desarrollo de la investigación se hacen las siguientes recomendaciones:

- 1. Para diferentes geometrías de chimeneas (constructivamente viables), se recomienda realizar pruebas en un túnel de viento para comparar los resultados obtenidos con la metodología descrita para el análisis por viento.
- 2. Se recomienda realiza pruebas en la mesa vibradora de diferentes prototipos de chimeneas (constructivamente viables) y poder definir que método de cálculo es más confiable, si el análisis estático o el dinámico.
- 3. Ante la falta de pruebas experimentales del punto anterior, los resultados debido al análisis estático siempre son más desfavorables respecto al análisis dinámico. Sin embargo, debido a que la chimenea posee un solo mecanismo de falla, lo que se traduce en el colapso de la estructura, se recomienda que sea el análisis estático, el método para obtener las fuerzas de diseño.
- 4. Se recomienda tomar en cuenta el análisis interacción suelo-estructura, cuando dichos efectos sean desfavorables para el diseño, es decir, que dicho análisis aumente las fuerzas sísmicas. En el caso del ejemplo de diseño, al considerar dicho efecto aumento en mínimo el periodo efectivo de la estructura y de acuerdo al periodo de diseño, se traduce a la obtención de fuerzas sísmicas menores.
- 5. Para el diseño, se recomienda tomar en cuenta como primera revisión el criterio de deflexión lateral máxima, que posiblemente sea esta la revisión que predomine el diseño de la sección de la chimenea.
- 6. En el caso del ejemplo de diseño, debido a las características sísmicas de la ubicación del proyecto donde se caracterizaba como zona con riesgo sísmico alto, provocó que las secciones se diseñaran con cuantías de refuerzo cercanas a las máximas, para poder disminuir notablemente los esfuerzos debidos al sismo no solo en la estructura sino en la cimentación, se podría plantear una investigación futura con la aplicación de dispositivos de sistemas de protección sísmicas, como aisladores en la base.

*REFERENCIAS*

- 1. Comisión Federal de Electricidad, "Manual de Acciones C.1.2", Manual de Obras Civiles, México 2015
- 2. Comisión Federal de Electricidad, "Manual de Diseño de Chimeneas C.2.7", Manual de Obras Civiles, México 1981
- 3. Comisión Federal de Electricidad, "Manual de Diseño Por Viento C.1.4", Manual de Obras Civiles, , México 2008
- 4. Comisión Federal de Electricidad, "Manual de Diseño Por Sismo C.1.3", Manual de Obras Civiles, México 2008 y 2015
- 5. ACI Committe 307, "Specification for the design and construction of reinforced concrete chimneys" (ACI 307-98 y ACI 307-08).
- 6. International Committee for Industrial Chimneys, CICIND "Model Code for Concrete Chimneys, Part A: The Shell", 3ra Edicion, Julio 2011
- 7. International Committee for Industrial Chimneys, CICIND "Commentaries for the Model Code for Concrete Chimneys, Part A: The Shell", 3ra Edicion, Julio 2011
- 8. American Society of Civil Engineers, ASCE 7-10, "Minimum Desing Loads for Buildings and Other Structures", 3ra Edición, 2013.
- 9. Eurocodigo EN 1991-1-4 (2005), "Eurocode 1: Actions on structures Part 1-4: General actions – Wind actions".
- 10. Eurocodigo EN 1998-6 (2005), "Eurocode 8: Design of structures for earthquake resistence, Part 6: Towers, masts and chymnesys", Junio 2005.
- 11. Teodoro E. Harmsen, Cap 20 de "Diseño de Estructuras de Concreto Armado", Pontificia Universidad Católica del Perú, 3ra Edición, 2002, pag. 329-345.
- 12.Rumman, W. S., "Reinforced concrete chimneys", Cap. 15 de "Handbook of Concrete Engineering", 2da Edición, Editorial Van Nostrand Reinhold Company, New York, 1974, pag. 565-586.
- 13. Héctor Aguilar, Javier Avilés, "Influencia de pilotes de fricción en la interacción dinámica suelo-estructura", Revista Internacional de Métodos Numéricos para Cálculo y Diseño en Ingeniería, volumen 19, 2003
- 14.Sociedad Mexicana de Ingeniería Geotécnica, SMIG, "Interacción Suelo-Estructura, Estática y Dinámica", Noviembre 2016
- 15. Héctor R. Aguilar Becerril, Tesis de Doctorado: "Efecto de grupo de pilotes en la respuesta de estructuras", UNAM, 2010.
- 16.Carlos Alonso Cruz Noguez, Tesis de Maestría: "Procedimiento simplificado para calcular rigideces y amortiguamiento en edificios cimentados con pilotes de fricción", UNAM, 2007
- 17. http://www.construmatica.com/construpedia/Chimeneas\_Industriales (consultado 18-Octubre-2017)
- 18. http://theverybesttop10.com/tallest-chimneys-in-the-world/ (consultado 18- Octubre-2017)
- 19. https://en.wikipedia.org/wiki/List\_of\_tallest\_chimneys (consultado 18-Octubre-2017)
- 20. Gilberto Ávila Jiménez, Jesús G. Valdés Vásquez, "Efectos Dinámicos de Viento en Chimeneas Industriales de Acero", Universidad de Guanajuato, 1era Edición, 2014
- 21.Roberto Willebaldo López Peña, Tesis de Maestría: "Vibraciones aeroelásticas en chimeneas metálicas esbeltas", UNAM, Noviembre 2013